## UNIVERSIDAD NACIONAL DE INGENIERÍA FACULTAD DE INGENIERÍA INDUSTRIAL Y DE SISTEMAS Sección de Postgrado

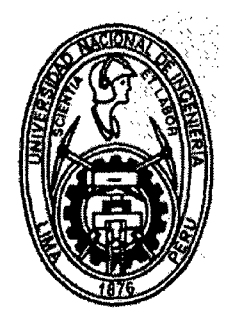

## EFECTOS DE LA ESTRUCTURA ESTADÍSTICA DE DATOS EN LA IMPLEMENTACIÓN DE LA RED NEURONAL DE ANÁLISIS DE COMPONENTES PRINCIPALES

## **TESIS** PARA OPTAR EL GRADO ACADÉMICO DE MAESTRO EN CIENCIAS CON MENCIÓN EN INGENIERÍA DE SISTEMAS

Luis E. Huamanchumo de la Cuba

Digitalizado por:

Consorcio Digital del Conocimiento MebLatam, Hemisferio y Dalse

LIMA- PERÚ 2010

#### *Ala memoria*  de *mí* podre

 $\ddot{\phantom{a}}$ 

## **IN DICE**

 $\bar{\beta}$ 

 $\bar{\beta}$ 

 $\bar{\gamma}$ 

 $\sim$   $\lambda$ 

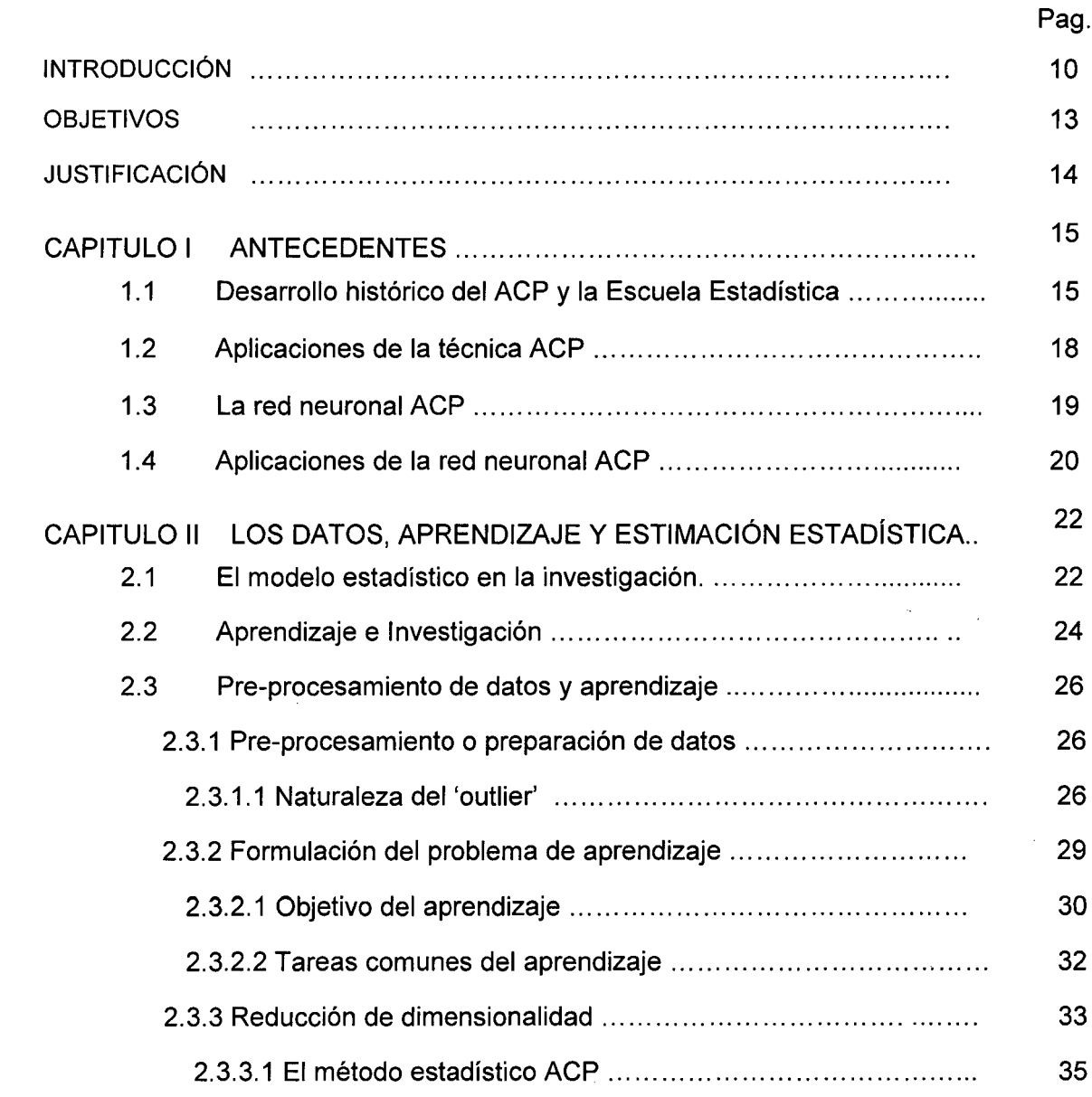

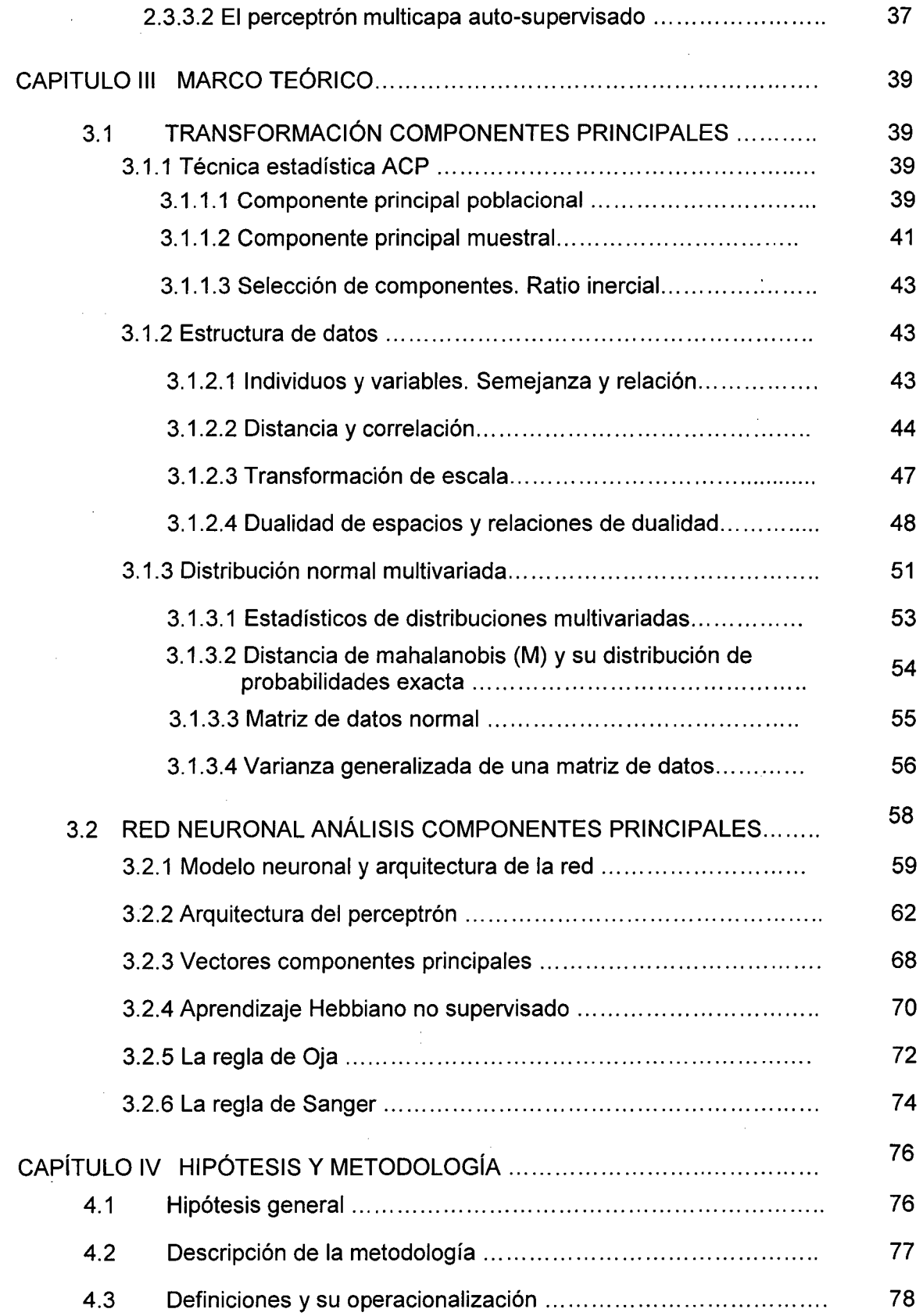

 $\mathcal{L}^{\text{max}}_{\text{max}}$ 

 $\mathcal{L}^{\text{max}}_{\text{max}}$  and  $\mathcal{L}^{\text{max}}_{\text{max}}$ 

 $\label{eq:2} \frac{1}{2} \int_{\mathbb{R}^3} \frac{1}{\sqrt{2\pi}} \, \mathrm{d} \mu \, \mathrm{d} \mu \,$ 

 $\ddot{\cdot}$ 

 $\label{eq:2} \frac{1}{\sqrt{2}}\left(\frac{1}{\sqrt{2}}\right)^{2} \left(\frac{1}{\sqrt{2}}\right)^{2}$ 

 $\label{eq:2} \begin{split} \frac{1}{\sqrt{2}}\left(\frac{1}{\sqrt{2}}\right) & = \frac{1}{2}\left(\frac{1}{2}\right) \\ & = \frac{1}{2}\left(\frac{1}{2}\right) & = \frac{1}{2}\left(\frac{1}{2}\right) \\ & = \frac{1}{2}\left(\frac{1}{2}\right) & = \frac{1}{2}\left(\frac{1}{2}\right) \\ & = \frac{1}{2}\left(\frac{1}{2}\right) & = \frac{1}{2}\left(\frac{1}{2}\right) \\ & = \frac{1}{2}\left(\frac{1}{2}\right) & = \frac{1}{2}\left(\frac{1}{2}\right) & = \frac{1}{2$ 

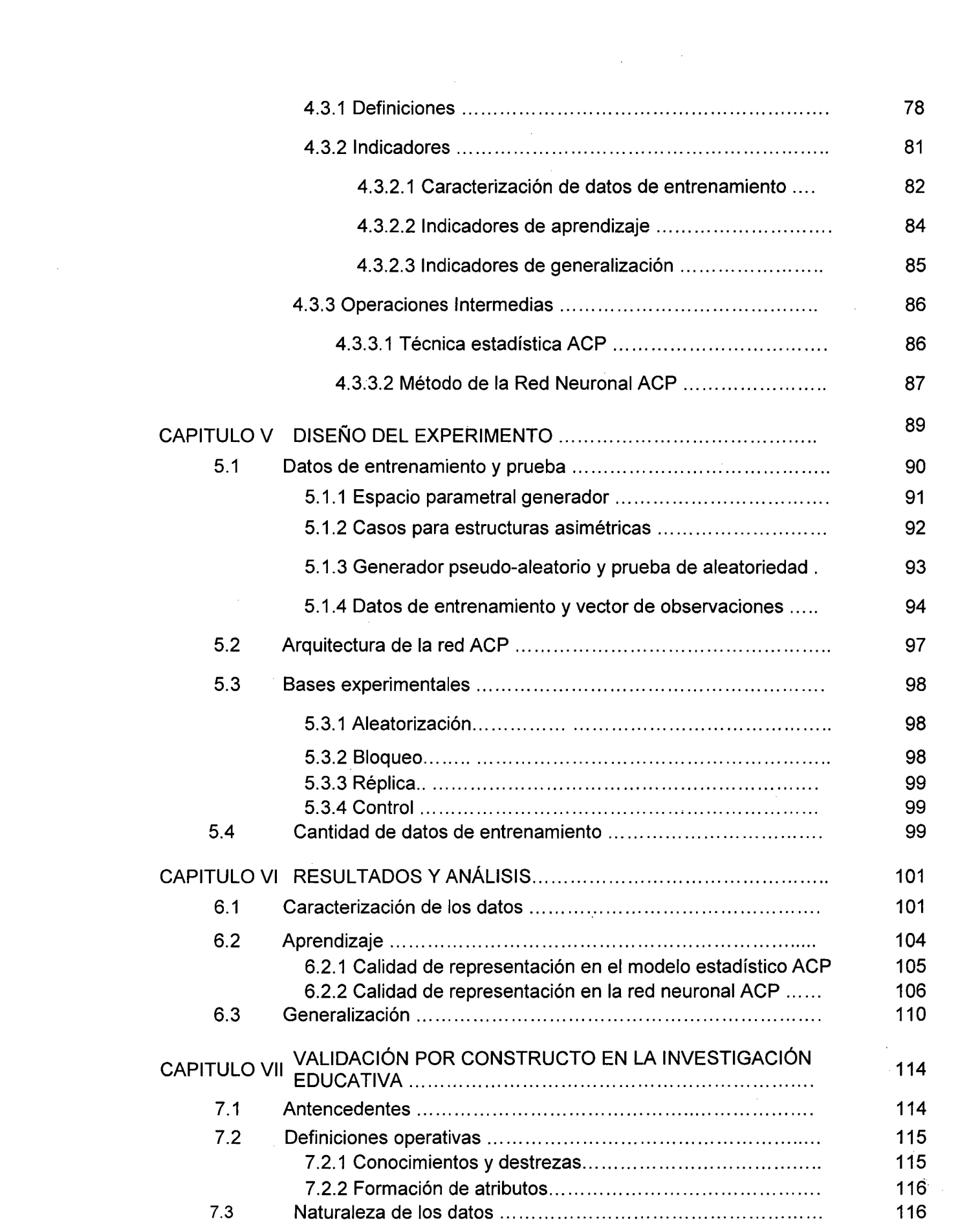

 $\frac{1}{2}$  ,  $\frac{1}{2}$ 

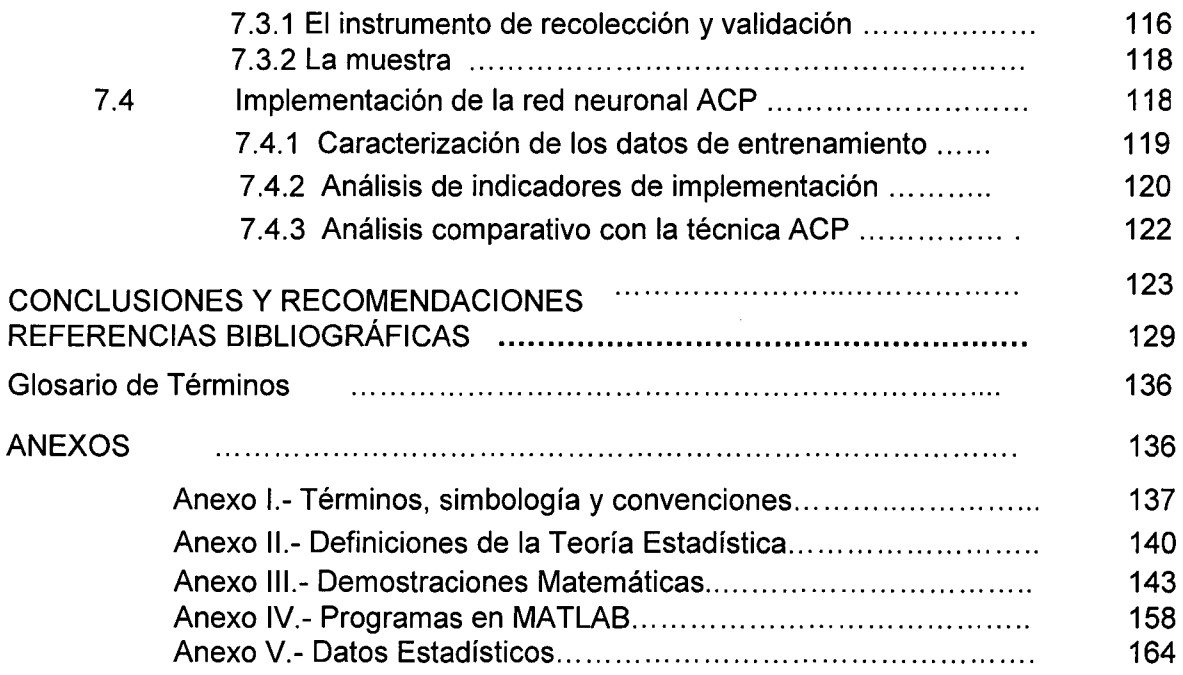

 $\label{eq:2.1} \frac{1}{\sqrt{2}}\left(\frac{1}{\sqrt{2}}\right)^{2} \left(\frac{1}{\sqrt{2}}\right)^{2} \left(\frac{1}{\sqrt{2}}\right)^{2} \left(\frac{1}{\sqrt{2}}\right)^{2} \left(\frac{1}{\sqrt{2}}\right)^{2} \left(\frac{1}{\sqrt{2}}\right)^{2} \left(\frac{1}{\sqrt{2}}\right)^{2} \left(\frac{1}{\sqrt{2}}\right)^{2} \left(\frac{1}{\sqrt{2}}\right)^{2} \left(\frac{1}{\sqrt{2}}\right)^{2} \left(\frac{1}{\sqrt{2}}\right)^{2} \left(\$ 

 $\label{eq:2.1} \frac{1}{\sqrt{2}}\int_{\mathbb{R}^3}\frac{1}{\sqrt{2}}\left(\frac{1}{\sqrt{2}}\right)^2\frac{1}{\sqrt{2}}\left(\frac{1}{\sqrt{2}}\right)^2\frac{1}{\sqrt{2}}\left(\frac{1}{\sqrt{2}}\right)^2\frac{1}{\sqrt{2}}\left(\frac{1}{\sqrt{2}}\right)^2.$ 

## **INDICE DE CUADROS**

 $\bar{z}$ 

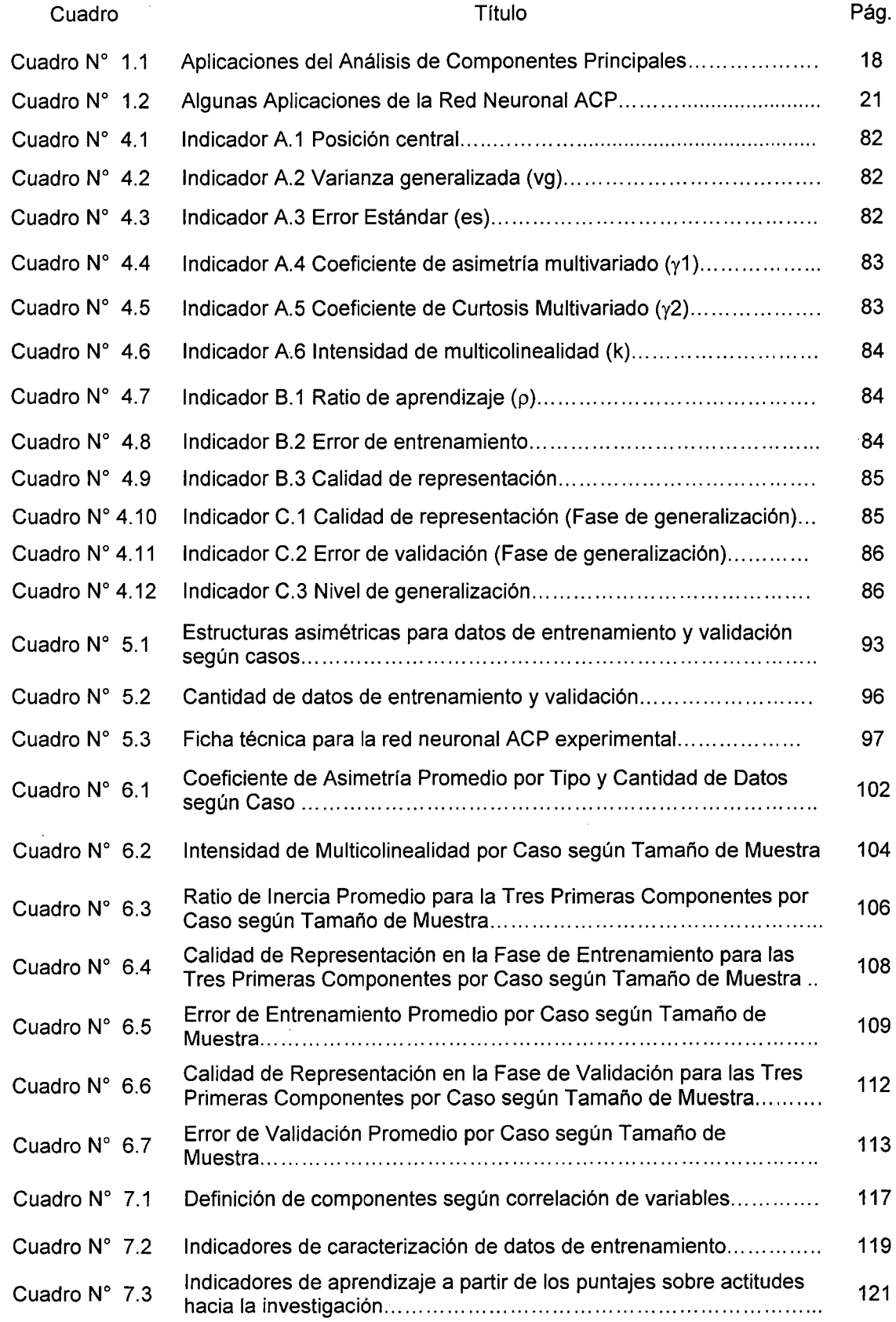

 $\bar{\beta}$ 

# **INDICE DE GRÁFICOS**

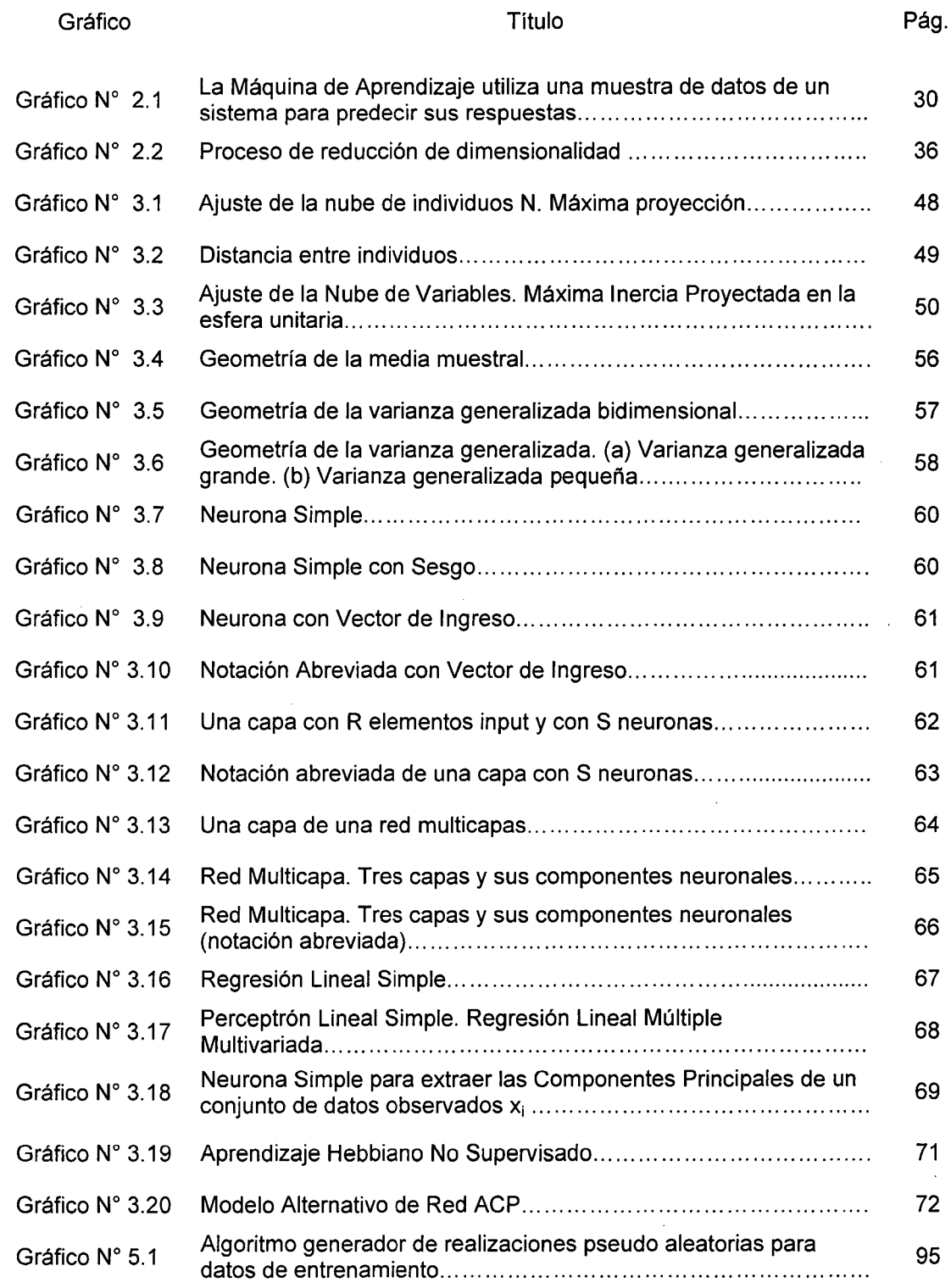

 $\sim$ 

## **DESCRIPTORES TEMÁTICOS**

Análisis de componentes principales (ACP) Red neuronal ACP Aprendizaje hebbiano Red neuronal auto-supervisada Intensidad de multicolinealidad Coeficiente de asimetría de Mardia

Coeficiente de curtosis de Mardia

Escala de actitudes

Investigación educativa

#### **RESUMEN**

La presente investigación plantea como objetivo estudiar aspectos técnicos relacionados con la implementación de la red neuronal de Análisis de Componentes Principales (ACP) en términos de su capacidad de estimación, generalización y precisión con el fin de establecer criterios óptimos para su validación, evaluación del desempeño e implementación. Para ello, se plantea la hipótesis de que la estructura estadística de los datos influye significativamente en el óptimo desempeño de la red neuronal de ACP en el contexto no supervisado. Se demostró que el algoritmo Hebbiano de la fase de aprendizaje garantiza la calidad de representación de la red debido a que capitaliza eficientemente la información en escenarios con varianza generalizada grande. Al contrario, ante la presencia de outliers tanto en la fase de entrenamiento como de validación éste no logra construir eficientemente la función codificacióndecodificación que minimice la pérdida. Para alcanzar los objetivos planteados se ha diseñado un experimento aleatorio en diferentes escenarios del espacio parametral, diferentes estructuras de datos y cantidad de datos de entrenamiento. Finalmente, la red ACP se aplica en el campo de la investigación educativa mediante el análisis de datos psicométricos en escala de medición de rango.

Palabras clave.- Red ACP, Componentes Principales, Aprendizaje Hebbiano, Investigación Educativa.

## **INTRODUCCIÓN**

La presente investigación plantea como objetivo estudiar los aspectos técnicos relacionados con la implementación de la red neuronal de Análisis de Componentes Principales (ACP) en términos de su capacidad de predicción, generalización y precisión con el fin de establecer criterios óptimos para su implementación, validación y evaluación del desempeño. En el campo de la implementación de las redes neuronales ACP no se ha desarrollado indicadores en un marco metodológico que permita implementar una red de acuerdo a sus características de aprendizaje y generalización como sí sucede en el caso de las redes neuronales supervisadas en donde existen inclusive líneas de investigación muy bien consolidadas. Debido a ello, la presente investigación centra su atención en la estructura multivariada de los datos de entrenamiento y su repercusión en el desempeño de una red neuronal ACP respecto a su capacidad predictiva, generalización y tiempo de entrenamiento. Ello permitirá proponer criterios técnicos de la ciencia estadística que permitan un uso adecuado de las redes neuronales ACP.

Se plantea la hipótesis de que la estructura estadística de los datos influye significativamente en el óptimo desempeño de la red neuronal de ACP en el contexto no supervisado. El algoritmo Hebbiano de la fase de aprendizaje garantiza la calidad de representación de la red, más no la generalización cuando los datos presentan patrones asimétricos y diferentes grados de correlación y variabilidad multivariada. Para contrastar la hipótesis se ha diseñado un experimento aleatorio en

diferentes escenarios del espacio parametral, diferentes estructuras de datos y cantidad de datos de entrenamiento lo cual le otorga la calidad de resultados generalizables por su naturaleza científica-experimental. De esta forma, se logra demostrar que las tareas de reducción de dimensionalidad desde el punto de vista de su calidad de representación y aprendizaje cuando los datos provienen de una población con distribución normal dan buenos resultados. En tal contexto, la red ACP logra mejor rendimiento cuando se dispone de gran cantidad de datos y varianza generalizada grande. En el mismo contexto de datos, se comprueba que la red neuronal ACP no pierde su capacidad de aprendizaje en términos de calidad de representación de los datos frente a deformaciones en su distribución debido a que el algoritmo Hebbiano capitaliza eficientemente la información de los datos. Al contrario, ante la presencia de outliers tanto en la fase de entrenamiento como validación, el algoritmo Hebbiano no logra construir eficientemente la función (i.e. mapeo) de codificacióndecodificación que minimice la pérdida (EVA) lo cual afecta su propiedad de generalización.

El documento inicia con una reseña histórica del modelo estadístico ACP y se relaciona con el avance de la tecnología informática y su papel en los distintos escenarios de la ciencia y tecnología con el fin de comprender la problemática a que se avoca la presente investigación. El capítulo 11, analiza la problemática en el contexto de la metodología de investigación científica para, luego, centrarse en el aprendizaje a partir de los datos en el nuevo paradigma de la investigación y desarrollo tecnológico. Se acoge el modelo del 'cuello de botella' de la información para formular un modelo 'auto-supervisado' de la red ACP que en adelante se tratará según el enfoque tradicional de modelo no supervisado y se hará referencia a su cualidad de auto-supervisado para analizar sus propiedades de generalización. El capitulo 111, desarrolla el marco teórico referencial tanto del modelo estadístico como del neuronal ACP. El capitulo IV, formula las hipótesis de investigación, las definiciones operativas y la correspondiente

operacionalización de las variables. Así mismo, en el capítulo V se diseña el experimento correspondiente que permitirá alcanzar los objetivos establecidos en la investigación con rigurosidad científica. El capítulo VI, analiza los resultados experimentales obtenidos y, finalmente, en el último capítulo se presenta una aplicación en el campo de la investigación educativa.

## **OBJETIVOS DE LA INVESTIGACIÓN**

#### **OBJETIVO GENERAL**

Estudiar aspectos técnicos relacionados con la implementación de la red neuronal de Análisis de Componentes Principales (ACP) en términos de su capacidad de predicción, generalización y precisión con el fin de establecer criterios óptimos para su implementación, validación y evaluación del desempeño.

## **OBJETIVOS ESPECÍFICOS**

- i. Proponer indicadores que permitan implementar la red neuronal ACP, con fundamento estadístico, en los diferentes campos de aplicación, principalmente en el diseño y validación de constructos dando prioridad a su capacidad de generalización y predicción ante patrones o tipología de datos que presentan deformaciones respecto a la distribución normal.
- ii. Implementar sobre la base de los indicadores propuestos el uso de la red neuronal ACP en el campo de la investigación educativa mediante su aplicación en la determinación de la escala de Actitudes hacia la Investigación en las carreras profesionales de Ingeniería y Ciencias de la UNI.

## **JUSTIFICACIÓN**

De la revisión bibliográfica y metodológica existente, se ha podido establecer que en el campo de la implementación de las redes neuronales ACP no se ha desarrollado indicadores en un marco metodológico que permita implementar una red de acuerdo a sus características de aprendizaje y generalización como sí sucede en el caso de las redes neuronales supervisadas en donde existen inclusive líneas de investigación muy bien consolidadas.

La presente investigación centra su atención en la estructura multivariada de los datos de entrenamiento y su repercusión en el desempeño de una red neuronal ACP respecto a su capacidad predictiva y generalización. Ello permitirá proponer criterios técnicos de la ciencia estadística que permitan un uso adecuado de las redes neuronales ACP, así como también, consistenciar sus resultados en el contexto de la validación de constructos teóricos.

## **CAPÍTULO 1**

#### **ANTECEDENTES**

Todos los modelos están errados, pero algunos son apropiados (Goerge Box)

El estudio del modelo, así como también, el contexto histórico de su desarrollo dentro de la escuela estadística, sin dejar de lado el avance de la tecnología informática y su papel en los distintos escenarios de la ciencia y tecnología será importante para entender la problemática a que se avoca la presente investigación.

## **1.1 Desarrollo Histórico del ACP y la Escuela Estadística.**

Los orígenes de esta técnica estadística son difíciles de encontrar. Preisendorfer and Mobley (1988) encontraron obras de Beltrami (1873) y Jordan (1874) que independientemente estudiaron la descomposición del valor singular (DVS) en la forma que se desarrolla en el ACP cuando se analiza la descomposición espectral de la matriz varianza-covarianza de las variables originales. Fisher y Mackenzie (1923) utilizaron la técnica DVS en el contexto de un experimento agrícola. Sin embargo, en la mayoría de los círculos académicos se acepta como los pioneros de la técnica ACP tanto a Karl Pearson como a Harold Hotelling, este último conocido como el padre del análisis estadístico multivariado.

En 1901, Kart Pearson (1901) publicó un trabajo sobre el ajuste de un sistema de puntos a un hiper-plano mediante una técnica de minimización de residuos. Este enfoque fue retomado luego por Hotelling (1933) quien con algunas modificaciones difundió la técnica tal y como se conoce hoy en día. En el primero, se trataba de minimizar la varianza no explicada o del término de perturbación aleatorio, en el segundo, de sintetizar la mayor variabilidad de la nube de puntos de tal manera que las componentes definieran un nuevo espacio ortogonal de máxima variabilidad. Es importante notar, que en la época en que Pearson y Hotelling desarrollaron sus modelos la disponibilidad de computadoras no estaba generalizada, debido a ello, en los 32 años transcurridos entre las publicaciones de ambos investigadores no se registraron aplicaciones u otros desarrollos similares. En efecto, el modelamiento con más de tres variables ya era problemático en términos de cálculo.

La idea de Hotelling era que se podía determinar un conjunto de variables fundamentales mucho menor que las 'p' variables originales y que contuvieran la misma información. Notó también que a estas variables se les denominaba "factores" en el campo de la psicometría y, por otro lado, podría confundirse con el concepto de "factor" utilizado en el desarrollo de la teoría matemática. Debido a ello, convino en llamarlo: "componente". Así, Hotelling definió como "componente principal" a aquel componente que acumulaba la contribución de las varianzas de cada una de las 'p' variables a la varianza total máxima.

El método utilizado por Hotelling difiere del utilizado en la presente investigación en tres aspectos: Primero, éste trabaja con una correlación en lugar de una matriz de covarianzas; segundo, muestra las variables originales como combinación lineal de las componentes, contrariamente a

la notación usada aquí en donde las componentes se expresan en función de las 'p' variables originales; tercero, no usa notación matricial. Respecto al cálculo de las componentes principales, Hotelling utilizó el método de la suma de potencias (Hotelling, H. lbid) y discute una interpretación distinta a la desarrollada por Pearson en términos del elipsoide de probabilidad constante de la distribución normal multivariada, ver acápite 3.1.3. Girshick (1936) presentó un método alternativo de cálculo de las componentes principales basado en un estimador muestra! máximo verosímil para luego estudiar las propiedades asintóticas de su distribución muestra!.

A partir de 1960, 20 años después de la publicación de Hotelling, se observa un significativo crecimiento en el desarrollo de la literatura estadística en general y específicamente de la teoría del ACP reforzado obviamente por el desarrollo y generalización del uso del computador. Es en este contexto de desarrollo científico y tecnológico donde la utilidad del ACP se puede apreciar en su verdadera dimensión, es decir, cuando es posible el tratamiento de muchos más variables originales por las facilidades de cálculo e instrumental teórico estadístico y matemático. En Anderson (1963) se puede observar el desarrollo teórico alcanzado hasta el momento y los avances en el análisis de las propiedades asintóticas del enfoque muestra! siguiendo lo estudiado antes por Girshick. Es remarcable también, el trabajo publicado por Rao (1964) en la que se proponen nuevas ideas en las aplicaciones de la técnica, Gower (1966) y su enfoque geométrico en el análisis con la técnica ACP relacionándolo con otras técnicas estadísticas multivariadas y, finalmente, Jeffers (1967) quien muestra dos aplicaciones interesantes y novedosas que van más allá de una simple aplicación de la técnica en reducción de datos. Actualmente, se podrá observar en la Web que existen más de 225 millones de sitios en donde se desarrolla, aplica o referencia la técnica ACP.

### 1.2 Aplicaciones de las Componentes Principales (CPs)

La idea central de las CPs, desde el punto de vista estadístico, es la reducción de dimensionalidad y la interpretación de componentes. En el primer caso, la reducción de dimensionalidad de un conjunto de datos correlacionados mediante la retensión máxima de su variabilidad es posible obteniendo un nuevo conjunto de variables no correlacionadas y que retienen la variabilidad incorporada en las variables originales; en el segundo, las CPs expresadas en función de las variables originales permitirá interpretar o nombrar a aquellas variables no observables en términos de la correlación de cada variable original con la respectiva componente.

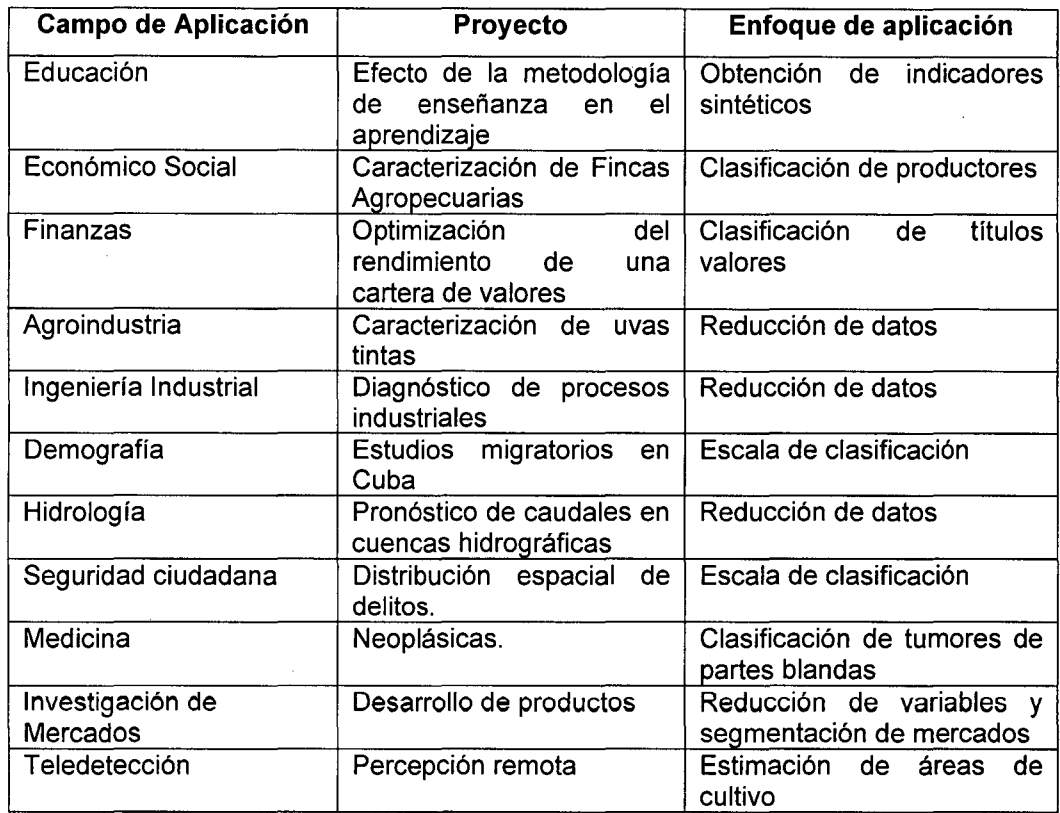

Cuadro N° 1.1 Aplicaciones del Análisis de Componentes Principales

En tal sentido, las aplicaciones en los diferentes campos de la ciencia y la tecnología han estado orientadas al análisis exploratorio de datos o con fines descriptivos. Por ejemplo, en el cuadro adjunto se observan algunos ejemplos de aplicación del modelo estadístico de componentes principales en diferentes campos de la ciencia y la técnica.

En todas las aplicaciones mostradas, la presencia de una estructura de correlación entre las variables originales o directamente observables es una característica implícita del fenómeno en estudio.

## 1.3 **La Red Neuronal ACP**

La implementación de la técnica del ACP en el desarrollo de las redes neuronales es más reciente y conocida en este campo como red neuronal ACP con las mismas aplicaciones que el modelo estadístico estudiado. Las redes neuronales proveen formas de extender el análisis de componentes principales a generalizaciones de tipo no lineal. En este contexto, se desarrollan algoritmos para estimar las CPs con los métodos conocidos. Sin embargo, la principal diferencia entre los métodos estadísticos estudiados y los correspondientes a las redes neuronales es que en estos últimos las técnicas son 'adaptativas', en aquellas, son en 'batch'. Efectivamente, si el conjunto de datos es recolectado a priori a la implementación del ACP y no es posible el procesamiento de datos simultáneo, entonces, el método en 'batch' es el más apropiado. Por otro lado, si los datos se obtienen secuencialmente y la CP se re-estima conforme se dispone de un nuevo dato, entonces, los algoritmos neuronales adaptativos son los recomendados.

El desarrollo de la red ACP está caracterizado por una serie de eventos que muestran su desarrollo alcanzado. Xu, L. et al. (1992), por ejemplo, refiere al hecho de que la neurona lineal simple restringida a una regla de aprendizaje Hebbiano puede extraer el Componente Principal (CP) a

partir de un conjunto de datos (input). Al respecto, existe una gran cantidad de producción científica al respecto. En Jolliffe, I.T. (2002), por ejemplo, se menciona los desarrollos alcanzados por Diamantaras y Kung (1996) con respecto a la construcción de algoritmos eficientes para la obtención de CPs. Hay variaciones dependiendo de si se desea obtener la primera CP, la última CP o si las CPs deben ser obtenidas secuencial o simultáneamente. La ventaja de las redes neuronales radica en la presentación secuencial de los datos tal que las CPs requieren ser permanentemente actualizadas. En algunos algoritmos las transformaciones se tratan de manera determinística; en otras, se introduce un término de perturbación aleatorio.

#### **1.4 Aplicaciones de la Red Neuronal ACP**

Las redes neuronales se implementaron por primera vez a finales de la decada de los años 50, aunque a finales de los 60 la investigación demostró que las redes neuronales de aquel momento eran bastante limitadas en capacidad y su desarrollo se estancó por un tiempo. En los años 80 se interés reviró hacia las redes neuronales pero esta vez en el contexto de un mayor desarrollo teórico y tecnológico en sistemas de cálculo. La principal mejora fueron las capas ocultas que permitieron a las redes neuronales representar sistemas mucho más complejos. En la actualidad, las redes neuronales se utilizan en casi todas las disciplinas o áreas de análisis. Su naturaleza flexible las hace adaptables a casi cualquier tipo de problema.

Centrándose en las redes neuronales que desarrollan componentes principales se observa que están muy relacionadas a otros campos del conocimiento humano y al desarrollo en campos comerciales y de la industria -ver cuadro  $N^{\circ}$  1.2.

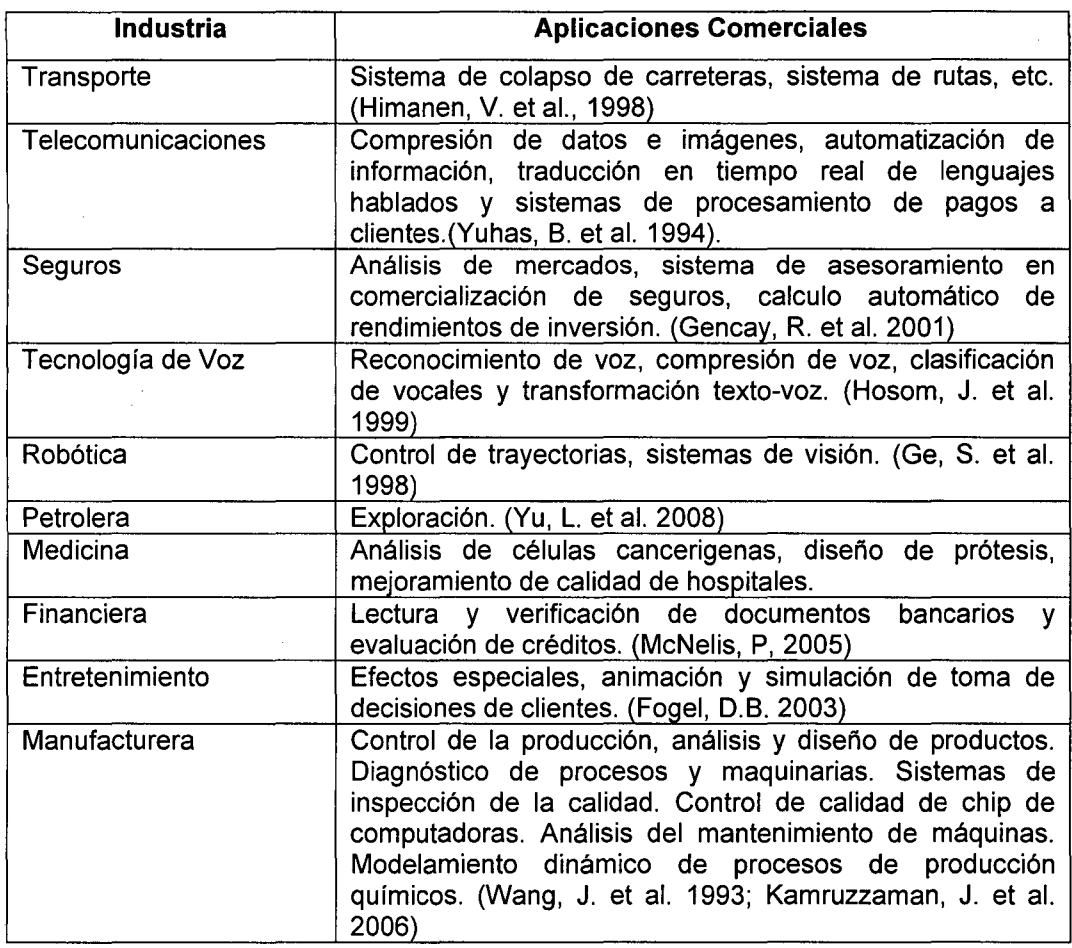

Cuadro Nº 1.2 Algunas Aplicaciones de la Red Neuronal ACP

Xu, L. (op. cit. pp. 814-816), en el campo de la física, deriva a partir de una función de energía un algoritmo de aprendizaje para una red neuronal ACP. Por otro lado, los modelos de reconocimiento de patrones incorporando realizaciones de una variable como proceso estocástico (Stauffer, D. 2003), movimiento browniano, variables latentes (Oja, E., 2004) y análisis de documentos (Beom, C. et al. 2003) son aplicaciones a la mano.

En el siguiente capítulo, se tratará la reducción de dimensionalidad en el contexto del problema del aprendizaje, el método científico y los datos.

## **CAPÍTULO 11**

### **LOS DATOS EN EL APRENDIZAJE Y LA ESTIMACIÓN ESTADÍSTICA**

Donde las observaciones son importantes, el azar favorece sólo a la mente preparada. (Louis Pasteur)

Enmarcar la problemática del efecto de la estructura multivariada de los datos en el proceso de aprendizaje y generalización de la red neuronal en el procedimiento experimental adoptado por la estadística clásica es fundamental para una correcta aplicación del método neuronal en la investigación en ciencia y tecnología. La práctica ha demostrado que no interesa qué tan potente es el método de aprendizaje si es que los datos no han sido recolectados correctamente o el diseño de la investigación no concuerda con el propósito de la misma. Se pone mayor énfasis a la reducción de dimensionalidad desde la técnica de componentes principales con un modelo neuronal simple auto-supervisado bajo en enfoque de 'cuello de botella' de la información.

### **2.1 El modelo estadístico en la investigación**

La ciencia moderna se basa en el modelo teórico para describir los fenómenos físicos, biológicos y sociales. A partir de un modelo científico básico (e.g., la Leyes de la mecánica de Newton, del electromagnetismo de Maxwell, o la Ley de la oferta y la demanda del mercado) se

construyen diversas aplicaciones en los campos de la ingeniería mecánica, eléctrica o las ciencias sociales. En este contexto, los datos experimentales se utilizan para verificar o estimar los parámetros del modelo explicativo. En el campo de las ciencias sociales, sustentada en la ley de los grandes números, la muestra probabilística y representativa de una población cumple el mismo objetivo que los datos experimentales en la ingeniería o ciencias experimentales (Tarling, R. 2009 pp. 6-22; Hair, J. et al. 2002, p. 24). Es decir, partiendo del supuesto de que individuos pertenecientes al mismo estrato social responderán de manera similar ante el mismo estímulo se salva el problema de la réplica bajo las mismas condiciones experimentales.

El problema de aprendizaje/estimación de relaciones entre variables a partir de una muestra es sólo una parte del procedimiento experimental general utilizado por científicos, ingenieros, científicos sociales y otros que aplican métodos estadísticos para bosquejar conclusiones a partir de los datos. El procedimiento experimental generalmente adoptado por la estadística clásica sigue los siguientes pasos (Maletta, H. 2009):

- 1. Definición del problema
- 2. Formulación de la hipótesis
- 3. Diseño del experimento/generación de los datos
- 4. Recolección y preprocesamiento de datos
- 5. Estimación del modelo
- 6. Interpretación y conclusiones

Para una correcta aplicación de los procedimientos en estudio es fundamental la comprensión de la metodología científica. En efecto, no interesa que tan potente es el método de aprendizaje usado en la etapa 5 si es que los datos no han sido recolectados correctamente o la formulación del problema no se ha establecido en términos estadísticamente significativos. De igual forma, el tipo de procedimiento

inferencial usado en la etapa 5 puede afectarse indirectamente por la formulación del problema (paso 2), el diseño del experimento del paso 3 y el preprocesamiento o recolección de los datos (paso 4).

## **2.2 Aprendizaje e investigación**

Existen dos tipos de problemas de aprendizaje conocidos como aprendizaje supervisado y no supervisado. El aprendizaje supervisado consiste en estimar el mapping (desconocido) de los datos a partir de una muestra conocida de input-output. Los métodos de clasificación y regresión pertenecen a este grupo. El término 'supervisado' se refiere al hecho de que los valores respuesta (output) son conocidos y forman parte de la muestra de entrenamiento. Con el esquema de aprendizaje 'no supervisado', sólo los datos de entrada (input) forman parte de la muestra de entrenamiento sin tener conocimiento alguno de la respuesta durante el proceso de aprendizaje. El objetivo del aprendizaje no supervisado puede centrarse en la aproximación de una distribución de probabilidades de los inputs o descubrir la estructura natural de los datos de entrenamiento.

Las hipótesis planteadas en el paso 2 corresponden a relaciones entre características (input-output) debidamente codificadas como variables. Estas relaciones son cuantificadas utilizando datos disponibles y el conocimiento a priori acerca del problema. El principal objetivo es construir modelos que permitan predecir valores futuros (output) a partir de datos conocidos (input). En métodos inspirados en la biología, la predicción con precisión se conoce también como capacidad de 'generalización' (i.e. redes neuronales). El tradicional método estadístico utiliza funciones lineales en los parámetros para modelar las dependencias. Al contrario, los modelos neuronales son flexibles en cuanto a los supuestos de partida y permiten estimar relaciones de dependencia no lineales inclusive.

En algunas aplicaciones es difícil establecer un modelo de análisis de partida o el fenómeno bajo estudio es muy complejo para ser descrito por un modelo matemático sencillo. Afortunadamente, con la generalización en el uso de computadoras y el bajo costo de los instrumentos sensores para la recolección de datos, existe una gran cantidad de datos disponibles que son generados por estos sistemas y almacenados electrónicamente. En casos en que es difícil establecer un modelo de análisis de partida pero existen datos es posible establecer con éstos relaciones entre las variables, es decir, dependencias tipo input-output. Como resalta Cherkaskky, V. et al. (2007, p.9), desde algunas décadas se observa un cambio de paradigma en el análisis de datos desde el modelamiento clásico hasta el desarrollo de modelos a partir de los datos.

Trabajos recientes para desarrollar modelos a partir de los datos se han inspirado en las capacidades de aprendizaje de los sistemas biológicos y humanos. Tanto los humanos como los animales disponen de capacidades superiores para el reconocimiento de patrones cuando se trata de reconocer sabores, voces o rostros. Las personas no han nacido con estas capacidades pero aprenden a través de su interacción con los estímulos (datos) del entorno. Sin embargo, los sistemas de reconocimiento de patrones se basan en principios estadísticos y de la ingeniería en lugar de biológicos.

En la ciencia estadística, el aprendizaje, a partir de los datos proporcionados por una muestra, se conoce como estimación estadística. Se podría estudiar las propiedades de una distribución estadística a partir de muestras conocidas o datos de entrenamiento. Así, la información en los datos de entrenamiento (información pasada) se puede utilizar para contestar preguntas sobre eventos futuros. Se distingue dos etapas en la operación de un sistema de aprendizaje y su equivalente en el análisis estadístico:

Primera etapa, Aprendizaje/estimación (a partir de datos de entrenamiento).

Segunda etapa, operación/predicción. Cuando las predicciones se hacen para la variable en estudio o muestras de prueba.

Una lista de terminología equivalente entre el modelo estadístico y Jas redes neuronales se puede consultar en anexo I - ver cuadro N° I.1.

#### **2.3 Pre-procesamiento de datos y aprendizaje**

#### **2.3.1 Pre-procesamiento o preparación de datos.**

El preprocesamiento o preparación de datos es una tarea posterior a la recolección. Desde una perspectiva observacional los datos son recolectados de una base de datos. El preprocesamiento incluye por lo menos dos tareas: detección/remoción de *outliers* y preprocesamiento de datos/recodificación/selección de características. En la presencia de outliers se puede optar por su detección y remoción como parte de la etapa de preprocesamieto o desarrollar modelos robustos a outliers. Con repecto a la segunda tarea, se tratará la reducción de dimensionalidad como forma de proveer un número menor de características como paso previo al modelamiento en la etapa 5.

#### **2.3.1.1 Naturaleza del outlier.**

Un 'outlier' es una observación alejada o inconsistente con el conjunto de datos restante. Esta observación puede, aunque no necesariamente, influenciar drástica o desproporcionalmente en los resultados del análisis del conjunto de datos (i.e. etapa 5). En lglewicz, B.

op. cit. (1985 p.4), el autor hace referencia a la definición de Beckman y Cook en la cual un 'outlier' es una observación discordante y contaminante en el conjunto de datos. El primer caso, se refiere a una observación que se presenta de manera sorpresiva o es discrepante para el investigador; en el segundo, es cualquier observación que no constituye una realización de la distribución objetivo.

No es de interés en la presente investigación aquellas observaciones que afectan de manera significativa los resultados obtenidos al aplicar ciertos modelos, es decir, aquellas observaciones conocidas como observaciones influyentes. Si bien la definición de 'outlier' dada anteriormente es generalizable para el caso multivariado, la complicación radica en que en este último caso la detección implica desarrollar indicadores que incorporen el efecto multidimensional. Peña, D. (et al. 2001) menciona una serie de desarrollos recientes relativos a la detección de 'outliers' multivariados. El caso del ratio de Wilks, por ejemplo, en donde la relación de varianzas generalizadas entre la nube de puntos de la muestra  $|A|y$  la misma muestra con el conjunto de 'i' observaciones eliminadas | A(i) | presentan una distribución basada en el ratio de verosimilitud en donde para el caso de i=1 el método es equivalente a seleccionar la observación con la distancia de Mahalanobis más grande medida desde el centro de gravedad -ver ecuación 3.26. Sin embargo, extender dicho método a conjuntos de 'outliers' mayores a 2 ó 3 ya no es práctico. Al respecto, Peña, D. (lbid. pp. 106-108 ) hace referencia a Gnanadesikan y Kettering cuando proponen reducir el método de detección a un procedimiento univariado consistente en proyectar los datos en las direcciones de máxima variabilidad, es decir, en las componentes principales. Sin embargo, aunque este método da soluciones correctas cuando los 'outliers' están localizados en la misma dirección de las componentes principales puede no ser óptimo en el caso general.

En la práctica, se opta por la estandarización o 'limpieza de datos' como un método para eliminar el efecto nocivo o la detección de outliers. Los métodos basados en distancias son muy sensibles ante la presencia de este tipo de observaciones o a la escala de medida de las variables en el conjunto de datos de entrenamiento. Como medida remedia! las observaciones se estandarizan o se aplica una transformación de escala (tratado en el acápite 3.1.2.3). Ésta se realiza de manera independiente para cada variable, es decir, cada variable se estandariza con su respectiva media y desviación estándar estableciendo así un supuesto débilmente sostenible en el caso multivariado. En efecto, como lo muestra Johnson, R. et al. (2002, pp.187-194) en un experimento de tensión y elongación en observaciones multivariadas de cuatro medidas, la estandarización así entendida no detectó el outlier desde el punto de vista multivariado. Más aún, esta forma de limpiar datos puede llevar a representaciones no óptimas en el proceso de aprendizaje.

La etapa de preprocesamiento o recodificación también incluye la selección de un número menor de características a partir de un espacio de mayor dimensión. Esto se conoce como selección de características en los métodos de reconocimiento de patrones. Esta etapa es muy importante puesto que la selección de características constituye una reducción de dimensionalidad la cual tiene efectos muy positivos al momento de estimar el modelo explicativo debido a que lleva los datos a representaciones más simples. Es más, el éxito de muchas aplicaciones se atribuye al trabajo realizado en la etapa de preprocesamiento que al método de aprendizaje propiamente (Myatt, G., 2007). Un buen trabajo en esta etapa permite obtener una óptima representación para un problema de aprendizaje, incorporando un conocimiento a priori en la aplicación específica de preprocesamiento y selección de características.

Otro aspecto importante a tomar en cuenta está referido a la escala de medición de los datos de entrenamiento y las propiedades asociadas a éstas (Siegel, S. 1991). Los datos llamados numéricos (i.e. rango o

proporción) poseen dos propiedades: relación de orden y distancia. Al contrario, dos observaciones categóricas (i.e. nominal) sólo pueden ser iguales o diferentes. En el caso de las variables respuesta, este tipo de variable categórica representa a una clase de problemas conocidos como de reconocimiento de patrones, clasificación o análisis discriminante. Una repuesta en escala numérica corresponde a un problema de regresión o estimación de funciones.

#### **2.3.2 Formulación del problema de aprendizaje**

Aprendizaje es el proceso de estimación de las relaciones de dependencia (entrada-salida) o la estructura de un sistema mediante el uso de un número limitado de observaciones. El modelo general del aprendizaje incluye tres componentes: (1) un generador de vectores aleatorios ('input'), (2) un sistema, que retorna una respuesta ('output') a un dato observado ('input') y (3) la máquina de aprendizaje que estima relaciones desconocidas (input-output) del sistema a partir de un muestra de observaciones ('input'-'output'). Esta formulación es lo suficientemente general como para describir muchos problemas de aprendizaje que se presentan en la ingeniería y estadística tales como: regresión, clasificación, agrupamiento y estimación de funciones de densidad de probabilidades. El gráfico N° 2.1, muestra cómo la máquina de aprendizaje utiliza observaciones que se generan en el sistema **(y)** y otras de origen aleatorio (x) para producir una respuesta aproximada (i.e. predicción) a la que daría el sistema.

El generador produce vectores aleatorios  $x \in \mathcal{H}^d$  independientes de una densidad fija p(x) desconocida. En la terminología estadística, al vector x se le llama observación la cual difiere del obtenido a partir de un experimento aleatorio que responde a un diseño que se ajusta a la teoría del diseño experimental. En la presente investigación se asume un enfoque estadístico de la observación (x), es decir, la máquina de

aprendizaje no tiene control sobre qué observaciones conforman los datos de entrenamiento proveídos por el sistema.

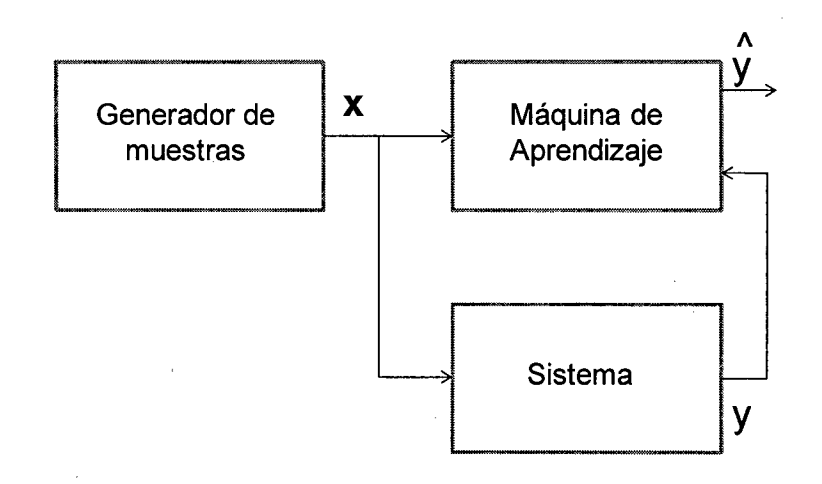

Gráfico Nº 2.1 La Máquina de Aprendizaje utiliza una muestra de datos de un sistema para predecir sus respuestas.

El sistema produce los valores respuesta *y* para cada observación *x* de acuerdo a la densidad condicional **p(y/x),** el cual es también desconocido. Los sistemas también reciben información no observable **(z),** es decir, otros factores que afectan la respuesta del sistema y que conjuntamente con *x* llevan a que los sistemas rara vez den la misma respuesta ante observaciones *x.* Estas diferencias en la respuesta pueden caracterizarse como aleatorias.

La máquina de aprendizaje, en el caso más general, es capaz de implementar un conjunto de funciones  $f(x, \omega)$ ,  $\omega \in \Omega$  donde  $\Omega$  representa el espacio parametral a partir del cual se iniciará el proceso de aprendizaje.

#### **2.3.2.1 Objetivo del aprendizaje**

Existen dos interpretaciones distintas del objetivo del aprendizaje para un sistema genérico como el mostrado en el gráfico 2.1. Bajo el

enfoque estadístico (estimación), el objetivo del aprendizaje es la identificación del sistema que es desconocido, mientras que para el aprendizaje con fines predictivos es reproducir con la mayor exactitud las respuestas del sistema. Aunque, por lo general, se prefiere identificar un sistema que predecir una variable aleatoria, para aquél no basta con conocer la función de distribución de las observaciones de la muestra de entrenamiento. Así, un modelo que permita reconocer el sistema presentaría una buena generalización en el sentido predictivo, lo opuesto no necesariamente es cierto.

La calidad de la predicción de la máquina de aprendizaje se mide por la función de pérdida  $L(y, f(x, \omega))$  o la diferencia entre la respuesta del sistema y la máquina de aprendizaje para una observación *x.* Por convención, la pérdida toma valores no negativos, a valores positivos más grandes corresponden pobres aproximaciones. El valor esperado de la pérdida se conoce como función de riesgo:

$$
R(\omega) = \int L(y, f(x, \omega)p(x, y)dxdy \qquad (2.1)
$$

Aprendizaje es el proceso de estimar la función  $f(x, \varpi_o)$ , el cual minimiza la función de riesgo sobre el conjunto de funciones que soporta la máquina de aprendizaje usando sólo los datos de entrenamiento con  $p(x, y)$  desconocido. Con una cantidad finita de datos de entrenamiento no se puede esperar encontrar exactamente  $f(x, \omega_0)$  sino una aproximada  $f(x, \varpi)$  la cual constituye una solución óptima alcanzada con un procedimiento de aprendizaje. Si la función de probabilidades es conocida el proceso de aprendizaje se resolvería minimizando (2.1 ). El problema de aprendizaje (estimación) con únicamente datos de entrenamiento es inherentemente errado. Para obtener una solución única válida es necesario información a priori adicional a los datos. De esta forma, una vez incorporada la información a priori será utilizada por la máquina de

aprendizaje por un principio inductivo. El principio inductivo se centra en qué hacer con los datos mientras el método de aprendizaje especifica cómo obtener una estimación. En consecuencia, un método de aprendizaje (o algoritmo) es una implementación constructiva de un principio inductivo para seleccionar un estimado f(x,  $\varpi$ ) a partir de un conjunto particular de funciones  $f(x, \varpi)$ . Para un principio inductivo existen muchos métodos de aprendizaje correspondientes a diversos conjuntos de funciones de una máquina de aprendizaje.

#### **2.3.2.2 Tareas comunes del aprendizaje**

El problema del aprendizaje puede subdividirse en cuatro clases de problemas comunes: clasificación, regresión, estimación de densidades de probabilidad y agrupamiento. El objetivo de minimizar la función de riesgo sobre la base de los datos de entrenamiento a todos los problemas del aprendizaje.

Es importante resaltar que el resultado obtenido del aprendizaje dependerá no sólo de aspectos formales tal como el algoritmo de aprendizaje sino también de una parte informal, de intervención del investigador. Hay una parte informal en los aspectos prácticos del sistema de aprendizaje. Como se vio en 2.1, este aspecto informal que está relacionado con: la selección de las observaciones (input-output), su codificación y la incorporación a priori del conocimiento en un campo específico en el diseño del sistema de aprendizaje, es fundamental y, en muchos casos, crítico para el éxito que centrarse únicamente en el diseño de una máquina de aprendizaje.

#### **2.3.3 Reducción de dimensionalidad**

En muchas aplicaciones prácticas no hay necesidad de estimar densidades p-variadas cuando *p* es grande dado que los datos multivariados  $x \in \mathbb{R}^p$  usualmente pueden ser representados en un espacio dimensional  $d \leq p$ . Inclusive, es recomendable mapear los datos en un espacio de menor dimensión y resolver el problema de aprendizaje en éste en lugar del original, de mayor dimensión. Aún cuando los datos son observaciones multivariadas de baja dimensionalidad sus distribuciones presentan aglomeraciones que son capturadas en el proceso de aprendizaje con resultados bastante aproximados. Así, se puede distinguir dos métodos: reducción de datos y reducción de dimensionalidad.

Considérese una muestra de entrenamiento X={x<sub>1</sub>, x<sub>2</sub>, ..., x<sub>n</sub>} de un espacio p-dimensional. El objetivo es aproximar la distribución (desconocida) tal que las muestras obtenidas por aproximación a un modelo sean parecidas a muestras obtenidas de una población. Por lo general, la calidad del modelo se mide por su aproximación con los datos de entrenamiento y no para muestras futuras (i.e. predicción). Las dos estrategias de modelamiento, reducción de datos y reducción de dimensionalidad, se clasifican en dos tipos de métodos: 'Cuantización' vectorial y reducción de dimensionalidad. La presente investigación se centra en la reducción de dimensionalidad, en consecuencia, se desarrollará el enfoque neuronal y estadístico relativo a este problema.

El problema de reducción de dimensionalidad consiste en encontrar el mapeo desde un espacio p-dimensional de los datos de entrenamiento hacia un espacio m-dimensional donde **m<<n,** 

$$
G(x): \mathbb{R}^p \to \mathbb{R}^m \tag{2.2}
$$

de modo que resulte una codificación  $z = G(x)$  para cada observación x. Un 'buen' mapeo G funcionará como un codificador de dimensión reducida de la distribución original. En particular, debería existir otro mapeo inverso tal que:

$$
F(z): \mathbb{R}^m \to \mathbb{R}^p \tag{2.3}
$$

el cual producirá la decodificación  $x' = F(z)$  de las observaciones x originales. Así, un mapeo completo que incluya un proceso de codificación-decodificación sería:

$$
x' = F(G(x)) \tag{2.4}
$$

Para encontrar el mejor mapeo es necesario especificar una clase de funciones aproximadas (mapeos):

$$
f(x,\varpi)=F(G(x))\tag{2.5}
$$

parametrizadas por  $\varpi$  para encontrar una función que minimice el riesgo:

$$
R(\omega) = \int L(x, x')p(x)dx = \int L(x, f(x, \omega))p(x)dx \qquad (2.6)
$$

Comúnmente, la función de pérdida usada es el cuadrado del error de distorsión representado al lado derecho de la ecuación (2.7) como norma al cuadrado.

 $\sim 10^{-10}$ 

$$
L(x, f(x, \omega)) = ||x - f(x, \omega)||^2
$$
 (2.7)

El análisis de componentes principales es una técnica de reducción de dimensionalidad, el cual implementa una proyección (mapeo), es decir,

 $\bar{z}$ 

**z=G(x)** -ecuación 2.2- que representa una transformación lineal de un vector *x.* 

La técnica de aprendizaje no supervisado está plenamente justificada en situaciones donde existe una gran cantidad de datos no definidos explícitamente por su conceptualización propiamente, su costo o dificultad de obtención. En estos casos, las técnicas no supervisadas pueden utilizarse primero con el fin de extraer características (en un espacio de menor dimensión) usando datos no definidos explícitamente en una aplicación de aprendizaje supervisado para identificar datos.

## **2.3.3.1 El método estadístico ACP**

El problema de ingeniería consiste en la falta de precisión en representaciones finitas cuando se trata de transmitir información a través de canales de comunicación digital por la gran cantidad de bits requeridos por los sistemas electrónicos (Sethi, l. et al., 1991, p.133; Bishop, C., 1996 ). Así, crear un sistema completo de compresión de datos requiere del diseño de un codificador y un decodificador.

En un proceso de reducción de dimensionalidad el codificador está dado por la función **G** que produce el mapeo a partir de los datos de entrenamiento del espacio  $\mathbb{R}^p$  a un espacio de características de menor dimensión 91m. El decodificador está representado por la función *F* que mapea desde el espacio  $\mathfrak{R}^m$  al espacio original  $\mathfrak{R}^p$ . Este proceso de codificación-decodificación se puede representar en términos del modelo 'cuello de botella' de la información, como se muestra en el gráfico  $N^{\circ}$  2.2.

Dado un dato multivariado  $x \in \mathbb{R}^p$ , se busca el mapeo:

$$
f(x, \omega) = F(G(x))
$$
 (2.8)
tal que se minimice el riesgo formulado en la ecuación (2.1). Así, cuando el riesgo se minimiza, la variable aleatoria z=G(x) provee una representación de los datos originales  $x$  en el espacio de menor dimensión  $\mathbb{R}^m$ . Esta reducción de dimensionalidad puede dar mejores interpretaciones al representar a los datos en un espacio de menor dimensión.

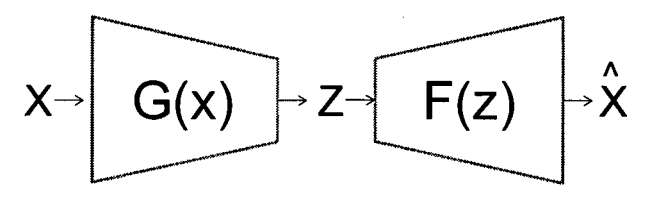

Gráfico N° 2.2 Proceso de reducción de dimensionalidad como 'cuello de botella' de la información.

En la técnica ACP, el conjunto de datos se sumariza como una combinación lineal de un conjunto de vectores ortonormales -ver ecuación 3.1. Los datos x; **(i=1, .. n)** se sumarizan usando una función de aproximación:

$$
f(x,V) = \mu + (xV)V'
$$
 (2.9)

donde  $f(x, V)$  es una función real valorada,  $\mu$  es la media de los datos  $x_i$  y **V** es una matriz (pxm) ortonormal . El mapeo  $z_i = x_iV$  provee una proyección ortogonal de menor dimensión si **m<p.** La descomposición en componentes principales minimiza el riesgo:

La transformación componentes principales presenta propiedades óptimas en la clase de funciones **f{x, V):** 

(1) Las componentes principales **Z** constituye un conjunto de combinaciones lineales en el espacio proyectado de máxima variabilidad de los datos originales.

- (2) Provee la mejor representación lineal de menor dimensión en el sentido de que la suma total de las distancias al cuadrado de todos los puntos a sus proyecciones están minimizadas.
- (3) Si las funciones de mapeo **F y G** se restringen a la clase de funciones lineales, la composición **F(G(x))** provee la mejor aproximación de los datos. En el capítulo **111,** se desarrolla esta propiedad -ecuación (3.24 )- y su demostración matemática a partir del concepto de calidad de representación -ecuación (3.1 ), ver Anexo 11.

En el punto de vista estadístico, el ACP sólo dependen de la matriz de covarianzas (como se verá en 3.1.1.1) o correlación de X={x*1,* x*2, ••• , Xn}.*  Su desarrollo no requiere que los datos se distribuyan como una normal multivariada, sin embargo, este patrón de distribución permitiría hacer inferencias a partir de las componentes obtenidas de una muestra (Johnson, R. op.cit. p 427).

## **2.3.3.2 El Perceptrón Multicapa Auto-supervisado**

En el campo de las redes neuronales se puede distinguir principalmente dos enfoques para el tratamiento de la reducción de dimensionalidad: el primero, conocido como mapa auto organizado y, el segundo, basado en un perceptrón multicapa. En el primer enfoque, se encuentran los desarrollos que se inician en el campo de la biología con las investigaciones de Marlsburg (1973) y Grossberg (1976) para explicar topologías neuronales. Alcanzó, luego, popularidad con Kohonen (1982) y sus aplicaciones en reconocimiento de patrones en el campo de la ingeniería. El segundo enfoque, centra su desarrollo en los modelos multicapa con el método de aprendizaje auto-supervisado que responde al modelo de 'cuello de botella' de la información visto en (2.2.3.1). El modelo auto-supervisado es utilizado cuando en la fase de entrenamiento los datos de entrada son también los datos de salida. El modelo multicapa

37

auto-supervisado también es conocido como modelo multicapa de 'cuello de botella', red ACP no lineal (Kramer, 1991) o modelo neuronal replicador (Hetch-Nielsen, 1995).

La forma más simple de perceptrón multicapa auto-organizado posee una única capa oculta de  $m$  neuronas no lineales y  $n$  unidades lineales inputoutput codificadas como provenientes de una muestra p-diimensional  $(m < p)$ . Originalmente, estas redes se utilizaron para compresión de imágenes con la idea de que utilizar funciones no lineales en sus capas ocultas sería óptimo para la reducción de dimensionalidad en contextos no lineales. Sin embargo, Bourland y Kamp (1988) descubrieron que el perceptrón 'cuello de botella' con una capa oculta produce transformaciones lineales ACP inclusive si se incorporan unidades no lineales. Este resultado, aunque aparentemente contradictorio, es cierto en otro tipo de formulaciones como los modelos de regresión o clasificación en donde el uso de una capa de neuronas no lineales dará mapeos no lineales. En Cherkaskky, V. et al. (op.cit. p.230), se ofrece una prueba informal por contradicción a la aseveración de que para obtener efectivamente una reducción de dimensionalidad no lineal las respectivas funciones de mapeo  $F y G$  deben ser no lineales. Así, asumiendo que  $F$ es no lineal, aunque G puede no ser lineal. El proceso de reducción de dimensionalidad consiste en encontrar funciones F y G que son (aproximadamente) funcionalmente inversas una de otra. La inversa de una función no lineal es también no lineal. Además, si cada función es lineal, la otra también debe serlo. Para el caso de un perceptrón autosuperivado con una capa oculta, la salida de una capa oculta puede ser vista el espacio de características z. El mapeo de *G* es implementado por los datos de entrenamiento y la capa oculta no lineal. Sin embargo, en esta arquitectura el mapeo *F* desde la capa oculta a la salida es lineal. En consecuencia, el riesgo es minimizado cuando el mapeo *G* es lineal también, así esta arquitectura implementa efectivamente la transformación lineal de componentes principales.

38

## **CAPÍTULO 111**

## **MARCO TEORICO**

Mucha gente usa diferente terminología para resolver los mismos problemas; mucha más gente usa la misma terminología para tratar temas completamente diferentes. (Anónimo)

## **3.1 TRANSFORMACIÓN COMPONENTES PRINCIPALES**

### **3.1.1 Técnica Estadística ACP**

El término transformación componentes principales proviene del hecho de que efectivamente la obtención de las componentes principales se da a partir de una rotación de ejes cuya dirección depende de los vectores característicos de la matriz varianza covarianza del conjunto de datos.

### **3.1.1.1 Componente Principal Poblacional.**

Johnson, R. (op. cit. p.104) define la componente principal como una combinación lineal de p variables  $X_1$ ,  $X_2$ , ...,  $X_p$  que geométricamente representan un nuevo sistema de coordenadas obtenido por una rotación del sistema original con *X1, X2, ... , Xp* como ejes coordenados. Así, los

nuevos ejes representan las direcciones de máxima variabilidad y proveen una más simple y parsimoniosa descripción de la estructura de la covarianza.

$$
Y_{1} = a_{1} / X = a_{11} X_{1} + a_{12} X_{2} + ... + a_{1p} X_{p}
$$
\n
$$
Y_{2} = a_{2} / X = a_{21} X_{1} + a_{22} X_{2} + ... + a_{2p} X_{p}
$$
\n
$$
Y_{p} = a_{p} / X = a_{p1} X_{1} + a_{p2} X_{2} + ... + a_{pp} X_{p}
$$
\n(3.1)

De allí que, la varianza y covarianza de componentes principales queda definida respectivamente:

Var(
$$
Y_i
$$
) =  $a_i' \sum a_i$ ; i=1, 2, ...,  $p$  (3.2)

$$
Cov(Y_i, Y_k) = a_i' \sum a_{ki} \ ; \ i, k = 1, 2, ..., p
$$
 (3.3)

·Un enfoque geométrico dado por Jolliffe, I.T. (2002) muestra que las mencionadas componentes definen los ejes principales de los elipsoides p-dimensionales centrados en el origen:

$$
x^{\prime} \sum^{-1} x = k \text{ (cte.)}
$$
 (3.4)

 $\sim 10^7$ 

 $\bar{z}$ 

La teoría generada en torno a este desarrollo se conoce como Análisis de Componentes Principales (ACP).

Si  $Y_1$ ,  $Y_2$ , ...,  $Y_p$  son las componentes principales -tal como se definen en (3.1 ), entonces, el coeficiente de correlación entre la componente *Y;* y la variable original *Xk* es:

$$
\rho_{Y_{i}X_{k}} = \frac{e_{ik}\sqrt{\lambda_{i}}}{\sqrt{\sigma_{kk}}} \tag{3.5}
$$

Donde (e<sub>1</sub>,  $\lambda_1$ ), (e<sub>2</sub>,  $\lambda_2$ ), ..., (e<sub>p</sub>,  $\lambda_p$ ) son los vectores y sus valores característicos asociados de la matriz varianza-covarianza  $\Sigma$  (Johnson, R. op. cit. p. 429).

### **3.1.1.2 Componente Principal Muestra!. Definición Operativa.**

La componente principal es una combinación lineal de *p* variables aleatorias  $X_1, X_2, ..., X_p$ , que representa un nuevo eje de coordenadas (rotación) cuya dirección es de máxima variabilidad. Esta definición nos permite calcular las componentes mediante un proceso iterativo de maximización para *p* variables:

Primera Iteración:

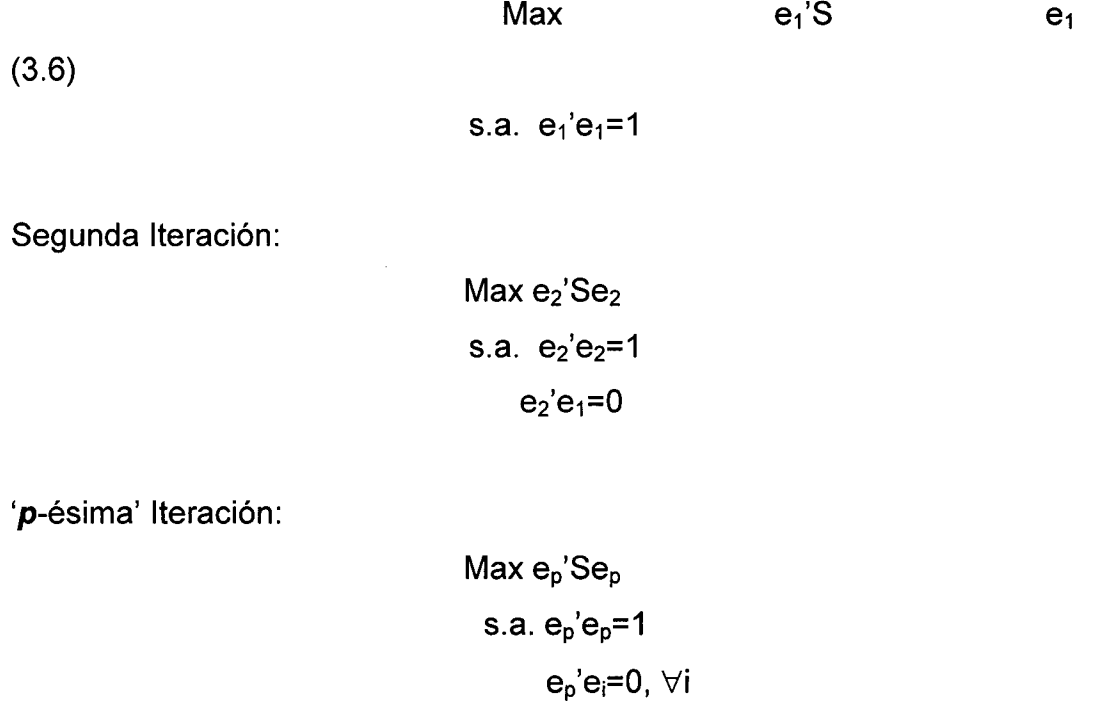

donde  $e_i$  (i=1,..,p) son los vectores característicos de la matriz varianza covarianza muestra! S. De esta forma, los coeficientes a¡ del sistema de ecuaciones (3.1) están dados por las componentes de los vectores característicos e; calculados en el proceso anterior.

Así mismo, se demuestra que la varianza de la componente principal es igual al valor característico correspondiente. En efecto, sea  $e_i$  y  $\lambda_i$  el vector y su valor característico asociado de la matriz varianza-covarianza  $\boldsymbol{\varSigma}$  tal que se cumple:

$$
\sum \mathbf{e}_i = \lambda_i \mathbf{e}_i \tag{3.7}
$$

Como resultado del proceso de maximización de la varianza de las componentes principales, ecuación (3.6), se deduce que las a¡ coinciden con los vectores característicos. De allí que, reformulando la ecuación (3.2) tenemos que:

Var(
$$
Y_i
$$
) =  $e_i' \sum e_i$ ;  $i=1, 2, ..., p$  (3.8)

Reemplazando (3.7) en (3.8) y dado que los e¡ constituyen una base ortonormal se llega al siguiente importante resultado:

$$
Var(Y_i) = \lambda_i; i=1, 2, ..., p
$$
 (3.9)

La varianza de la i-ésima componente principal de la matriz varianza covarianza  $\Sigma$  es igual al valor característico asociado al i-ésimo vector característico de la mencionada matriz varianza-covarianza.

#### **3.1.1.3 Selección de Componentes. Ratio Inercial.**

Existen diferentes métodos para determinar el número de componentes principales, a saber: método de inercia total o coeficiente de inercia, inercia promedio, gráfico de arcos entre otros, (Van Perle, **F.**  2004; Bilodean, M. 1999).

Para nuestro propósito será conveniente trabajar con el coeficiente de inercia total puesto que este indicador nos permitirá establecer la inercia (o varianza) explicada deseada para todos los· casos analizados y escenarios a considerar (Jobson, J.D. 1992).

$$
r_k = \frac{\lambda_1 + \lambda_2 + \ldots + \lambda_k}{Tr(\Lambda)}; \text{ k\leq p},
$$
 (3.10)

donde  $\Lambda$ =diag( $\lambda_i$ ), i=1,..p es la matriz diagonal cuyos elementos son los valores característicos de la matriz varianza-covarianza muestra!. El coeficiente de inercia total también se mide porcentualmente multiplicando ambos miembros de la ecuación (3.10) por 100% $(r_k \times 100\%)$ .

#### **3.1.2 Estructura de los Datos**

#### **3.1.2.1 Individuos y variables. Semejanza y Relación.**

Una observación multivariada es una colección de mediciones sobre *p* variables en un mismo objeto o ensayo. Dichas observaciones tomadas sobre una muestra de corte transversal de tamaño n define la estructura matricial  $X$  (nxp) matemáticamente expresada por  $(3.11)$ :

$$
X = \begin{bmatrix} x_{11} & x_{12} & \cdots & x_{1p} \\ x_{21} & x_{22} & \cdots & x_{2p} \\ \vdots & \vdots & \ddots & \vdots \\ x_{n1} & x_{n2} & \cdots & x_{np} \end{bmatrix}
$$
 (3.11)

En tal sentido, las filas representan a los individuos o unidades muestrales y las columnas las *p* variables o mediciones tomadas a los *n* individuos de la muestra de corte transversal.

Los protocolos de representación se dan en diferentes espacios: espacio de variables y espacio de individuos. En el primero, se mide relación y; en el segundo, semejanza. Existe una relación dual o dualidad de espacios (Le Roux, 2005) entre las dimensiones y cantidad de información. Las relaciones de dualidad serán desarrolladas más adelante en los puntos 3.22 y 3.23.

## **3.1.2.2 Distancia y correlación.**

En el espacio de individuos se evalúa la semejanza. Dos individuos se asemejan cuando más próximos estén sus valores en el conjunto de variables. La proximidad puede ser medida mediante una distancia euclidea cuya formulación sería:

$$
d^{2}(i, j) = \sum_{k} (x_{ik} - x_{jk})^{2}
$$
 (3.12)

Así, un conjunto de individuos de una muestra estarán representados por una nube de puntos en un espacio euclideo. Le Roux (lbid. p.117) calcula la inercia o varianza de una nube de puntos como:

$$
\sum_{k \in K} \sum_{k' \in K} \nu^{kk'} q_{kk'} \tag{3.13}
$$

donde  $v^{kk'} = cov(x^{jk}, x^{jk})$  y  $q_{kk'} = \delta_k' \delta_{k'}$ ; " $\delta$ " base del espacio. En las aplicaciones, este vector resultará ser el vector característico asociado a la matriz varianza-covarianza.

Debido a la omnipresencia de la variabilidad en todo fenómeno humano y natural, será conveniente tratar con un concepto de distancia que la incorpore. Hardle, W. (2003) toma en cuenta la transformación de Mahalanobis para determinar una métrica de distancia estadística más corta entre dos puntos de tal modo que también incorpore la correlación. Si  $P=(x_1, x_2, ..., x_p)$  y  $Q=(y_1, y_2, ..., y_p)$  son dos puntos, la distancia estadística sería:

$$
d(P,Q) = \sqrt{a_{11}(x_1 - x_1)^2 + a_{22}(x_2 - x_2)^2 + \dots + a_{pp}(x_p - x_p)^2}
$$
\n(3.14)

Los coeficientes de la ecuación anterior pueden representarse mediante un arreglo matricial:

$$
\begin{bmatrix} a_{11} & a_{12} & \cdots & a_{1p} \\ a_{21} & a_{22} & \cdots & a_{2p} \\ \vdots & \vdots & \ddots & \vdots \\ a_{p1} & a_{p2} & \cdots & a_{pp} \end{bmatrix}
$$
 (3.15)

De esta forma, dados los puntos p-variados *i* y j, la distancia de Mahalanobis queda representada matricialmente como:

$$
d^{2}(i, j) = (x_{i} - x_{j})^{t} S^{-1}(x_{i} - x_{j})
$$
\n(3.16)

donde **S** es la matriz varianza-covarianza muestra! que incorpora las varianzas en su diagonal principal y las covarianzas fuera de ésta.

El espacio de variables es un espacio esférico de radio unitario donde se evalúa la relación de las variables medido a partir del coeficiente de correlación lineal. Si las variables son  $x_k$  y  $x_h$ , entonces, el coeficiente de correlación muestra! **r(h,k)** está dado por (3.17).

$$
r(h,k) = \frac{s_{hk}}{s_h s_k} \tag{3.17}
$$

En el enfoque geométrico de Le Roux (op cit. p.139) se presenta la relación:

 $\sim$   $\sim$ 

$$
\cos(\theta) = \frac{x'y}{\sqrt{x'x}\sqrt{y'y}}
$$
\n(3.18)

tal que  $\theta$  es el ángulo formado por los vectores  $x \in y$ . En esos términos, el signo positivo en la relación (3.18) significará que los vectores están en la misma dirección. Al contrario, si el valor es negativo. En ambos casos, un valor cercano al valor absoluto 1 significará un nivel de correlación alto entre *x* e *y.* Johnson (op.cit. p.118) demuestra que tanto la relación (3.17) y (3.18) se relacionan por la Ley de Cosenos, mostrando así que el coseno del ángulo formado por dos vectores es igual al coeficiente de correlación muestra! entre estos.

El análisis residual en un modelo de ACP se reduce al análisis de un modelo de regresión lineal de rango reducido al formular la componente Z=P'Ytal que **P** ortogonaliza a la matriz varianza-covarianza S(pxp)· Así,

$$
Y = \widetilde{Y} + \varepsilon \tag{3.19}
$$

donde la matriz de vectores característicos **P** se reemplaza por una de rango **k<p** (Timm, N. 2002).

## **3.1.2.3 Transformación de Escala**

Se denomina transformación de escala al proceso lineal mediante el cual una matriz de datos *X* de orden 'nxp' es llevada a una matriz de datos *Y* del mismo orden, tal que:

$$
Y=HXD^{-1/2} \tag{3.20}
$$

Donde *D* es la matriz diagonal con el *i*-ésimo elemento de la diagonal principal igual a s;. Entonces, *Y* se conoce como transformación de escala o estandarización.

Se puede observar que la matriz de correlación **R** de un vector aleatorio (px1) *x* se calcula a partir de **S** la matriz varianza-covarianza de *x* de orden pxp mediante la relación:

$$
R = D^{-1/2}SD^{-1/2}
$$
 (3.21)

De la relación (3.20) y (3.21) se puede deducir que la matriz varianza-covarianza de *Y* es equivalente a la matriz de correlación de **X,**  los datos originales. De allí que, en el desarrollo de la técnica de componentes principales trabajar con la matriz de correlación es equivalente a trabajar con los datos originales habiendo sido previamente estandarizados. Los resultados matemáticos de las relaciones (3.20) y (3.21) se demuestran en el anexo 111.

#### **3.1.2.4 Dualidad de Espacios y Relaciones de Dualidad.**

Los individuos o perfiles están dados por las observaciones arregladas en filas en la matriz **X(nxp)** representada en la ecuación (3.11). Así, cada uno de los *n* individuos puede ser representado como un punto en el espacio p-dimensional en el que cada dimensión está representada por una variable.

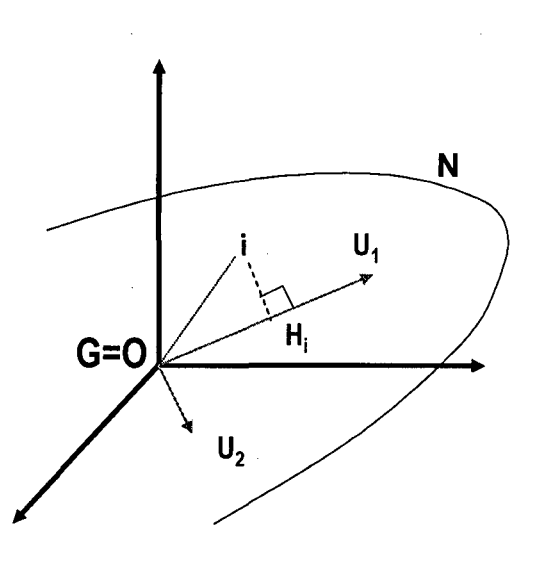

Gráfico 3.1.- Ajuste de la nube de individuos N. Máxima proyección.

El conjunto de individuos constituye la nube de puntos **N** del gráfico cuyo centro de gravedad **G** coincide con el origen de coordenadas. El objetivo es proporcionar representaciones planas de la nube *N* situada en el espacio *flf.* Como se muestra en el gráfico adjunto, el individuo i se proyecta sobre **u; en** *H;.* De acuerdo al proceso mostrado en (3.6) se determina *u***1** cuya dirección es la que maximiza la varianza. Geométricamente hablando, maximiza  $\sum_i O H_i^2$ , es decir, las proyecciones de todos los puntos que conforman la nube **N.** A

48

continuación se busca  $u_2$ , ortogonal a  $u_1$ , que satisface el mismo criterio y así sucesivamente.

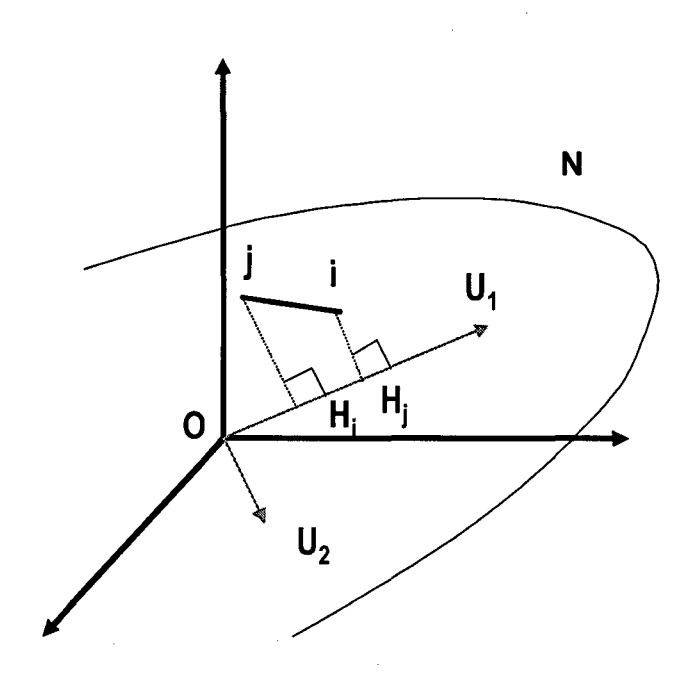

Gráfico 3.2 .- Distancia entre individuos.

Dado el centrado de la nube de puntos al origen de coordenadas podemos mostrar que de igual forma la distancia entre los individuos  $\boldsymbol{i} \vee \boldsymbol{j}$ está dado por un proceso de maximización de las distancias  $\sum_i \sum_j (OH_i$  –  $OH_j$   $)^2$   $\,$ . Del gráfico, se observa que sobre la dirección u<sub>1</sub> se logra que las distancias entre los puntos proyectados se parezcan lo más posible a las distancias de los puntos homólogos de N.

En el caso de las variables definidas en el espacio de individuos, el proceso es el mismo en esencia. En este caso, el plano definido por  $v_1$  y  $v<sub>2</sub>$  que maximiza la inercia respecto al origen de la nube proyectada, hace máxima la suma de cosenos al cuadrado de los ángulos entre los

49

vectores y su proyección: ajusta los vectores de tal forma que deforme lo menos posible sus ángulos.

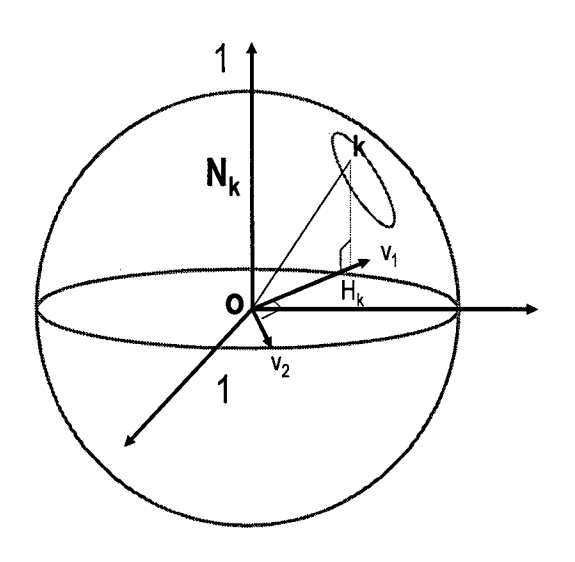

Gráfico 3.3 Ajuste de la Nube de Variables. Máxima Inercia Proyectada en la esfera unitaria.

Conocidos los vectores propios del espacio de variables (o individuos) se pueden obtener los del espacio de individuos (o variables) sin necesidad de un proceso de factorización. En efecto, de acuerdo a Grande, l. (1971) tenemos que: dada la condición de orto-normalidad *ua'u a=1,* se deduce las relaciones de transición (3.22) y (3.23)- ver anexo 11:

$$
\underline{u}_{\alpha} = \frac{1}{\sqrt{\lambda_{\alpha}}} X^{\prime} \underline{v}_{\alpha} \tag{3.22}
$$

$$
\underline{v}_{\alpha} = \frac{1}{\sqrt{\lambda_{\alpha}}} X \underline{u}_{\alpha} \tag{3.23}
$$

donde *u* y *v* son los vectores característicos del espacio de individuos y de variables respectivamente,  $\lambda_{\alpha}$  el valor característico asociado a  $\boldsymbol{u}$  y X es la matriz (nxp) de datos.

Es importante notar que al ser iguales los vectores propios correspondientes a cada uno de los espacios, de igual forma, lo son las cantidades de información en cada eje. Dicho resultado es aplicable en el análisis de datos ya que es posible la superposición de espacios sobre un mismo gráfico (dualidad). Existe una proporcionalidad entre las coordenadas de los puntos individuos sobre el eje factorial  $\alpha$  en  $\mathfrak{R}^p$ ,  $Xu_\alpha$  y las componentes del vector unitario director del eje **a** en el otro espacio  $u_{\alpha}$ .

Asimismo, es posible reconstruir los datos observados y arreglados en la matriz de datos **X(nxp)** en forma aproximada a partir de los **q** primeros ejes utilizando sus correspondientes vectores y valores característicos. Partiendo de la relación (3.23), por ejemplo, se puede finalmente obtener la relación:

$$
X \cong \sum_{\alpha=1}^{q} \sqrt{\lambda_{\alpha}} \, \underline{v}_{\alpha} \, \underline{u}_{\alpha} \tag{3.24}
$$

En el anexo II, se demuestra que asumiendo  $r_q$  cercano a 1 es posible obtener la relación (3.24) – para información sobre r<sub>q</sub> ver la ecuación  $(3.10).$ 

## **3.1.3 Distribución Normal Multivariada**

Una variable aleatoria 'y' tiene distribución normal p-variada con vector de media  $\mu$  y matriz varianza-covarianza  $\Sigma$  si su densidad está dada por:

$$
f(y) = \frac{1}{(2\pi)^{p/2} |\Sigma|^{p/2}} \exp\left(-\frac{1}{2}(y-\mu) \Sigma^{-1}(y-\mu)\right)
$$
 (3.25)

Matemáticamente, la expresión (3.25) se denotará y~ $N_p(\mu,\Sigma)$ . La distribución normal p-variada posee varias propiedades importantes de las cuales sólo se mencionarán las que son de nuestro interés para fines de la investigación.

Propiedad 01

Si x~N<sub>p</sub>( $\mu$ , $\Sigma$ ) si y sólo si cualquier combinación lineal a'X ~N<sub>p</sub>(a'µ,a' $\Sigma$ a)

Propiedad 02

Una cantidad 'q' de combinaciones lineales de los componentes de X tiene distribución normal q-variada.

#### Propiedad 03

Toda partición de  $x \sim N_p(\mu, \Sigma)$  tiene distribución normal mutivariada.

#### Propiedad 04

Las distribuciones condicionales de x tal que  $x \sim N_p(\mu, \Sigma)$  tienen distribución normal mutivariada.

#### Propiedad 05

Si  $X_1(q_1x1)$  y  $X_2(q_2x1)$  son independientes, entonces, siempre es cierto que  $Cov(X_1, X_2)=0$ .

Existen muchas pruebas de normalidad multivariada aunque muy pocas precisan su potencia de prueba (Meckling, C. y Mundfrom, D. 2001). Para analizar la bondad de ajuste a la distribución normal multivariada se utilizará las pruebas de curtosis y asimetría de Mardia, K.V. (op.cit.) tratado en el acápite 3.1.3.1 (Berkane, M. 1990, Quiroz, A. 1991 y Small, N.J.H.) y la prueba chi-cuadrado (Mardia K.V. 1975).

#### **3.1.3.1 Estadísticos de distribuciones multivariadas**

Definimos m $^2$  como la distancia de Mahalanobis, ver ecuación (3.18), al centro de gravedad de la nube de puntos p-variados o media muestra!:

$$
m^{2}{}_{i} = (x_{i} - \overline{x})^{i} S^{-1} (x_{i} - \overline{x})
$$
 (3.26)

Así, una observación 'x¡' es un 'outlier' si las distancias de Mahalanobis  $m<sub>i</sub><sup>2</sup>$  al ser ordenadas ascendentemente se observa que para la distancia más grande, el estadístico  $T^2$  de Hotelling calculado es significativamente grande tal que la probabilidad de distribuirse dentro de un elipsoide pdimensional es cercano a cero.

Para efectos de la presente investigación la detección de 'outliers' no será un problema puesto que la data será generada y preparada 'a priori' de acuerdo a los escenarios pre-establecidos. En todo caso, la decisión de optar por un conjunto determinado de 'outliers' dependerá de su impacto en el coeficiente de curtosis (3.27) y asimetría (3.28) de acuerdo a la definición y parámetros establecidos por Mardia, K.V et al. (1982).

$$
\hat{\gamma}_{2p} = \frac{1}{n} \sum_{i=1}^{n} m_i^4
$$
 (3.27)

donde:

$$
m_i^2 = (x_i - \overline{x})^i S^{-1} (x_i - \overline{x})
$$
 (3.28)

$$
\hat{\gamma}_{1p} = \frac{1}{n^3} \sum_{i=1}^n \sum_{j=1}^n m_{ij}^3
$$
 (3.29)

donde:

$$
m_{ij} = (x_i - \overline{x})^t S^{-1} (x_j - \overline{x})
$$
 (3.30)

En muestras grandes, para una población normal multivariada los estimadores del tercer y cuarto momento poblacional:

$$
\frac{n\hat{\gamma}_{1p}}{6} \sim \chi^2_{(p(p+1)(p+2)/6)}
$$
 (3.31)

$$
\hat{\gamma}_{2p} \sim N_{(p(p+2),\ \text{8p}(p+2)/n)}\tag{3.32}
$$

El mayor problema presentado en la detección de 'outliers' multivariados se presenta cuando esta observación no es extrema en ninguna de las variables originales pero, sin embargo, no sigue el patrón presentado en la estructura de correlación del resto de los datos (Jolliffe op. cit. pp. 232- 238). Los 'outliers' que son detectados por las primeras componentes son aquellas que elevan las varianzas o covarianzas. Si un 'outlier' eleva una o más de las varianzas de las variables originales, entonces, eso significa que este 'outlier' es extremo en dichas variables y visibles mediante el plateo simple de éstas. Al contrario, si examinamos los valores de las últimas componentes principales podremos detectar observaciones que violan la estructura de los datos pero que, sin embargo, no son aberrantes con respecto a las variables individuales.

## **3.1.3.2 Distancia de Mahalanobis y su distribución de probabilidades exacta**

El término exponencial de la distribución normal multivariada, ecuación (3.28), se distribuye como una chi-cuadrado e igualados a una constante define contornos de densidad constante de forma elipsoidal.

El elipsoide de valores x satisface la relación:

$$
(x_i - \mu)^{r} \sum_{i=1}^{r} (x_i - \mu) \leq \chi_{\alpha}^{2}
$$
 (3.33)

con probabilidad  $1-\alpha$ . Formulado en términos estadísticos:

$$
P\big((x_i - \mu)^r \sum^{-1} (x_i - \mu) \le \chi_\alpha^2\big) = 1 - \alpha \tag{3.34}
$$

Como puede observarse en la ecuación (3.33}, la matriz central de la forma cuadrática correspondiente es un parámetro poblacional al igual que el parámetro de posición central poblacional *p.* 

En el caso que se disponga del estimador de la matriz de covarianzas S, el modelo en (3.36) se reformularía según la definición 2.4 del anexo 11 y su distribución sería como una T<sup>2</sup>(p,n-1) de Hotelling. Sin embargo, para efectos de la presente investigación, las observaciones 'outliers' serán generadas intencionalmente y, por lo tanto, el sustento estadístico de su identificación no se justifica; más si, como una prueba ex post con fines confirmatorios.

#### 3.1.3.3 Matriz de Datos Normal

Dado una muestra aleatoria  $x_1, x_2, ..., x_n$  de una población normal  $N_p(\mu,$  $\Sigma$ ). Diremos que  $X_{(n \times p)} = (x_1, x_2, ..., x_n)$ , representada en la ecuación (2.7), es una matriz con distribución normal  $N_p(\mu, \Sigma)$  o simplemente una matriz de datos normal. La expresión matemática para dicha definición será:  $X \sim N_{no}(\mu, \Sigma)$ .

#### **3.1.3.4 Varianza Generalizada de una Matriz de Datos**

Para el estudio de la varianza generalizada será necesario referirse en primer término a la varianza muestral. El enfoque geométrico permitirá observar la deducción final de la varianza generalizada como el determinante de la matriz varianza covarianza.

En el gráfico Nº 3.4, se observa que  $Z_i=(x_{i1},x_{i2},\ldots,x_{in})$ , que constituye las n observaciones muestrales correspondientes a la variable i, se proyectan sobre el vector 1<sub>n</sub> cuya componente constituye la media muestral de la variable i. El residuo  $e_i$  se obtiene mediante la suma vectorial de la variable *Z;* y la proyección de *Z;* sobre *1 n·* 

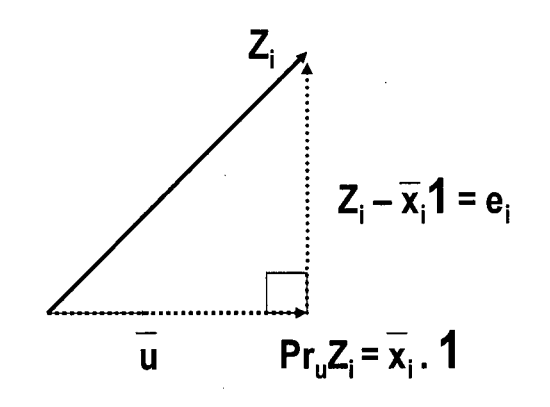

Gráfico 3.4.- Geometría de la media muestra!

Si tomamos dos residuos generados por las observaciones muestrales de dos variables aleatorias  $x_1$  y  $x_2$  se formará un paralelogramo en un plano bidimensional, como se observa en el gráfico 3.5.

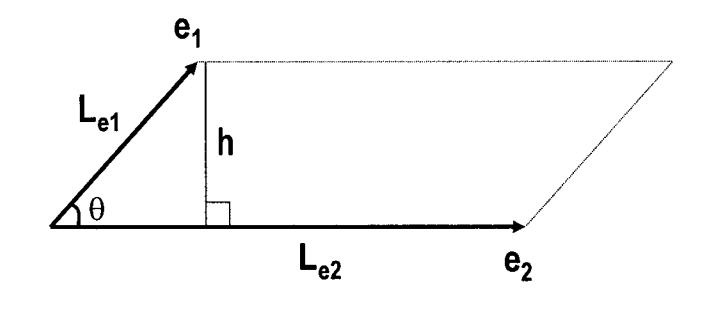

Gráfico 3.5.- Geometría de la varianza generalizada bidimensional

De la proyección del vector  $e_1$  sobre el vector ortogonal de  $e_2$  se obtiene la altura del paralelogramo  $h = \Pr_{e_2}$  *e*<sub>1</sub> o de manera más conveniente  $h = Le<sub>1</sub>sen(\theta)$ . De tal forma, el área del paralelogramo quedará definida como  $Area = Le_{1}Le_{2}\sqrt{1-\cos^{2}(\theta)}$ . Adicionalmente, sabiendo que  $Le_i = \sqrt{(n-1)s_{ii}}$  y de la ecuación (3.16) se deduce que el área de la figura estudiada es directamente proporcional al determinante de la matriz varianza-covarianza de  $x_1$  y  $x_2$ :

$$
|S| = Area2/(n-1)2
$$
 (3.35)

Análogamente; para el caso de tres variables, la varianza generalizada será directamente proporcional al volumen del paralelepípedo. Así, la máxima varianza generalizada se alcanzará cuando los vectores residuales sean mutuamente ortogonales, ver gráfico 3.6 a).

Al contrario, un significativo grado de correlación genera un volumen menor lo cual significa una menor varianza generalizada, gráfico 3.6 b). En un caso extremo, si una de las variables es combinación lineal de las demás se formará un plano en el espacio tridimensional con volumen igual a cero.

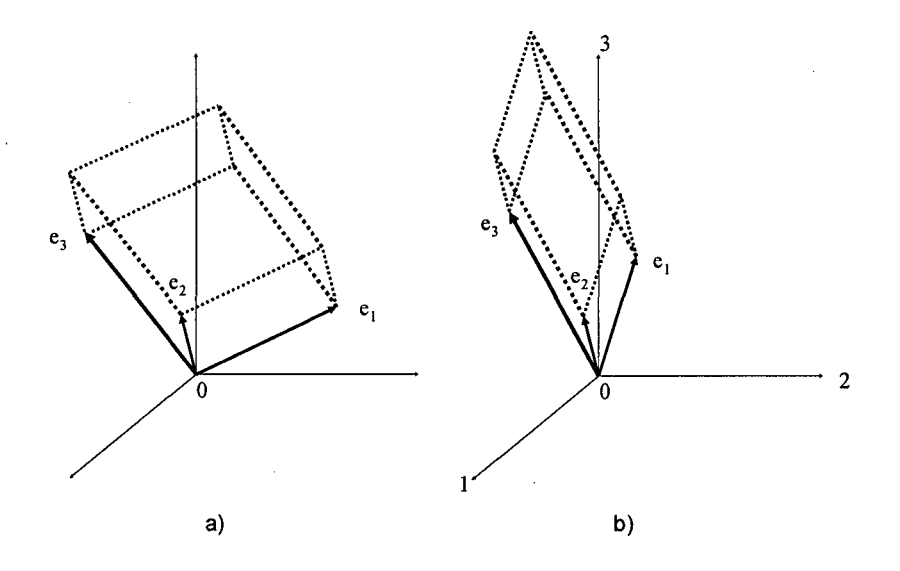

Gráfico 3.6.- Geometría de la varianza generalizada. (a) Varianza generalizada grande. (b) Varianza generalizada pequeña.

El concepto de varianza generalizada para un conjunto fijo de datos y *p*  variables aleatorias sería:

$$
|S| = (n-1)^{-\nu} (volume n)^2
$$
 (3.36)

# 3.2 **RED NEURONAL ANÁLISIS DE COMPONENTES PRINCIPALES (ACP)**

Existen algunas variantes en los modelos que muestran diagramas de redes en diferentes campos de aplicación como, por ejemplo, los mostrados en aprendizajes biológicos (Emmert-Streib, F. 2006), detección neuronal (Andina,D. et al., 2007), redes ponderadas (Biinder, P, et al. 2005), neuronas analógicas en neuro-procesadores, etc. Para efectos de la presente investigación se utilizará la diagramación inicial presentada

por Sarle, W. (1994) de la corporación SAS y, luego, reformulada en Demuth, H et al. (2008) debido a que incluye en su diseño posibilidades de representación de la terminología estadística.

#### **3.2.1 Modelo Neuronal y Arquitectura de la Red**

El gráfico 3. 7 muestra una neurona simple con un valor escalar *p* como input. Éste, se transmite a través de una conexión que lo multiplica con el peso w para formar el producto escalar **wp,** el cual constituye el argumento de la función de transferencia **f** que da como resultado el escalar **a.** 

A diferencia de la anterior, el gráfico 3.8 muestra una neurona con un escalar *b* como sesgo. Éste puede verse como un componente que sumado al producto **wp** constituye el argumento de la función de transferencia. De igual forma, el sesgo puede verse como un peso con un componente input igual a 1.

El 'input' de la función de transferencia: **n,** es la suma de los 'input' ponderados **wp** y el sesgo **b.** Esta suma, es el argumento de la función de transferencia **f.** Esta función puede ser una función escalón o sigmoidal quienes toman *n* como 'input' y dan como resultado **a.** Nótese que w y **b**  son parámetros ajustables tal que la red puede mostrar algún comportamiento interesante o deseable. En tal sentido, la red puede ser entrenada para un trabajo determinado simplemente ajustando los pesos y sesgo o la red las ajustará por si misma para alcanzar un fin determinado.

Una neurona con un vector de R elementos se muestra en la figura 3.9 donde se puede observar que los elementos individuales están representados por:  $p_1$ ,  $p_2$ , ...,  $p_R$ ; los cuales multiplican los pesos:  $w_{11}$ ,

59

w*12,* ••• , w*1R* y cuyo resultado está dado por el producto interno Wp. El resultado, más el sesgo *b* está dado por la relación siguiente:

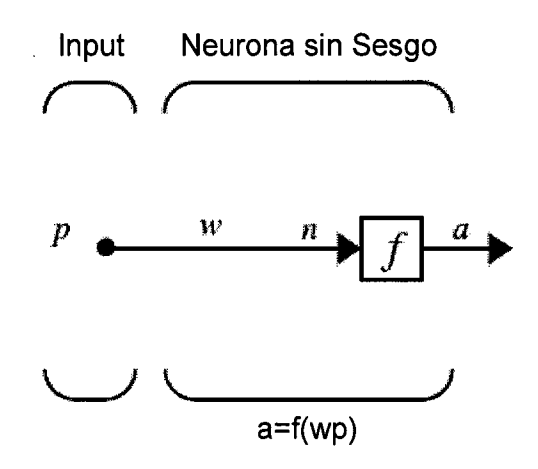

Gráfico 3.7.- Neurona Simple

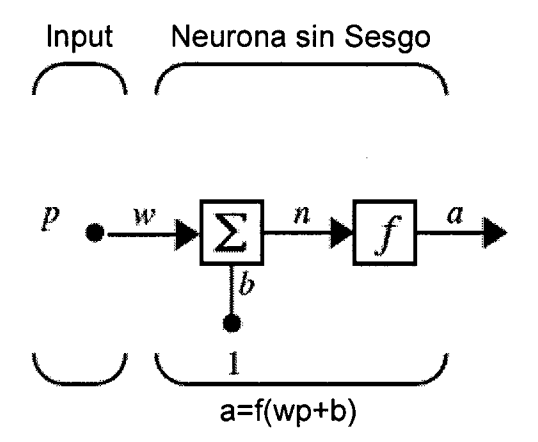

Gráfico 3.8.- Neurona Simple con sesgo

$$
n = w_{11}p_1 + w_{12}p_2 + ... + w_{1R}p_R + b \qquad (3.37)
$$

 $\bar{z}$ 

Se propone una notación abreviada como la que se muestra en el gráfico 3.1 O, la cual muestra toda la información relevante. Esta notación es útil

cuando se desea representar una red con varias neuronas. La representación extensiva podría perder de vista ciertos aspectos importantes de su representación por especificar los detalles.

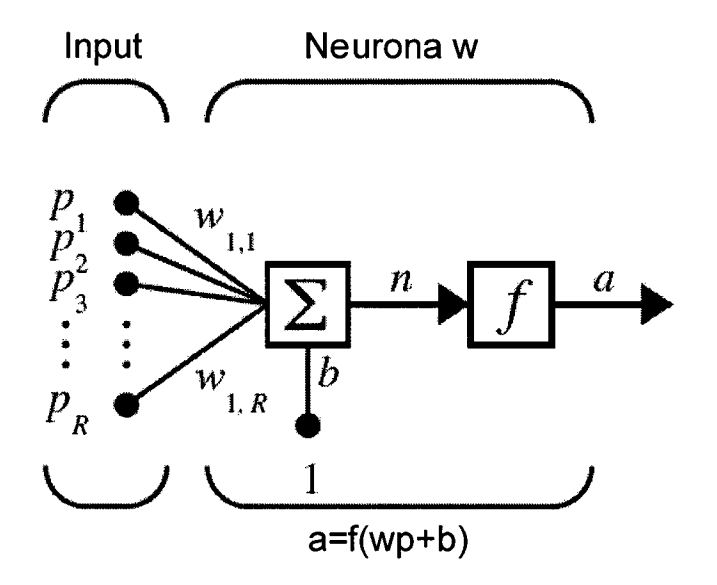

Gráfico 3.9.- Neurona con vector de ingreso

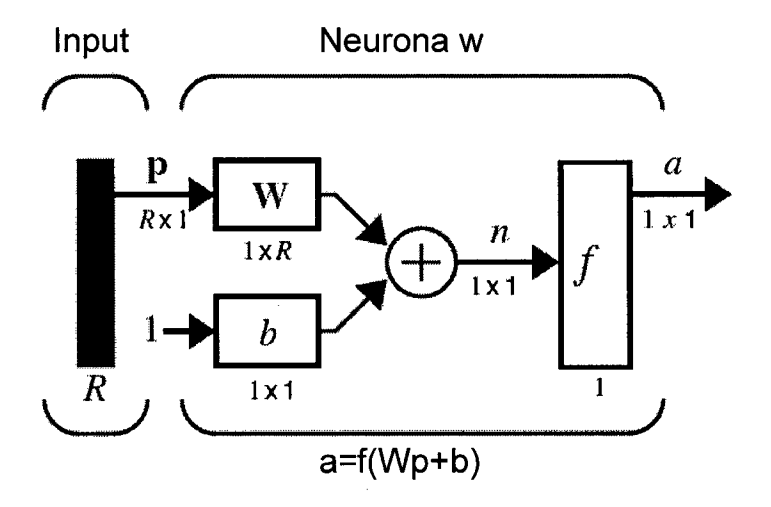

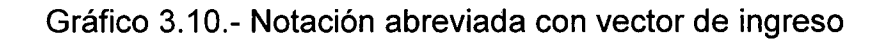

## **3.2.2 Arquitectura del perceptrón.**

Cada elemento del vector input *p* está conectado con cada una de las neuronas a través de la matriz de pesos **W.** La i-ésima neurona recupera la información ingresada y ponderada más el sesgo para formar su propio escalar de salida **n(i)** -ver ecuación 3.34. Estos constituyen los componentes del vector **n.** Finalmente, la capa de salida de la neurona forma el vector **a,** el cual se obtiene matemáticamente como **a=f(Wp+b).** 

Se debe notar que, por lo general, el número de elementos input **S** no necesariamente es igual al número de neuronas *R.* En otras palabras, una capa no está restringida a tener un número de ingresos igual a la cantidad de neuronas que posee.

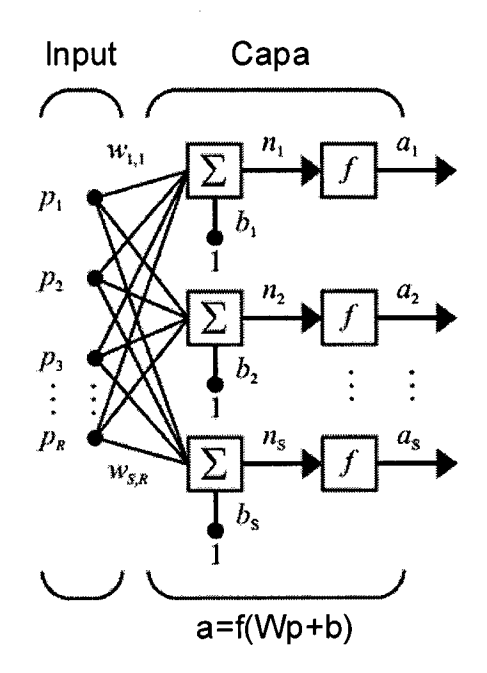

Gráfico 3.11.- Una Capa con 'R' elementos input y con 'S' neuronas

Los pesos mostrados en el gráfico 3.11 que corresponden a los *input* pueden organizarse en una matriz *W* tal que:

$$
W = \begin{bmatrix} w_{11} & w_{12} & \dots & w_{1R} \\ w_{21} & w_{22} & \dots & w_{2R} \\ \vdots & \vdots & \ddots & \vdots \\ w_{S1} & w_{S2} & \dots & w_{SR} \end{bmatrix}
$$
 (3.38)

Nótese que cada fila de la matriz indica la neurona destino y la columna indica cual es la fuente de ingreso. Así, el elemento  $w_{12}$  indica que la magnitud de la señal ingresada en el segundo elemento del vector 'input' a la primera neurona es  $w_{12}$ .

En el gráfico 3.12, se muestra la notación abreviada correspondiente a **S**  neuronas y un vector de **R** elementos de ingreso, la matriz **W** de orden **SxR** y los vectores **a y b de Sx1.** Como se mencionó antes, la capa contiene la matriz de pesos, las operaciones de producto interno, el vector sesgo **b,** el sumador y la función de transferencia.

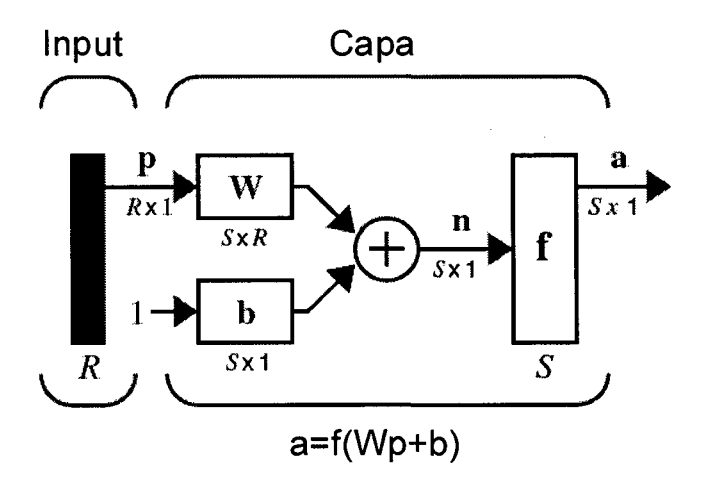

Gráfico 3.12.- Notación abreviada de una capa con 's' neuronas

Para describir redes con múltiples capas se tienen que hacer algunas extensiones a la notación propuesta. Específicamente se tiene que hacer una distinción entre matrices de pesos conectados al input y la matriz de pesos que conectan capas, los cuales requieren identificar la fuente y destino para la matriz de pesos.

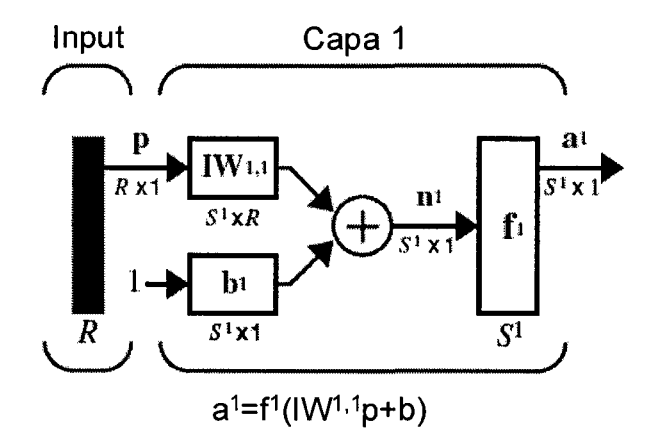

Gráfico 3.13.- Una capa de una red multicapa

Como puede verse en el gráfico 3.13, la matriz de pesos conectados al vector input  $p$  se le llama matriz de pesos de los input  $IW^{1,1}$  teniendo como fuente 1 (segundo índice) y como destino 1 (primer índice). Los elementos que forman parte de la capa 1 tal como sesgo, vector input y respuesta tienen el superíndice 1 para señalar que están asociados a la capa 1.

Una red puede tener varias capas y cada una de ellas tiene una matriz de pesos  $W$ , un vector sesgo  $b$  y un vector respuesta  $a$ . Para distinguir cada uno de estos componentes en las diferentes capas se le agrega un superíndice que identifica a la capa de pertenencia. El gráfico 3.14, muestra el uso de la notación propuesta en una red de tres capas y las ecuaciones de respuesta correspondientes. Así, por ejemplo, la primera capa tiene un vector input de orden R y  $S<sup>1</sup>$  neuronas en la primera capa, *5<sup>2</sup>*en la segunda, etc.

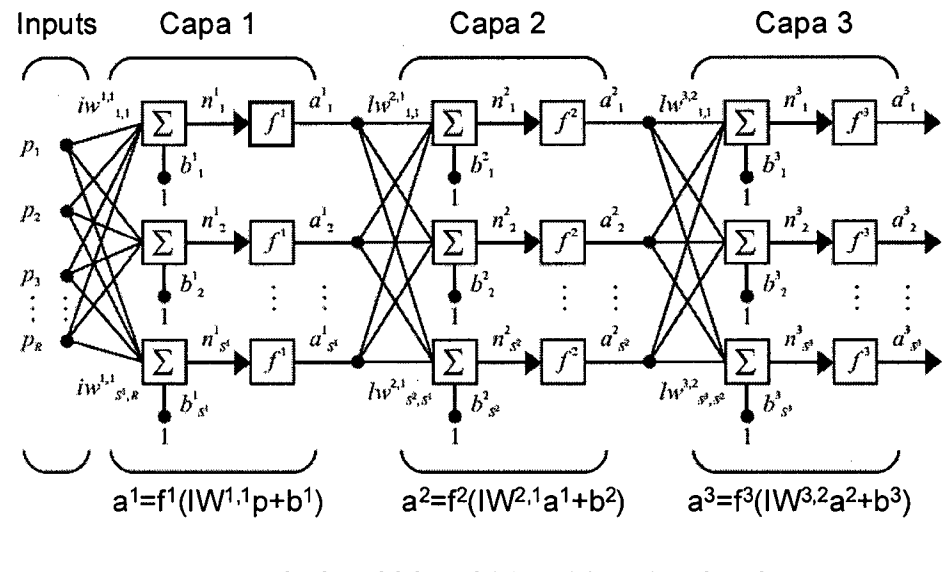

 $a^3 = f^3(1W^3.2f^2(1W^2.1f^1(1W^1.1p+b^1)+b^2)+b^3)$ 

Gráfico 3.14.- Red Multicapa. Tres capas y sus componentes neuronales.

Las respuestas entre capas son input de las siguientes. La capa 2, por ejemplo, se puede analizar como una capa con **5** *<sup>1</sup>*inputs, **S***<sup>2</sup>*neuronas y una matriz de pesos **W** de orden **S<sup>2</sup> xS<sup>1</sup> .** El input para la capa 2 es **a<sup>1</sup> ;** el output es **a<sup>2</sup> .** 

Las capas de una red multicapa desempeñan diferentes papeles. Una capa que produce la respuesta de la red se llama capa de respuesta. Las otras capas se conocen como capas ocultas. A la capa de ingreso se le conoce también como capa sensora.

Según la notación matemática mostrada en el gráfico 3.14, se asume que la capa respuesta es la capa 3 y su respuesta: **a***<sup>3</sup> .* Esta última, es la capa de interés y a su resultado se le denotará **y,** la cual representa la respuesta de la red.

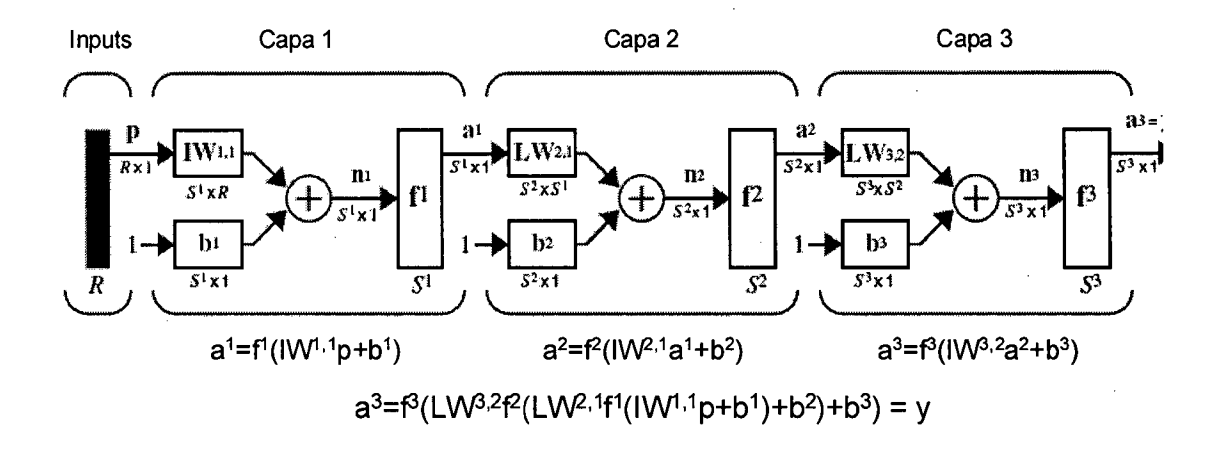

Gráfico 3. 15.- Red Multicapa. Tres capas y sus componentes neuronales (notación abreviada).

Los círculos representan variables observadas, cuyo nombre se explicita en su interior. Las cajas representan valores calculados como una función de uno o más argumentos. El símbolo dentro de la caja indica el tipo de función. La mayoría de las cajas también contienen su correspondiente parámetro llamado sesgo. La flecha indica que la fuente de ésta es un argumento de la función calculada en el destino de la flecha. Cada flecha tiene su correspondiente peso o parámetro a ser estimado. Finalmente, dos líneas paralelas indican que los valores al final serán estimados por mínimos cuadrados, máxima verosimilitud o algún otro criterio de estimación.

La representación de una regresión lineal simple se muestra en la figura adjunta en donde la variable observada independiente  $X$  constituye el argumento de la función lineal indicada en la caja. Finalmente, la variable observada *Y* será predicha mediante un proceso mínimos cuadrados ordinarios.

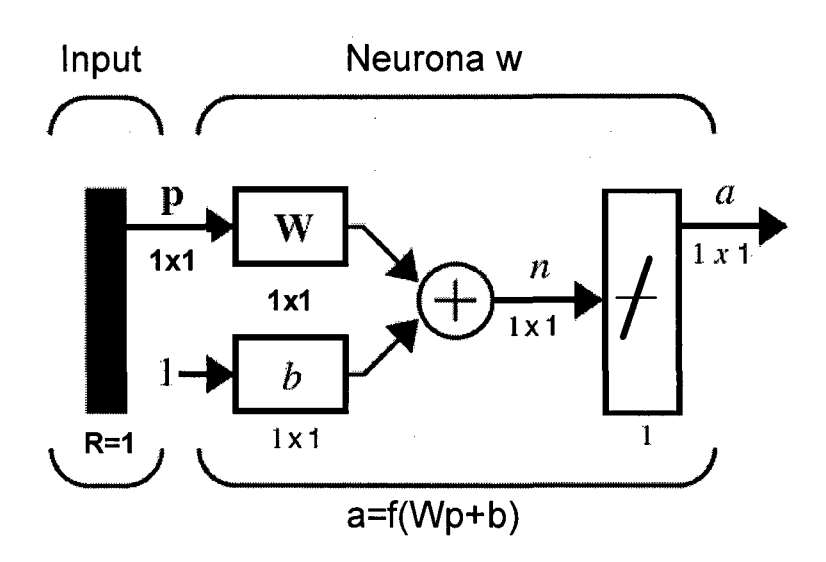

Gráfico 3.16.- Regresión lineal simple

Asimismo, el perceptrón puede generalizarse para modelos lineales más complejos. Por ejemplo, para el caso de los modelos de regresión lineal múltiple multivariado (Johnson, R. op cit. pp. 383-385). En este caso, a diferencia del modelo de regresión lineal múltiple (MRLM) en donde se observa un vector de 'p' variables observadas en la capa sensorial y sólo una única variable respuesta, en el MRLM multivariado la variable respuesta observada es más de una. De allí que, en el gráfico 3.17, que representa un perceptrón lineal simple, se muestra a la capa de respuesta con dos variables observadas las cuales fueron estimadas linealmente por MCO.

Notación y fórmulas para el perceptrón:

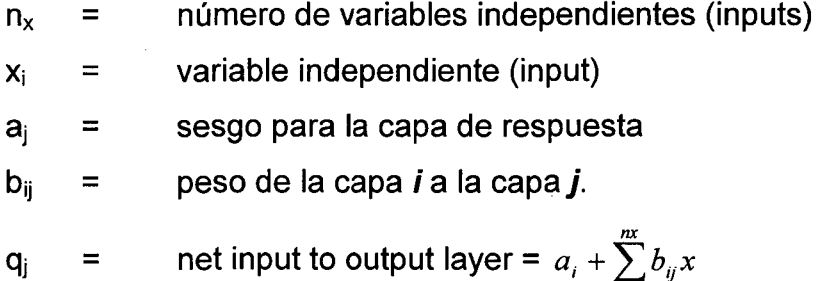

67

 $\overline{I}$ 

- $p_j$  = valor predicho (output) = act( $q_j$ )
- $y_j$  = variable dependiente (valores de entrenamiento)
- $r_i$  = residual (error) =  $y_i$   $p_i$

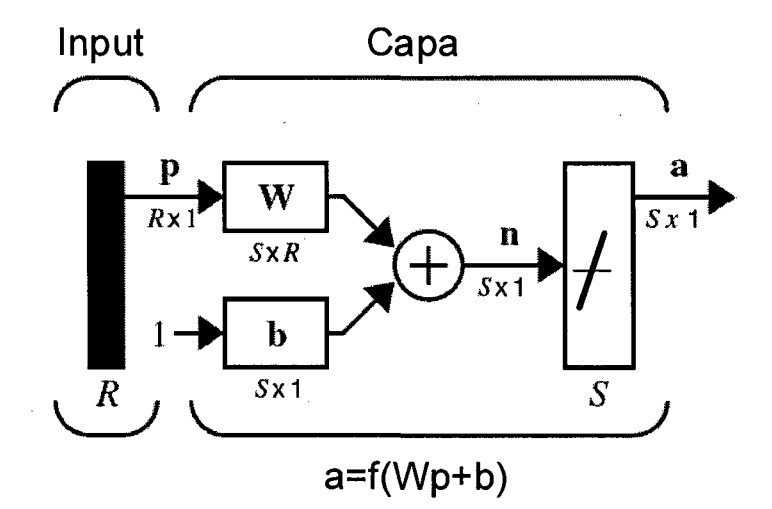

Gráfico 3.17.- Perceptrón lineal simple, Regresión lineal múltiple multivariada.

Funciones de activación:

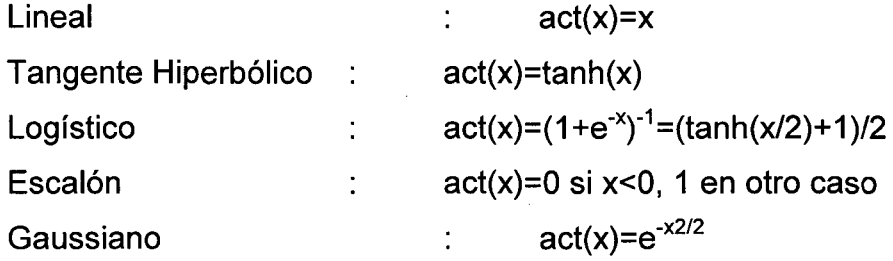

## 3.2.3 Vectores Componentes Principales

Un vector componentes principales posee dos características principales que determinan sus fines, a saber: analítico y sintético. En términos analíticos, el componente principal preserva la máxima variación de los datos cuando los datos se proyectan sobre él. En términos sintéticos, la componente principal reconstruye eficientemente los datos originales a partir de las mencionadas proyecciones y que ha sido formalizada en la relación (3.24).

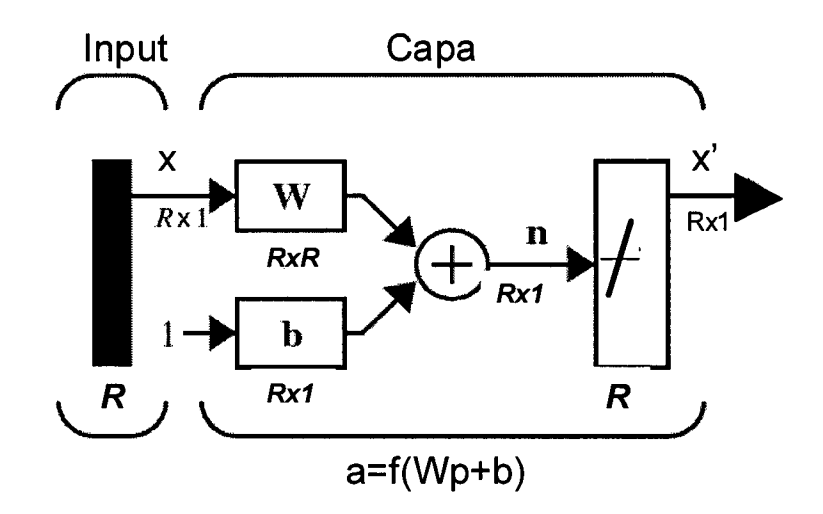

Gráfico 3.18.- Neurona simple para extraer las componentes principales de un conjunto de datos observados X¡.

Para el caso de una neurona simple, como la mostrada en el gráfico 3.18, se observa que mientras el producto interno entre el vector de variables observadas por la capa sensora  $x_i$  y el vector de pesos sinápticos preserva la máxima variación de los datos, la neurona de activación resultante multiplicado al vector de pesos sinápticos resultantes reconstruyen eficientemente los datos originales. Si ambos vectores de pesos sinápticos resultan iguales al vector de componentes principales del conjunto de variables  $x_i$ , la diferencia entre estos y las variables reconstruidas *x';* serán mínimas en el sentido de los MCO.

El proceso graficado antes puede ser descrito matemáticamente por las ecuaciones adjuntas (Spencer, R. et al.):

$$
y = w'x \tag{3.39}
$$

$$
x'_{j} = yw_{j} = (w'x) w_{j}
$$
 (3.40)

$$
x' = yw = (w'x) w \qquad (3.41)
$$

donde  $x'=(x', x', x', ..., x')$  el vector 'input',  $w'=(w_1, w_2, ..., w_n)$  el vector de pesos sinápticos e 'y' es un escalar que representa la proyección del vector *x* sobre un sub-espacio unidimensional. La etapa de análisis está dada por el producto interno entre el 'input' o variables observadas por la capa sensora y el vector de pesos sináptico de ésta: w, dando como resultado un escalar que representa una proyección del vector ndimensional a un sub-espacio unidimensional. El vector original *x* es entonces reconstruido aproximadamente como un vector de respuesta *x*  de la misma manera que la neurona fue excitada en la etapa de análisis.

#### 3.2.4 Aprendizaje Hebbiano No Supervisado

Dado un conjunto de datos de entrenamiento  $\{x_i, i=1, 2, ..., m\}$  en el espacio  $\mathfrak{R}^p$ , el objetivo es categorizar o descubrir características o regularidades en el conjunto de datos de entrenamiento. Por lo general, el éxito del aprendizaje no supervisado radica en el diseño de la red neuronal, el cual debe estar acorde a un criterio de calidad de representación que la red requiere aprender. En este caso, los pesos de la red neuronal deben ser optimizados con respecto a este criterio. En el aprendizaje no supervisado la teoría desarrollada establece que no hay variables objetivo, lo cual implica que la red se entrena así misma para extraer características o patrones a partir de las variables independientes como se muestra en la figura 3.19.

Esta conceptualización es errada. En realidad, el objetivo en la mayoría de los procesos de aprendizaje no supervisado es construir las variables a partir de las cuales las variables observadas, que constituyen tanto variables input y objetivo, pueden ser predichas. El aprendizaje Hebbiano no supervisado construye características cuantitativas en las cuales la variable se predice generalmente por regresión lineal.

70

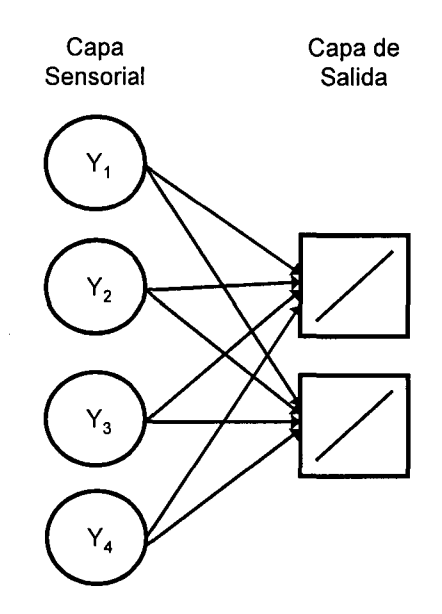

Gráfico 3.19 Aprendizaje Hebbiano No Supervisado.

El aprendizaje Hebbiano se basa en la hipótesis de ajuste sináptico de Hebb el cual sugiere que los pesos sinápticos *w* se ajustan proporcionalmente a la correlación entre el flujo de comunicación pre y post sináptica neuronal, *x* e *y* respectivamente. Lo anterior se puede formular como:

$$
w^{k+1} = w^k + \rho y^k x^k \tag{3.42}
$$

donde  $\rho > 0$  y las variables respuesta son  $y^k = (x^k)^T w^k$ .

El modelo estadístico de ACP se muestra en parte del grafico 3.20, a partir de las cajas que representan las componentes principales hacia la derecha. Los valores óptimos para las ?'s son los puntajes de las componentes principales, las cuales pueden ser calculadas como combinaciones lineales de las variables observadas. De allí que, el
modelo completo, representado en el gráfico 3.20, muestra a las variables observadas tanto como 'inputs' y como variables objetivo.

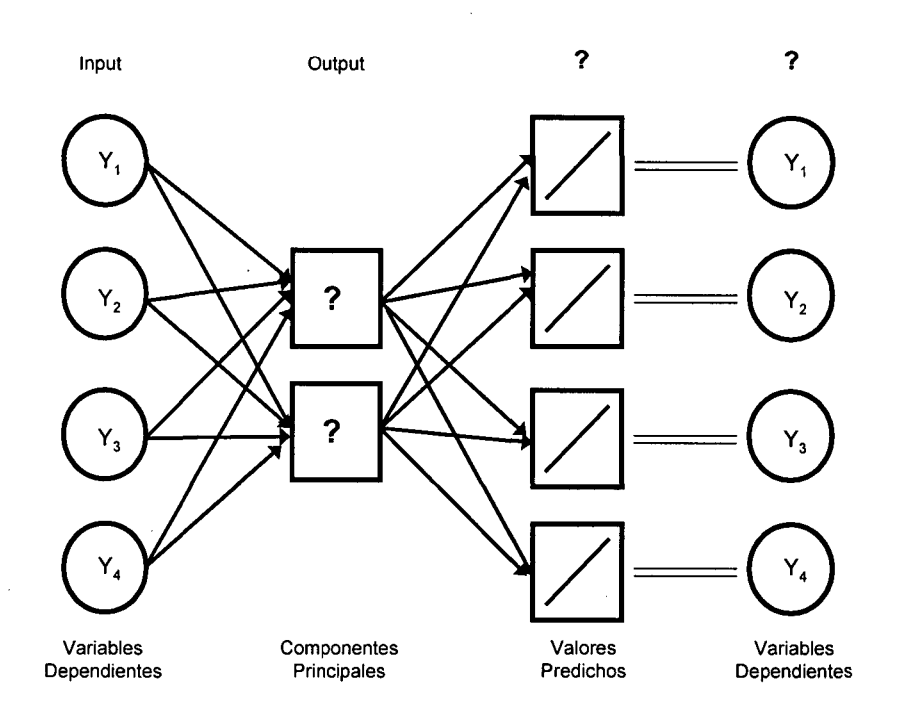

Gráfico 3.20 Modelo Alternativo de Red ACP.

# 3.2.5 La Regla de Oja.

De la ecuación (3.40), se observa que *w* es inestable. Así, si *x>O* y *y>O,*  entonces, aplicaciones repetidas de esta relación harán que 'w' tienda al infinito. Una forma de tratar este resultado se obtiene estableciendo limites a la norma del vector w fijándolo a un valor unidad,  $|w|=1$  donde |w|<sup>2</sup> = w'w. La actualización de este resultado consiste en dos pasos:

$$
(1) \ \mathbf{w} < -\mathbf{w} + \varepsilon(\mathbf{w}\mathbf{x}')\mathbf{x} \tag{3.43}
$$

$$
(2) w < -w/|w| \tag{3.44}
$$

Asumiendo que el ratio de aprendizaje es pequeño (10<sup>-3</sup>) podemos combinar los dos pasos anteriores en uno. La siguiente relación es conocida como la regla de Oja:

$$
w < -w + \varepsilon y(x - yw)
$$
 (3.45)

donde y está definida en (3.38).

El término adicional  $-y^2w$  hará que  $|w|$  converja a 1. En tal sentido, la aplicación sucesiva de la ecuación (3.44) dependerá del conjunto de datos de entrenamiento *x.* Para cuantificar el espacio muestra! de este conjunto de datos se asume que *x* proviene de una población con distribución  $P(x)$ . Asumiendo que x esta independiente e idénticamente distribuida, en el límite de varias muestras de datos de entrenamiento con *s* pequeño se espera que *w* fluctúe alrededor del valor medio de *w.* El término de corrección que es proporcional a *ses* cero en promedio, lo cual requiere que se cumpla:

$$
y(x - yw) = x'x w - (w' x'x w) w
$$
 (3.46)

donde *x* es un vector fila, *x'* es un vector columna y *w* se asume que es constante. Definimos la matriz de correlación ' $C=[c_{ii}=x_iy_i]$ ' como x'x. Así, reformulando la ecuación (3.45) se tiene:

$$
C w - (w' C w) w = 0
$$
 (3.47)

Si,

$$
C w = \lambda w \tag{3.48}
$$

Entonces,  $C w = \lambda |w|^2 w = \lambda w$  con lo cual  $|w| = 1$ .

La ecuación (3.48) representa la definición de vector característico **(w)** y valor característico asociado  $(\lambda)$ . Dado que C es una matriz simétrica definida positiva los valores característicos  $\lambda$  serán positivos. Como se demostró en (3.9) los mencionados valores característicos representan las varianzas de las componentes principales. Para un conjunto de datos de entrenamiento significativamente grande proveniente de una población con distribución **P(x),** los pesos *w* constituirán las componentes del vector característico de la matriz de correlación **e** cuyo valor característico asociado  $\lambda$  es el mayor.

### **3.2.6 La Regla de Sanger**

La ecuación (3.45) selecciona los vectores característicos con valores característicos asociados más grandes. Se puede formular una generalización de este proceso para seleccionar, de igual forma, los **M**  primeros vectores característicos con **M** neuronas lineales. Este proceso es conocido como la regla de Sanger y se formula de la siguiente manera:

$$
w^{k} < -w^{k} + \varepsilon y^{k} (x - \sum_{i=1}^{k} y^{k} w^{k})
$$
 (3.49)

Se puede notar, a partir de  $(3.49)$ , que si  $k=1$  se obtiene la regla de Oja. Para *k*=2,

$$
w^{2} < -w^{2} + \varepsilon y^{2} (x - y^{1} w^{1} - y^{2} w^{2})
$$
 (3.50)

Cuando se alcanza la convergencia, los vectores *w* son ortogonales dos a dos y normalizados a 1. Así, w<sup>k</sup> es un vector característico de C con valor característico asociado  $\lambda^k$ .

El conjunto de valores:

$$
y^k = w^k x' \tag{3.51}
$$

se conocen como las componentes principales de *x* El conjunto de direcciones *w* son las direcciones principales en el espacio muestra! *x*  para la varianza *y* el cual forma un hiper-elipsoide. La dirección *w*<sup>1</sup> corresponde a la dirección de la mayor varianza  $\lambda^{1}$ ;  $\boldsymbol{w}^{2}$  da la segunda mayor varianza en una dirección que es perpendicular a  $\boldsymbol{w}^{\boldsymbol{\prime}};$   $\boldsymbol{w}^{\boldsymbol{\mathcal{3}}}$  es la tercera dirección con la varianza más grande que es perpendicular a w<sup>1</sup> y  $w^2$  y así sucesivamente. Se puede relacionar este proceso con el resultado obtenido de la derivación matemática de la componente principal especificada en la ecuación (3.6).

# **CAPÍTULO IV**

# **HIPÓTESIS Y METODOLOGÍA**

# No hay viento favorable para el que no sabe donde va (Seneca)

### **4.1 Hipótesis General**

La estructura estadística de los datos: patrón de deformación de los datos respecto a la normal, diferentes grados de correlación y variabilidad multivariada influyen significativamente en el óptimo desempeño de la red neuronal de Análisis de Componentes Principales en el contexto no supervisado, es decir, en su calidad de representación de datos y generalización.

### **4.1.1 Hipótesis específica 1**

El algoritmo Hebbiano de la fase de aprendizaje garantiza la calidad de representación de los datos.

### **4.1.2 Hipótesis específica 11**

El algoritmo Hebbiano de la fase de aprendizaje no garantiza la generalización cuando los datos presentan patrones asimétricos al 10% de significación y variabilidad multivariada.

## **4.2 Descripción de la metodología**

Para contrastar las hipótesis planteadas ha sido necesario desarrollar un experimento aleatorio para lo cual se tiene que seguir los siguientes pasos:

- (1) Establecer definiciones operativas que permitan cuantificar los conceptos sistematizados en el marco teórico (capítulo 11) -Fase metodológica, capítulo IV.
- (2) Operacionalizar dichas definiciones mediante indicadores (acápite 4.3.2) de caracterización de datos de entrenamiento y validación, indicadores de aprendizaje y generalización. (Fase metodológica, capítulo IV).
- (3) Bloqueo.- Establecer los escenarios definidos por la cantidad de datos, varianza generalizada y distribución de los datos manteniendo las mismas condiciones experimentales en cada escenario. (Fase experimental, capítulo V).
- (4) Aleatorización.- Según los parámetros definidos en cada escenario se generan los números aleatorios pdimensionales. (Fase experimental, capítulo V).
- (5) Réplica.- En cada escenario se realizan diez corridas con el fin de obtener resultados consistentes. (Fase experimental, capítulo V).
- (6) Control.- En el análisis de resultados el modelo estadístico ACP será utilizado como control dado su

mejor rendimiento al conocerse los parámetros poblacionales.

#### **4.3 Definiciones y su Operacionalización**

#### **4.3.1 Definiciones Operativas**

i. Estimador Estadístico

Representación matemática de un conjunto de datos (muestra estadística) que permite obtener el valor estimado de un parámetro poblacional que es desconocido. Por su naturaleza aleatoria, el estimador posee distribución muestral a partir del cual se pueden realizar todos los procesos inferenciales pertinentes. Se dirá simplemente estimador para referirse al estimador estadístico.

ii. Predictor Neuronal

Modelo neuronal esencialmente no paramétrico o de modelo libre caracterizado por poseer una gran varianza. Tiene por función recalcular (X') los valores originales u observados en la fase de entrenamiento (X). Se dirá red neuronal o perceptrón para referirse al predictor neuronal.

### iii. Estructura de datos

En general se hace referencia a la estructura de los datos para especificar las características poblacionales de un conjunto de datos: posición (Indicador A.1 ), dispersión-correlación (Indicador A.3 y A.6), asimetría (Indicador A.4) y curtosis (Indicador A.5).

Los datos pueden ser clasificados de acuerdo a su varianza generalizada (Indicador A.2) y grado de deformación con respecto a la distribución normal multivariada.

### iv. Datos Asimétricos

Un conjunto de datos multivariados es asimétrico cuando presenta observaciones 'outliers' en una proporción del 3%. Estos se ubican a la derecha del parámetro de posición central del conjunto de datos. Los casos de asimetría se presentarán independientemente de si las estructuras de datos están caracterizadas por una varianza generalizada grande o pequeña. Lo contrario a datos asimétricos son los datos simétricos o datos limpios. La asimetría se medirá por el coeficiente de asimetría multivariado (Indicador A.4).

## v. Observación 'outlier'

Es una observación extrema cuyas cinco primeras (desde  $x_1$ hasta  $x_5$ ) variables aleatorias que componen la observación multivariada x<sub>i</sub> de orden (16x1) presentan valores iguales a x<sub>ii</sub>' tal que  $x_{ii}$ '= $x_{ii}+10\sigma_i$ , donde  $\sigma_i$  es la desviación estándar de la variable univariada  $x_{ij}$ ; j=1,..8 y  $x_{ij}$  es la j-ésima componente del vector aleatorio  $x_i$  con distribución normal de parámetros de posición central y matriz varianza-covarianza '0' y ' $\Sigma$ ' respectivamente, el cual cumple con la definición y propiedades especificadas en el acápite 2.13.

## vi. Datos de Entrenamiento

Conjunto de datos utilizados por el predictor neuronal en la fase de aprendizaje o entrenamiento con el fin de que la red aprenda o captura el patrón (mapping) subyacente en los datos. Los datos de entrenamiento constituyen el 80% de los datos de la muestra

los cuales pueden estar afectados por patrones asimétricos y diferentes grados de variabilidad generalizada.

vii. Datos de Validación

Conjunto de datos utilizados en la fase de prueba de una red neuronal. Los datos de validación constituyen el 20% de los datos de la muestra y son utilizados para medir el grado de generalización de la red. Los datos de validación están afectados por patrones asimétricos y diferentes grados de variabilidad generalizada.

## viii. Critério de Parada

Cuando el error de ajuste entre procesos iterativos consecutivos del aprendizaje hebbiano alcanza el nivel 0.00001.

ix. Aprendizaje

Proceso iterativo mediante el cual se determina el conjunto de pesos sinápticos a partir de valores iniciales nulos y con el acceso total de los datos (en 'batch') siguiendo la regla de aprendizaje 'hebbiano'..

#### x. Calidad de Representación

Mide la capacidad de la red para acumular la máxima variabilidad o máxima inercia contenida en los datos hasta las primeras tres componentes principales. Se mide como el ratio entre los tres primeros valores característicos y la varianza o inercia total de los datos (Indicador 8.3).

xi. Generalización

Capacidad inherente de una red neuronal mediante la cual ésta logra capturar, en la etapa de aprendizaje, la información (variabilidad) subyacente en los datos de entrenamiento la cual le permite responder con precisión ante patrones o datos no utilizados en la fase de entrenamiento. Se miden mediante el Indicador C.1 y C.2.

xii. El error de generalización

El error de generalización se mide en la fase de ejecución por la distancia euclidea media generada con los datos de validación. Para efectos del trabajo de investigación, se medirá el error de generalización (Indicador C.1) promedio obtenido en cada réplica.

xiii. Tiempo de entrenamiento

Tiempo empleado por la red para aprender o calcular los pesos sinápticos. Se mide en épocas (epoch).

xiv. Red Neuronal No Paramétrica

Una red neuronal se dice no paramétrica o de modelo libre porque no requiere de la especificación inicial de un modelo sino de una gran cantidad de datos que le permita capturar el 'mapping' subyacente.

# **4.3.2 Indicadores**

Los indicadores se clasifican en: a) indicadores de caracterización de datos de entrenamiento y validación, b) indicadores de aprendizaje e e) indicadores de generalización.

# **4.3.2.1 Caracterización de Datos de Entrenamiento y Validación**

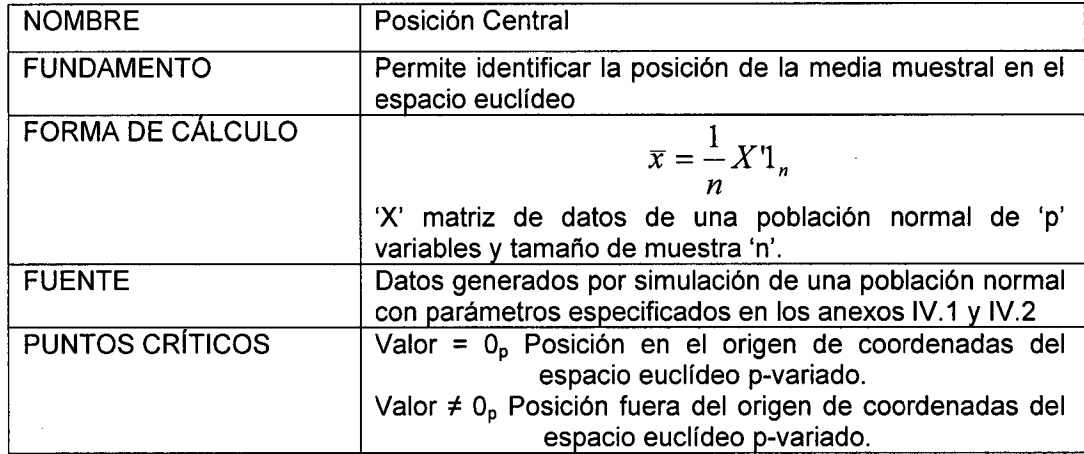

# Cuadro  $N^{\circ}$  4.1 Indicador A.1 Posición central

Cuadro  $N^{\circ}$  4.2 Indicador A.2 Varianza Generalizada

| <b>NOMBRE</b>           | Varianza Generalizada (vg)                                                                                       |  |
|-------------------------|----------------------------------------------------------------------------------------------------|--|
| <b>FUNDAMENTO</b>       | Medida multivariada de la variabilidad de un conjunto de<br>observaciones p-variadas.                            |  |
| <b>FORMA DE CÁLCULO</b> | $vg =  S $                                                                                                    |  |
|                         | S es la matriz varianza-covarianza muestral.                                                                     |  |
| <b>FUENTE</b>           | Datos generados por simulación de una población normal<br>con parámetros especificados en los anexos IV.1 y IV.2 |  |
| <b>PUNTOS CRÍTICOS</b>  | Valor $\rightarrow$ 0 Varianza generalizada mínima                                                               |  |
|                         | Valor → +∞ Varianza generalizada grande                                                                          |  |

Cuadro  $N^{\circ}$  4.3 Indicador A.3 Error Estándar (es)

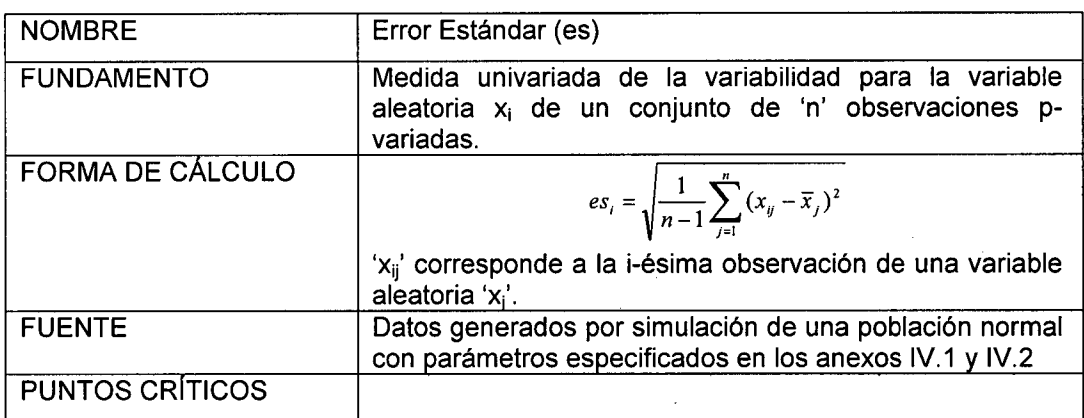

 $\mathcal{L}^{\pm}$  .  $\mathcal{A}^{\mathcal{A}}$ 

 $\mathcal{L}_{\text{int}}$ 

Cuadro  $N^{\circ}$  4.4 Indicador A.4 Coeficiente de Asimetría Multivariado

| <b>NOMBRE</b>           | Coeficiente de Asimetría Multivariado ( $\gamma_1$ )                                                                                                    |  |
|-------------------------|----------------------------------------------------------------------------------------------------|--|
| <b>FUNDAMENTO</b>       | Medida de asimetría multivariada                                                                                                    |  |
| <b>FORMA DE CÁLCULO</b> | $\hat{\gamma}_1 = \frac{1}{n^2} \sum_{i=1}^n \sum_{j=1}^n m_{ij}^3$                                                                                                    |  |
|                         | El estimador del coeficiente de asimetría poblacional $(Y_1)$<br>se definió en (3.29).                                                                                                    |  |
| <b>FUENTE</b>           | Datos generados por simulación de una población normal<br>con parámetros especificados en los anexos IV.1 y IV.2                                                                                    |  |
| <b>PUNTOS CRÍTICOS</b>  | $\gamma_1$ >0 Asimetría esférica                                                                                                    |  |
|                         | $\gamma_1 = 0$ Distribución esférica uniforme                                                                                                    |  |
|                         | (1/6)n $\gamma_1 \sim \chi^2$ <sub>(f)</sub> al $\alpha$ =5% de significación, f=p(p+1)(p+2)/6<br>si la población es normal multivarirada y n $\rightarrow \infty$ ; p: 16<br>variables univariadas |  |

Cuadro  $N^{\circ}$  4.5 Indicador A.5 Coeficiente de Curtosis Multivariado

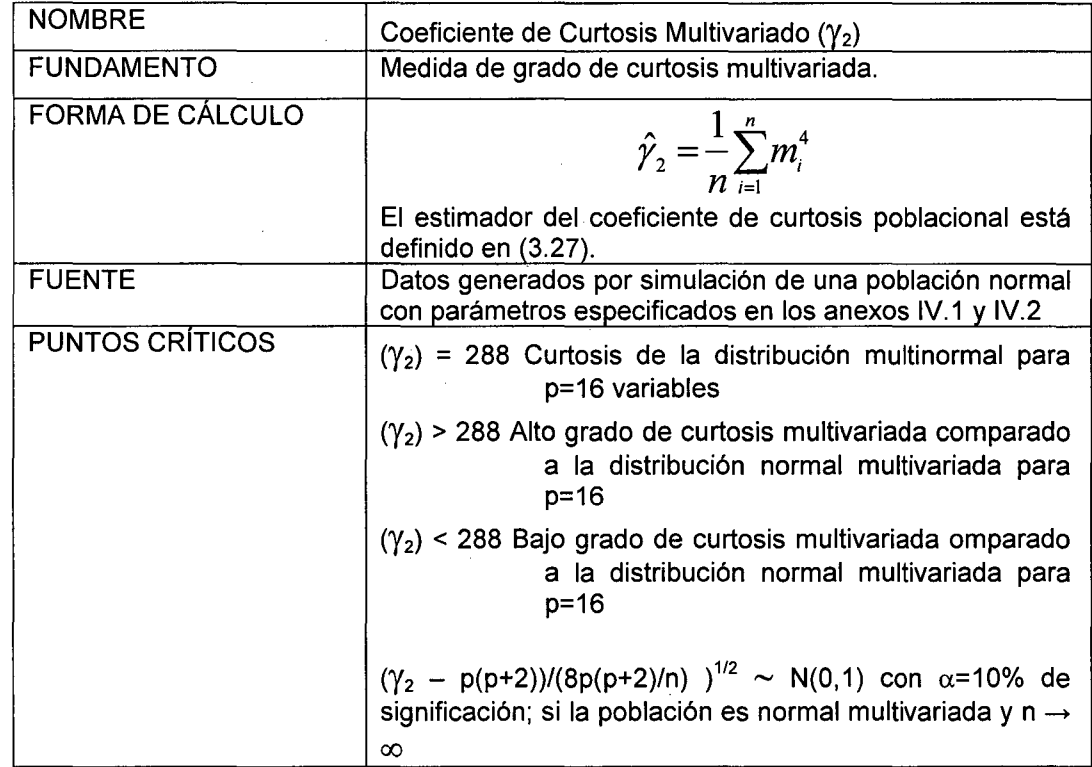

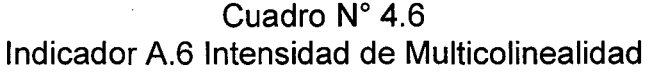

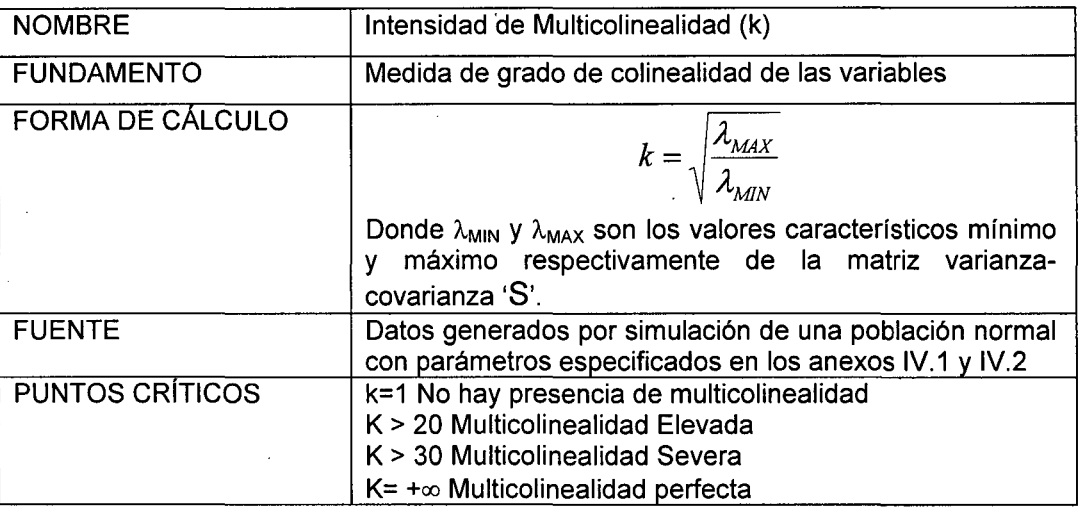

# **4.3.2.2 Indicadores de Aprendizaje**

# Cuadro  $N^{\circ}$  4.7 Indicador 8.1 Ratio de Aprendizaje

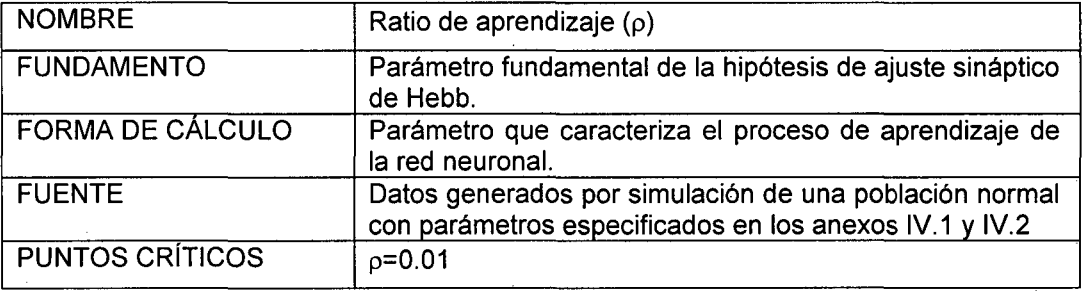

# Cuadro  $N^{\circ}$  4.8 Indicador 8.2 Error de Entrenamiento **(EEN)**

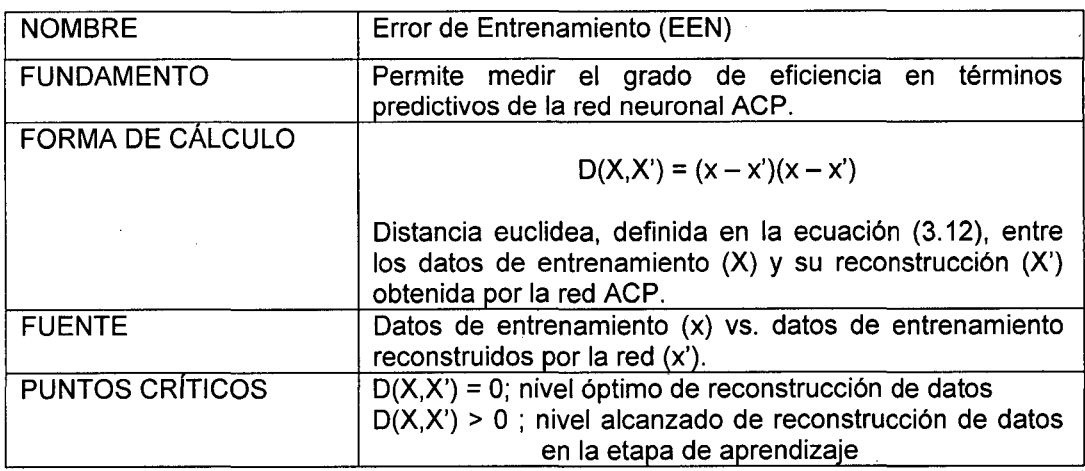

Indicador 8.3 Calidad de Representación NOMBRE Calidad de Representación FUNDAMENTO Mide la capacidad de la red para acumular la máxima variabilidad o inercia contenida en los datos hasta las primeras tres componentes principales. FORMA DE CALCULO  $\lambda_1 + \lambda_2 + \lambda_3$  $r_{3} = \frac{r_{1} + r_{2} - r_{1}}{Tr(\Lambda)}$ 

PUNTOS CRÍTICOS r<sub>3</sub>< r<sub>3</sub>(ratio de inércia del método estadístico ACP) Mala representación

Buena representación

 $r_3 \ge r_3$  (ratio de inércia del método estadístico ACP)

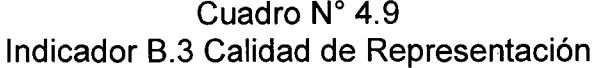

# **4.3.2.3 Indicador de Generalización**

FUENTE Datos de entrenamiento

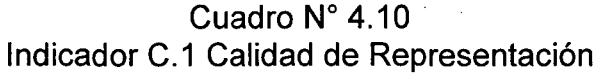

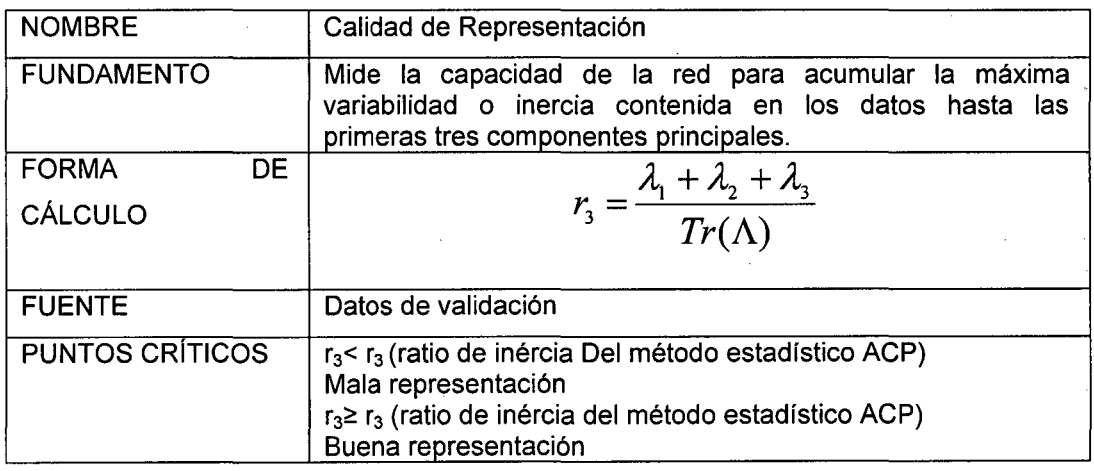

 $\sim$ 

| <b>NOMBRE</b>          | Error de Validación (EVA)                                                                                                    |
|------------------------|----------------------------------------------------------------------------------------------------|
| <b>FUNDAMENTO</b>      | Valora el error de generalización en términos predictivos de la<br>red neuronal ACP.                                                                                                    |
| <b>FORMA</b><br>DE.    |                                                                                                    |
| <b>CÁLCULO</b>         | $D(Xv, Xv') = (x_v - x_v')(x_v - x_v')$<br>Distancia euclidea, definida en la ecuación (3.12), entre los<br>datos de validación (Xv) y su reconstrucción (X'v) obtenida por<br>la red ACP. |
| <b>FUENTE</b>          | Datos de validación (xv) vs. datos de validación reconstruidos<br>por la red ACP (x'v).                                                                                                    |
| <b>PUNTOS CRÍTICOS</b> | $D(Xv,Xv') = 0$ ; nivel óptimo de reconstrucción de datos<br>$D(Xv,Xv') > 0$ ; nivel alcanzado de reconstrucción de datos en<br>la etapa de validación                                     |

Cuadro N° 4.11 Indicador C.2 Error de Validación

Cuadro  $N^{\circ}$  4.12 Indicador C.3 Nivel de Generalización

| <b>NOMBRE</b>           | Nivel de Generalización                                                                                                    |  |
|-------------------------|----------------------------------------------------------------------------------------------------|--|
| <b>FUNDAMENTO</b>       | Mide la capacidad de la red para reproducir los datos<br>originales con semejante calidad de reproducción de<br>datos que los obtenidos en la fase de entrenamiento                    |  |
| <b>FORMA DE CÁLCULO</b> | $d' = D(X,X') - D(Xv,X'v)$                                                                                                    |  |
| <b>FUENTE</b>           | X datos de entrenamiento, X' datos reconstruidos por la<br>red ACP, datos de validación x <sub>v</sub> vs. datos de validación<br>reconstruidos por la red ACP x' <sub>v</sub> .       |  |
| <b>PUNTOS CRÍTICOS</b>  | $d' \ge 0$ : nivel deficiente de reconstrucción de datos con<br>capacidad de generalización.<br>d' < 0: nivel alcanzado de reconstrucción de datos sin<br>capacidad de generalización. |  |

### **4.2.3 Operaciones Intermedias**

# **4.2.3.1 Técnica Estadística ACP**

La técnica estadística de Análisis de Componentes Principales establece que si se tiene que X es la matriz (nxp) de datos de entrenamiento definida en (3.11) y X' la matriz (nxp) de datos reconstruidos por la técnica ACP definida en la relación (3.24), el vector característico  $u_{\alpha}$  (px1) del espacio de variables se obtiene de la relación X'X $\underline{u}_\alpha = \underline{\lambda}_\alpha \underline{u}_\alpha$  y  $\underline{v}_\alpha$ , el vector característico (nx1) del espacio de individuos u objetos, se obtiene mediante la relación (3.23). Es importante resaltar aquí que n coincide con los datos de entrenamiento para los casos analizados con redes neuronales para efectos de comparar estos resultados con el caso control (técnica estadística de componentes principales), como puede observarse en el cuadro 4.3 para el caso **1** comparado a los casos 11 y 111.

Se debe notar que en el modelo de reconstrucción de datos visto en (3.24), q es igual a 3 debido a que el espacio parametral generador se definió con una estructura de datos de tres componentes principales. Calculando la matriz de datos reconstruidos X' se podrá calcular las distancias (distancia euclidea) entre X y X'. La distancia promedio entre réplicas permitirá comparar escenarios y el caso control.

### **4.2.3.2 Método de la Red Neuronal ACP**

Con el método de redes neuronales se tendrá que obtener un conjunto de indicadores con fines comparativos de acuerdo a los escenarios propuestos. Así, con los datos de entrenamiento se calculará, por un lado, el indicador de calidad de representación (Indicador 8.3) e intensidad de multicolinealidad (Indicador A.6) para los cuales será necesario obtener los valores de los pesos sinápticos correspondientes a cada componente principal en el contexto neuronal, tal como se definió en (3.47). Por otro lado, será necesario obtener el error de entrenamiento de los datos (Indicador 8.2) el cual permitirá medir la calidad de la construcción de datos de entrenamiento.

Para los indicadores de validación, al igual que el caso anterior, se debe tener en cuenta el análisis de generalización involucrado. Se sabe que, de acuerdo al modelo estadístico, los valores característicos representan las varianzas de las componentes principales – ver ecuación 3.9.

Consecuentemente, éstas se obtendrán a partir de los puntajes (o coordenadas) calculados en la fase de entrenamiento.

Los puntajes se calcularán, a su vez, como la proyección de los datos de validación sobre los vectores característicos representados, en este caso, por los pesos sinápticos calculados en la fase de entrenamiento, tal como se especifica el proceso de cálculo en la relación (3.41 ). A partir de los datos reconstruidos se calcula el Indicador C.1.

 $\overline{\phantom{a}}$ 

# **CAPÍTULO V**

# **DISEÑO DEL EXPERIMENTO**

Si buscas resultados distintos, no hagas siempre lo mismo (A. Einstein)

Debido al carácter experimental de la hipótesis que se plantea en la presente investigación es necesario desarrollar un experimento acorde con las bases experimentales de aleatorización, bloqueo, réplica y control que permita contrastarla y establecer conclusiones relevantes respecto al desempeño de la red neuronal ACP. El diseño bloquea según escenarios definidos por la cantidad de datos, varianza generalizada y distribución de los datos. En efecto, la problemática planteada por la presente investigación y la naturaleza experimental de la misma, permitirá implantar los parámetros de deformación en los datos que sean pertinentes manteniendo las mismas condiciones experimentales en cada escenario. Se realizan diez réplicas por bloque de modo que se verifique la consistencia de los resultados. Se espera que estos muestren el efecto neto explicitado en las hipótesis planteadas debido al carácter aleatorio de los datos generados. Además, los resultados serán comparados con los obtenidos por el modelo estadístico ACP el cual constituirá el control.

Son distinguibles tres etapas en la fase de diseño, a saber: (1) Datos de entrenamiento y prueba, (2) Establecimiento de parámetros de ajuste de la red ACP y (3) Revisión de las bases experimentales. La generación de los datos multivariados requerirá el desarrollo de un algoritmo especial. Se utiliza el paquete estadístico SPSS para las pruebas de aleatoriedad las cuales permiten seleccionar el conjunto de datos que presentan un patrón aleatorio. Asimismo, el análisis estadístico de los resultados finales será enriquecido con las herramientas de Análisis Exploratorio de Datos disponible en SPSS. Se utilizará el Simulink y MATLAB para la construcción del perceptrón, escenarios y obtención de resultados.

# **5.1 Datos de Entrenamiento y Validación**

La metodología planteada nos permitirá manipular las caracteristicas deseadas en los datos a partir de un criterio de bondad de ajuste en distribución. Si se considera que el conjunto de datos debe provenir de una población con distribución normal p-variada, por razones experimentales, será importante generar datos con algún esquema de deformación en su distribución para analizar sus efectos en la 'performance' del perceptrón. Para ello, se recurre a la incorporación de ciertos parámetros poblacionales ad hoc en sus cuatro primeros momentos, así como también, la incorporación de 'outliers' en una proporción de 3% al 5% como en la investigación de Dachapak, C. (et al.) en un estudio experimental de robustez de las redes PCA o el criterio de asimetría utilizado por Gore-Bar, D. et al. (2001) basado en la incorporación de datos aberrantes en la misma proporción justificado por un criterio conservador (Stauffer, et al. 2003) y la regla de extracción de Wall, R. et al. (2002). Se entenderá como datos limpios (Lee, H. et al. 2006) al conjunto de datos de entrenamiento que no presentan

deformaciones ni esquemas asimétricos en su distribución, es decir, presentan una distribución normal p-variada.

Se determina la cantidad de observaciones que conforman el conjunto de datos de entrenamiento dentro de las condiciones experimentales, de modo tal que se pueda analizar la 'performance' de la red neuronal en términos de la cantidad de datos de entrenamiento, su grado de deformación o la interacción de ambos. Sin embargo, se mantiene la proporción 80% y 20% para el conjunto de datos de entrenamiento y validación respectivamente.

## **5.1.1 Espacio Parametral Generador**

El espacio parametral generador de los vectores aleatorios normales multivariados requiere establecer un total de 152 parámetros poblacionales a saber:

> Media (16x1) Desviación Estándar (16x1) Correlaciones cruzadas ( 120)

Por fines prácticos, los parámetros correspondientes a las correlaciones cruzadas se han establecido considerando una matriz de correlación con tres bloques diagonales distinguibles por poseer iguales correlaciones significativamente diferentes de cero pero diferentes por bloque. El primer bloque, está conformado por 8 variables; el segundo, por 5 variables y; el último, por 3 variables (ver anexo IV.1 y IV.2). Esta estructura de correlación por bloques tendrá necesariamente efectos en el análisis de componentes principales.

Por otro lado, si tenemos en cuenta dos escenarios tales que estén definidos por dos valores de la varianza generalizada: uno, cercana a cero

y, otro, significativamente grande; entonces, el número de parámetros a establecer se duplican a 304.

### **5.1.2 Casos para Estructuras Asimétricas**

Las estructuras asimétricas serán generadas mediante la incorporación de 'outliers' en una proporción del 3% de observaciones respecto al total. Estas observaciones serán seleccionadas de manera univariada a una distancia de la media no menor a 10 veces la desviación estándar. Para aislar el efecto de la curtosis, los 'outliers' serán seleccionados a la derecha de la media.

Se consideran tres casos de estructuras asimétricas para los datos de entrenamiento y validación como se muestra en el gráfico 4.1. Con estos casos se puede analizar los efectos del tamaño de la varianza generalizada, la cantidad de datos y las deformaciones con respecto a la distribución normal.

El caso 1, constituirá el conjunto de datos de control para los efectos experimentales debido a que está conformado por el conjunto de datos limpios en el segmento de datos de entrenamiento, prueba y validación. En este escenario, la red neuronal no se verá afectada por deformaciones en la distribución de los datos y se espera que los indicadores de funcionamiento de la red sean óptimos y constituyan base de comparación.

En el caso **11,** la asimetría en la distribución de los datos se presenta sólo en los datos de validación y se espera que sus efectos estén relacionados con los resultados obtenidos en los indicadores de generalización y el proceso de parada temprana cuando aquel alcance su máximo.

Finalmente, en el caso 111, los casos de asimetría se observan tanto en los datos de entrenamiento como en los de validación. El objetivo es añadir un efecto perturbador adicional al analizado en el caso 11. Es decir, datos de entrenamiento asimétricos que podrían introducir sesgos en el cálculo final de las componentes principales.

| <b>CASO</b> | <b>ENTRENAMIENTO</b> | <b>VALIDACIÓN</b> |
|-------------|----------------------|-------------------|
|             | $(80\%)$             | (20%)             |
|             | Simétrico            | Simétrico         |
|             | Simétrico            | Asimétrico        |
| Ш           | Asimétrico           | Asimétrico        |

Cuadro 5.1.- Estructuras asimétricas para datos de entrenamiento y validación según casos

En los datos de validación, aparte del caso control, se consideran datos simétricos y asimétricos para observar los efectos en las medidas de aprendizaje de la red.

### 5.1.3 Generador Pseudo Aleatorio y Prueba de Aleatoriedad

El proceso de generación de los datos de entrenamiento, prueba y validación tiene que seguir un proceso estandarizado y validado científicamente. En tal sentido, el gráfico 4.1 muestra los pasos a seguir para alcanzar el objetivo. En primer lugar, se tiene que definir los parámetros correspondientes a la distribución normal multivariada y los escenarios. Seguidamente, para la generación de los números pseudoaleatorios se utiliza el algoritmo de Uebersax JS. (2006) en el software MVN, el cual permite establecer a priori los momentos poblacionales de interés. Este último, se desarrolla sobre la base del algoritmo 712 de Leva, JL (1992). Es necesario establecer la matriz de correlación como

 $\tau \rightarrow \tau$ 

matriz definida positiva para que el cálculo mediante la descomposición de Cholesky sea posible. Teniendo en cuenta que el modelo generador es:

$$
Y = LX \tag{5.1}
$$

Donde,

Y : vector de números aleatorios con distribución normal multivariada,

X : vector de números aleatorios con distribución normal univariada,

L : La descomposición de Cholesky de la matriz de correlación.

Los números pseudo-aleatorios generados serán sometidos a la prueba no paramétrica de rachas para verificar la aleatoriedad (Sprent, P. et. al. 2001). Si el conjunto de datos generados pasa la mencionada prueba, los números serán considerados aleatorios. Seguidamente se procederá a replicar el proceso 'r' veces. El proceso de replicación permitirá aislar patrones sistemáticos en el trabajo de la red que interesa establecer en términos de la hipótesis planteada.

# **5.1.4 Datos de Entrenamiento y Vector de Observaciones**

Se establecen tres tamaños de muestra para la fase de entrenamiento de la red tanto para el caso de datos simétricos (datos limpios) como asimétricos -ver cuadro  $N^{\circ}$  5.2. Es importante notar que se incluye el criterio de varianza generalizada para bloquear los casos con presencia de asimetría y observar si la variabilidad multivariada afecta el mapeo registrado por la red en calidad y tiempo.

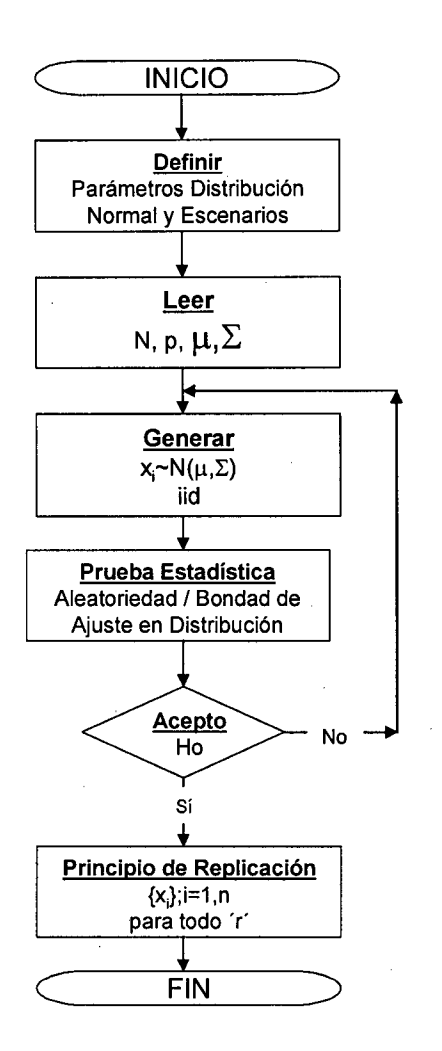

Gráfico 5.1 Algoritmo generador de realizaciones pseudo aleatorias para datos de entrenamiento

Los 'outliers' definen los casos con presencia de datos asimétricos en una proporción del 3%. Estos, están incluidos en la cantidad de datos de entrenamiento 'n<sub>e</sub>' para los casos III y IV en los tres tamaños de muestra, así como también, en los datos de validación 'n<sub>y</sub>' para los casos II y III.

Las observaciones serán vectoriales de orden 16x1 teniendo en cuenta que para efectos de la investigación el orden no afectará los resultados obtenidos. El orden utilizado, facilitará la selección de los parámetros de la matriz de correlación correspondiente por las razones expuestas en el acápite 5.1.1. En efecto, con 16 variables se tienen que definir 152 parámetros poblacionales; el añadir una variable más implicaría definir 48 parámetros poblacionales adicionales y así sucesivamente. Además, el caso empírico presentado en el capitulo VI se desarrolla con observaciones multivariadas de orden 16x1.

 $\bar{z}$ 

 $\sim$ 

 $\sim$   $\sim$ 

 $\alpha$ 

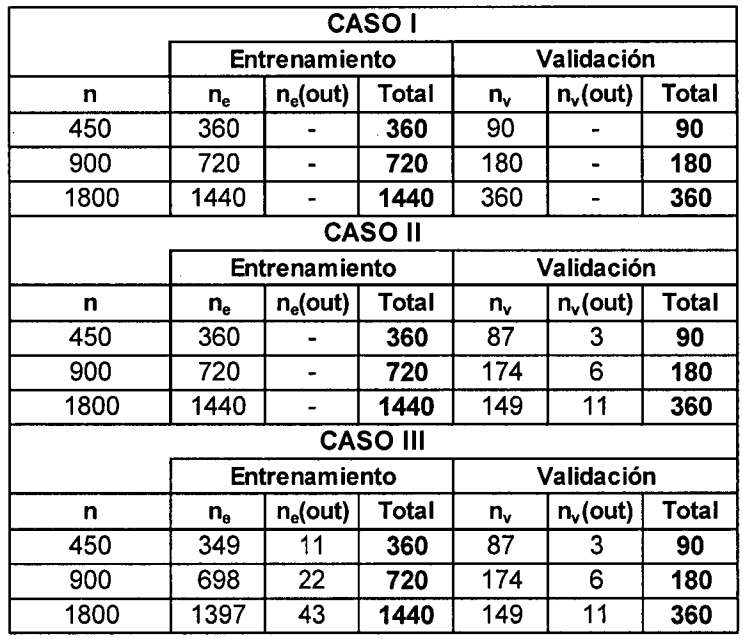

Nota.-

'n' cantidad de datos de la muestra 'ne' cantidad de datos de entrenamiento 'np' cantidad de datos de prueba 'nv' cantidad de datos de validación 'nout' cantidad de datos 'outliers'

Cuadro Nº 5.2.- Cantidad de datos de entrenamiento y validación

El conjunto de datos asimétricos se genera cambiando las observaciones limpias por observaciones 'outlier' en la proporción mostrada en el gráfico 4.3 para cada uno de los casos considerados y de acuerdo a la definición operativa correspondiente.

 $\bar{z}$ 

### **5.2 Arquitectura de la Red ACP**

En este punto es necesario establecer los parámetros de diseño correspondiente al perceptrón que se ajustará a la aplicación final y que se someterá al análisis de sus propiedades según las condiciones experimentales ya establecidas. En tal sentido, de manera arbitraria (Aiken, M. 1997, Kwak, N et. al., 2006), se optará por la estructura neuronal explicitada en la ficha técnica mostrada en el cuadro N° 5.3.

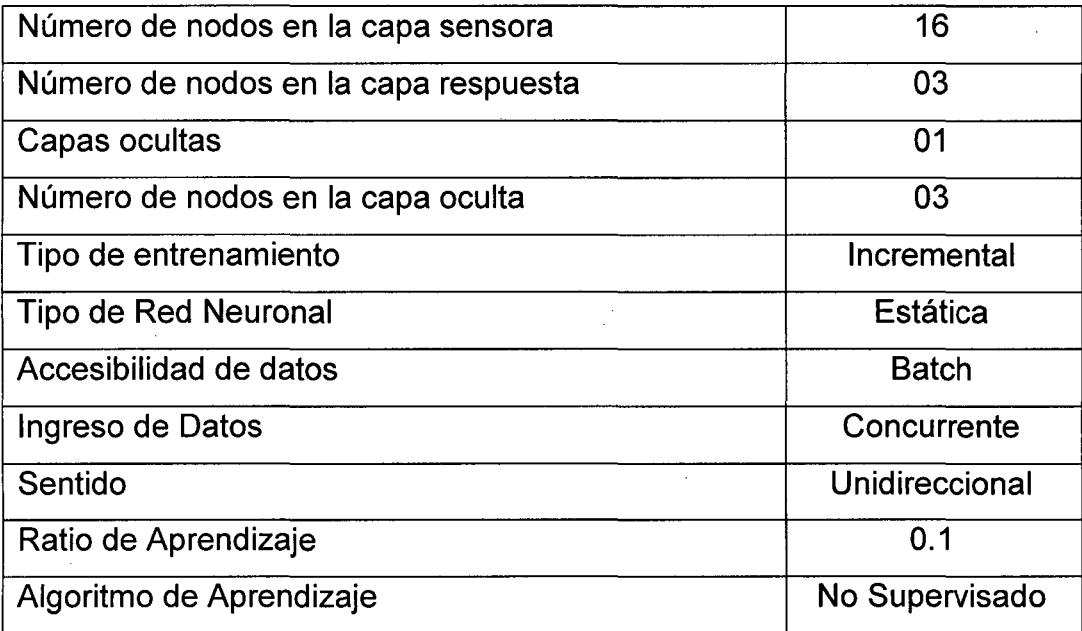

Cuadro Nº 5.3.- Ficha Técnica para la Red Neuronal ACP experimental

El número de nodos considerado para la capa sensora responde a las 16 variables estudiadas en la aplicación relativa a la validación por constructo de la escala de actitudes hacia la investigación que se tratará en el capitulo VI. Del mismo modo, los tres nodos considerados en la capa de respuesta responden a la estructura de los datos generados, los

cuales provienen de una matriz de correlación de tres bloques en la diagonal principal, como puede verse en los anexos estadísticos IV.1 y IV.2. Esto definirá tres componentes principales que resumen una proporción significativamente grande, según la relación (4.15) correspondiente al ratio inercial, dejando para las 13 componentes restantes, según (4.1 ), la variabilidad restante.

### 5.3 **Bases Experimentales**

Se utilizan técnicas estadísticas cuantitativas, gráficas y tabulares para el análisis de datos. Es importante recalcar, que este análisis no sólo se centra en la fase final de resultados sino que se enfocará también al análisis de los datos de entrenamiento en su fase de diseño, generación y algoritmo.

### **5.3.1 Aleatorización**

El principio de aleatorización ha sido respetado en la simulación de los datos de entrenamiento y validación puesto que han respondido a un proceso de generación pseudoaleatoria con posterior prueba de aleatoriedad. La distribución normal multivariada ha permitido también mantener la aleatoriedad e independencia en las particiones muestrales utilizadas durante el proceso de análisis. Así mismo, la asignación de los casos experimentales ha sido aleatoria dentro de bloques, ver Bloqueo (5.3.2).

# **5.3.2 Bloqueo**

Los escenarios sobre los que se desarrollan los casos analizados dependen de la varianza generalizada de los datos. Es decir, los tres casos definidos para el proceso experimental se generan bajo los mismos

patrones de aleatoriedad en cada uno de los escenarios definido por la varianza generalizada: pequeña y grande respectivamente.

El bloqueo permitirá identificar la existencia de patrones sistemáticos en la capacidad predictiva de la red que está influenciada por la variabilidad generalizada de los datos.

### **5.3.3 Réplica**

El principio de replicación está presente en cada uno de los tres casos definidos en cada bloque. De tal modo, que se podrá evaluar la consistencia científica de los resultados.

### **5.3.4 Control**

La técnica estadística de análisis de componentes principales se utiliza como control debido a que la formulación del modelo se desarrolla bajo un contexto de datos generados concordante con los supuestos estadísticos de partida. En consecuencia, se puede esperar que el modelo sea óptimo en su capacidad predictiva y captura de inercia de los datos.

### **5.4 Cantidad de Datos de Entrenamiento**

En este acápite se desarrolla la determinación de la cantidad de datos de entrenamiento con la finalidad de establecer el requerimiento mínimo para la obtención de resultados experimentales consistentes. Ciertamente, que el modelo de base para este análisis es el enfoque estadístico de Componentes Principales puesto que presenta un desarrollo teórico significativo comprobado en contraposición al modelo neuronal que por su característica no paramétrica se sustenta en grandes cantidades de datos. Además, dado que los resultados obtenidos por el modelo

estadístico ACP serán utilizados como control se requiere que estos cumplan con sus fundamentos de base.

Jolliffe, I.T. op.cit., considera que siempre que no exista una estructura compleja en la población, la selección del tamaño muestral equivale al caso de un muestreo simple aleatorio y la determinación del tamaño de muestra no se ve afectado por estos factores de diseño y sugiere aplicar las reglas de ratio.

Las reglas de ratio consideran cuatro casos básicos y se generan bajo el supuesto de cantidad suficiente de observaciones:

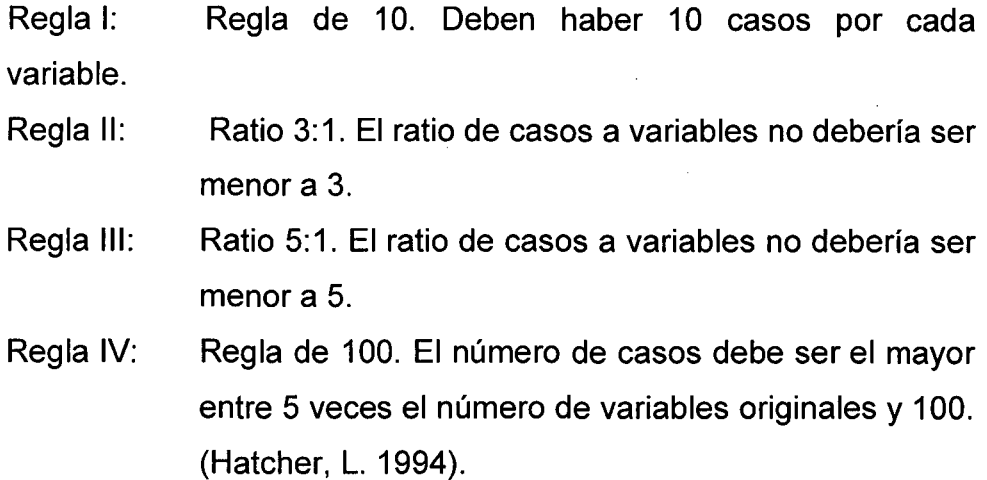

De acuerdo a los criterios fácticos mencionados, el tamaño de muestra se determinará utilizando la regla 111. Dado que se dispone de dieciséis variables (5x16=80) el tamaño de muestra mínimo tendría que ser de 100. El mínimo tamaño de muestra o de datos de entrenamiento considerado en esta fase es de 360 lo cual no contradice el punto de vista estadístico.

# **CAPÍTULO VI**

# **RESULTADO Y ANÁLISIS**

Lo importante no es lo que uno sabe, sino que tan rápido aprende (R. Kiyosaki)

# **6.1 Caracterización de los Datos**

En el capítulo V, se estableció la existencia de seis escenarios definidos por las combinaciones entre los espacios de variables con varianza generalizada pequeña (VP) y varianza generalizada grande (VG) para cada uno de los tres casos. Asimismo, de acuerdo a lo establecido en el acápite 5.1.2, cada caso representa una estructura de datos distinta en el contexto de una varianza generalizada grande o pequeña.

El cuadro N° 6.1 resume los resultados obtenidos (se muestran con mayor detalle en los anexos IV.3 y IV.5) en las diez replicaciones para cada escenario según cantidad de datos. Los coeficientes de asimetría promedio obtenidos en el conjunto de datos de entrenamiento de los casos 1 y 11 son iguales debido a que el conjunto de datos es el mismo. Por las mismas razones de diseño, se observa resultados similares en el conjunto de datos de validación de los casos **11** y 111. Sin embargo, en los seis escenarios la estructura de datos de entrenamiento y validación, en conjunto, es distinta para los efectos experimentales.

# Cuadro N° 6.1 Coeficiente de Asimetría Promedio por Tipo y Cantidad de Datos según Caso

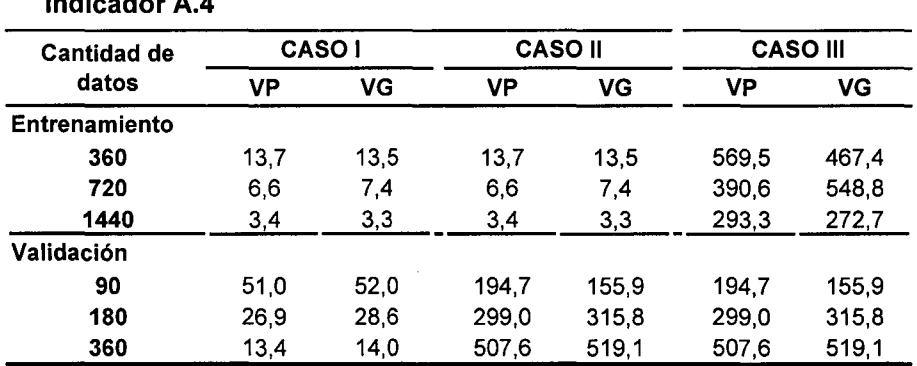

Nota.-

VP: Varianza generalizada pequeña (Indicador A.2)

VG: Varianza generalizada grande (Indicador A.2)

FUENTE: Anexo IV.3 y IV.5

Indicador **A.4** 

Como se verifica en el anexo IV.3 y IV.5, los coeficientes de asimetría en los datos de entrenamiento del caso 1 y 11 son iguales a cero al 10% de significación, lo que permite asegurar que la distribución multivariada de los datos es simétrica. Sólo en el caso de varianza generalizada grande, se observa que las réplicas 6 y 7 presentan evidencia de asimetría al 10% de significación. El caso **111,** por el contrario, muestra evidencia estadística de asimetría en la distribución de los datos de entrenamiento debido a la intervención al incorporar 'outliers' en el conjunto de datos generados. Finalmente, para lqs datos de validación, se observa que los casos **11** y 111 evidencian al 10% de significación la existencia de asimetría en todas las réplicas. En el caso 1, para varianza generalizada grande, las réplicas 3, 4 y 9 muestran evidencia al 10% de significación de la existencia de asimetría. Es importante resaltar, que esto último se explica por los efectos de la varianza generalizada grande.

La curtosis, por el contrario, es más difícil de controlar sobretodo en los casos en donde la cantidad de datos es menor y/o la varianza generalizada es grande. Sin embargo, como puede observarse en los anexos IV.4 y IV.6 los datos de validación del caso 11 y tanto los datos de entrenamiento como los de validación del caso 111 presentan niveles altos de curtosis comparado al patrón que presentaría una distribución normal multivariada. Estos resultados son robustos respecto a la varianza generalizada.

En este punto es importante analizar si la intensidad de multicolinealidad tiene efectos en la capacidad de absorción de la red neuronal. Si bien los escenarios han sido bloqueados por el tamaño de la varianza generalizada también es cierto que este indicador multivariado de la variabilidad pierde información relativa a la estructura de correlación interna de los datos, por ello, se incluye la medida de intensidad de multicolinealidad con el fin de incorporar tal efecto.

Del cuadro  $N^{\circ}$  6.2, se observa que la intensidad de multicolinealidad (indicador A.6) es severa cuando los datos se distribuyen normalmente y presentan una varianza generalizada pequeña. En efecto, la varianza generalizada grande tiende a presentar patrones ortogonales en los vectores residuales y consecuentemente se reduce la multicolinealidad. Para el caso que presenta deformaciones respecto a la distribución normal, el indicador se reduce significativamente. La presencia de 'outliers', tal y como ha sido definida operativamente  $-$  ver 4.2.1 incorpora varianza generalizada afectando el grado de intensidad de multicolinealidad en un esquema parecido al observado en el caso l.

Cuando los datos presentan un grado significativo de deformación, en un contexto de varianza generalizada grande, el indicador es inestable conforme aumenta el tamaño de la muestra lo que no se observá en los otros casos: en el caso 1 especialmente. En éste, las diferencias en la reducción de la intensidad de multicolinealidad son significativamente más notorias.

# Cuadro N° 6.2 Intensidad de Multicolinealidad por Caso según Tamaño de Muestra

Indicador A.6

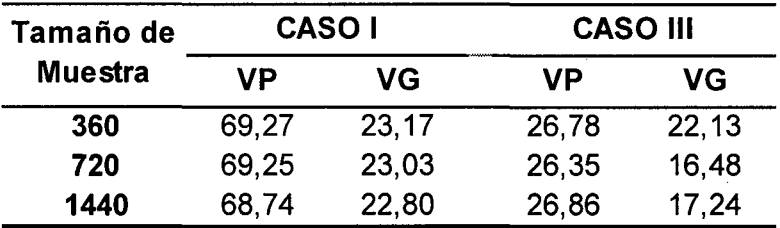

Nota.- Modelo Estadístico ACP

VP: Varianza generalizada pequeña (Indicador A.2) VG: Varianza generalizada grande (Indicador A.2)

FUENTE: Anexo IV.?

### 6.2 Aprendizaje

El estudio de la capacidad de aprendizaje de la red neuronal ACP se centra en el estudio de la calidad de representación (indicador 8.3) y el error de entrenamiento para fines predictivos (indicador 8.1 ). De acuerdo a lo especificado en la hipótesis operativa, se espera que los efectos en la calidad de representación no estén influenciados por la estructura de correlación de los datos. Con base teórica suficiente se espera que el modelo estadístico sea más eficiente en capturar toda la información de

los datos y, en consecuencia, se utiliza como control -ver las bases experimentales en el acápite 5.3.4. El análisis se realiza sobre los datos de entrenamiento con simetría en distribución (caso **1)** y con algún grado de deformación (caso 111) respecto a la distribución normal. Para estudiar el efecto de la estructura de los datos en el modelo estadístico ACP se debe tener en cuenta que los datos fueron generados bajo características poblacionales cuya estructura de correlación está representada por las tres primeras componentes principales, como se explicó en el acápite 5.1.1.

# **6.2.1 Calidad de Representación en el Modelo Estadístico ACP**

Del cuadro  $N^{\circ}$  6.3, se observa que la absorción de la inercia es limpia en los casos en que el conjunto de datos no presenta patrones con deformación respecto a la distribución normal. En efecto, un aumento en la varianza generalizada tiene impactos en la cantidad de inercia promedio que muestran las tres primeras componentes. Por ejemplo, para el caso de varianza generalizada pequeña y tamaño de muestra 360 las tres primeras componentes explican en promedio el 70.22% de la variabilidad de los datos y, en el caso de varianza generalizada grande, las tres primeras componentes explican el 79.35%. Esta diferencia se mantiene para tamaños de muestra de 720 y 1 ,440 observaciones respectivamente.

El efecto es distinto cuando los datos presentan deformaciones en distribución. Ésta eleva significativamente el ratio de inercia si se compara con el caso l. En efecto, la definición operativa de los 'outliers' considera observaciones proporcionalmente mayores (10 veces la desviación estándar) en las cinco primeras variables originales, consecuentemente se espera que la primera componente asuma la mayor proporción de la variabilidad dado su alta correlación con las ocho

primeras variables originales. Por otro lado, si se observa el efecto de la deformación en distribución, en un escenario de varianza generalizada grande, la absorción de inercia es significativamente menor conforme el tamaño de la muestra aumenta. Si se compara los casos 1 y 111, cuando la muestra es de 720 observaciones la caída en la inercia es de 7.04% y cuando la muestra es de 1 ,440 la caída es de 8.50%. Estas cifras son significativas sobretodo si tenemos en cuenta que cada componente principal aporta en promedio 6.25% de inercia. Así, para un tamaño de muestra de 1 ,440 el ratio de inercia o calidad de representación para el caso normal es mayor al 75% en promedio mientras que para el caso con deformaciones es menor al 68%.

#### Cuadro N° 6.3

Calidad de Representación Promedio para las Tres Primeras Componentes por Caso según Tamaño de Muestra

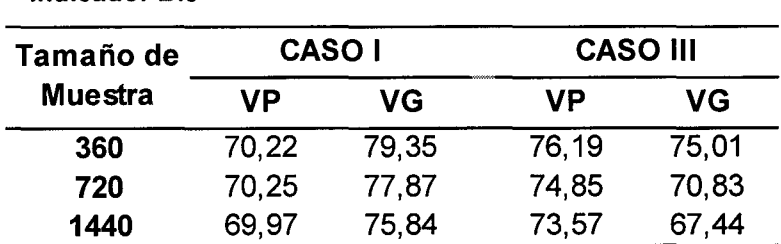

Indicador 8.3

Nota.- Modelo estadístico ACP

VP: Varianza generalizada pequeña (Indicador A.2)

VG: Varianza generalizada grande (Indicador A.2)

FUENTE: Anexos del IV.8 al IV.19

## 6.2.2 Calidad de Representación en la Red Neuronal ACP

En principio, se debe resaltar que la capacidad de absorción de la red neuronal ACP en la fase de entrenamiento mantiene las mismas características que el modelo estadístico ACP. Este resultado se observa tanto para el caso 1 como para el caso 111 como puede verse en el cuadro

N° 6.4. En el caso III, por ejemplo, la deformación de los datos respecto a la distribución normal producen los mismos efectos de absorción que el observado en la técnica estadística ACP observado en el cuadro N° 6.3. Es decir, un aumento de la cantidad de datos de entrenamiento, o tamaño de muestra en el caso del modelo estadístico, y la incorporación de deformaciones en la distribución de los datos tiene los mismos efectos en la capacidad de absorción de la red que el mostrado por la técnica estadística ACP. Es decir, se mantiene estable cuando aumenta la cantidad de datos con varianza generalizada pequeña y mejora para el caso de varianza generalizada grande.

Es importante notar, sin embargo, que de acuerdo al indicador de calidad de representación (indicador 8.3) la red neuronal presenta un mal desempeño en capturar la variabilidad de los datos en escenarios con datos normales y varianza generalizada pequeña. Se observa así, que para el caso 1 con varianza pequeña el ratio de inercia promedio observado en el modelo estadístico ACP - cuadro  $N^{\circ}$  6.3 - fluctúa entre 69.97% y 70.22% para muestras de tamaño 1,440 y 360 respectivamente mientras que en el modelo neuronal la fluctuación es de 69.31% a 69.44%. El ratio de inercia obtenido es menor al obtenido por la técnica estadística ACP y este resultado es robusto al tamaño de muestra. Sin embargo, en el escenario con varianza generalizada grande, se observa una notable mejora en la calidad de representación de los datos conforme aumenta la cantidad de datos de entrenamiento o tamaño de muestra para el caso de la técnica estadística. Es decir, la calidad de representación de la red neuronal ACP en la fase de entrenamiento sólo supera al modelo estadístico para grandes cantidades de datos (1 ,440) y varianza generalizada grande en un contexto de datos distribuidos normalmente (caso 1). Al ser un modelo de distribución libre, la mayor cantidad de datos y mayor información (varianza generalizada grande) redundarán en un mejor rendimiento de la red neuronal. En efecto, el modelo estadístico al incorporar información paramétrica al momento de
su formulación como modelo lineal y su construcción maximizadora de varianza presentará mejor rendimiento en muestras pequeñas y menor información (varianza) inclusive.

La incorporación de observaciones 'outliers' aumenta la dispersión de los datos - caso 111. Ésta es capturada por las primeras componentes principales; de allí que, se observa un aumento en el ratio de inercia (indicador 8.3) registrado por la red neuronal. En este punto; es importante notar, sin embargo, que al igual que la técnica estadística, la red reduce su capacidad de absorción de inercia en contextos de varianza generalizada grande cuando se presentan casos con deformación en distribución. Específicamente, en el caso de 1 ,440 datos de entrenamiento y varianza generalizada grande la incorporación de deformaciones de distribución - caso III comparado con el caso I impacta al ratio de inercia de manera que cae 6.36% - cuadro N° 6.4 - en el caso neuronal comparado al 8.40% del caso estadístico ACP – cuadro 6.3.

#### Cuadro N° 6.4

Calidad de Representación en la Fase de Entrenamiento para las Tres Primeras Componentes por Caso según Tamaño de Muestra

Indicador 8.3

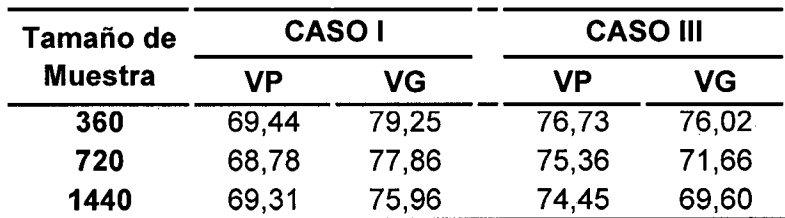

Nota.-

Modelo Neuronal ACP

VP: Varianza generalizada pequeña (Indicador A.2) VG: Varianza generalizada grande (Indicador A.2)

FUENTE: Anexo

Por otro lado, el cuadro  $N^{\circ}$  6.5 mide el grado de eficiencia de la red neuronal ACP en términos predictivos. Como se indicó en la metodología, el EEN está definido como el cuadrado de la distancia euclídea entre el valor observado y el valor predicho por la red neuronal. En el escenario correspondiente al caso 1 se observa que la capacidad predictiva de la red mejora notablemente cuando la cantidad de datos aumenta sobretodo en el caso de varianza generalizada grande. En este último caso, la reducción en el EEN es mayor al 50%, al contrario del caso con varianza generalizada pequeña donde el error de entrenamiento es oscilante sin una mejora significativa.

En el caso en que existen deformaciones en la distribución de los datos respecto a la normal se observa un aumento significativo del EEN. En efecto, tanto para el caso con varianza generalizada pequeña como grande el aumento es notable, significativamente mayor al 300% con respecto al caso normal. En ambos casos se nota una reducción consistente en el EEN conforme aumenta la cantidad de datos de entrenamiento. Según el indicador 8.2 el EEN será menor cuando los datos presentan distribución normal y la varianza generalizada es pequeña.

#### Cuadro N° 6.5 Error de Entrenamiento Promedio por Caso según Tamaño de Muestra

#### Indicador 8.2

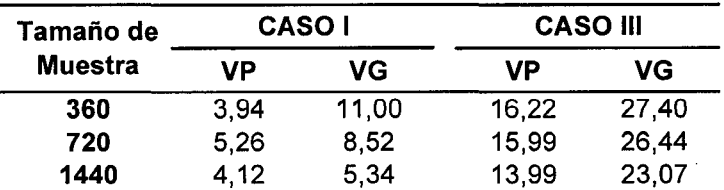

Nota.-

Modelo Neuronal ACP

VP: Varianza generalizada pequeña (Indicador A.2)

VG: Varianza generalizada grande (Indicador A.2)

FUENTE: Anexo

La evidencia confirma la superioridad del modelo estadístico ACP cuando los datos de entrenamiento tienen distribución normal multivariada inclusive con muestras pequeñas. Se espera que la calidad de representación se mantenga en los datos reconstruidos debido a que el modelo estadístico ACP al constituir una transformación lineal las propiedades primigenias de los datos se mantienen (acápite 3.1.3, propiedad 2). La red neuronal ACP, en la fase de entrenamiento, supera al modelo estadístico para grandes cantidades de datos y varianza generalizada grande en un contexto de datos distribuidos normalmente. Al ser un modelo de distribución libre o no paramétrico, la mayor cantidad de datos e información redundarán en un mejor rendimiento de la red neuronal. El resultado se mantiene favorable para casos en que la red neuronal se entrena con datos que presentan deformaciones respecto a la normal. En efecto, el aprendizaje es significativo cuando la varianza generalizada es grande independientemente de la distribución de los datos. Esta característica es notable cuando la muestra de entrenamiento aumenta. Esto significa que la red neuronal no pierde la capacidad de aprendizaje o el algoritmo Hebbiano capitaliza eficientemente la información en contextos de varianza generalizada grande independientemente de la distribución de los datos.

#### 6.3 **Generalización**

La generalización de la calidad de representación de los datos es un aspecto fundamental y de interés en la presente investigación. En el campo de las aplicaciones de ingeniería y/o investigación científica este resultado permitirá saber si la red incorpora características inherentes a la estructura de los datos o bajo qué condiciones esta capacidad de generalización de la red es óptima.

El cuadro  $N^{\circ}$  6.6, muestra el ratio de inercia o calidad de representación promedio en la fase de validación entre las réplicas para cada uno de los

escenarios y cantidad de datos considerados. El caso 1, por ejemplo, preserva su calidad de representación. El indicador C.1, muestra un ratio inercial que mantiene los niveles alrededor del 69% no es afectado por el tamaño de la varianza generalizada ni por la cantidad de datos. Es decir, en un contexto de datos con distribución normal (datos limpios y distribuidos normalmente) la red neuronal mantiene la calidad de representación (generalización) independientemente de la cantidad de datos de entrenamiento y el tamaño de la varianza generalizada. Los pesos sinápticos calculados en la fase de entrenamiento con datos normales y diferentes niveles de varianza generalizada son utilizados en la fase de validación para calcular las proyecciones de los nuevos puntos sobre los ejes rotados. Al presentar la misma estructura en distribución, estos datos de validación mantienen la misma cantidad de información contenida en los datos. Es decir, no hay pérdida en la calidad de representación lo cual puede considerarse como un desempeño óptimo de la red neuronal.

El caso 11 se caracteriza por utilizar datos normales en la fase de entrenamiento y datos con deformaciones en su distribución en la fase de validación. Como se observa en el cuadro N° 6.6, la calidad de representación de los datos ha caído significativamente si se compara con el ratio de inercia obtenido en la fase de entrenamiento en el caso de varianza generalizada pequeña – caso I del cuadro Nº 6.4. Es más, en el caso de varianza generalizada grande la caída es del 1 0% en promedio independientemente de la cantidad de datos de validación, notándose una significativa y progresiva mejora cuando la cantidad de datos aumenta. Esta caída es significativa si tomamos en cuenta que la inercia promedio por componente principal es del 6.25%. Cuando la varianza generalizada es pequeña, en cambio, la reducción de la calidad de representación es fluctuante notándose una mejora cuando la cantidad de datos de validación aumenta.

111

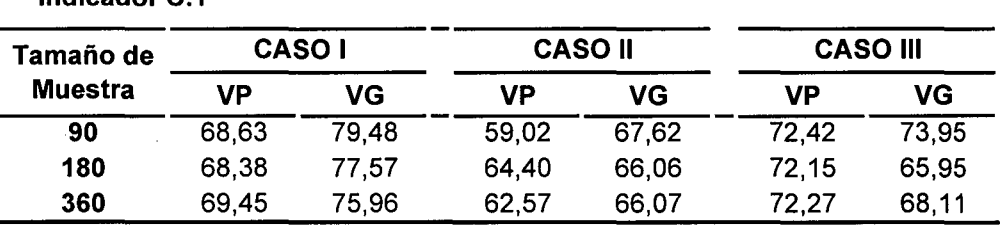

#### Cuadro N° 6.6 Calidad de Representación en la Fase de Validación para las Tres

Primeras Componentes por Caso según Tamaño de Muestra

Nota.-

Modelo Neuronal ACP

Indicador C.1

VP: Varianza generalizada pequeña (Indicador A.2)

VG: Varianza generalizada grande (Indicador A.2)

FUENTE: Anexo

En el caso 111 se utilizó datos con deformaciones en distribución tanto en la fase de entrenamiento como en la de validación. Se observa una caída significativa en la calidad de representación de los datos en la fase de validación – cuadro  $N^{\circ}$  6.3 - si se compara con el alcanzado por la técnica estadística ACP en el mismo escenario - cuadro  $N<sup>o</sup>$  6.3. Sólo en el caso de varianza generalizada grande con 360 datos de validación la red neuronal supera en calidad de representación (68.11%) al modelo estadístico ACP (67.44%). Sin embargo, comparando con los resultados obtenidos en la fase de entrenamiento (cuadro N° 6.4), en todos los casos la calidad de representación se reduce aunque siendo ésta menor a la inercia promedio.

Como se observa en el cuadro N° 6.7 el error de validación (EVA) mantiene los niveles observados en la fase de entrenamiento -cuadro N° 6.5, al contrario de lo observado en los casos en que se presentan deformaciones en la distribución de los datos (caso 11 y 111). En efecto, se observa un ligero incremento en el EVA comparado al EEN obtenido en el caso III de la fase de entrenamiento – cuadro  $N^{\circ}$  6.5. Por otro lado, si se

112

analiza el caso en que la deformación de los datos está presente tanto en la fase de entrenamiento como de validación se notará que la mejora es independiente de la magnitud de la varianza generalizada. En el caso de varianza generalizada pequeña y grande la reducción es de 1.83 y 3.46 respectivamente.

#### Cuadro N° 6.7 Error de validación Promedio por Caso según Tamaño de Muestra

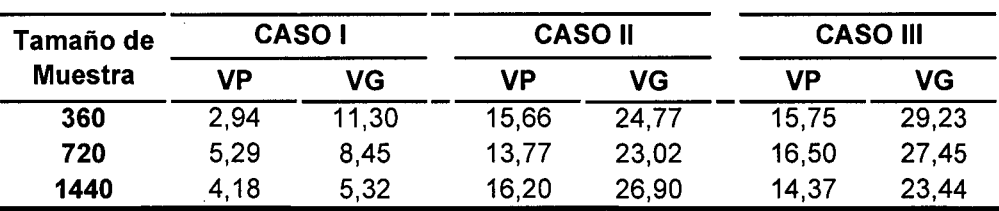

#### Indicador C.2

Nota.-

Modelo Neuronal ACP VP: Varianza generalizada pequeña (Indicador A.2)

VG: Varianza generalizada grande (Indicador A.2)

FUENTE: Anexo

Para estudiar la capacidad de generalización se utilizó la misma metodología utilizada por las redes supervisadas asumiendo que los datos de llegada eran los de entrada valiéndose así de la capacidad de representación (o reconstrucción) de los datos adquirido durante la fase de entrenamiento. En escenarios con distribución normal - caso 1 - la red neuronal ACP demostró poseer la capacidad de almacenar en sus pesos sinápticos las características observadas en todos los patrones de entrenamiento que fueron usados durante la fase de entrenamiento. Los escenarios caracterizados por el caso 111 reafirmaron la capacidad de generalización de la red al ajustar los pesos sinápticos con la nueva información contenida en los datos asimétricos o con deformaciones respecto a la normal.

### **CAPÍTULO VIl**

### **VALIDACIÓN POR CONSTRUCTO EN LA INVESTIGACIÓN EDUCATIVA**

"No hay más que un camino para el progreso en la educación, como en todas las cosas humanas, y es el de la ciencia guiada por el amor. Sin ciencia, el amor es impotente; sin amor, la ciencia es destructiva" (B. Russell)

Si bien la red neuronal ha demostrado su capacidad predictiva en diversas aplicaciones, se avaluará la red ACP en términos de la validación de constructos mediante el análisis estadístico de los datos de entrenamiento propuesto en la presente investigación. Los resultados obtenidos con la red ACP serán comparados con los obtenidos aplicando el método estadístico de Análisis de Componentes Principales.

#### **7.1 Antecedentes**

El estudio realizado a nivel axploratorio en noviembre del año 2006 tuvo como objetivo determinar una escala de actitudes hacia la investigación sobre la base de la opinión de una muestra de 382 estudiantes de las carreras de Ingeniería y Ciencias de la Universidad Nacional de Ingeniería

114

(Huamanchumo, Luis. 2007). Se planteó la hipótesis de que la formación de las actitudes hacia la investigación tiene carácter multidimensional. En consecuencia, fue necesario desarrollar instrumentos idóneos de recolección de datos de modo que se obtenga evidencia estadística de una estructura latente en la formación de las actitudes hacia la investigación.

#### **7.2 Definiciones Operativas**

#### **7 .2.1 Conocimientos y Destrezas**

"Un componente que influye en la formación de actitudes está relacionado con las experiencias buenas o malas de aprendizajes previos. La adquisición de conocimientos básicos y procedimentales de la estadística, por ejemplo, es fundamental en este contexto, a saber: la comprensión e interpretación de información estadística en tablas y gráficos, diferenciar entre estudios observacionales y experimentales, incertidumbre, probabilidad y riesgo" (Huamanchumo, Luis lbid.). La Universidad debiera constituir el escenario en donde el estudiante integre tales ideas básicas con la adquisición de rudimentos de comprensión del método científico y los conceptos y procesos implicados en el análisis de datos. Batanero, C. (2002), se refiere al "Razonamiento Estadístico" como un componente esencial del aprendizaje y que reconoce como: valorar la necesidad de los datos, transnumeración, percepción de la variación, razonamiento con modelos estadísticos e integración de la estadística y el contexto. Su vital importancia se expresa al considerar a la estadística como una de las ciencias metodológicas fundamentales y base del método científico experimental a partir del siglo XX.

#### **7 .2.2 Formación de Actitudes**

La escala de actitudes hacia la investigación de las carreras de Ingeniería y Ciencias de la UNI está constituido por un componente cognitivo, conductual y afectivo. Es un estado mental duradero y organizado, aprendido a través de la experiencia, que predispone a la acción y que influye en la respuesta a un determinado objeto o situación. Por la naturaleza misma del proceso de investigación que exige tanto conocimientos teóricos (metodología, modelamiento estadísticomatemático, etc.) como prácticos (habilidades comunicativas) y procedimentales, es que el estudio en la formación de actitudes hacia la investigación está referido también a elementos vinculados externamente a la materia: profesor, actividades, libros, métodos de enseñanza, etc. Sin embargo, hay que destacar que en un contexto en que las ciencias cambian rápidamente, lo más importante no serán los contenidos específicos, sino el tratar de desarrollar en los alumnos una actitud favorable, formas de razonamiento y un interés por completar posteriormente su aprendizaje.

#### **7.3 Naturaleza de los Datos**

Para una descripción precisa de la naturaleza de los datos es necesario mencionar aspectos de su recolección, instrumento y diseño muestra!.

#### **7 .3.1 El instrumento de recolección y validación**

La encuesta se diseñó de modo que permitiera rescatar las estructuras latentes en la formación de las actitudes hacia la investigación. La evaluación de actitudes se llevó a cabo mediante la formulación de estímulos con respuestas en escala Likert de diez grados con el fin de aproximar las respuestas a una escala de rango.

116

En las entrevistas los encuestadores tuvieron especial cuidado en alcanzar la tarjeta de respuesta en donde se relacionaba en el continuo de respuesta los niveles "Muy en desacuerdo", "En desacuerdo", "Ni de acuerdo, ni en desacuerdo", "De acuerdo" y "Muy de acuerdo". Dado que los ítems se diseñaron como estímulos para generar una respuesta, las posibilidades de ambigüedad en las respuestas extremas fueron despreciables. Como variable suplementaria se utilizó el indicador de rendimiento del estudiante. Para neutralizar el efecto subjetivo del estudiante, se procedió a preguntar al principio de la encuesta por el ciclo actual de estudios y, al final, por el ciclo académico que ingresó a la UNI, más no, por su código de estudiante.

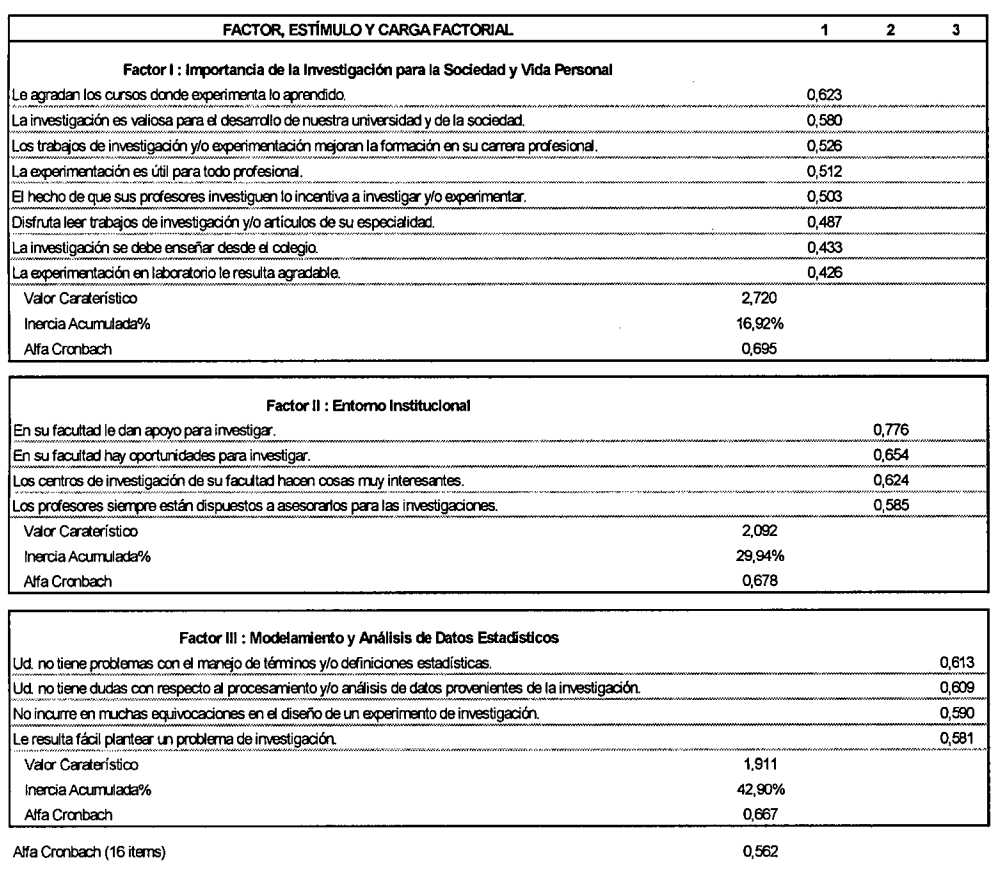

FUENTE: Publicado en Huamanchumo, L (op. cit. 2007)

#### Cuadro Nº 7.1 Definición de Componentes según Correlación de Variables

 $\mathbb{R}^{n}$ 

Para analizar la consistencia interna se utilizó un modelo de correlación inter-elementos promedio, o de Alfa Cronbach. La reducción de ítems se llevó a cabo mediante un proceso iterativo de Alfa Cronbach eliminado. Así, se pudo reducir a 16 ítems que conformaron la escala final. El cuadro  $N^{\circ}$  5.1, muestra los mencionados ítems distribuidos en tres componentes: (1) importancia de la investigación para la sociedad y la vida personal, (2) entorno institucional y (3) modelamiento y análisis de datos estadísticos que, en conjunto, explican el 42,9% de la inercia total.

#### **7** .3.2 **La Muestra**

El marco muestra! estuvo constituido por estudiantes de todas las especialidades que se imparten en la UNI a excepción de Arquitectura. Sobre una distribución de estudiantes por especialidad y ciclos académicos al 2005-11 se obtuvo un tamaño de muestra de 382 estudiantes. Debido a las hipótesis planteadas, la muestra se ajusto sobre la base de los ciclos académicos del 9° al 10°. Las cuotas fueron distribuidas proporcionalmente a la cantidad de estudiantes entre las especialidades y ciclos académicos de estudio. La encuesta se aplicó durante la penúltima semana de clases, del 20 al 24 de noviembre del 2006.

#### **7.41mplementación de la Red Neuronal ACP**

En esta sección, se utilizará los datos de la muestra para entrenar la red ACP. Siguiendo la metodología propuesta se procederá a estudiar las características de los datos en términos de su distribución y estructura de correlación de modo tal que sea posible establecer juicios a priori respecto al futuro desempeño de la red.

#### 7 .4.1 Caracterización de los Datos de Entrenamiento

En el acápite 5.3.1 se indicó que los datos generados por el instrumento de recolección están en escala de diez grados obtenidos por la metodología Likert. Es importante resaltar aquí que, a diferencia de los datos utilizados en el experimento, estos presentan menor resolución que los datos en escala de rango o proporción y, en consecuencia, el cálculo de estadísticos debe tomarse con precaución.

En el cuadro  $N^{\circ}$  7.2, se observa que la varianza generalizada (indicador A2) es igual a cero lo cual constituye un valor extremo para este indicador. Curiosamente, esto ubica al conjunto de datos en el caso trivial analizado en el acápite 3.1.3.4, es decir, los datos configuran un hiperplano en el espacio 16 dimensional, en otras palabras, indica la existencia de colinealidad en los datos. Este resultado se refuerza si observamos el valor del coeficiente de intensidad de multicolinealidad (indicador A.6) obtenido igual a 30.955,32. En efecto, este valor significativamente grande indica que la multicolinealidad es perfecta.

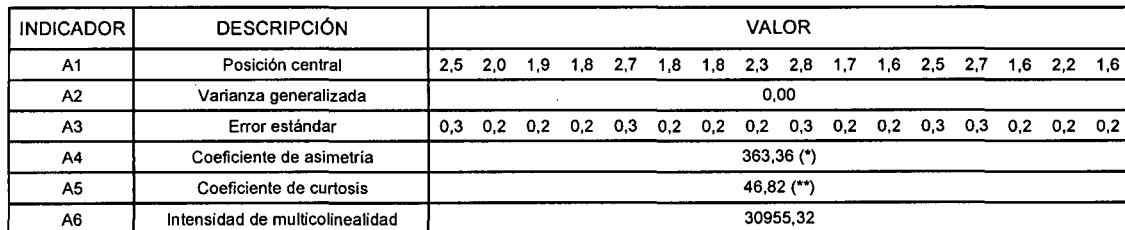

(")Asimétrico al 1 O% de significación

("") Platicúrtica al 1 O% de significación

#### Cuadro N° 7.2.- Indicadores de caracterización de datos de entrenamiento

Por otro lado, el análisis del coeficiente de asimetría (indicador A4) y curtosis (indicador AS) evidencian la distribución asimétrica y platicúrtica de los datos. Por un lado, el coeficiente de asimetría igual a 363.36 que evidencia al 10% de significación la asimetría multivariada en la distribución de los datos. Asimismo, el coeficiente de curtosis con un valor de 46.82 indica una distribución, además, platicurtica respecto a una normal multivariada. En consecuencia, el análisis conjunto de los resultados obtenidos indica la existencia de deformaciones respecto a la normal multivariada, caracterizada por patrones multimodales. Naturalmente, la existencia de outliers en este caso escapa a las estudiadas en la parte experimental de la presente investigación debido a que la escala Likert de 10 niveles limita esta posibilidad. Sin embargo, la presencia multimodal, que responde más a una cuestión de diseño en el instrumento de recolección de datos que a una característica de la población propiamente, explica la asimetría existente.

#### **7.4.2 Análisis de los Indicadores de Implementación**

Dado las características en la estructura de correlación y distribución de los datos en el estudio de la escala de actitudes hacia la investigación en las carreras profesionales de ingeniería y ciencias de la UNI y a la luz de los resultados experimentales obtenidos en el capítulo VI no se espera un buen desempeño de la red neuronal en cuanto a su capacidad de absorción de inercia y de reducción de datos. Dado que la varianza generalizada es cero tampoco será posible mejorar el rendimiento por aumentos en la cantidad de datos disponibles. Teniendo en cuenta que la muestra es de 320 observaciones multivariadas, por la evidencia experimental mostrada en la presente investigación, se puede esperar que el modelo neuronal no supere al modelo estadístico ACP.

El indicador de calidad de representación que registra un valor de 96.6% podría evidenciar un buen desempeño. Sin embargo, es importante resaltar que dicho valor se ha obtenido sólo con la primera componente. Es decir, las quince restantes componentes principales aportan sólo el 3.4% de la información. Lo cual sólo indica la incapacidad de la red neuronal para poder discriminar la cantidad de información que aporta cada componente. Esto es resultado de las características particulares observadas en la estructura de correlación de los datos, la existencia de multicolinealidad perfecta y el reducido tamaño de la muestra de entrenamiento aporta información redundante e imposible de ser aislado por la red. Por otro lado, el EEN que medido en términos de distancia euclídea muestra un valor de 20.9 no es muy alentador teniendo en cuenta que la escala de medición es de 10 niveles.

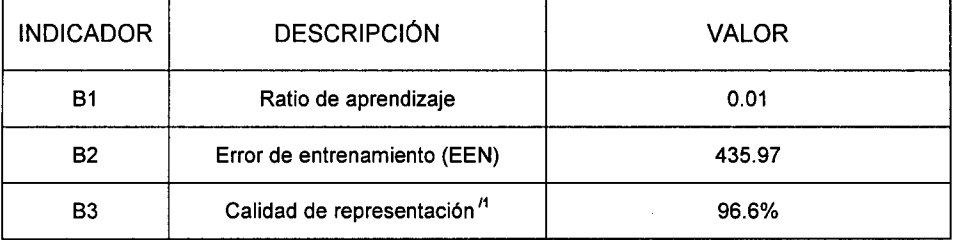

1/ Calidad de representación obtenido con la primera componente principal

#### Cuadro  $N^{\circ}$  7.3.- Indicadores de aprendizaje a partir de los puntajes sobre actitudes hacia la investigación

#### 7.4.3 Análisis Comparativo con la Técnica Estadística ACP

En este contexto, la aplicación de la red neuronal no supervisada (red ACP) está justificada por tratarse de una muestra de datos cuyo objetivo fue la determinación de las variables no observables (latentes o constructos) subyacentes en el conjunto de datos de entrenamiento.

Se observa que, en este caso, el modelo estadístico ACP ha tenido mejor rendimiento por su capacidad de discriminar y aislar la variabilidad manteniendo la independencia estadística de las componentes principales, aunque el ratio de inercia alcanzado es bajo para los estándares del 70% en la investigación social. Sin embargo, hay que mencionar que la investigación se diseñó con supuestos de carácter paramétrico que han favorecido al modelo estadístico. Por ejemplo, utilizar el estadístico Alfa Cronbach supone a priori un modelo de factores que no es posible en el modelo neuronal donde la red debe reconocer y/o aprender únicamente de los datos. La red neuronal ACP requiere de una gran cantidad de datos en su proceso de aprendizaje debido a su naturaleza no paramétrica. Así, el tamaño de la muestra de aprendizaje de 320 observaciones ha sido insuficiente para alcanzar el grado de generalización deseable.

Por otro lado, se tiene que tener en cuenta, que la escala de medición de los datos no corresponde a un nivel de proporción sino de rango que hubiera sido ideal para el correcto rendimiento de la red por su naturaleza altamente computacional y sus consecuentes efectos propagadores de error.

#### **CONCLUSIONES Y RECOMENDACIONES**

#### **Conclusiones**

- 1. Respecto a la Hipótesis General.- Se comprueba que la estructura estadística multivariada de los datos influye significativamente en el óptimo desempeño de la red neuronal ACP en cuanto a su capacidad de representación de datos y generalización.
	- 1.1. Aunque no es requisito que los datos de entrenamiento se distribuyan como una normal multivariada para implementar el modelo estadístico ACP, la evidencia experimental de la presente investigación ha demostrado que tanto el modelo estadístico como el modelo neuronal simple autosupervisado proveen buenos resultados en tareas de reducción de dimensionalidad desde el punto de vista de su calidad de representación y aprendizaje cuando los datos provienen de una población con distribución normal. Sin embargo, en este contexto la calidad de representación de la red neuronal ACP sólo supera al modelo estadístico para grandes cantidades de datos (1,440) y varianza generalizada grande. Al ser éste un modelo de distribución libre, la mayor cantidad de datos y mayor información (varianza generalizada grande) redundan en un mejor rendimiento de la red. Al contrario, en casos donde la

123

distribución de los datos de entrenamiento presentan deformaciones respecto a la normal la capacidad de absorción de inercia de la red se reduce pero es más drástico en el modelo estadístico ACP.

- 1.2. En un contexto de datos con distribución normal (datos limpios y distribuidos normalmente) la red neuronal mantiene la calidad de representación (i.e. generalización) independientemente de la cantidad de datos de entrenamiento y el tamaño de la varianza generalizada.
- 2. Respecto a la Hipótesis Específica 1.- La investigación experimental en la fase de aprendizaje permitió comprobar que la red neuronal ACP no pierde su capacidad de aprendizaje en términos de calidad de representación de los datos frente a deformaciones en su distribución debido a que el algoritmo Hebbiano capitaliza eficientemente la información sobretodo en contextos de varianza generalizada grande.
- 3. Respecto a la Hipótesis Específica 11.- La evidencia mostró que cuando existen deformaciones en los datos respecto a la normal se observa un aumento significativo de la pérdida o error (EEN) en la fase de entrenamiento: mayor al 300% respecto al caso normal, independientemente de la magnitud de la varianza generalizada. Más aún, ante la presencia de outliers tanto en la fase de entrenamiento como validación, el algoritmo Hebbiano no logra construir eficientemente la función (i.e. mapeo) de codificacióndecodificación que minimice la pérdida (EVA).
	- 3.1. Cuando la red ACP se entrena con datos normales pero enfrenta 'outliers' (i.e. deformaciones) en su fase de validación la calidad de representación de los datos cae

significativamente si se compara con los ratios de inercia obtenidos en la fase de entrenamiento. Es más, la propiedad de generalización se ve afectada en los casos donde se observan deformaciones en la distribución (outliers) de los datos de validación el cual se evidencia por un aumento de la pérdida o error de validación (EVA) en los escenarios **11** y 111.

- 3.2. En el caso en que la red ACP enfrenta datos con deformaciones en distribución tanto en su fase de entrenamiento como validación se notará un aumento en el EVA comparado al EEN de la fase de entrenamiento. Sin embargo, conforme aumenta la cantidad de datos de entrenamiento se observa una significativa mejora independientemente de la magnitud de la varianza generalizada.
- 4. En el contexto de la investigación científica y tecnológica, los indicadores propuestos para la implementación de la red ACP se aplicarán bajo el siguiente esquema:

**Paso 1.-** Leer datos (Observaciones (x¡), tamaño de muestra (n), cantidad de variables (p))

- **Paso 11.-** Pre-procesamiento de datos
	- 2.1 Caracterización de datos de entrenamiento
		- 2.1.1 Posición central (Indicador A.1)
		- 2.1.2 Varianza generalizada (Indicador A.2)
		- 2.1.3 Error estándar (Indicador A.3)
		- 2.1.4 Asimetría (Indicador A.4)
		- 2.1.5 Curtosis (Indicador A.5)
		- 2.1.6 Intensidad de multicolinealidad (Indicador A.6)
	- 2.2 Caracterización de datos de validación
		- 2.2.1 Posición central (Indicador A.1)
		- 2.2.2 Varianza generalizada (Indicador A.2)
		- 2.2.3 Error estándar (Indicador A.3)

2.2.4 Asimetría (Indicador A.4)

2.2.5 Curtosis (Indicador A.5)

2.2.6 Intensidad de multicolinealidad (Indicador A.6)

**Paso 111.-** Calificación de los datos (¿Datos limpios? Sí, No)

**Paso** IV.- Si la respuesta es: Sí: Ir a paso VIII)

**Paso V.-** La respuesta es No.

**Paso** VI.- Intervención

**Paso** VIl.- Pre-procesamiento (Ir al paso 2)

**Paso** VIII.- Procesamiento

8.1 Aprendizaje/estimación

8.1.1 Ratio de aprendizaje (Indicador 8.1)

8.1.2 Error de entrenamiento (Indicador 8.2)

8.1.3 Calidad de representación (Indicador 8.3)

8.2 Generalización

8.2.1 Calidad de representación (Indicador C.1)

- 8.2.2 Error de validación (Indicador C.2)
- 8.2.3 Nivel de generalización (Indicador C.3)

**Paso** IX.- Operación/predicción

Como se muestra en el capítulo V, correspondiente al diseño del experimento, los pasos desde el 1 hasta el VIl se siguieron en la fase de simulación de datos. En consecuencia, se pudo controlar los grados de deformación, bondad de ajuste y estructura de correlación de la distribución de los datos.

5. En el estudio sobre la determinación de la escala de actitudes hacia la investigación en las carrearas de Ingeniería y Ciencias en la UNI, la aplicación de la red neuronal ACP está justificada por tratarse de una aplicación de reducción de dimensionalidad cuyo objetivo fue la determinación de variables no observables (latentes o constructos) subyacentes en el conjunto de datos de entrenamiento (de mayor dimensión) que explican la escala de actitudes hacia la investigación. Sin embargo, la mencionada aplicación no fue exitosa en términos de obtener un resultado consistente con los objetivos primigenios planteados por la investigación. Aquí se listan, las razones que explican el resultado obtenido:

- a. La estructura de los datos presenta claras evidencias de deformación y patrones multimodales que nos permite anticipar un pobre rendimiento de la red ACP.
- b. Altos niveles de intensidad de multicolinealidad y varianza generalizada cercana a cero.
- c. La red neuronal ACP requiere de una gran cantidad de datos en su proceso de aprendizaje. Así, el tamaño de muestra de 320 observaciones ha sido insuficiente para alcanzar un grado de generalización Mínimo aceptable.
- d. La escala de medición de los datos no corresponde a un nivel de proporción sino, en el mejor de los casos, de rango. Aquél hubiera sido ideal para el correcto rendimiento de la red por su naturaleza altamente computacional y sus consecuentes efectos propagadores de error.

#### **Recomendaciones**

1. Desarrollar una investigación similar con outliers clasificados como influyentes o aberrantes plantearía nuevas interrogantes debido a que éstas afectan de manera significativa los resultados obtenidos en la etapa operativa y no es posible detectarlas por las técnicas tradicionales debido a que no afectan la varianza. Por ejemplo, el modelo de componentes principales sólo detecta outliers que afectan directamente a la varianza como es el caso de la presente investigación. Esto permitiría ampliar las herramientas metodológicas para la implementación de redes neuronales orientados a tareas de reducción de dimensionalidad.

- 2. Ampliar la investigación en términos de las posibilidades de implementación en procesos científicos que permitan utilizar el modelo neuronal ACP en etapas de pre-procesamiento con el fin de mejorar las aplicaciones paramétricas en la investigación científica tradicional mediante la simplificación de datos.
- 3. La aplicación ha servido, más que para reforzar conclusiones planteadas en los objetivos de la investigación o comparar ambos enfoques, para mostrar la existencia de dos paradigmas en el proceso de investigación científica. Por una lado, la investigación clásica, basada en el modelamiento estadístico y que requiere la especificación a priori de un modelo de análisis y, por otro lado, el aprendizaje a partir de los datos con el modelo neuronal. Finalmente, como se discutió en el capítulo 11, a la luz de estos resultados no se puede juzgar el rendimiento de la red neuronal ACP ni la 'máquina de aprendizaje' subyacente en el modelo debido a que los datos utilizados para estos efectos fueron obtenidos bajo un diseño de investigación distinto (clásico) y con criterios paramétricos de partida. Sin embargo, para futuras aplicaciones en el campo educativo sería conveniente desarrollar sistemas de información que permnitan obtener datos suficientes para la implementación de redes ACP que permitan analizar los proceso educativos en el sistema universitario.

#### **REFERENCIAS BIBLIOGRÁFICAS**

- Aiken, Milan. "Artificial Neural Systems as a Research Paradigm for the Study of Group Decision Support Systems". Group Decision and Negotiation Kluwer Academic Publishers. Department of Management and Marketing, School of Business Administration, University of Mississippi. 1997. p.379.
- Anderson, T.W. "Asymptotic Theory for Principal Component Analysis". Annals of Mathematical Statistics. Vol34. 1963. pp 122-134.
- Andina, D. Vega-Corona, A. Seijas, J. l. Alarcón. M. J. "Application of Neural Networks". D. Andina and D.T. Pham (eds.), Chp. 4. Computational Intelligence, pp. 93-108. Springer. 2007.
- Batanero, C., "Los Retos de la Cultura Estadística". Conferencia en las Jornadas lnteramericanas de Educación Estadística. Buenos Aires. http://www.ugr.es/-batanero/sergroup.htm. 2002.
- Beom, C., Min Soo Kim and Hyuk Ro Park. "Automatic Summarization Based on Principal Component Analysis". EPIA 2003. LNAI 2902, pp. 409-413. Springer Verlag Berin Heidelberg. 2003.
- Berkane, M. y Bentler, P.M. "Mardia's Coefficient of Kurtosis in Elliptical Populations". Acta Mathematicae Applicatae Sínica". Vol6 N° 4. 1990.
- Bilodeau, M. & Brenner, D. Theorv of Multivariate Statistics. Springer Verlag. NY. 1999. pp.161-172.
- Bishop, C. "Neural Networks: A pattern recognition perspective". 1996. Tomado de http://www.ncrg.aston.ac.uk/ en febrero de 2009.
- Blinder, Pablo y ltay Baruchi. "Functional topology classification of biological computing networks". Natural Computing Vol. 4. pp. 339- 361. Springer 2005.
- Dachapak, C., Shunshoku Kanae. "An Experimental Study on Adaptive Robust PCA Neural Network". Department of Electrical and Electronic System Engineering, Kyushu University. Fukuoka, 812-8581 JAPAN.
- Demuth, H, Beale, M y Hagan, M. Neural Network Toolbox TM 6 User's Guide. The Math Wors lnc.USA. 2008.
- Emmert-Streib, Frank. "A Novel Stochastic Learning Rule for Neural Networks". J. Wang et al. (Eds.): ISNN 2006, LNCS 3971, pp. 414- 423. Springer-Verlag Berlín Heidelberg. 2006.
- Fisher, R.A y Mackenzie, W.A. "Studies in crop variation in II. The manurial response of different potato varieties". Journal of Agricultural Sciences. Vol. 13. 1923. pp. 311-320.
- Fogel, D.B. "Evolutionary entertainment with intelligent agents". IEEE. Vol.36. N° 06. 2003. pp. 103-108.
- Ge, S.S; Lee, T. y Harris, C. "Adaptive neural network control of robotic manipulators". World Scientific Series in Robotics and Intelligent Systems - Vol. 19. 1998.
- Gencay, R. y Min, Qi. "Pricing and hedging derivative securities with neural networks:Bayesian regularization, early stopping, and bagging". Neural Networks. IEEE. Vol 12. N° 04. 2001.
- Girshick, M.A. "Principal Components". Journal of the American Statistical Association. Vol31. 1936. pp. 519-538.
- Goren-Bar, D., Tsvi Kuflik, Dror Lev, and Peretz Shoval. "Automating Personal Categorization Using Artificial Neural" NetworksM. Bauer, P.J. Gmytrasiewicz, and J. Vassileva (Eds.): UM, LNAI , pp. 188-198, 2001. Springer-Verlag Berlin Heidelberg. 2001.
- Gower, J.C. "Some distance properties of latent root and latent methods used in principal component analysis". Biometrika. Vol 53. 1966. pp. 325-338.
- Grande, 1 y Abascal, E. Métodos Multivariante para la Investigación Comercial. Teoría. aplicaciones y programación BASIC. pp. 38-40. Editorial Ariel S.A. Barcelona. 1972.
- Grossberg, S. "Adaptive pattern classification and universal recoding. Parallel development and coding of neural feature detectors". Biological Cybernetics. 23,121-134, 1976.
- Hair, J.,Bush, R. y Ortinau, D. Marketing Research. Withing a changing lnformation Environment. McGraw-Hill. lrwin. 2002.
- Hardle, W.& Simar, L. Applied Multivariate Statistical Analysis. Method & Data Technology. 2003. pp. 92-95.
- Hatcher, L. (1994). A step-by-step approach to using the SAS system for factor analysis and structural eguation modelling. Cary, NC: SAS lnstitute. Focus on the CLIS procedure.
- Hecht-Nielsen, R. "Replicator Neural Networks for universal for universal optimal source coding". Science. 296. 1995.

 $\sim 10^7$ 

- Himanen, Veli; Nijkamp, Peter. Neural Networks in Transport Applications. Ashgate Publishing. 1998.
- Hosom, John-Paul, Cale, Ron y Fanty, Mark. "Speech Recognition Using Neural Networks at the Center for Spoken Language Understanding". Center for Spoken Language Understanding (cslu ). Oregon Graduate lnstitute of Science and Technology. 1999. Accesado en febrero 2009. http://speech.bme.ogi.edu/tutordemos/nnet recog/recog.html.
- Hotelling, H. "Analysis of a complex of statistical variables into principal components". Journal of Educational Psychology. Vol. 24. pp. 417-441. (1933)
- Huamanchumo, Luis. "Escala de Actitud hacia la Investigación, Estudiantes y Carreras Profesionales de Ingeniería y Ciencias de la UNI" TECNIA. Vol. 16 Nº 2. Lima-Perú. 2006. pp.43-50.8
- lglewicz, B. & Hoaglin, D. How to detect and handle outliers. Volume 16. The ASQ Basic References in Quality Control: Statistical Techniques. USA. 1985.
- Jeffers, J.N.R. "Two case studies in the application of principal component analysis". Applied Statistics. Vol. 16. 1967. pp. 225-236.
- Jobson, J.D. Applied Multivariate Data Analysis: Categorical and Multivariate Methods. Springer Verlag. NY. 1992. pp. 136-144.
- Johnson, R. & Wichern, D. Applied Multivariate Statistical Analysis. 5<sup>th</sup> Edition. Prentice Hall. 2002.
- Jolliffe, I.T. Principal Components Analysis. Springer. 2<sup>nd</sup> Edition. 2002.
- Kamruzzaman, Joarder; Begg, Rezaul y Sarker, Ruhul A. Artificial Neural Networks in Finance and Manufacturing. Idea Group Publishing. 2006.
- Kohonen, T. "Ciustering, taxonomy, and topological maps of patterns". Proccedings of the Sixth lnternational Conference on Pattern Recognition, Munich, 1982.
- Kwak, Nojun and King, Chunghoon. "Dimensionality reduction based on ICA for regression analysis." Lecture notes on computer science. ICANN 2006, Part 1, LNCS 4131. Springer-Verlag. Berlin Heidelberg. 2006. pp.7-8.

Le Roux, B. Geometric Data Analysis. Springer Sciences. 2005. pp. 152- 162.

- Leva JL. Algorithm 712. A normal random number generator. ACM Transactions on Mathematical Software (TOMS), v.18 n.4, pp. 454- 455, Dic. 1992.
- Maletta, H. Epistemología aplicada: Metodología y técnica de la producción científica. CIES-CEPES-UP. 1<sup>ra</sup> Edición. 2009.
- Mardia, K.V., Kent, J. y Bibby, J. Multivariate Analysis. Academic Press, lnc. 2nd Edition. 1982. pp. 20-22.
- Mardia, K.V. y Zemroch, K.J."Aigorithm AS 84. Measures of Multivariate Skewness and Kurtosis" Applied Statistics. Vol 24. Nº 2. pp. 262-265. 1975.
- Marlsburg, C. "Self-organization of orientation sensitive cells in the striate cortex", Kybernetik, 14, 85-100, 1973.
- Martín del Brio, B y Sanz Molina, A. Redes Neuronales y Sistemas Difusos. Alfaomega Grupo Editor. 2da edición. 2002. Colombia. pp. 74- 75.
- McNelis, Paul D. Neural Networks in Finance: Gaining Predictive Edge in the Market. Academic Press Advanced Finance. 2005.
- Meckling, C y Mundfrom, D. "On using asymptotic critical values in testing for multivariate normality". Department o mathematics and statistics. Murray State University. USA. 2001.
- Montgomery, D. & Peck, E. lntroduction to Linear Regression Analysis. Jhon Wiley & Sons. 2<sup>nd</sup> edtion. 1992. pp.179-189.
- Myatt, G. Making Sense of Data. A Practical Guide to Exploratory Data Analysis and Data Mining. Wiley-lnterscience. John Wiley&Sons. USA. 2007.
- Oja, Erkki. "Applications of lndependent Component Analysis". ICONIP, 2004. LNCS 3316. pp. 1044-1051. Springer Verlag. Berlin 2004.
- Pearson, Karl. "On lines and planes of closed fit to system of point in space". Philosophy Mag. Vol. 6. 1901. pp. 559-572.
- Peña, D. y Prieto, J. "Multivariate Outliers Detection and Robust Covariance Estimation". Technometrics. American Statistical Association and the American Society of Quality. 2001. pp. 286-287.
- Preisendorfer R.W. & Mobley C.D. Principal Components Analysis in Meteorology and Oceanography. Amsterdam. Elsevier. 1988.
- Quiroz, A. y Dudley, M.R. "Some new test for multivariate normality". Probability Theory and Related Fields. Vol 87. pp. 521-546. Springer Verlag.1991.
- Rao, C.R. "The use and interpretation of principal component analysis in applied research". Sankhya A. Vol26. 1964. pp. 329-358.
- Sarle, W. "Neural Networks and Statistical Models". Proccedings of the Nineteenth Annual SAS Users Group lnternational Conference, SAS lnstitute lnc. Abril, 1994 .
- Sethi, I y Jain, A. Artificial Neural Network and Pattern Recognition. Old and New Connections. North Holland. Amsterdam. 1991.
- Siegel, S. Estadística No Paramétrica. Aplicada a las Ciencias de la Conducta. Ed. Trillas. México. 1991.
- Spencer, R. y Sánchez-Sinencio, E. "A Fully-Differential CMOS lmplementation of Oja's Learning Rule in a Duai-Synapse Neuron for Extracting Principal Components for Face Recognition". Analog and Mixed Signal Center. Texas A&M University. USA.
- Small, N.J.H. "Marginal Skewness and Kurtosis in Testing Multivariate Normality". Applied Statistics. Vol29 N° 01. pp. 85-87. 1980.
- Sprent, P. y Smeeton, N.C. Applied Nonparametric Statistical Methods. Chapman&Haii/CRC. 3th ed. 2001. pp. 118-121.
- Stauffer, D. Aharony. A. "Efficient Hopfield pattern recognition on a scalefree neural network". European Physical Journal B Vol. 32, pp. 395- 399. EDP Sciences, Societ'a Italiana di Fisica, Springer-Verlag. 2003.
- Tarling, R. Statistical Modellig for Social Researchers: Principies and Practice. Routledge. Taylor & Francis Group. Londres & Nueva York. 2009. .

Timm, Neil. Applied Multivariate Analysis. Springer. 2002. pp. 475-481.

Uebersax JS. MVN program for random multivariate normal numbers. 2006. Disponible en: the Statistical Method for Rater. Web: http://ourworld.compuserve.com/homepages/jsuebersax . Accessed: jul 15, 2008.

- Van Perle, F. & Kleij, T. Contributions to Multivariate Analysis with Applications in Marketing. Labyrint Publications. Offsetdrukkerij Ridderprint B.V. 2004. pp. 11-19.
- Wall, R., Cunningham, P. y Walsh, P. "Explaining Predictions from a Neural Network Ensemble One at a Time". T. Elomaa et al. (Eds.): PKDD, LNAI 2431, pp. 449-460. Springer-Verlag Berlin Heidelberg. 2002.
- Wang, Jung y Takefuji, Yoshiyasu. Neural Networks in Design and Manufacturing. World Scientific Publishing Co. 1993.
- Xu, L. y Yuille, A "Robust PCA learning rules based on statistical physics approach". IEEE. 1992. pp. 812-813.
- Yu, Lean; Wang, Shouyang y Keung Lai, Kin. "Forecasting crude oil price with an EMD-based neural network ensemble learning paradigm". Energy Economics. Elsevier B.V. Vol 30, N° 05. 2008.
- Yuhas, Ben y Ansari, Nirwan. Neural Networks in Telecommunications. Springer. 1994

## Glosario de Términos

 $\mathcal{L}_{\rm{max}}$ 

 $\sim$ 

 $\hat{\mathcal{A}}$ 

 $\mathcal{L}^{\text{max}}_{\text{max}}$  and  $\mathcal{L}^{\text{max}}_{\text{max}}$  $\frac{1}{2}$ 

 $\overline{\phantom{a}}$ 

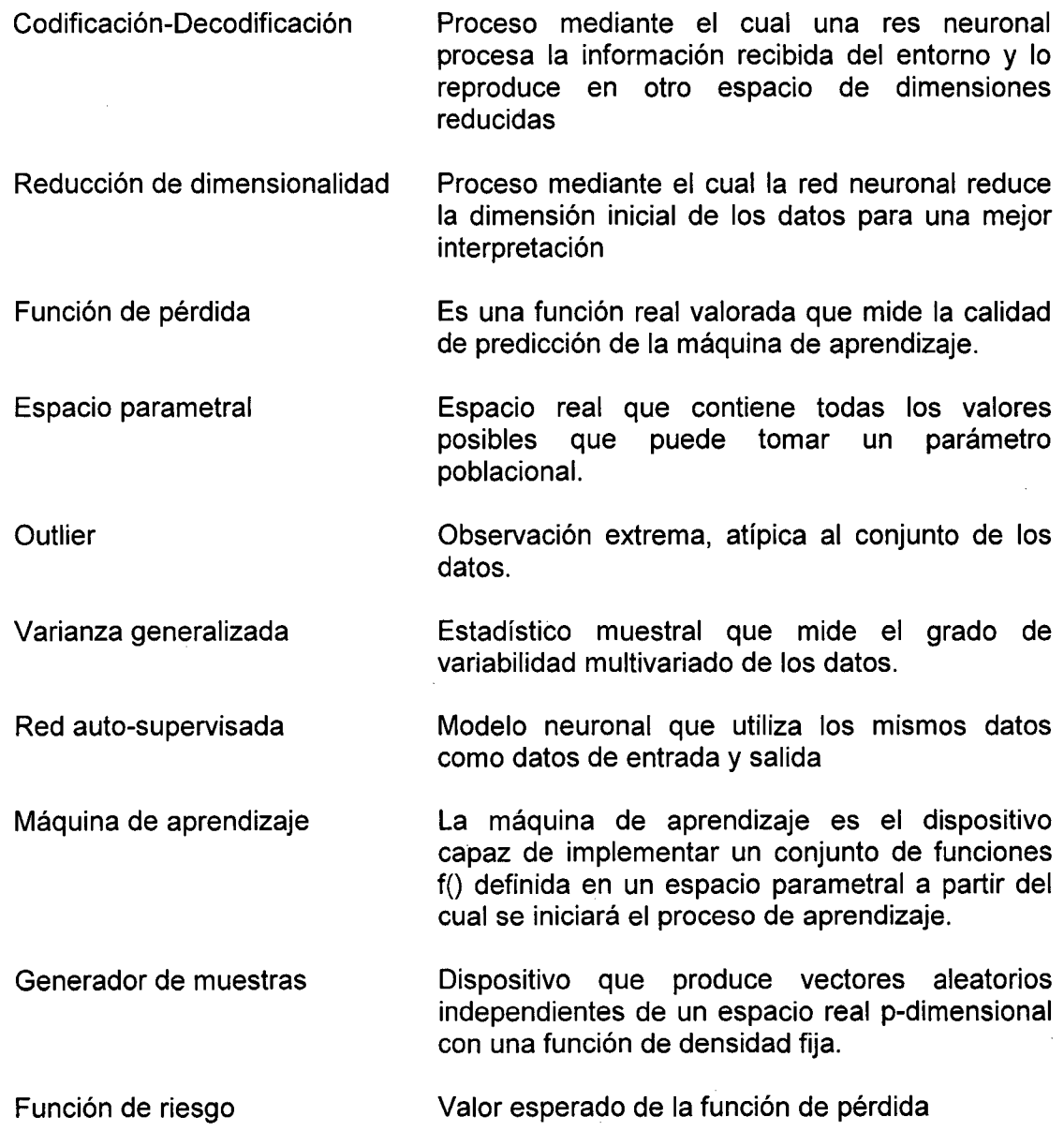

 $\mathcal{A}^{\mathcal{A}}$ 

# **ANEXOS**

 $\sim$   $\sim$ 

 $\mathcal{L}^{\text{max}}_{\text{max}}$ 

 $\mathcal{A}$ 

 $\mathbb{R}^2$ 

 $\sim$ 

l.

 $\hat{\mathcal{A}}$ 

 $\sim 10^7$ 

 $\hat{\mathcal{A}}$ 

 $\mathcal{L}_{\text{max}}$ 

## Anexo 1 Términos, Simbología y **Convenciones**

#### **CUADRO No 1.1**

### **TERMINOLOGÍA DE LA TEORIA DE REDES NEURONALES Y SU EQUIVALENTE EN LA TEORÍA ESTADÍSTICA**

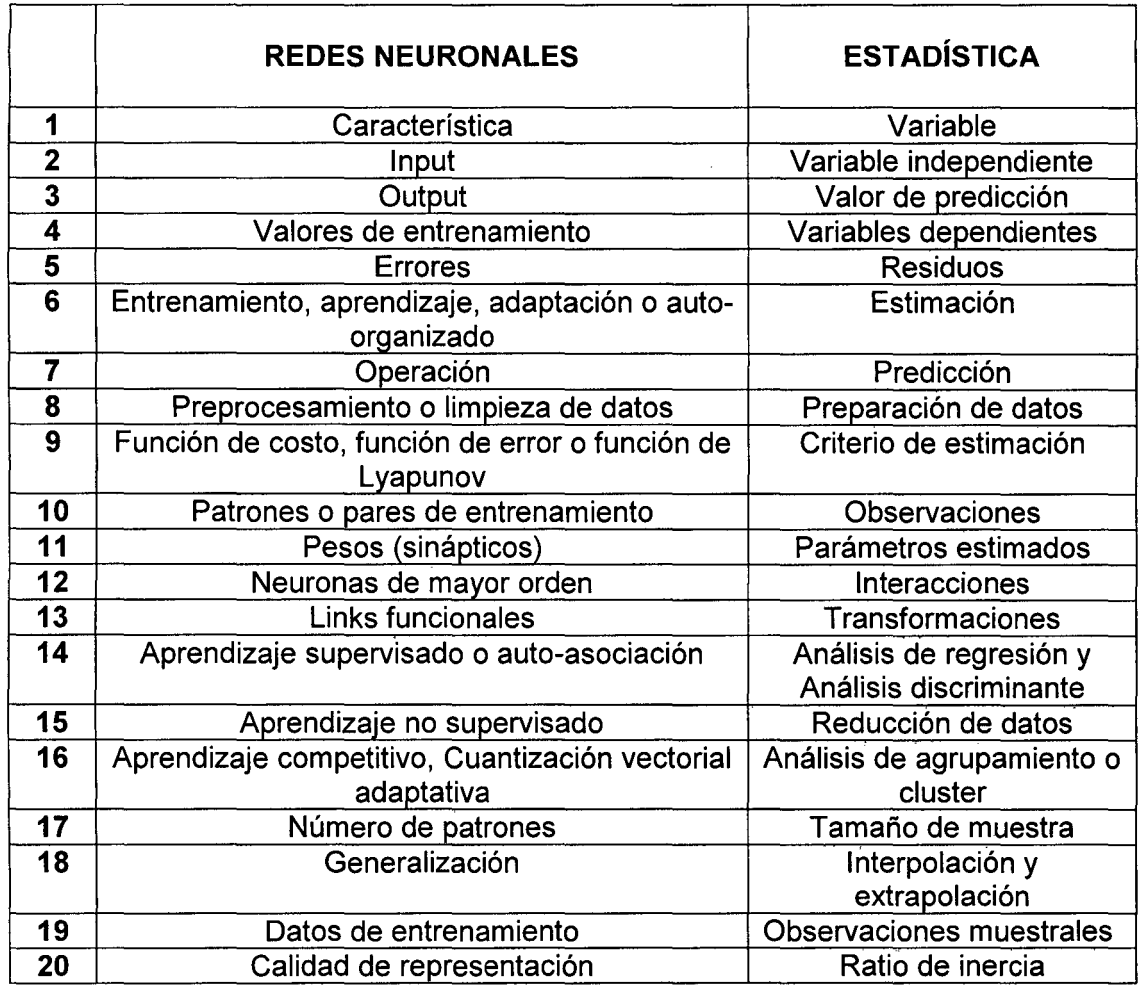

Los términos población y muestra no presentan un equivalente en la teoría de redes neuronales. Sin embargo, en esta última los datos son divididos en datos de entrenamiento y datos de prueba para validación cruzada.

 $\bar{A}$ 

 $\mathcal{A}=\mathcal{A}$  , where  $\mathcal{A}$  $\mathcal{A}(\mathcal{A})$  and  $\mathcal{A}(\mathcal{A})$  and

 $\mathcal{A}=\mathcal{A}^{\dagger}$  , where  $\mathcal{A}^{\dagger}$  and

 $\mathcal{L}^{\text{max}}_{\text{max}}$  and  $\mathcal{L}^{\text{max}}_{\text{max}}$ 

## **CUADRO No 1.2**

### **SIMBOLOGÍA PARA LAS NEURONAS Y FUNCIONES DE ACTIVACIÓN**

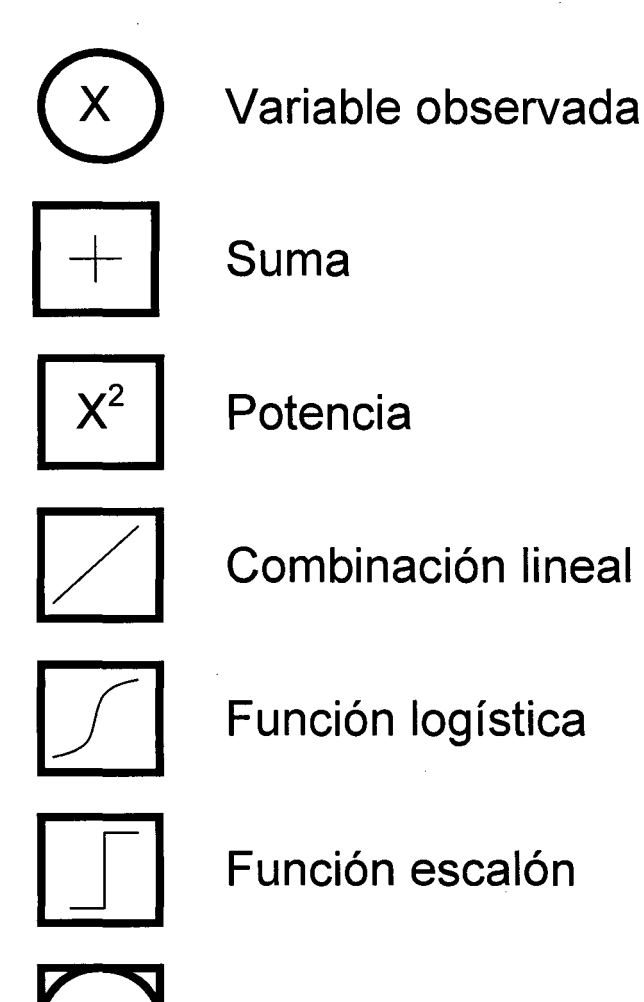

Función de base radial (RBF)

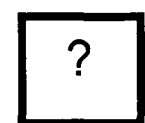

Valor arbitrario

## Anexo 11 Definiciones de la Teoría Estadística

#### **Definición 2.1 Matriz de Datos Normal**

Dada una muestra aleatoria de tamaño 'n': {  $x_i$  ; i=1,...,n} de una población con distribución  $N_p(\mu,\Sigma)$ , se dirá que X=(x<sub>1</sub>, x<sub>2</sub>, ..., x<sub>n</sub>)' es una matriz de datos (nxp) de una distribución  $N_p(\mu,\Sigma)$  o, simplemente, matriz de datos normal.

#### **Definición 2.2 Distribución 'M' de Wishart**

Si M=X'X tal que X es una matriz de datos normal  $N_p(0, \Sigma)$ , entonces, 'M' se dice tiene una distribución Wishart con matriz ' $\Sigma$ ' y 'm' grados de libertad. Escribiremos M~W<sub>p</sub>( $\Sigma$ ,m). Si ' $\Sigma$ ' es igual a l<sub>p</sub> (matriz identidad de orden 'p'), entonces, la distribución está en su forma estándar.

### **Definición 2.3 Distribución T2 de Hotelling**

Si " $\alpha$ " puede ser escrito como md' $M^{-1}$ d donde "d" y "M" están independientemente distribuidos como una  $N_p(0,1)$  y  $W_p(1,m)$ respectivamente, entonces diremos que " $\alpha$ " tiene una distribución  $T^2$  de Hotelling.

#### **Definición 2.4 Distribución de la Distancia de Mahalanobis**

Si "X" y "M" están independientemente distribuidas como una  $N_p(0,1)$  y  $W_p(\Sigma,m)$  respectivamente, entonces,

$$
m(x - \mu)'M^{-1}(x - \mu) \sim T^2(p, m)
$$

#### **Definición 2.5 Distribución de la Distancia de Mahalanobis para Dos Muestras**

Si X<sub>1</sub> y X<sub>2</sub> son matrices normales independientes de poblaciones N<sub>p</sub>( $\mu_i$ ,  $\Sigma_i$ ), entonces, cuando  $\mu_1=\mu_2$  y  $\Sigma_1=\Sigma_2$  se cumple:

$$
\frac{n_1 n_2}{n} D^2 \sim T^2(\mathbf{p}, \mathbf{n} - 2)
$$
  
donde  $D^2 = (\overline{x}_1 - \overline{x}_2) S_x^{-1} (\overline{x}_1 - \overline{x}_2) \mathbf{y} S_x = \frac{n_1 S_1 + n_2 S_2}{n - 2}$ 

## **Definición 2.6 Distribución exacta de la T<sup>2</sup>**

$$
T^{2}(p,m) = \frac{mp}{m-p+1}F(p,m-p+1)
$$

donde F(p, m-p+1) es la distribución F de Snedecor con 'p' y n-p+1' grados de libertad.

 $\hat{\mathcal{A}}$ 

 $\bar{z}$ 

## **Anexo III** Demostraciones Matemáticas

 $\frac{1}{2}$
#### **Teorema A**

La matriz de correlación *R* de un vector aleatorio (px1) 'x' se calcula a partir de 'S' la matriz varianza-covarianza de 'x' de orden pxp mediante la relación:

$$
R = D^{-1/2}SD^{-1/2}
$$

Donde **O** es la matriz diagonal con el i-ésimo elemento de la diagonal principal igual a S¡.

#### **Demostración.-**

Sea R=[rhk], la matriz de correlaciones muestrales de la matriz de datos **X**  cuyos elementos rhk están definidos por la relación (4.12). Del enunciado, **D**<sup>-1/2</sup>=[s<sub>h</sub><sup>-1</sup>] donde **s**<sub>h</sub> es la desviación estándar.

Sea,

$$
r_{hk} = \delta_{hi} \varphi_{ik} \tag{i}
$$

Por teoría de matrices se tiene que:

$$
\delta_{HJ} = \sum_{H=1}^{p} s_H^{-1} s_{HJ}
$$
 (ii)

Si H=h, entonces,  $s_H = s_h$ . Si H≠h, entonces,  $s_H = 0$  ya que **D** es matriz diagonal.

De (ii), se tiene que:

$$
\delta_{h_i} = s_h^{-1} s_{h_i} \tag{iii}
$$

Análogamente,

$$
\varphi_{JK} = \sum_{J=1}^{P} s_{JK} s_K^{-1} \tag{iv}
$$

Si J=k, entonces, s<sub>J</sub>=s<sub>k</sub>. Si J≠k, entonces, s<sub>J</sub>=0 ya que **D** es matriz diagonal.

De (iv), se tiene que:

$$
\varphi_{jk} = s_{jk} s_k^{-1} \tag{V}
$$

De (iii)  $y (v)$  en (i):

$$
r_{hk} = \delta_{hj} \varphi_{jk} \tag{vi}
$$

$$
r_{hk} = s_h^{-1} s_{hj} s_{jk} s_k^{-1}
$$
 (Vii)

Además, por teoría de matrices se sabe que: shisik=shk. Luego, reformulando la relación (vii).

$$
r_{hk} = \frac{S_{hk}}{S_h S_k} \tag{Vii}
$$

#### **Resultado A**

 $\sim$ 

Sea **Y** una matriz **nxp** tal que **Y=HXD-112.** Entonces, **Y** se conoce como transformación de escala o estandarización.

#### **Verificación.-**

 $\mathcal{L}_{\text{max}}$  and  $\mathcal{L}_{\text{max}}$  . The  $\mathcal{L}_{\text{max}}$ 

De la relación (ii) del Teorema B se tiene que:

 $\mathcal{L}_{\mathcal{A}}$ 

$$
HX = \begin{bmatrix} (1 - \frac{1}{n}) & -\frac{1}{n} & \cdots & -\frac{1}{n} \\ -\frac{1}{n} & (1 - \frac{1}{n}) & \cdots & -\frac{1}{n} \\ \vdots & \vdots & \ddots & \vdots \\ -\frac{1}{n} & -\frac{1}{n} & \cdots & (1 - \frac{1}{n}) \end{bmatrix} X_{(nxp)}
$$

$$
HX = \begin{bmatrix} x_{11} - \bar{x}_1 & x_{12} - \bar{x}_2 & \cdots & x_{1p} - \bar{x}_p \\ x_{21} - \bar{x}_1 & x_{22} - \bar{x}_2 & \cdots & x_{2p} - \bar{x}_p \\ \vdots & \vdots & \ddots & \vdots \\ x_{n1} - \bar{x}_1 & x_{n2} - \bar{x}_2 & \cdots & x_{np} - \bar{x}_p \end{bmatrix}
$$
 (i)

Pos multiplicando la relación (i) por D<sup>-1/2</sup> se obtiene la relación;

$$
Y = HXD^{-1/2} = \begin{bmatrix} x_{11} - \bar{x}_1 & x_{12} - \bar{x}_2 & \cdots & x_{1p} - \bar{x}_p \\ x_{21} - \bar{x}_1 & x_{22} - \bar{x}_2 & \cdots & x_{2p} - \bar{x}_p \\ \vdots & \vdots & \ddots & \vdots \\ x_{n1} - \bar{x}_1 & x_{n2} - \bar{x}_2 & \cdots & x_{np} - \bar{x}_p \end{bmatrix} \begin{bmatrix} s_1^{-1/2} & 0 & \cdots & 0 \\ 0 & s_2^{-1/2} & \cdots & 0 \\ \vdots & \vdots & \ddots & \vdots \\ 0 & 0 & \cdots & s_p^{-1/2} \end{bmatrix}
$$
 (ii)

Efectuando la operación matricial indicada se obtiene:

 $\bar{\alpha}$ 

$$
Y = \begin{bmatrix} \frac{x_{11} - \bar{x}_1}{s_1^{1/2}} & \frac{x_{12} - \bar{x}_2}{s_2^{1/2}} & \cdots & \frac{x_{1p} - \bar{x}_p}{s_p^{-1/2}}\\ \frac{x_{21} - \bar{x}_1}{s_1^{1/2}} & \frac{x_{22} - \bar{x}_2}{s_2^{1/2}} & \cdots & \frac{x_{2p} - \bar{x}_p}{s_p^{1/2}}\\ \vdots & \vdots & \ddots & \vdots\\ \frac{x_{n1} - \bar{x}_1}{s_1^{1/2}} & \frac{x_{n2} - \bar{x}_2}{s_2^{1/2}} & \cdots & \frac{x_{np} - \bar{x}_p}{s_p^{1/2}} \end{bmatrix}
$$
 (iii)

#### **Teorema B**

La matriz de correlación muestral R es definida positiva.

#### **Demostración.-**

Si  $S=[s_{ij}]$  es la matriz varianza-covarianza de x (px1), entonces, tenemos que:

$$
S = \frac{1}{n} X' H X \tag{i}
$$

Donde X es la matriz de datos de orden **nxp** que soporta *p* observaciones de una muestra de tamaño *n* y H es la matriz central, simétrica e idempotente definida como:

$$
H = (I_n - \frac{1}{n} 1_n 1_n') \tag{ii}
$$

 $I_n$  matriz identidad de orden  $n$ ,  $I_n$  vector unidad de orden  $n$ .

Del teorema A y la ecuación (i) , se tiene que:

$$
R = D^{-1/2}SD^{-1/2} = \frac{1}{n}(HXD^{-1/2})'(HXD^{-1/2})
$$
 (iii)

De (i) se observa que S es definida positiva. De ahí que, de (iii) se observa que **R** es definida positiva.

#### **Resultado B**

Se puede reconstruir la matriz de datos X (nxp) de manera aproximada a partir de los **q** (q<p) primeros valores y vectores característicos si la tasa de inercia  $(t_q)$  tiende a 1.

#### **Verificación.-**

Se sabe que:

$$
\underline{\mathsf{u}}_{\alpha} = kX' \underline{\mathsf{v}}_{\alpha} \tag{i}
$$

premultiplicando (i) por  $\underline{u}'_{\alpha}$  , sabiendo además que,  $\lambda_{\alpha}$  es el valor característico asociado a  $\underline{V}_{\alpha}$  se obtiene:

$$
k = \frac{1}{\sqrt{\lambda_{\alpha}}} \tag{ii}
$$

Reemplazando (ii) en (i):

 $\mathcal{A}_1$ 

$$
\sqrt{\lambda_{\alpha}}\nu_{\alpha}u_{\alpha} = Xu_{\alpha}u_{\alpha}
$$
\n(iii)

$$
\sum_{\alpha} \sqrt{\lambda_{\alpha}} \, \nu_{\alpha} \, u_{\alpha} = X \tag{iv}
$$

Como  $t_q \rightarrow 1$ , entonces,  $t_{(p-q)} \rightarrow 0$ . Por lo tanto,

$$
X \cong \sum_{\alpha}^{q} \sqrt{\lambda_{\alpha}} \, \underline{v}_{\alpha} \, \underline{u}_{\alpha} \tag{V}
$$

 $\mathcal{A}$ 

# Anexo IV Programas en MATLAB

#### **function** cp() **ALGORITMO FINAL SANGER**

%Importación de la data %Se importa todo el Excel iniciox=xlsread('c3dvp1800', 'hoja 1 '); %Solo nos quedamos con las columnas de las variables es decir de la 5 al20 data=iniciox(:,5:20); %Se transpone la data ya que para trabajar el algoritmo tener en las filas %las variables y en las columnas los registros ya que el algoritmo va %tomando registro por registro.  $x1 = data'$ :

#### **INGRESO DE PARÁMETROS EXPERIMENTALES**

replicas=10; n \_entrenamiento= 1440; n\_ validacion=360; variablest=16;

## **SEGMENTACIÓN DE LA BASE DE DATOS**

%muestra:es el tamaño total de cada replica muestra=n entrenamiento+n validacion; %nregistros es el numero total de registros de la base n\_registros=replicas\*muestra; iteraciones 1 = zeros (replicas, 1); pautovalor=zeros(replicas,variablest); iteraciones2=zeros(replicas, 1 ); %el vector tiempo permite guardar el tiempo usado por proceso tiempo=zeros(replicas, 1 ); var redes2=zeros( replicas, variablest); iteraciones3=zeros(replicas, 1 ); var redes3=zeros( replicas, variablest); var c1=zeros(replicas, variablest); var c2=zeros(replicas, variablest); iteraciones=zeros(1 ,replicas); variables=variablest; componentes=variablest; autovalor=zeros(10,componentes); b1p  $xe = zeros(1, 10)$ ; b1pn\_xe=zeros $(1, 10)$ ; b1p  $xep=zeros(1, 10);$ b1pn  $xep=zeros(1, 10)$ ; b1p  $xv=$ zeros(1,10); b1pn  $xv=$ zeros $(1, 10)$ ; b1p  $xvp = zeros(1, 10)$ ; b1pn  $xv$ p=zeros(1,10); b2p  $xe = zeros(1, 10)$ ; b2pn  $xe = zeros(1, 10);$ b2p  $xep = zeros(1, 10);$  $b2pn\_xep=zeros(1, 10);$ b2p  $xv = zeros(1, 10)$ ;  $b2pn_xv = zeros(1, 10);$  $b2p_xv$ p=zeros $(1, 10)$ ;  $b2pn_xvp=zeros(1, 10);$ 

## **SEGMENTACIÓN DE LA BASE DE DATOS**

%Esto para cada una de las réplicas for  $r=1$ : replicas

 $t1 =$ clock;

%En esta parte se divide la data de la replica en las dos partes uno

%para la parte de las redes y la otra para la validacion,siendo x1 para

%la primera parte y x2 para la segunda parte. registros=n \_entrenamiento;

 $incio1 = 1 + (r-1)*muestra;$  $fin1 = (r-1)*muestra+n$  entrenamiento;  $x1 = data(inicio1:fin1,?)$ ;  $inicio2=1+(r-1)*muestra+n$  entrenamiento; fin2=(r-1 )\*muestra+muestra;  $x2=data(inicio2:fin2,:)$ ; x=x1'; x; %W es un vector columna con un número de filas igual al número de variables w=zeros(variables,componentes); previow=zeros(variables,componentes); for i=1 :variables for j=1 :componentes w(i,j)=rand; end end %Definimos el "y"para luego poder usarlo y=zeros(1 ,componentes); %Colocamos a "e"como el ratio de aprendizaje  $e=0.0001$ : %Comenzamos con los calculos del algoritmo de sanger iter=O; norma=1000; error1=6000; minimo=1000; sumaerror1=1000;

continúa ...

```
... continuación 
while (abs(sumaerror1) > 0.00009 | iter<10000)
     previo=norma; 
     previow=w; 
     iter=iter+1; 
     i=mod(iter,registros); 
     if i==O 
       i=registros; 
     end 
     %calculamos el y para cada uno de los componentes 
    for t=1 :componentes 
       y(1,t)=w(:,t)''x(:,i);end 
     for t=1 :componentes 
       si=zeros(variables, 1 ); 
       for s=1:t
          si=si+y(1,s)*w(:,s);
       end 
       w(:, t) = (w(:, t) + e^{i}y(1, t)^{*}(x(:, i) - si));end 
     norma=w(:, 1)'*w(:, 1); 
     error1 = w(:, 1)-previow(:, 1);sumaerror1 = 0;
     for x = 1:16sumaerror1=sumaerror1+error1(xl,:);
     end 
     sumaerror1;
     if abs(sumaerror1)<minimo 
       minimo=abs(sumaerror1);
     end 
  end 
  t2=clock; 
  tiempo(r) = etime(t2,t1);%Guardamos el número de iteraciones 
  iteraciones(r)=iter; 
  %Calculamos los autovalore 
  suma_autovalor=O; 
  for j=1 :componentes 
     autovalor(r,j)=w(:,j)'*x*x'*w(:,j);
     suma_autovalor=suma_autovalor+autovalor(r,j);
  end 
  for j=1 :componentes 
     pautovalor(r,j)=autovalor(r,j)/suma_autovalor; 
  end
```
#### **RECONSTRUCCIÓN DE LAS VARIABLES DE ENTRENAMIENTO**

```
v=zeros(registros,componentes); 
xprima=zeros(registros,componentes);
```

```
for i=1 :componentes 
  landai=autovalor(r,i); 
  v(:, i)=sqrt(landai)*x'*w(:, i);xprima_i=sqrt(landai)*v(:,i)*(w(:,i))';
  xprima=xprima+xprima_i; 
end
```

```
%Correlaciones de los componentes con las variables originales 
corre_ entre=zeros(variablest,3); 
comp_entre=x<sup>**</sup>w;
y1=comp_entre(:,1);
y2=comp_entre(:,2); 
y3=comp_entre(:,3); 
%Hallando las correlaciones de cada una de las variables con el 
componente1 
for i=1: variablest
  corre_entre(i, 1)=corr(y1,x(i,:');
end 
for i=1 :variablest 
  corre_entre(i,2)=corr(y2,x(i,:'));
end 
for i=1 : variablest
  corre entre(i,3)=corr(y3,x(i,:'));end
```
# Anexo V Datos Estadísticos

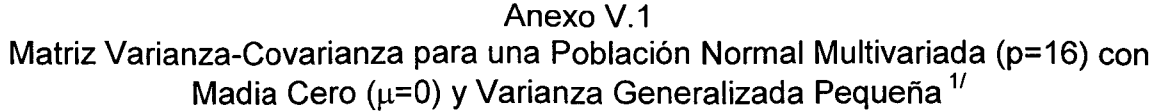

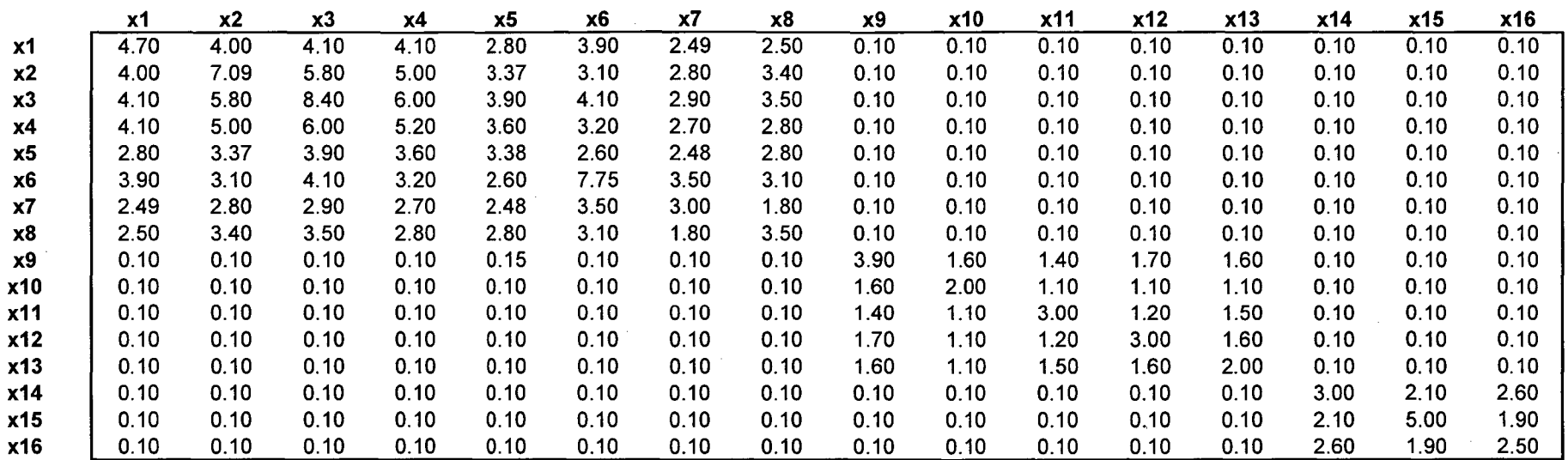

11 Determinante de la matriz varianza covarianza igual a 87.17

 $\sim 10^7$ 

 $\mathcal{L}^{\mathcal{L}}(\mathcal{L}^{\mathcal{L}}(\mathcal{L}^{\mathcal{L}}(\mathcal{L}^{\mathcal{L}}(\mathcal{L}^{\mathcal{L}})))$ 

 $\sim$ 

 $\sim 10^{11}$  km s  $^{-1}$ 

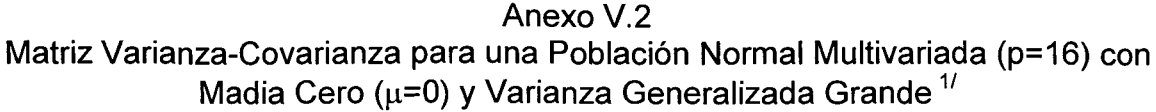

 $\sim 10^{11}$  km s  $^{-1}$ 

 $\sim 10^{-1}$ 

 $\sim 10^{-1}$  $\sim$ 

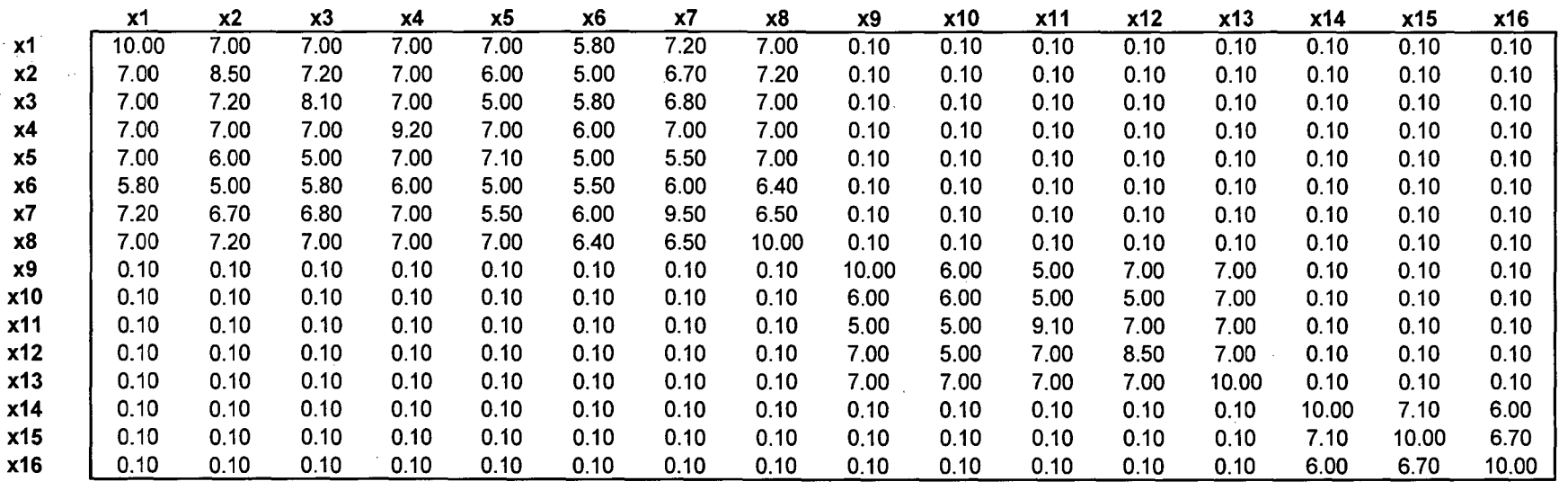

1/Determinante de la matriz varianza covarianza igual a 311,361

 $\sim 10^{-10}$ 

 $\sim 10^{-1}$ 

 $\mathcal{L}^{\mathcal{L}}$ 

 $\alpha$ 

 $\sim 10^7$ 

**Coeficiente de Asimetría Multivariada por Caso y Cantidad de Datos de Entrenamiento y Validación, Varianza Generalizada Pequeña** 

 $\bar{\mathcal{A}}$ 

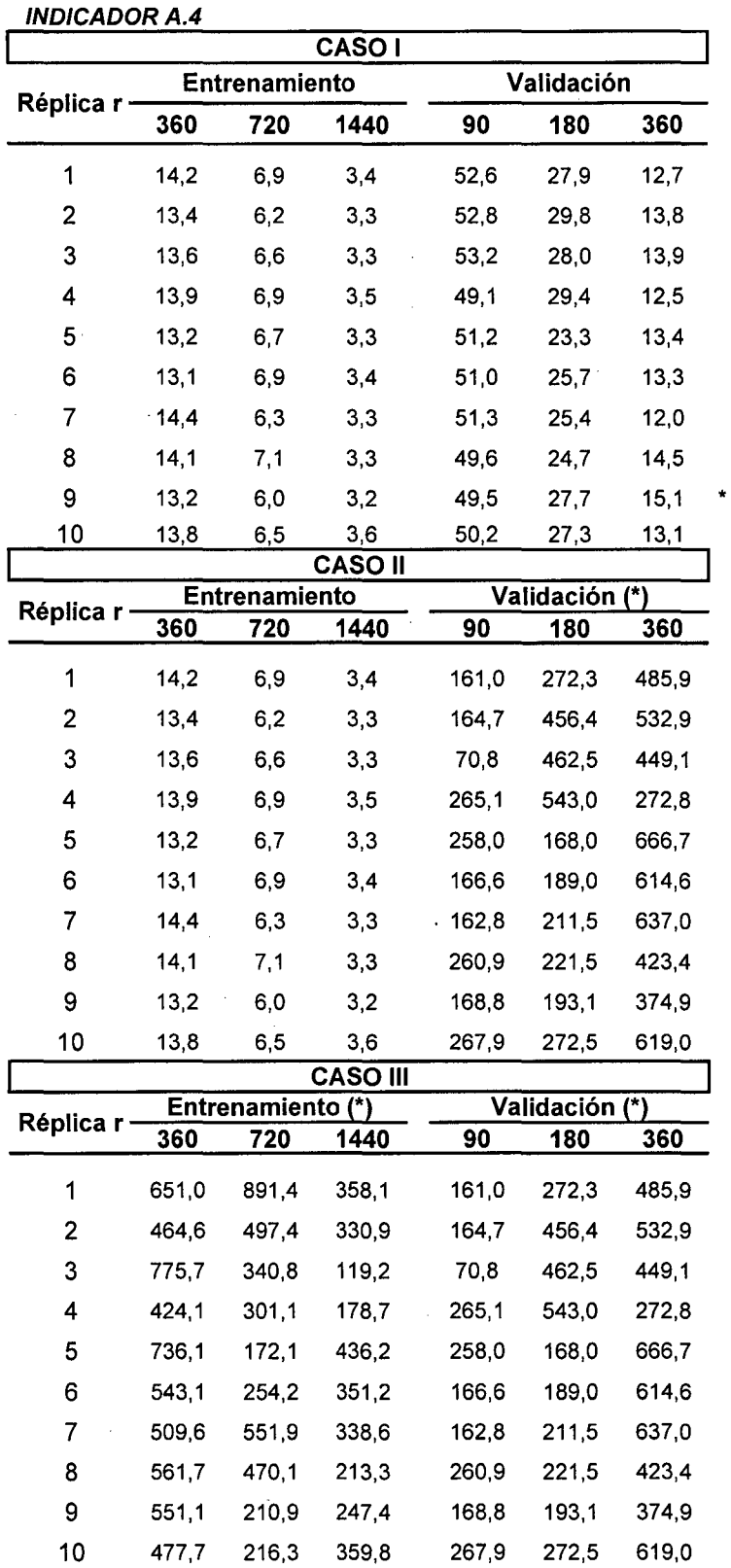

 $\bar{\lambda}$ 

(\*)Todos los casos presentan evidencia estadística al 1 O% de significación de presentar un grado de asimetría esférica

 $\label{eq:2} \mathcal{L}(\mathbf{x}) = \mathcal{L}(\mathbf{x})$ 

Ù.

 $\alpha$ 

 $\label{eq:2} \mathcal{L}_{\text{max}} = \frac{1}{\sqrt{2}}$ 

 $\ddot{\phantom{a}}$ 

**Coeficiente de Curtosis Multivariado por Caso y Cantidad de Datos de Entrenamiento y Validación, Varianza Generalizada Pequeña** 

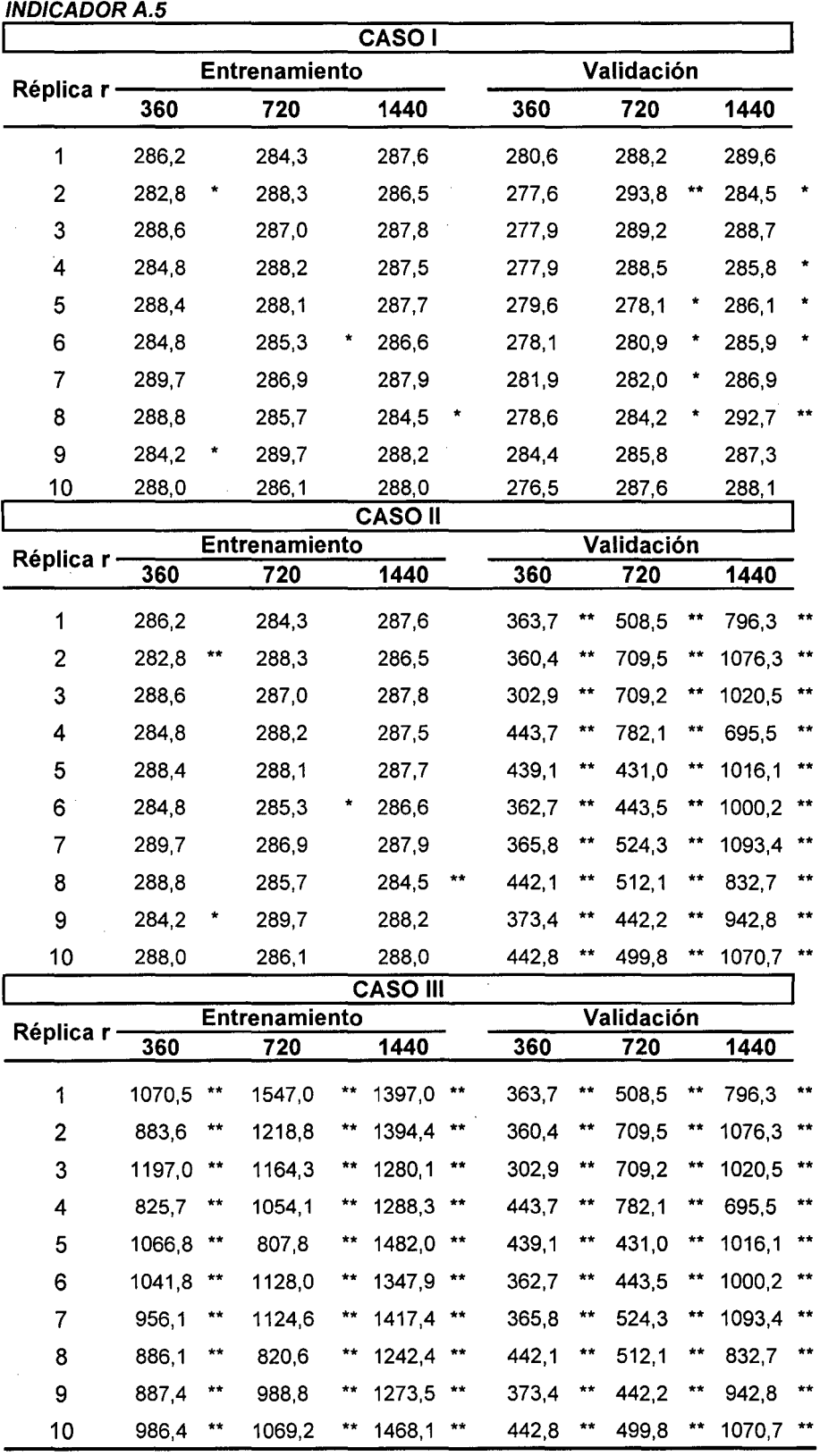

 $\sim 10^7$ 

(\*) Hay evidencia estadística al 10% de significación de provenir de una población con curtosis <u>menor</u> al<br>patrón observado en una población normal<br>(\*\*) Hay evidencia estadística al 10% de significación de provenir de una

patrón observado en una población normal

 $\frac{1}{\sqrt{2}}$ 

**Coeficiente de Asimetría Multivariada por Caso y Cantidad de Datos de Entrenamiento y Validación, Varianza Generalizada Grande** 

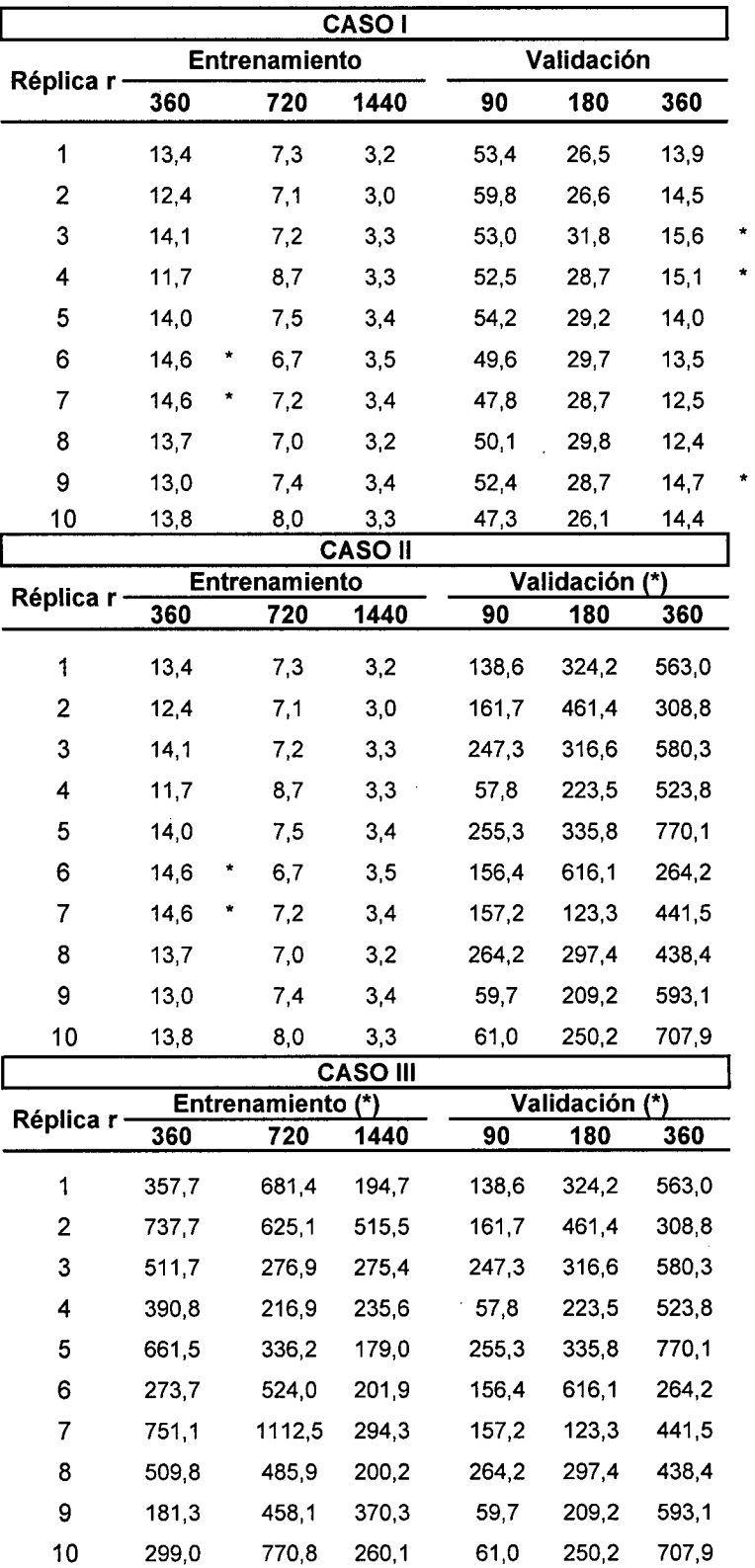

(\*)Todos los casos presentan evidencia estadística al 1 O% de significación de presentar un grado de asimetría esférica

 $\sim$   $\sim$ 

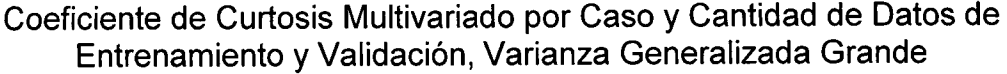

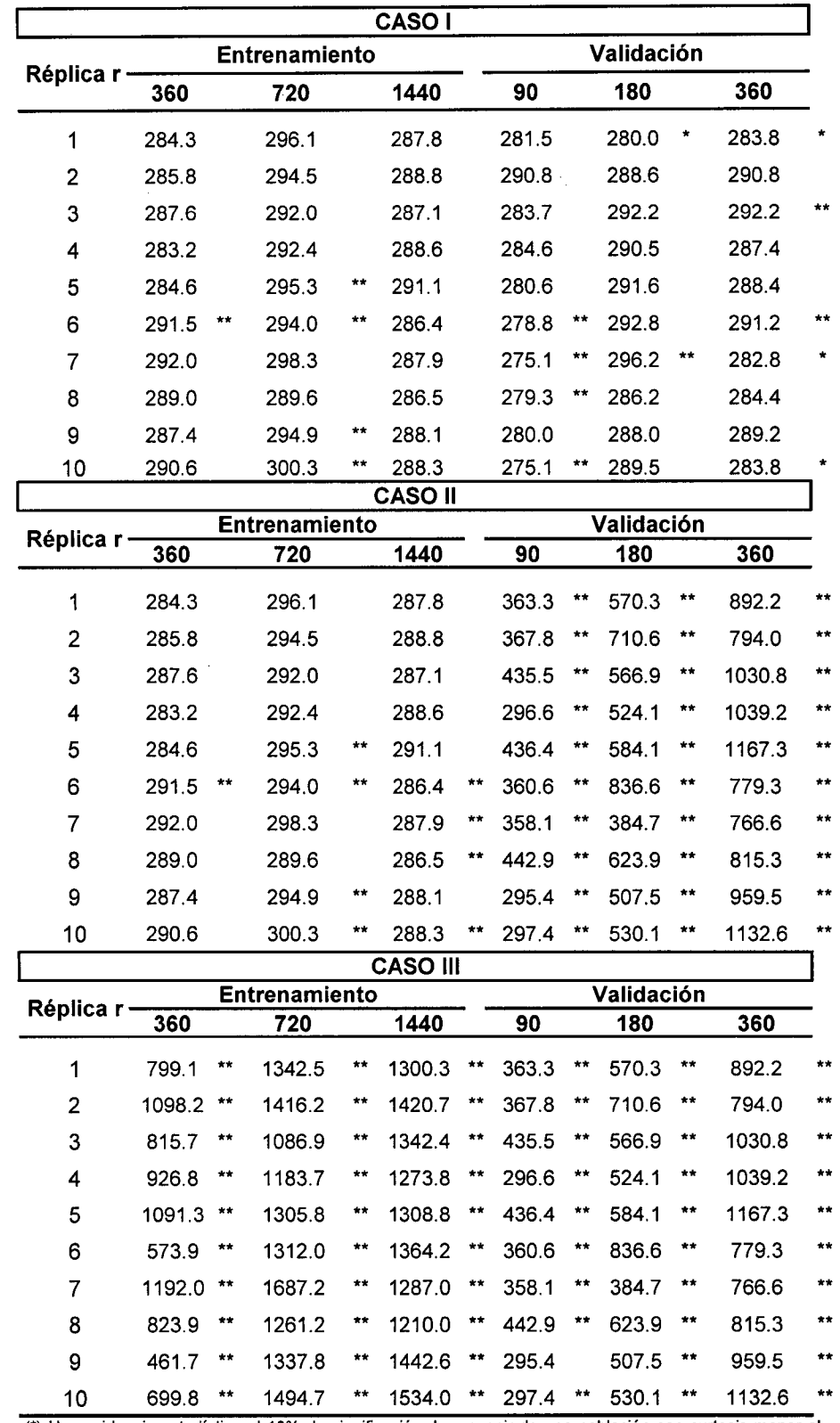

 $\bar{z}$ 

 $\bar{\omega}$ 

 $\mathcal{A}^{\mathcal{A}}$ 

(\*) Hay evidencia estadística al 10% de significación de provenir de una población con curtosis <u>menor</u> al patrón observado en una población normal<br>(\*\*) Hay evidencia estadística al 10% de significación de provenir de una población con curtosis <u>mayor</u> al

patrón observado en una población norma

 $\hat{\boldsymbol{\beta}}$ 

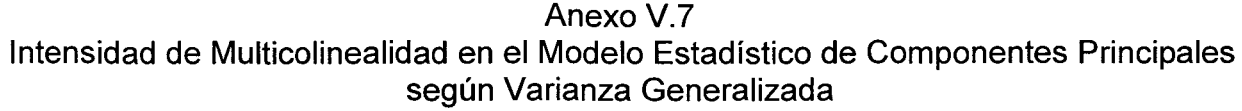

 $\sim$ 

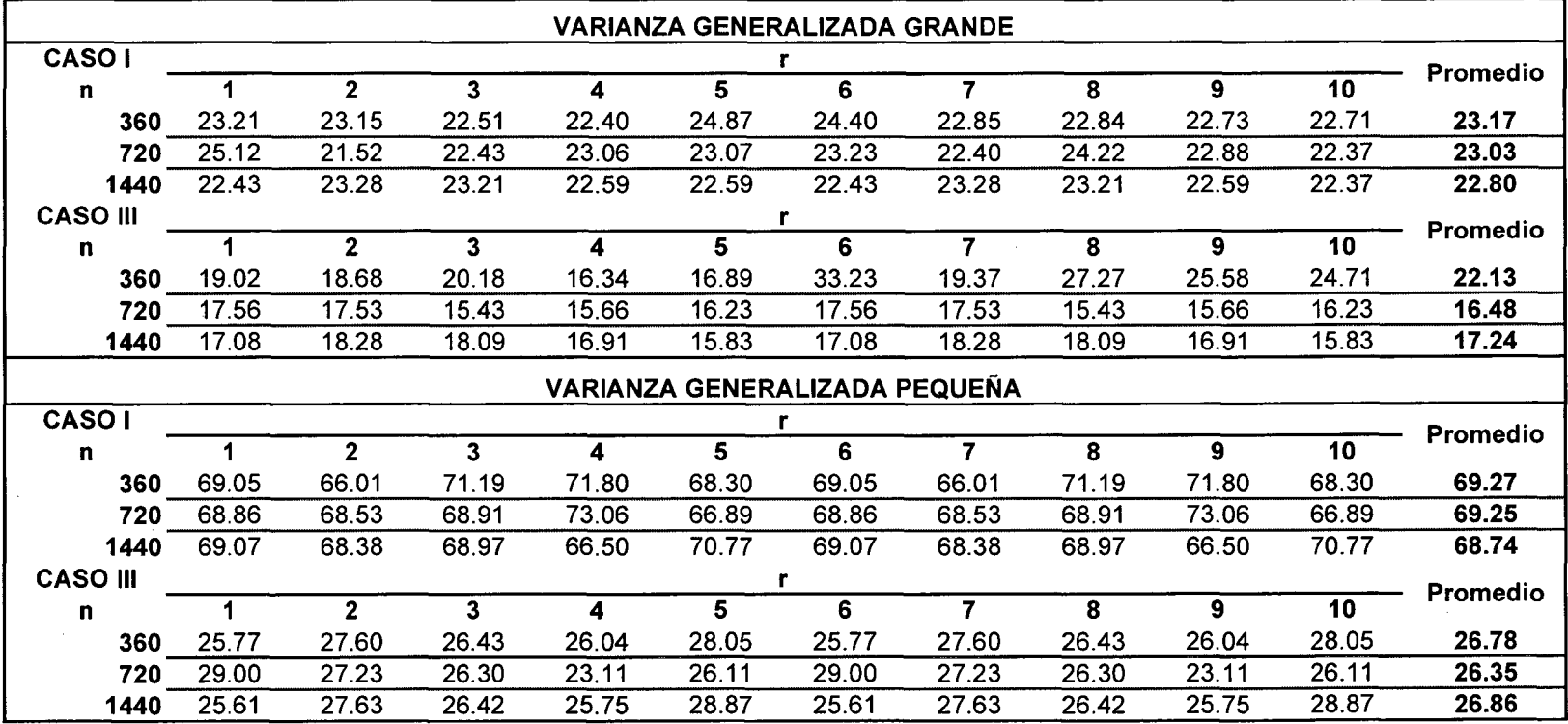

 $\sim$ 

# Anexo V.B Valores Característicos y Ratio Inercial según Réplica Varianza Generalizada Grande y Tamaño de Muestra=360

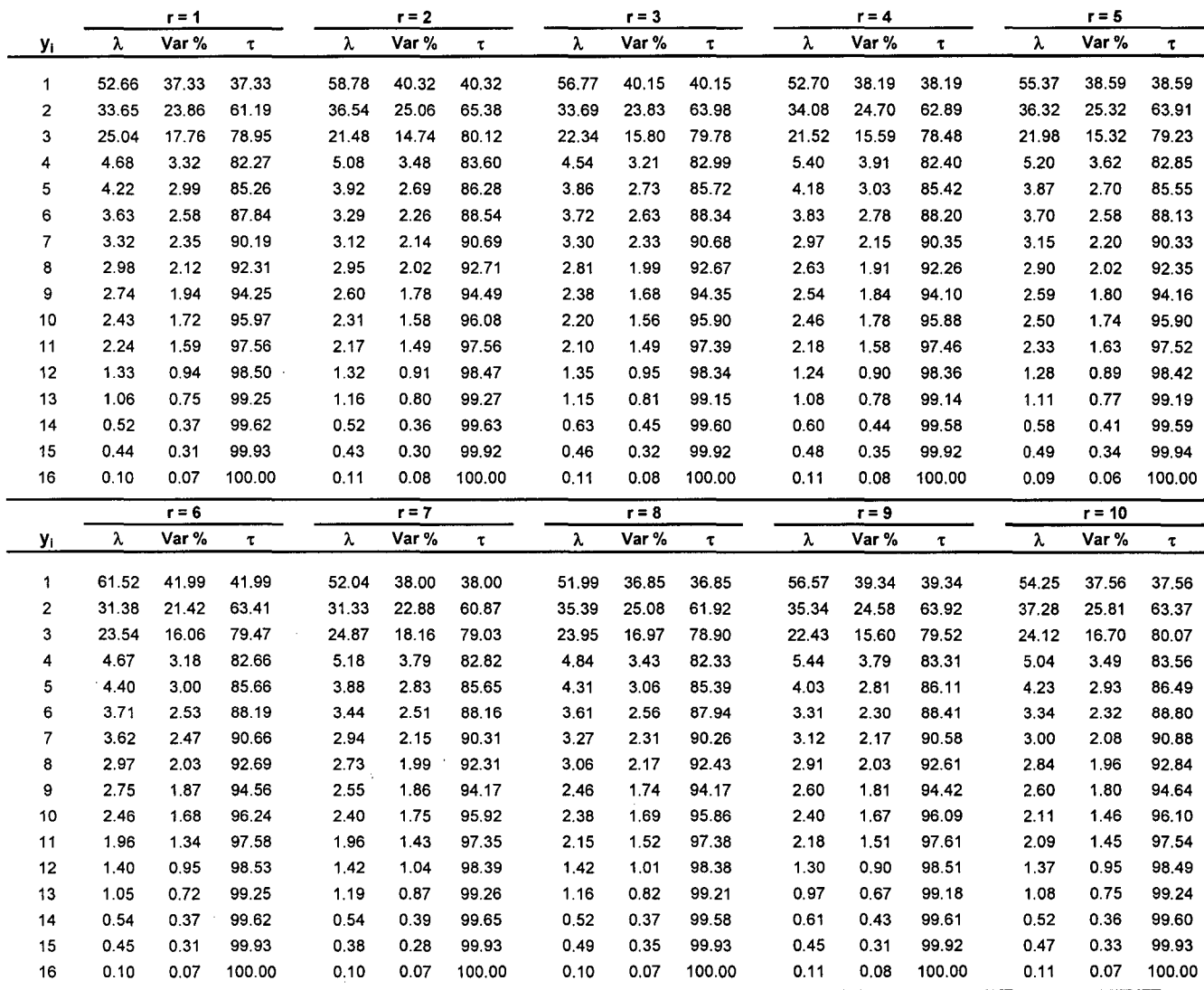

# Anexo V.9 Valores Característicos y Ratio Inercial según Réplica Varianza Generalizada Grande y Tamaño de Muestra=720

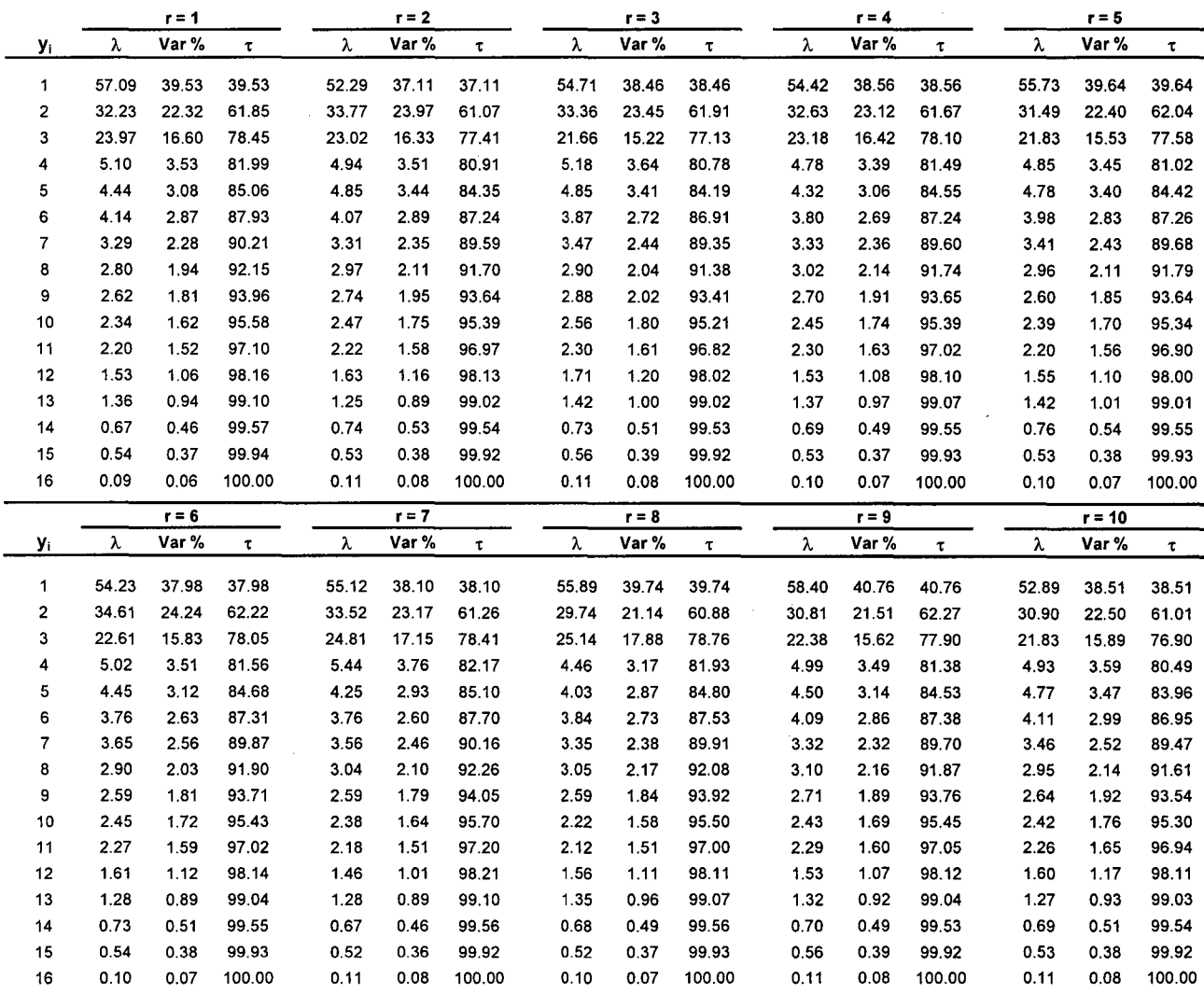

## **Valores Característicos y Ratio Inercial según Réplica Varianza Generalizada Grande y Tamaño de Muestra=1440**

![](_page_164_Picture_1211.jpeg)

## **Anexo V.11 Valores Característicos y Ratio Inercial según Réplica Varianza Generalizada Pequeña y Tamaño de Muestra=360**

![](_page_165_Picture_1480.jpeg)

## **Valores Característicos y Ratio Inercial según Réplica Varianza Generalizada Pequeña y Tamaño de Muestra=720**

![](_page_166_Picture_1556.jpeg)

# **Anexo V.13 Valores Característicos y Ratio Inercial según Réplica Varianza Generalizada Pequeña y Tamaño de Muestra=1440**

![](_page_167_Picture_1397.jpeg)

## **Anexo V.14 Valores Característicos y Ratio Inercial según Réplica Varianza Generalizada Grande y Tamaño de Muestra=360**

![](_page_168_Picture_1109.jpeg)

# Anexo V.15 Valores Característicos y Ratio Inercial según Réplica Varianza Generalizada Grande y Tamaño de Muestra=720

 $\label{eq:2.1} \frac{1}{\sqrt{2\pi}}\int_{0}^{\infty}\frac{1}{\sqrt{2\pi}}\left(\frac{1}{\sqrt{2\pi}}\right)^{2\alpha} \frac{d\alpha}{\alpha} \,d\beta$ 

# CASO 111.- Modelo Estadístico de Componentes Principales

![](_page_169_Picture_1098.jpeg)

 $\label{eq:2.1} \frac{1}{\sqrt{2}}\int_{\mathbb{R}^3}\frac{1}{\sqrt{2}}\left(\frac{1}{\sqrt{2}}\right)^2\left(\frac{1}{\sqrt{2}}\right)^2\left(\frac{1}{\sqrt{2}}\right)^2\left(\frac{1}{\sqrt{2}}\right)^2\left(\frac{1}{\sqrt{2}}\right)^2\left(\frac{1}{\sqrt{2}}\right)^2.$ 

## **Valores Característicos y Ratio Inercial según Réplica Varianza Generalizada Grande y Tamaño de Muestra=1440**

# **CASO 111.- Modelo Estadístico de Componentes Principales**

 $\label{eq:2.1} \frac{1}{2} \int_{\mathbb{R}^3} \frac{1}{\sqrt{2}} \, \frac{1}{\sqrt{2}} \,$ 

 $\bar{\alpha}$ 

 $\mathcal{F}^{\text{max}}_{\text{max}}$  ,  $\mathcal{F}^{\text{max}}_{\text{max}}$ 

![](_page_170_Picture_904.jpeg)

 $\hat{\boldsymbol{\tau}}$ 

#### Valores Característicos y Ratio Inercial según Réplica Varianza Generalizada Pequeña y Tamaño de Muestra=360

# CASO 111.- Modelo Estadístico de Componentes Principales

![](_page_171_Picture_893.jpeg)

 $\hat{\mathcal{L}}$ 

 $\sim 10^7$ 

## **Valores Característicos y Ratio Inercial según Réplica Varianza Generalizada Pequeña y Tamaño de Muestra=720**

![](_page_172_Picture_1060.jpeg)

#### Valores Característicos y Ratio Inercial según Réplica Varianza Generalizada Pequeña y Tamaño de Muestra=1440

 $\sim 10^7$ 

# CASO 111.- Modelo Estadístico de Componentes Principales

![](_page_173_Picture_1135.jpeg)

 $\sim$ 

#### **Valores Característicos y Ratio Inercial según Réplica Varianza Generalizada Grande y Tamaño de Muestra=360 Fase de Entrenamiento**

## **CASO 1.- Modelo Neuronal ACP**

 $\bar{z}$ 

![](_page_174_Picture_583.jpeg)

## **Anexo V.21 Valores Característicos y Ratio Inercial según Réplica Varianza Generalizada Grande y Tamaño de Muestra=90 Fase de Validación**

# **CASO 1.- Modelo Neuronal ACP**

![](_page_175_Picture_1508.jpeg)

#### **Valores Característicos y Ratio Inercial según Réplica Varianza Generalizada Grande y Tamaño de Muestra=720 Fase de Entrenamiento**

# **CASO 1.- Modelo Neuronal ACP**

![](_page_176_Picture_1123.jpeg)

#### Valores Característicos y Ratio Inercial según Réplica Varianza Generalizada Grande y Tamaño de Muestra=180 Fase de Validación

# CASO 1.- Modelo Neuronal ACP

![](_page_177_Picture_1445.jpeg)

 $\mathcal{L}$ 

#### **Valores Característicos y Ratio Inercial según Réplica Varianza Generalizada Grande y Tamaño de Muestra=1440 Fase de Entrenamiento**

 $\hat{\boldsymbol{\beta}}$ 

 $\hat{\mathcal{L}}$ 

## **CASO 1.- Modelo Neuronal ACP**

 $\sim 10^{-1}$ 

![](_page_178_Picture_584.jpeg)

#### Anexo V.25 Valores Característicos y Ratio Inercial según Réplica Varianza Generalizada Grande y Tamaño de Muestra=360 Fase de Validación

#### CASO 1.- Modelo Neuronal ACP

 $\sim$ 

![](_page_179_Picture_1462.jpeg)

 $\sim$
## Valores Característicos y Ratio Inercial según Réplica Varianza Generalizada Pequeña y Tamaño de Muestra=360 Fase de Entrenamiento

k)<br>L

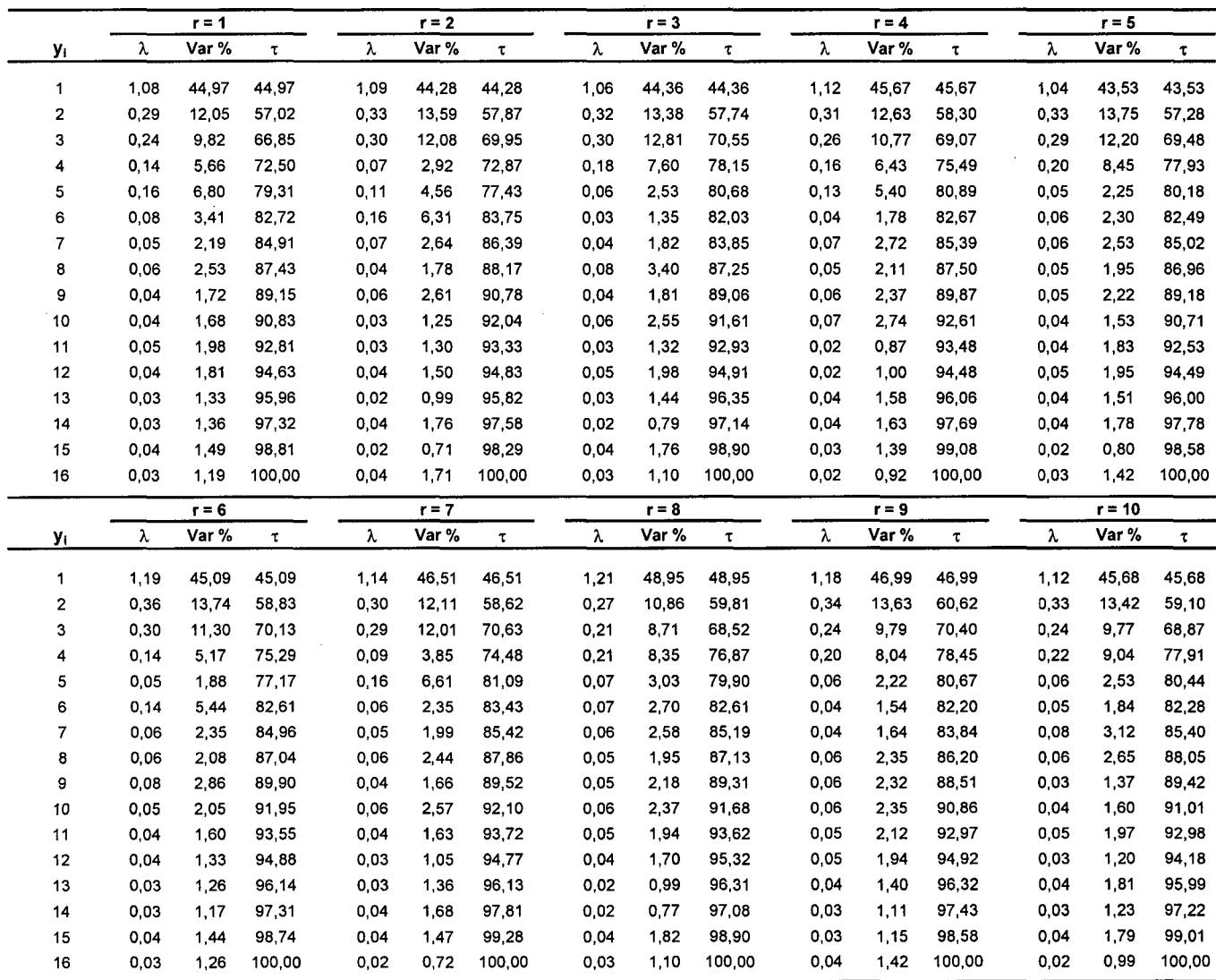

## **Anexo V.26 Valores Característicos y Ratio Inercial según Réplica Varianza Generalizada Pequeña y Tamaño de Muestra=90 Fase de Validación**

## **CASO 1.- Modelo Neuronal ACP**

 $\sim 10^{-1}$ 

 $\frac{1}{2}$   $\frac{1}{2}$ 

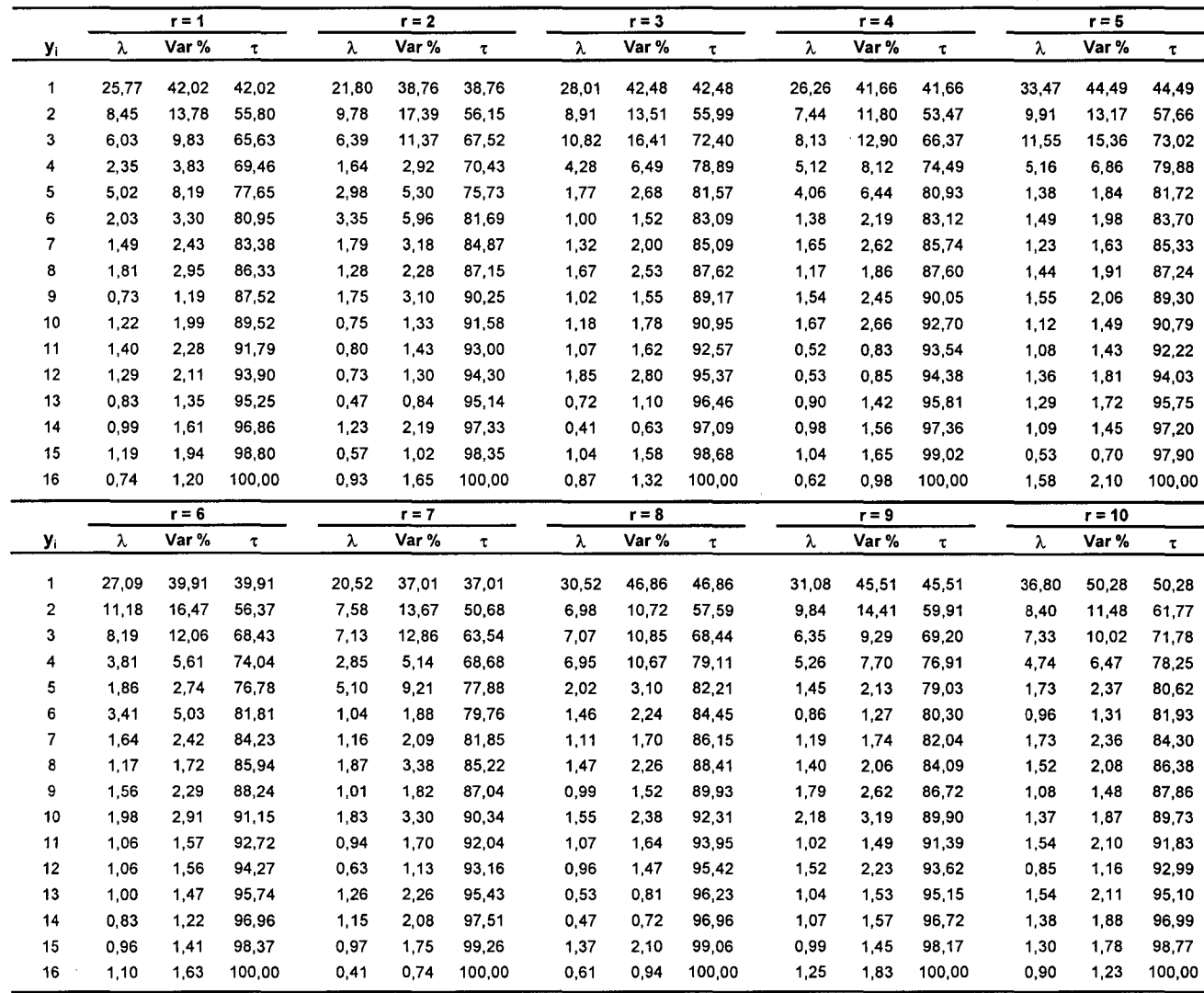

## **Anexo V.27 Valores Característicos y Ratio Inercial según Réplica Varianza Generalizada Pequeña y Tamaño de Muestra=720 Fase de Entrenamiento**

# **CASO 1.- Modelo Neuronal ACP**

 $\bar{\phantom{a}}$ 

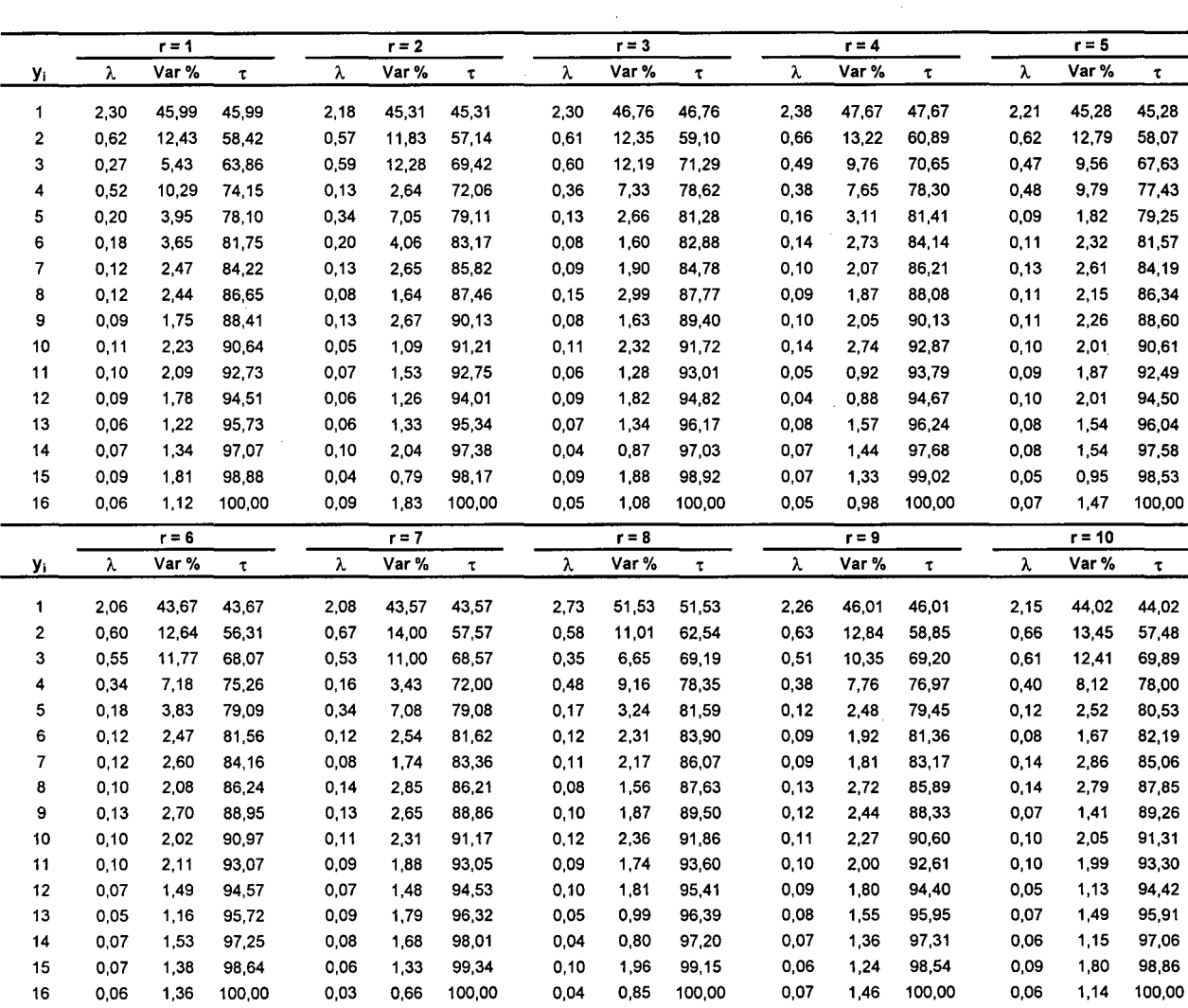

## Valores Característicos y Ratio Inercial según Réplica Varianza Generalizada Pequeña y Tamaño de Muestra=180 Fase de Validación

## CASO 1.- Modelo Neuronal ACP

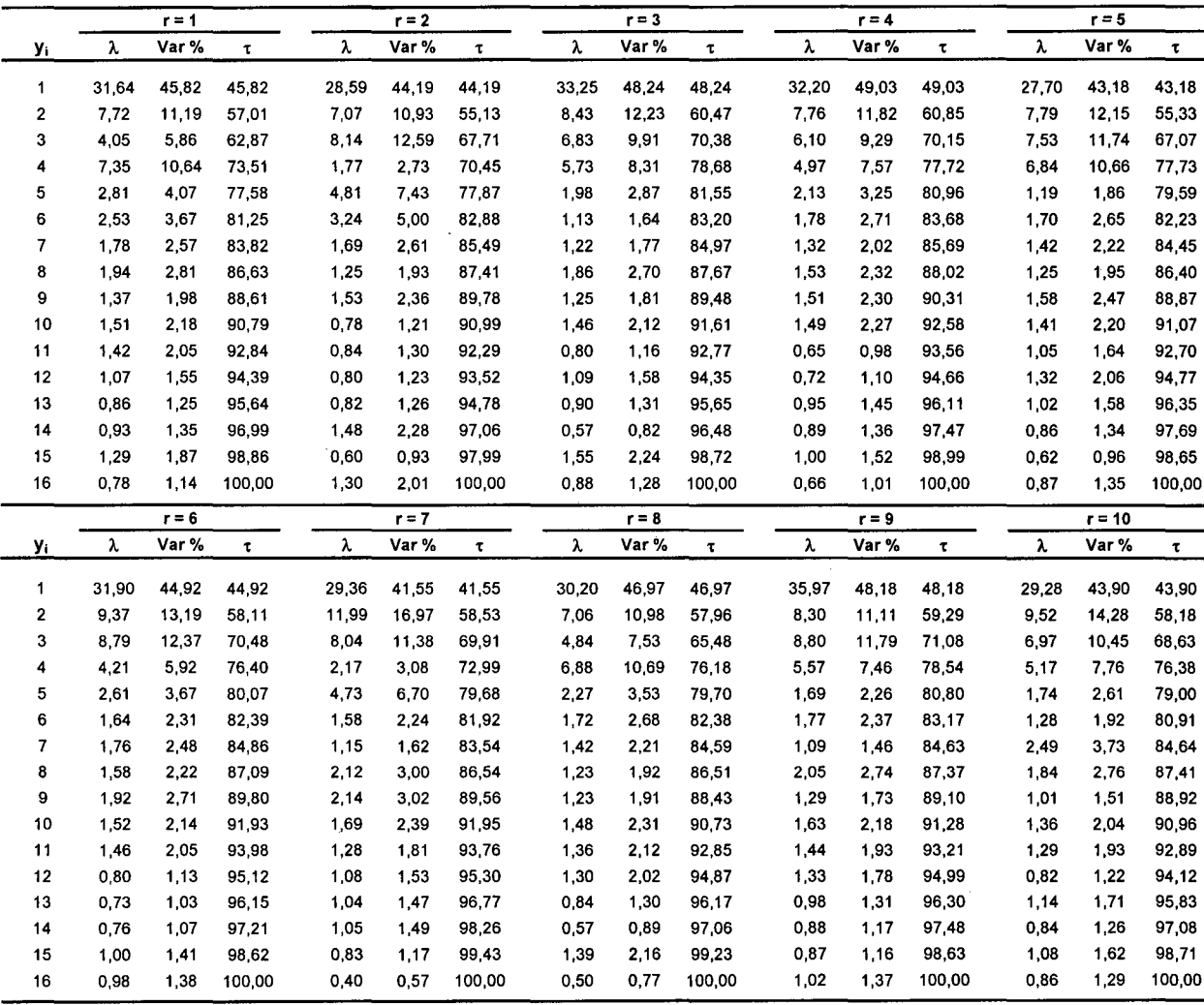

 $\sim$ 

## **Anexo V.29 Valores Característicos y Ratio Inercial según Réplica Varianza Generalizada Pequeña y Tamaño de Muestra=1440**

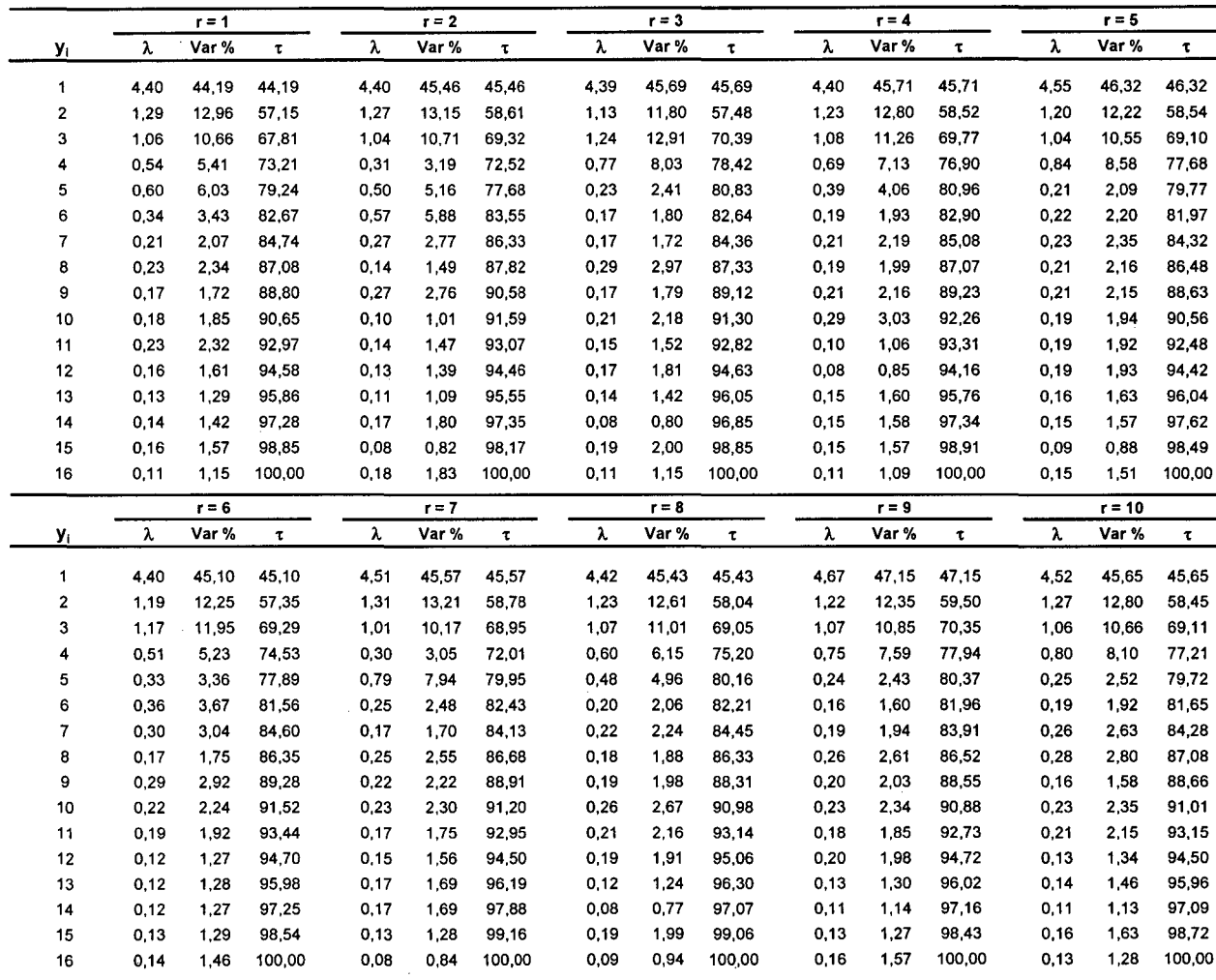

## Anexo V.30 Valores Característicos y Ratio Inercial según Réplica Varianza Generalizada Pequeña y Tamaño de Muestra=360

## Fase de Validación

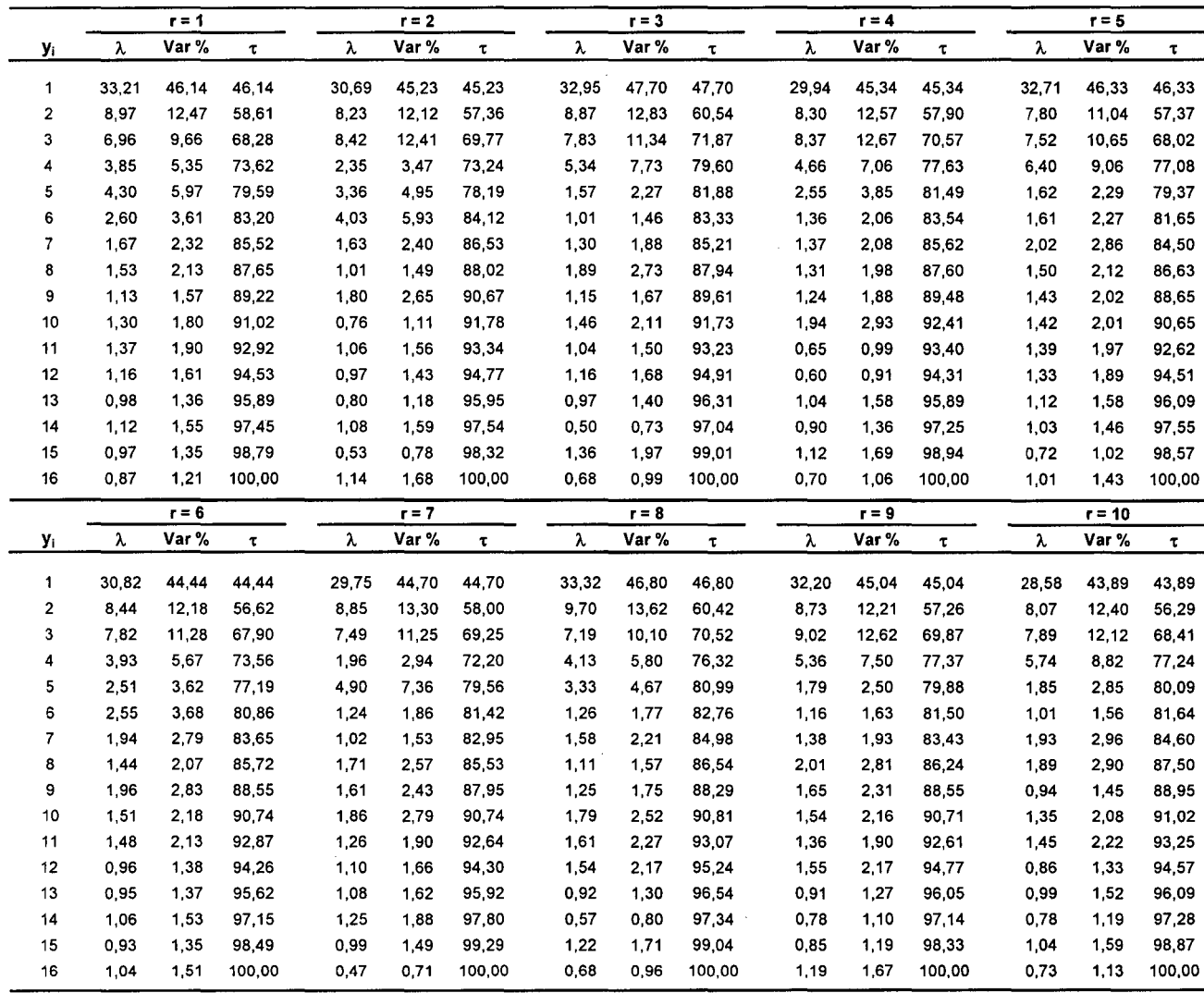

## **Anexo V.31 Valores Característicos y Ratio Inercial según Réplica Varianza Generalizada Grande y Tamaño de Muestra=360 Fase de Entrenamiento**

 $\sim 10$ 

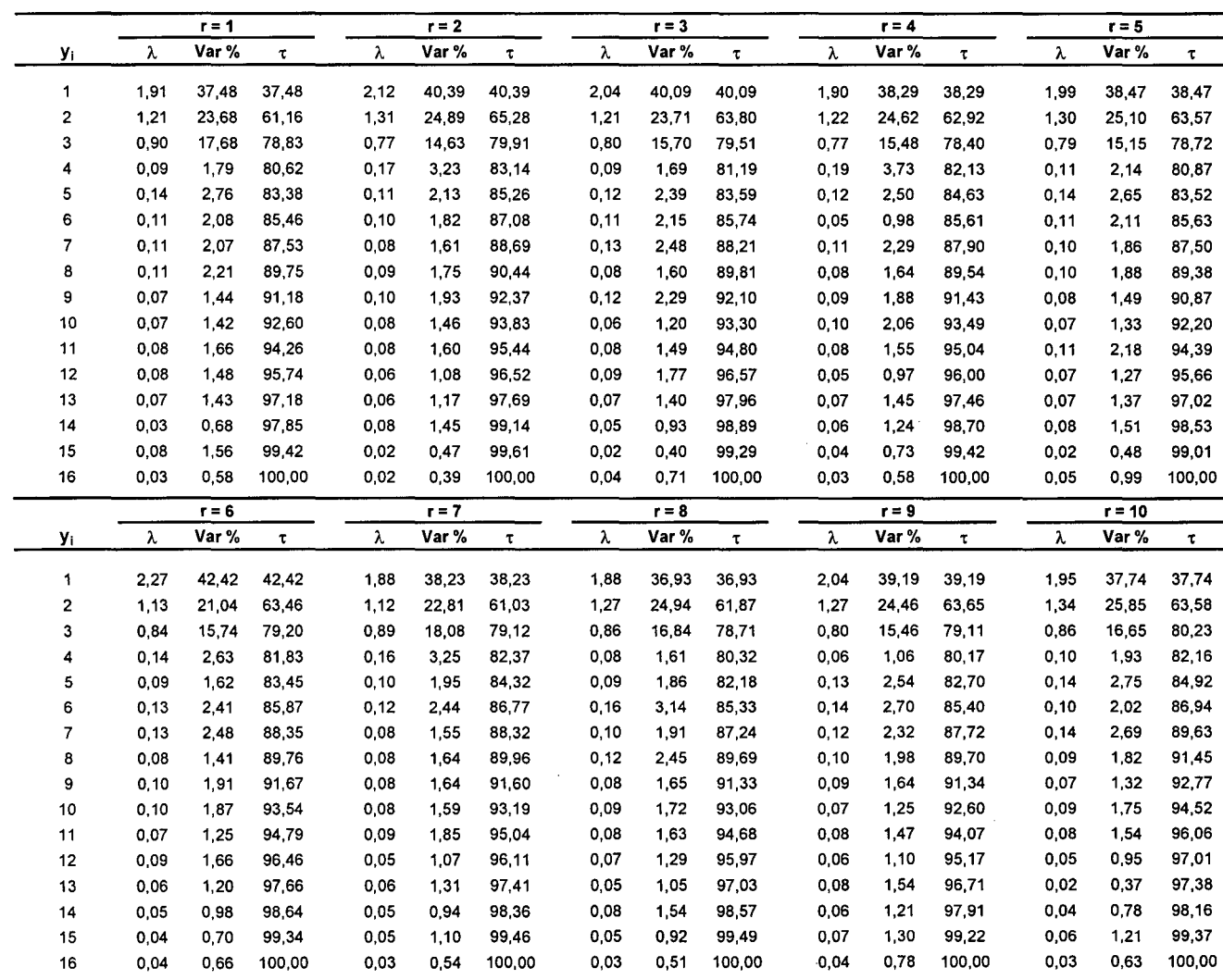

 $\label{eq:2.1} \frac{1}{\sqrt{2\pi}}\sum_{i=1}^n\frac{1}{\sqrt{2\pi}}\sum_{i=1}^n\frac{1}{\sqrt{2\pi}}\sum_{i=1}^n\frac{1}{\sqrt{2\pi}}\sum_{i=1}^n\frac{1}{\sqrt{2\pi}}\sum_{i=1}^n\frac{1}{\sqrt{2\pi}}\sum_{i=1}^n\frac{1}{\sqrt{2\pi}}\sum_{i=1}^n\frac{1}{\sqrt{2\pi}}\sum_{i=1}^n\frac{1}{\sqrt{2\pi}}\sum_{i=1}^n\frac{1}{\sqrt{2\pi}}\sum_{i=1}^n\$ 

 $\mathcal{L}_{\text{max}}$ 

#### Valores Característicos y Ratio Inercial según Réplica Varianza Generalizada Grande y Tamaño de Muestra=90 Fase de Validación

# CASO 11.- Modelo Neuronal ACP

 $\mathcal{L}_{\text{max}}$  and  $\mathcal{L}_{\text{max}}$ 

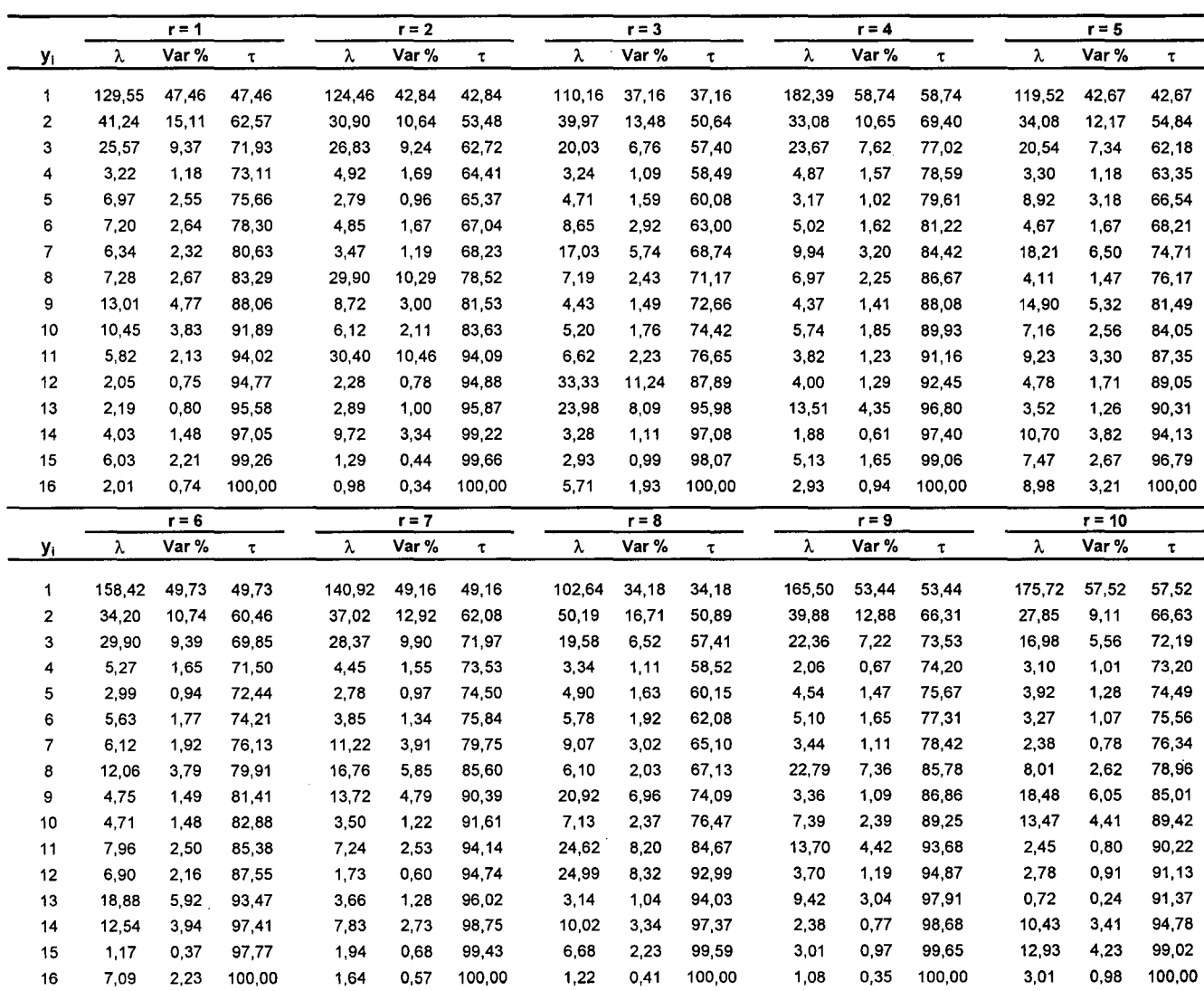

 $\label{eq:2.1} \begin{split} \frac{1}{\sqrt{2}}\frac{1}{\sqrt{2}}\frac{1}{\$ 

 $\label{eq:2.1} \mathcal{L}(\mathcal{L}^{\text{max}}_{\mathcal{L}}(\mathcal{L}^{\text{max}}_{\mathcal{L}}),\mathcal{L}^{\text{max}}_{\mathcal{L}}(\mathcal{L}^{\text{max}}_{\mathcal{L}}))\leq \mathcal{L}(\mathcal{L}^{\text{max}}_{\mathcal{L}}(\mathcal{L}^{\text{max}}_{\mathcal{L}}))$ 

 $\label{eq:2.1} \frac{1}{2}\sum_{i=1}^n\frac{1}{2}\sum_{j=1}^n\frac{1}{2}\sum_{j=1}^n\frac{1}{2}\sum_{j=1}^n\frac{1}{2}\sum_{j=1}^n\frac{1}{2}\sum_{j=1}^n\frac{1}{2}\sum_{j=1}^n\frac{1}{2}\sum_{j=1}^n\frac{1}{2}\sum_{j=1}^n\frac{1}{2}\sum_{j=1}^n\frac{1}{2}\sum_{j=1}^n\frac{1}{2}\sum_{j=1}^n\frac{1}{2}\sum_{j=1}^n\frac{1}{2}\sum_{j=1}^n\$ 

## **Valores Característicos y Ratio Inercial según Réplica Varianza Generalizada Grande y Tamaño de Muestra=720 Fase de Entrenamiento**

 $\bar{z}$ 

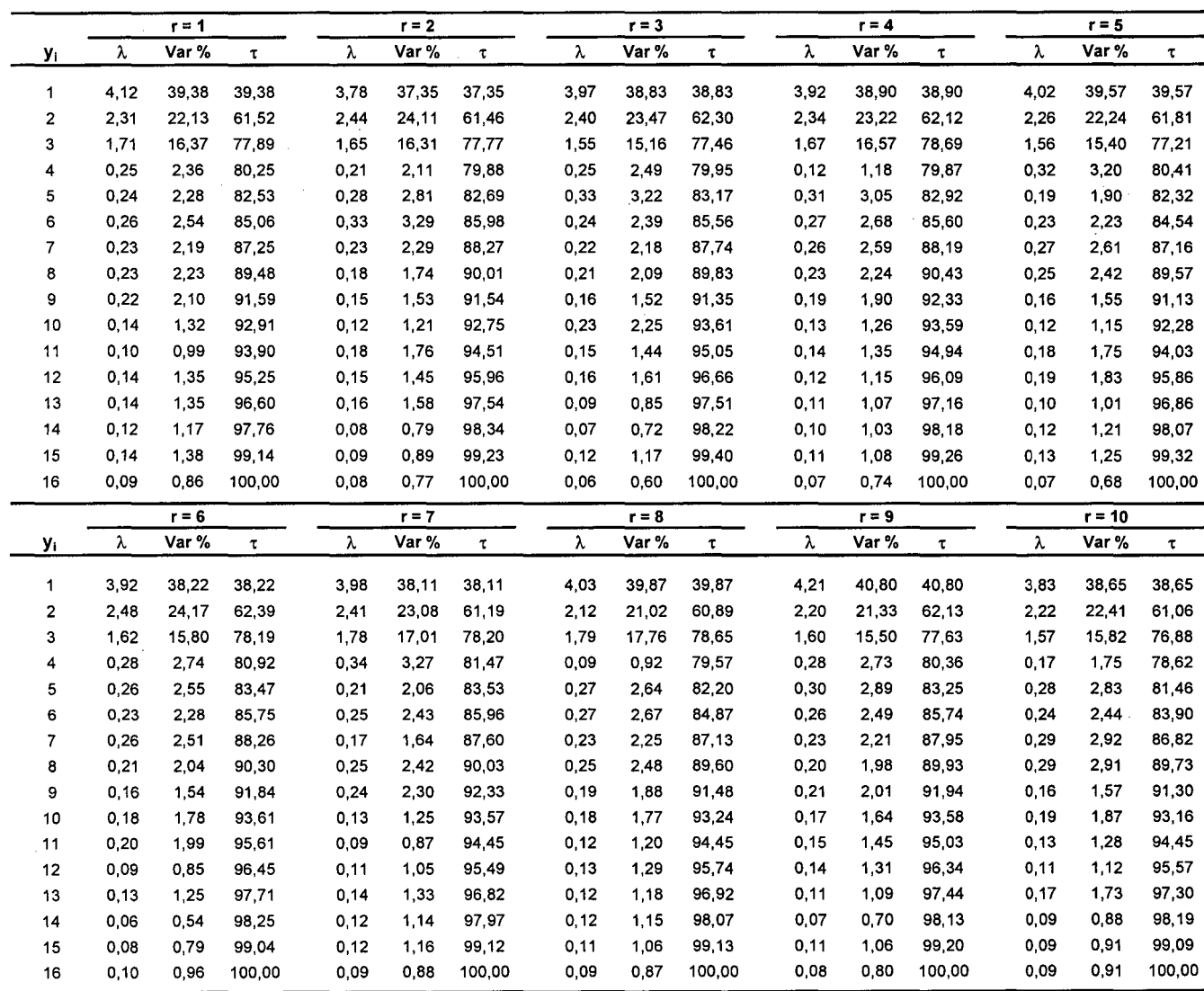

#### Valores Característicos y Ratio Inercial según Réplica Varianza Generalizada Grande y Tamaño de Muestra=180 Fase de Validación

 $\mathcal{A}$ 

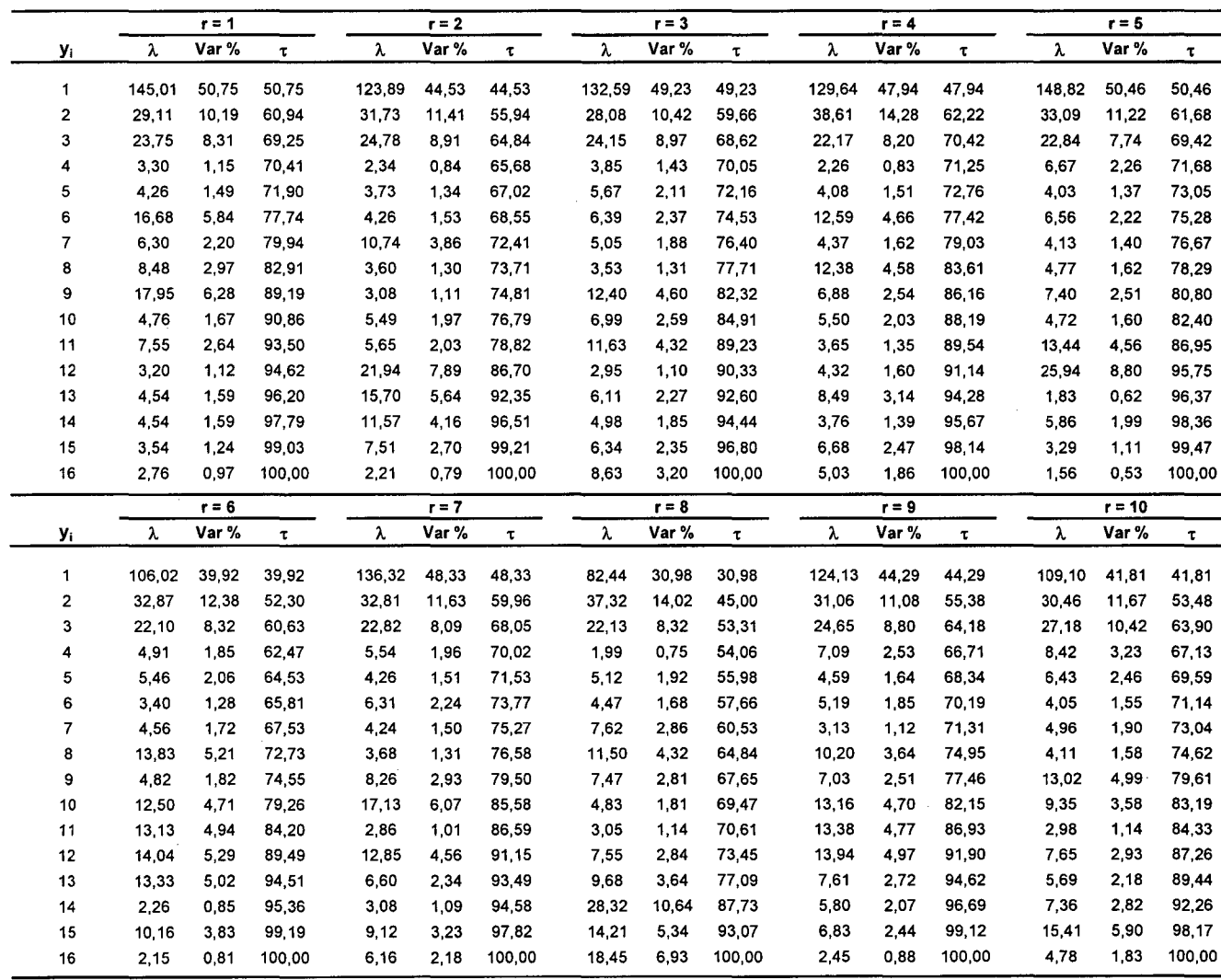

## Valores Característicos y Ratio Inercial según Réplica Varianza Generalizada Grande y Tamaño de Muestra=1440 Fase de Entrenamiento

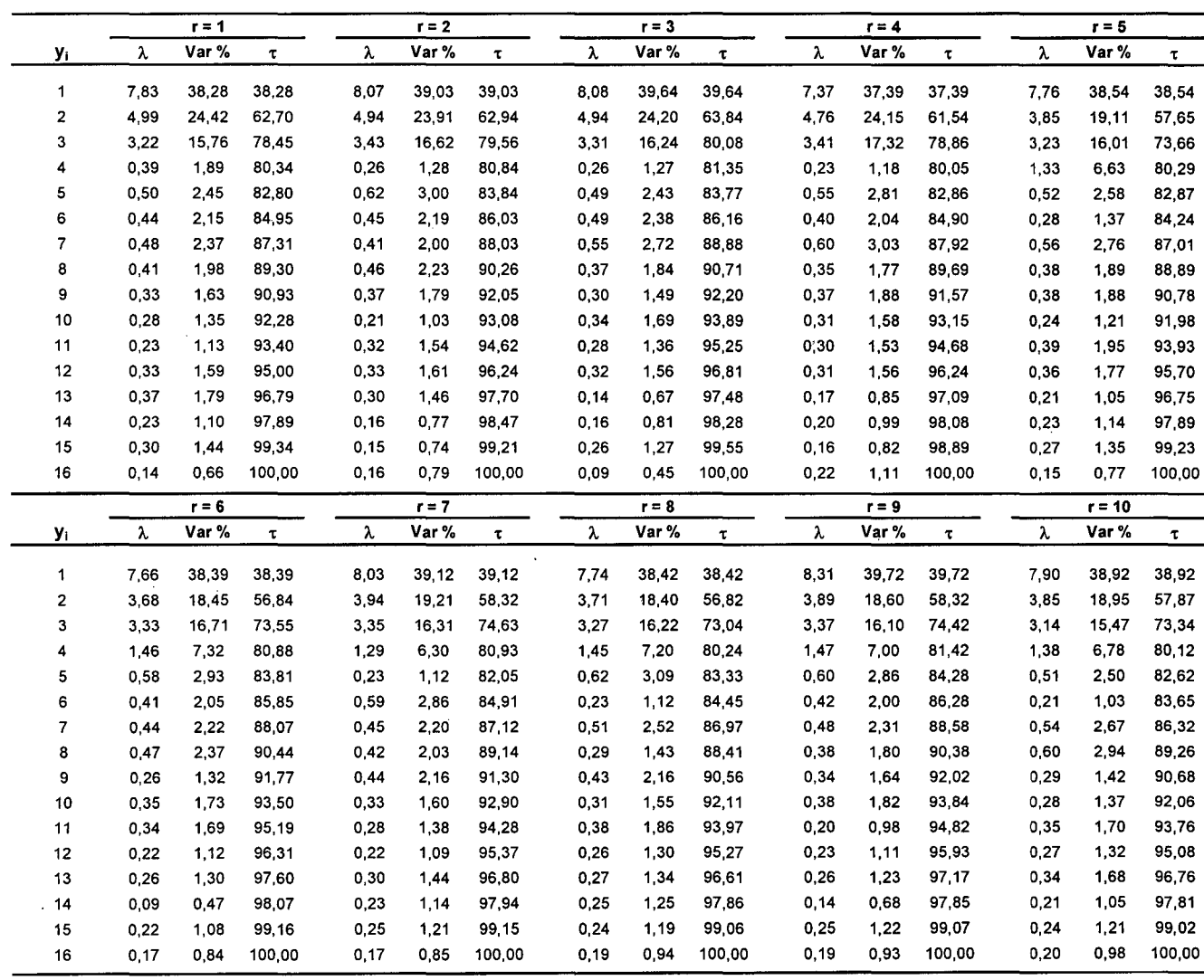

#### Valores Característicos y Ratio Inercial según Réplica Varianza Generalizada Grande y Tamaño de Muestra=360 Fase de Validación

## CASO 11.- Modelo Neuronal ACP

 $\mathcal{L}$ 

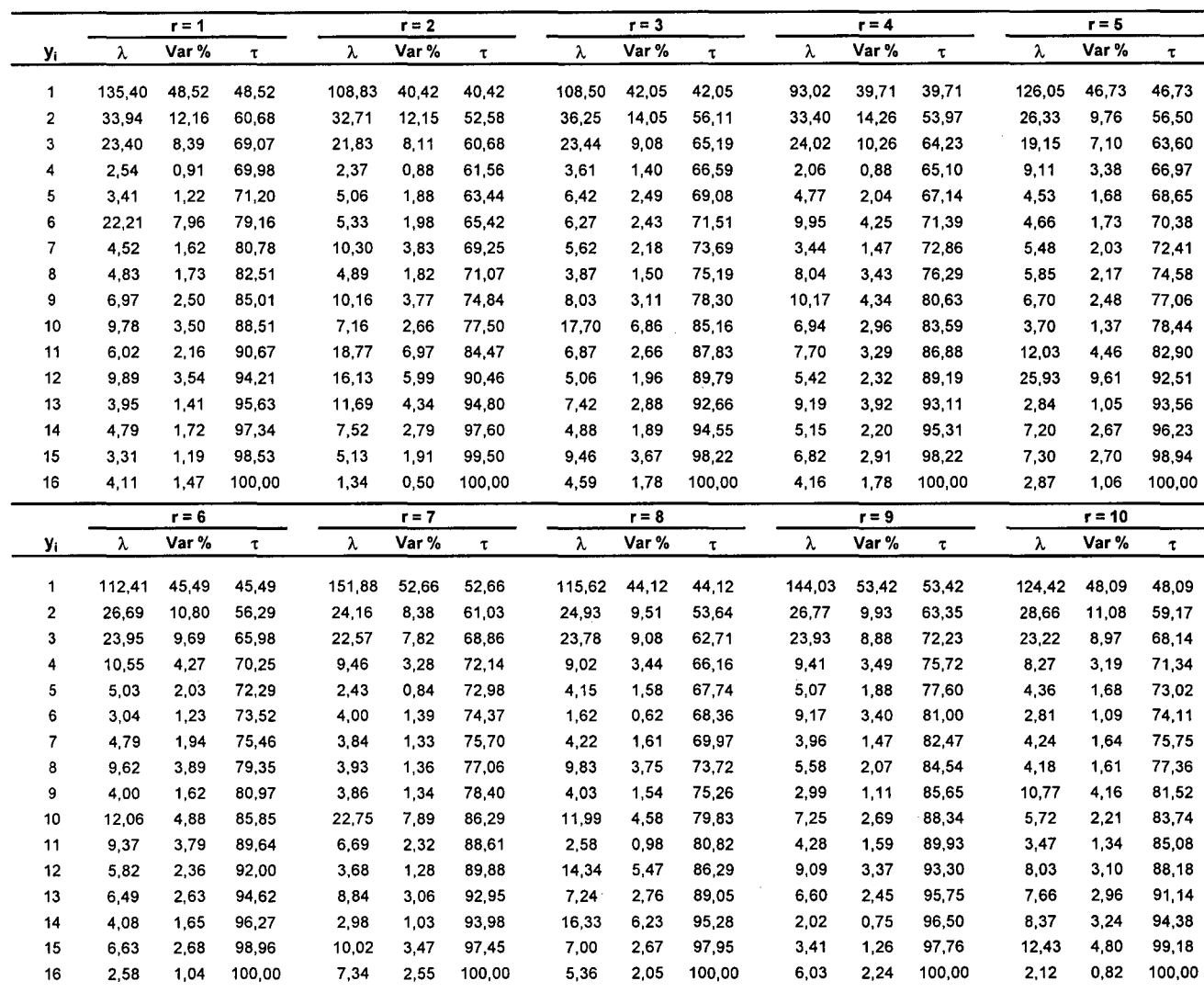

## **Anexo V.37 Valores Característicos y Ratio Inercial según Réplica Varianza Generalizada Pequeña y Tamaño de Muestra=360 Fase de Entrenamiento**

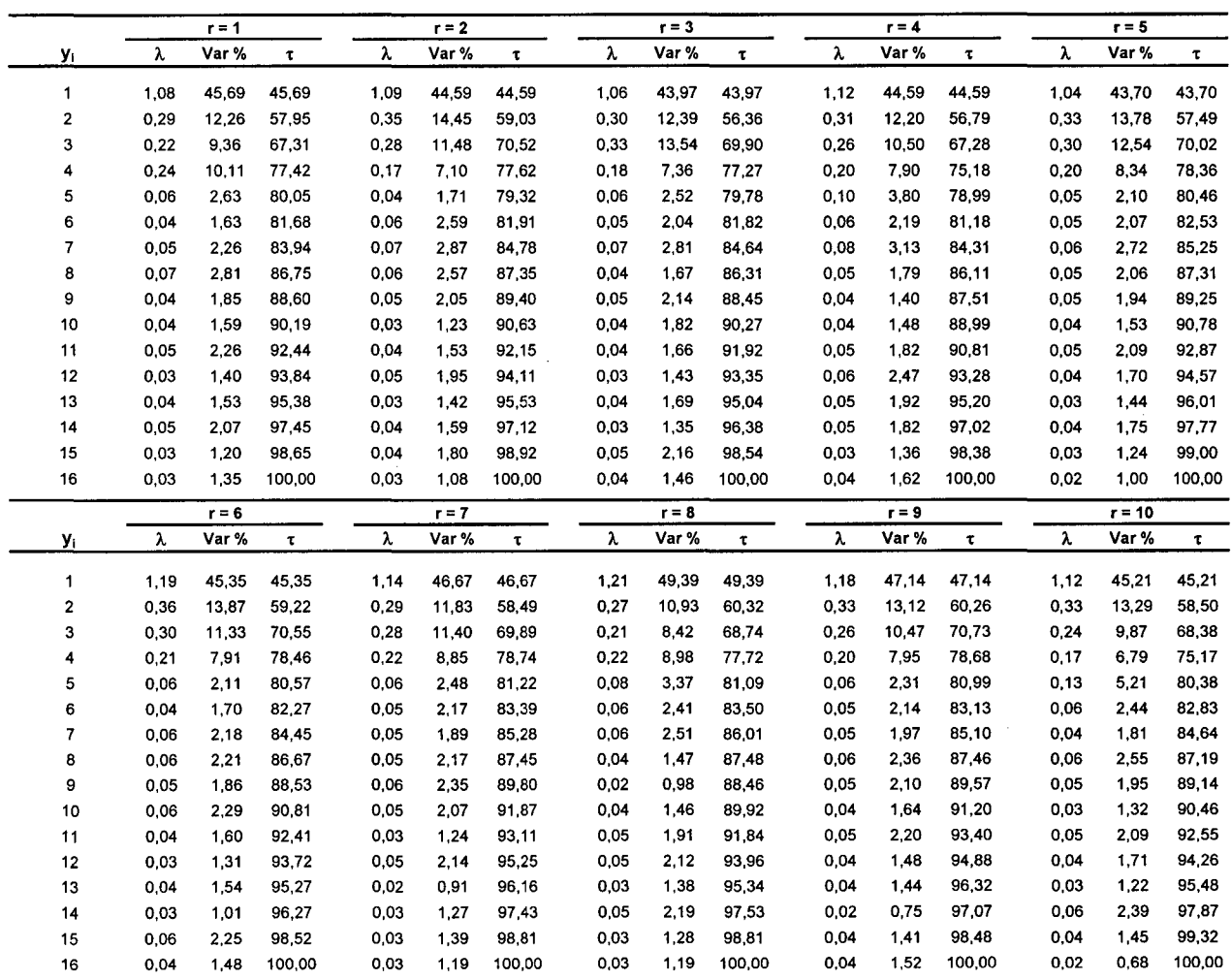

## Anexo V.38 Valores Característicos y Ratio Inercial según Réplica Varianza Generalizada Pequeña y Tamaño de Muestra=90 Fase de Validación

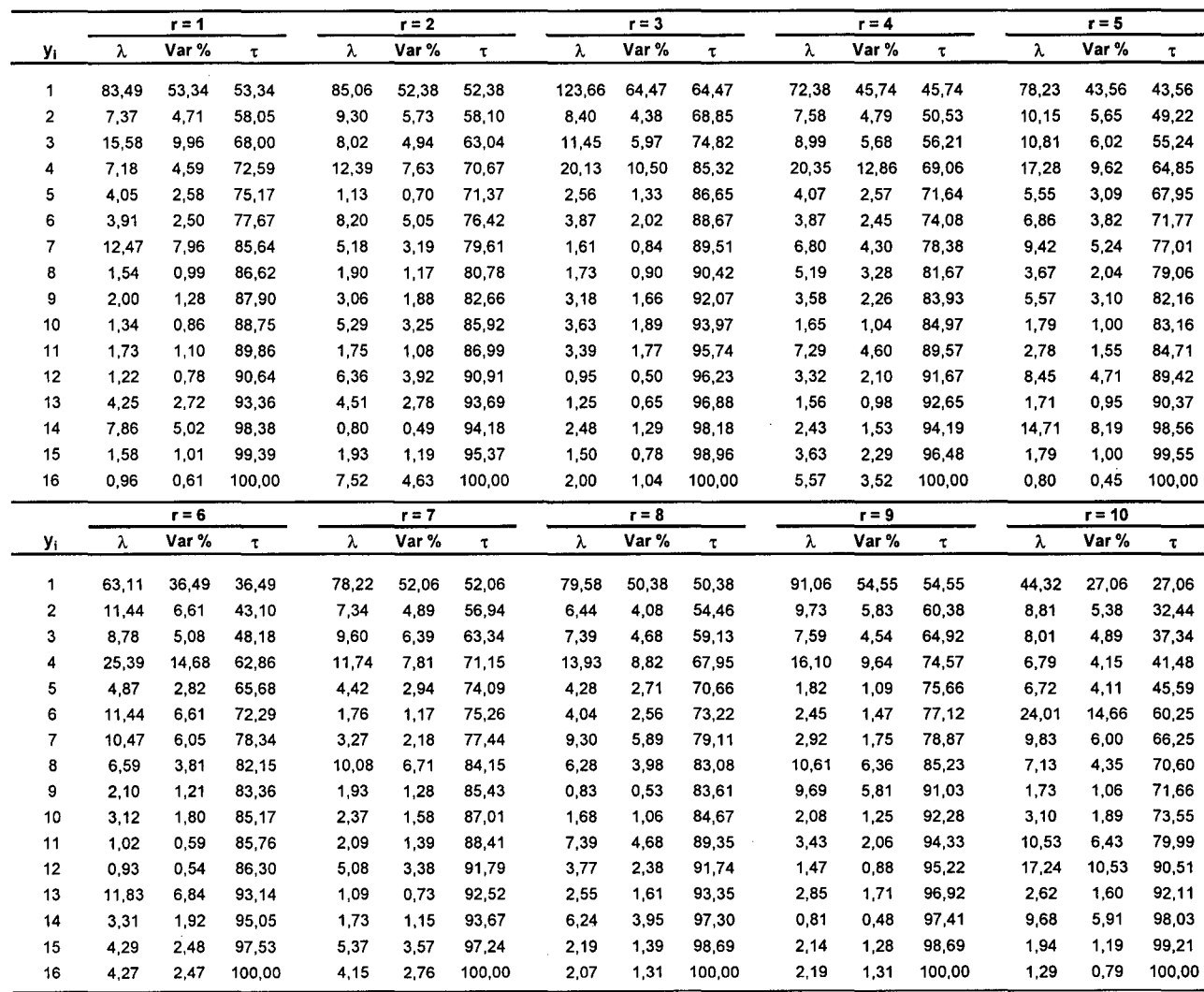

#### **Valores Característicos y Ratio Inercial según Réplica Varianza Generalizada Pequeña y Tamaño de Muestra=720 Fase de Entrenamiento**

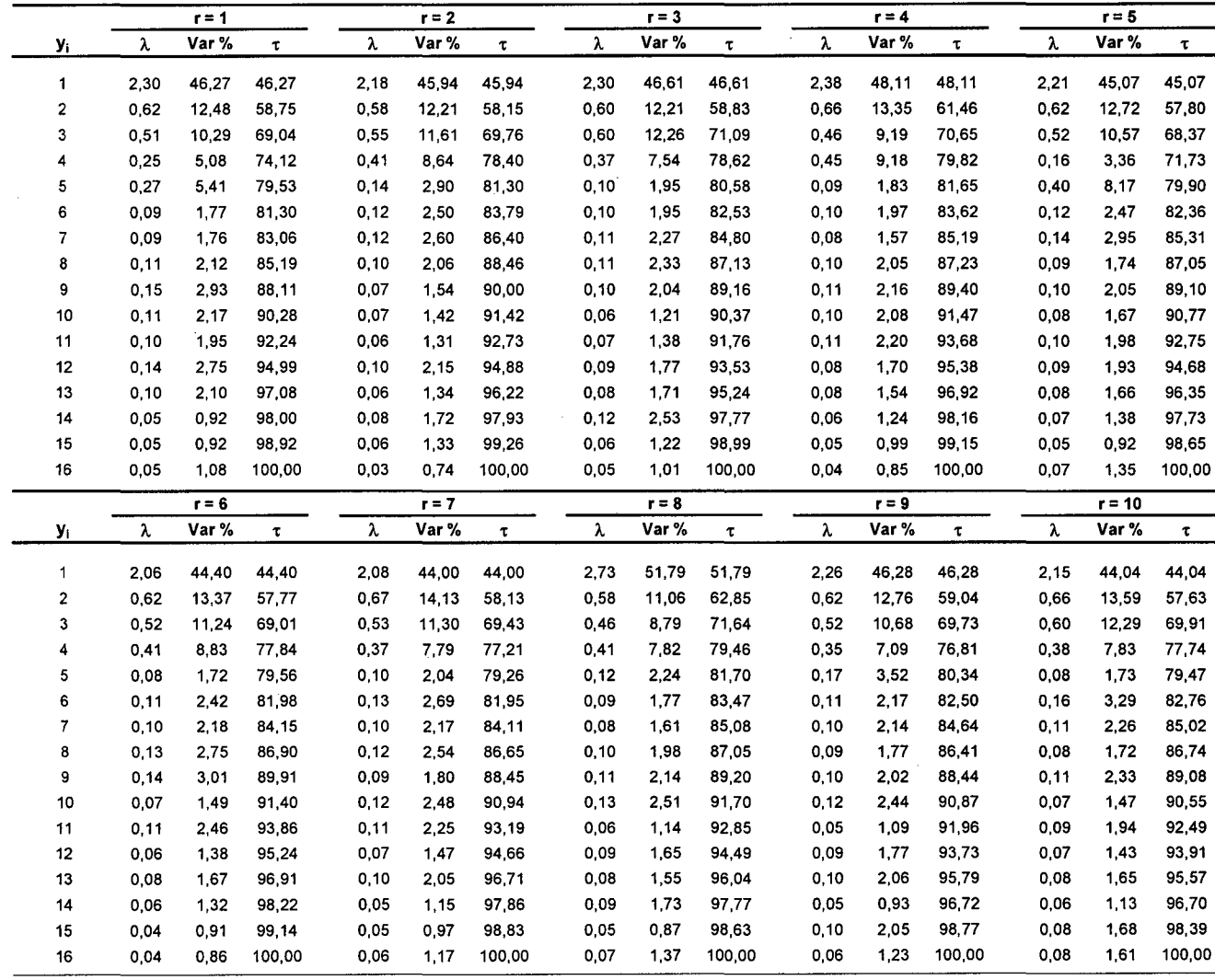

## Valores Característicos y Ratio Inercial según Réplica Varianza Generalizada Pequeña y Tamaño de Muestra=180 Fase de Validación

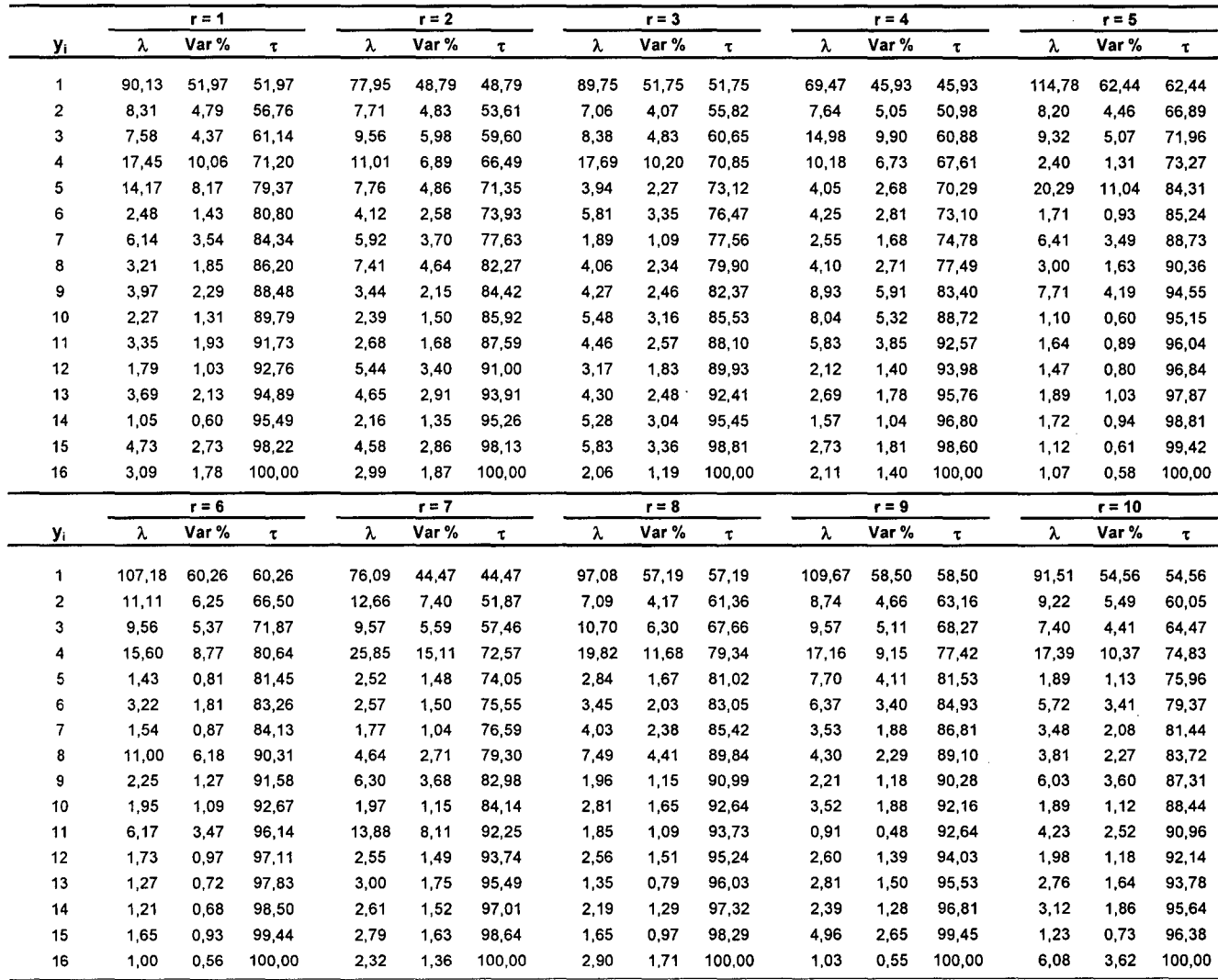

 $\mathcal{L}_{\mathbf{X}}$  and  $\mathcal{L}_{\mathbf{X}}$  and  $\mathcal{L}_{\mathbf{X}}$ 

#### Valores Característicos y Ratio Inercial según Réplica Varianza Generalizada Pequeña y Tamaño de Muestra=1440 Fase de Entrenamiento

# CASO 11.- Modelo Neuronal ACP

 $\sim$ 

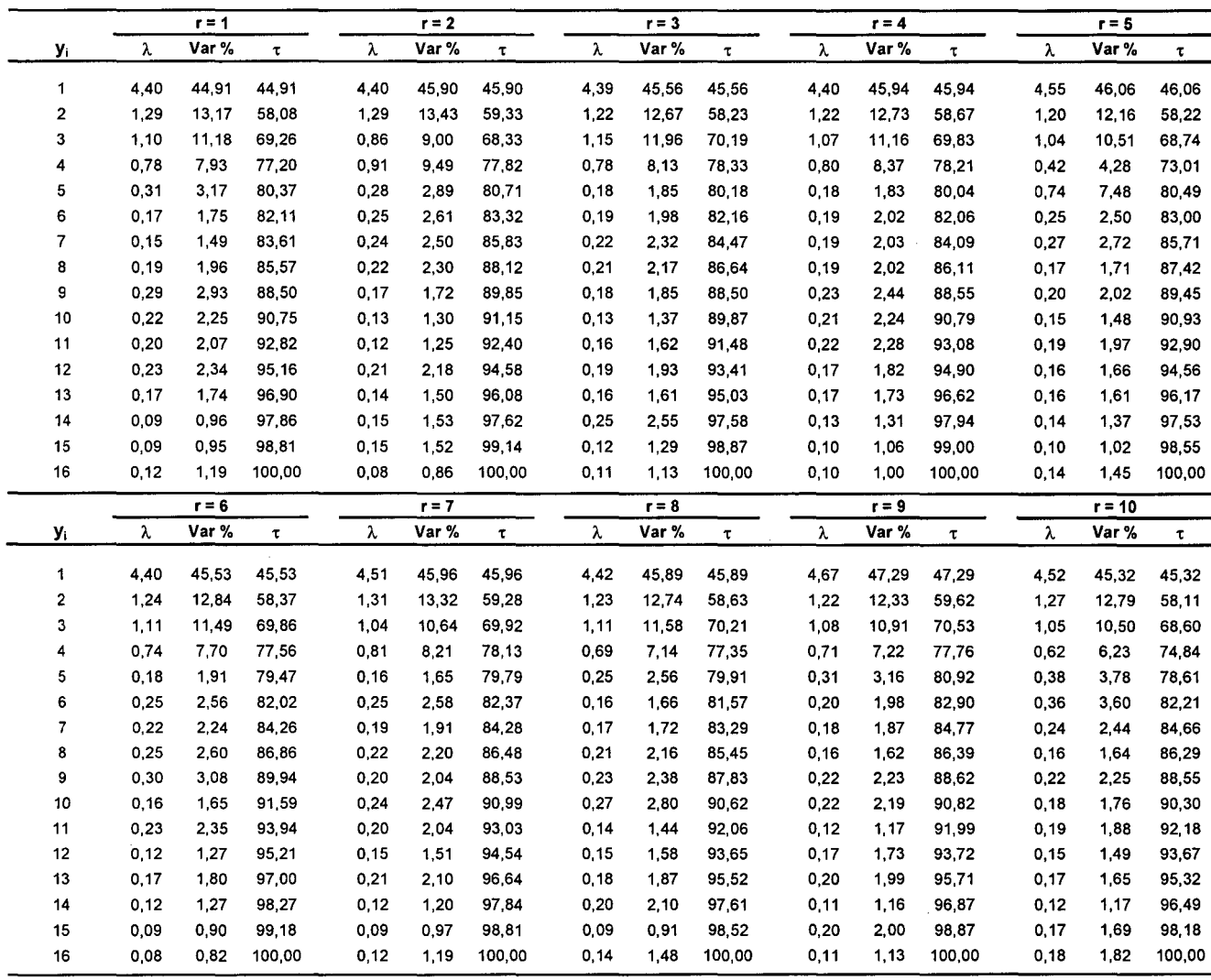

#### **Valores Característicos y Ratio Inercial según Réplica Varianza Generalizada Pequeña y Tamaño de Muestra=360 Fase de Validación**

 $\sim 10^{-1}$ 

 $\label{eq:2} \frac{1}{\sqrt{2}}\sum_{i=1}^n\frac{1}{\sqrt{2\pi}}\sum_{i=1}^n\frac{1}{\sqrt{2\pi}}\sum_{i=1}^n\frac{1}{\sqrt{2\pi}}\sum_{i=1}^n\frac{1}{\sqrt{2\pi}}\sum_{i=1}^n\frac{1}{\sqrt{2\pi}}\sum_{i=1}^n\frac{1}{\sqrt{2\pi}}\sum_{i=1}^n\frac{1}{\sqrt{2\pi}}\sum_{i=1}^n\frac{1}{\sqrt{2\pi}}\sum_{i=1}^n\frac{1}{\sqrt{2\pi}}\sum_{i=1}^n\frac{1}{$ 

## **CASO 11.- Modelo Neuronal ACP**

 $\sim 10^6$ 

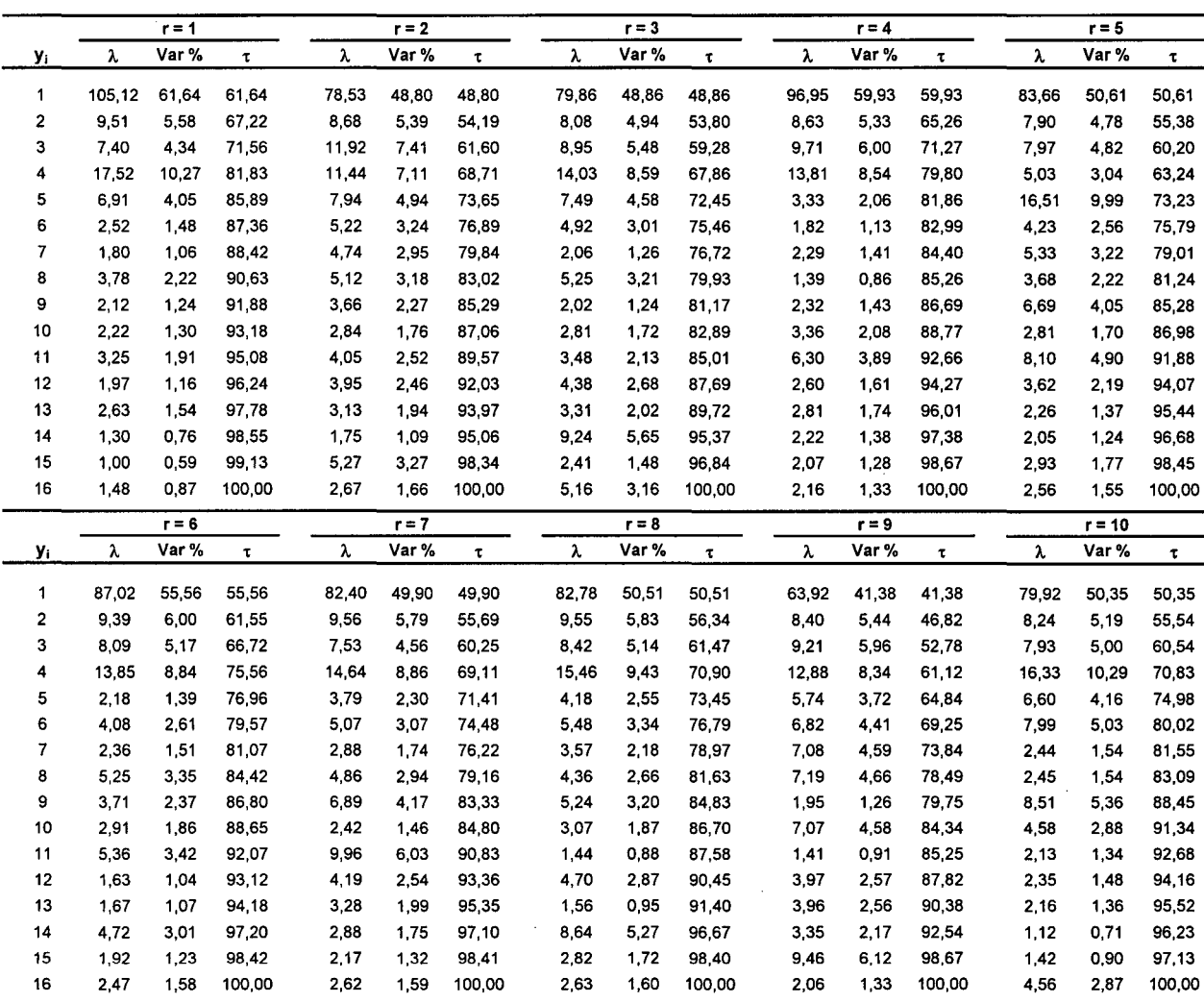

#### **Valores Característicos y Ratio Inercial según Réplica Varianza Generalizada Grande y Tamaño de Muestra=360 Fase de Entrenamiento**

## **CASO 111.- Modelo Neuronal ACP**

 $\mathcal{L}^{\text{max}}_{\text{max}}$  and  $\mathcal{L}^{\text{max}}_{\text{max}}$ 

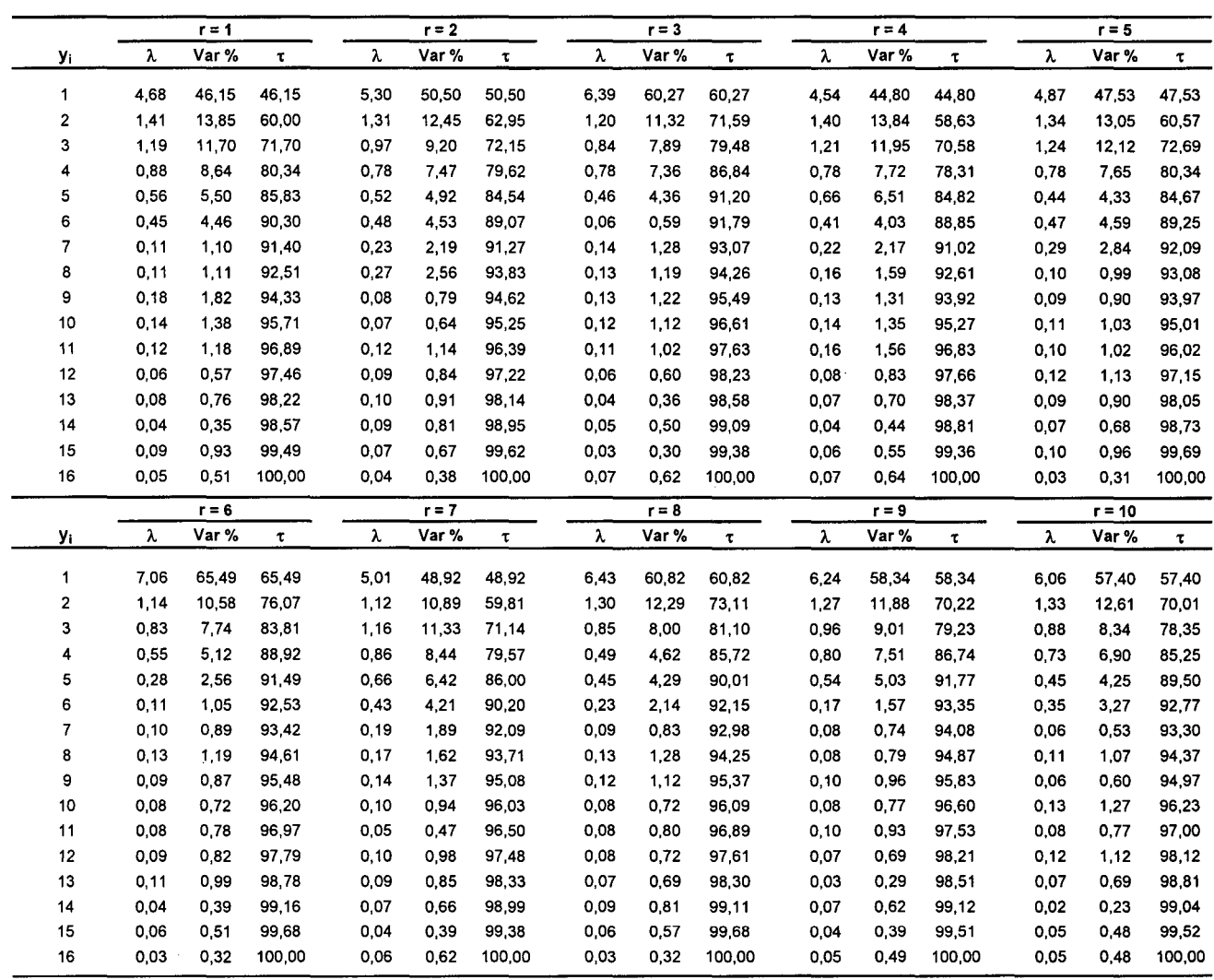

 $\label{eq:2} \frac{1}{2} \sum_{i=1}^n \frac{1}{2} \sum_{j=1}^n \frac{1}{2} \sum_{j=1}^n \frac{1}{2} \sum_{j=1}^n \frac{1}{2} \sum_{j=1}^n \frac{1}{2} \sum_{j=1}^n \frac{1}{2} \sum_{j=1}^n \frac{1}{2} \sum_{j=1}^n \frac{1}{2} \sum_{j=1}^n \frac{1}{2} \sum_{j=1}^n \frac{1}{2} \sum_{j=1}^n \frac{1}{2} \sum_{j=1}^n \frac{1}{2} \sum_{j=1}^n \frac{1}{$ 

 $\sim 10^{-10}$ 

#### Valores Característicos y Ratio Inercial según Réplica Varianza Generalizada Grande y Tamaño de Muestra=90 Fase de Validación

## CASO 111.- Modelo Neuronal ACP

 $\sim$ 

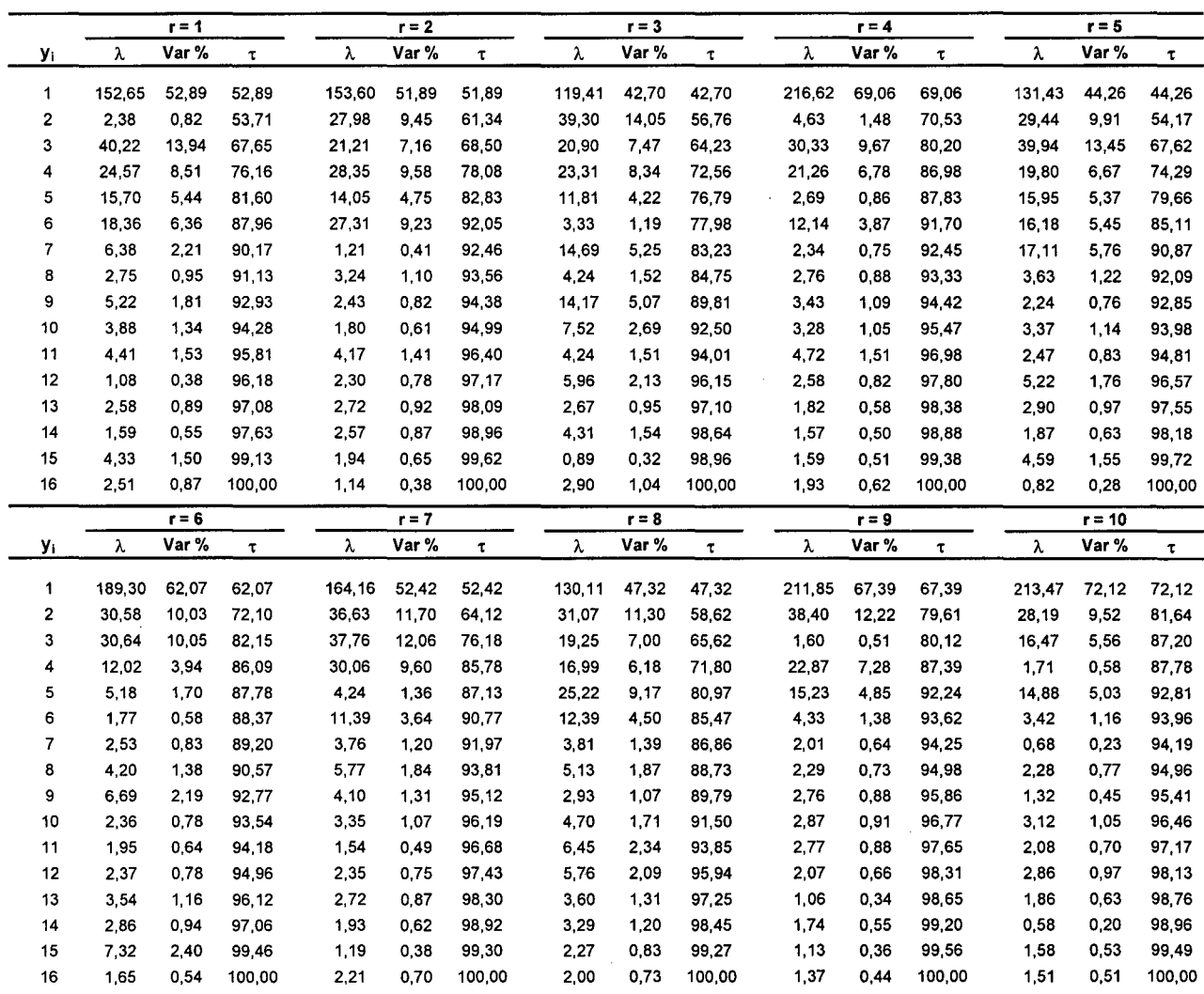

 $\hat{\mathcal{A}}$ 

 $\mathbb{R}^2$ 

 $\sim 10^6$ 

## Anexo V.45 Valores Característicos y Ratio Inercial según Réplica Varianza Generalizada Grande y Tamaño de Muestra=720 Fase de Entrenamiento

 $\sim 10$ 

## CASO III.- Modelo Neuronal ACP

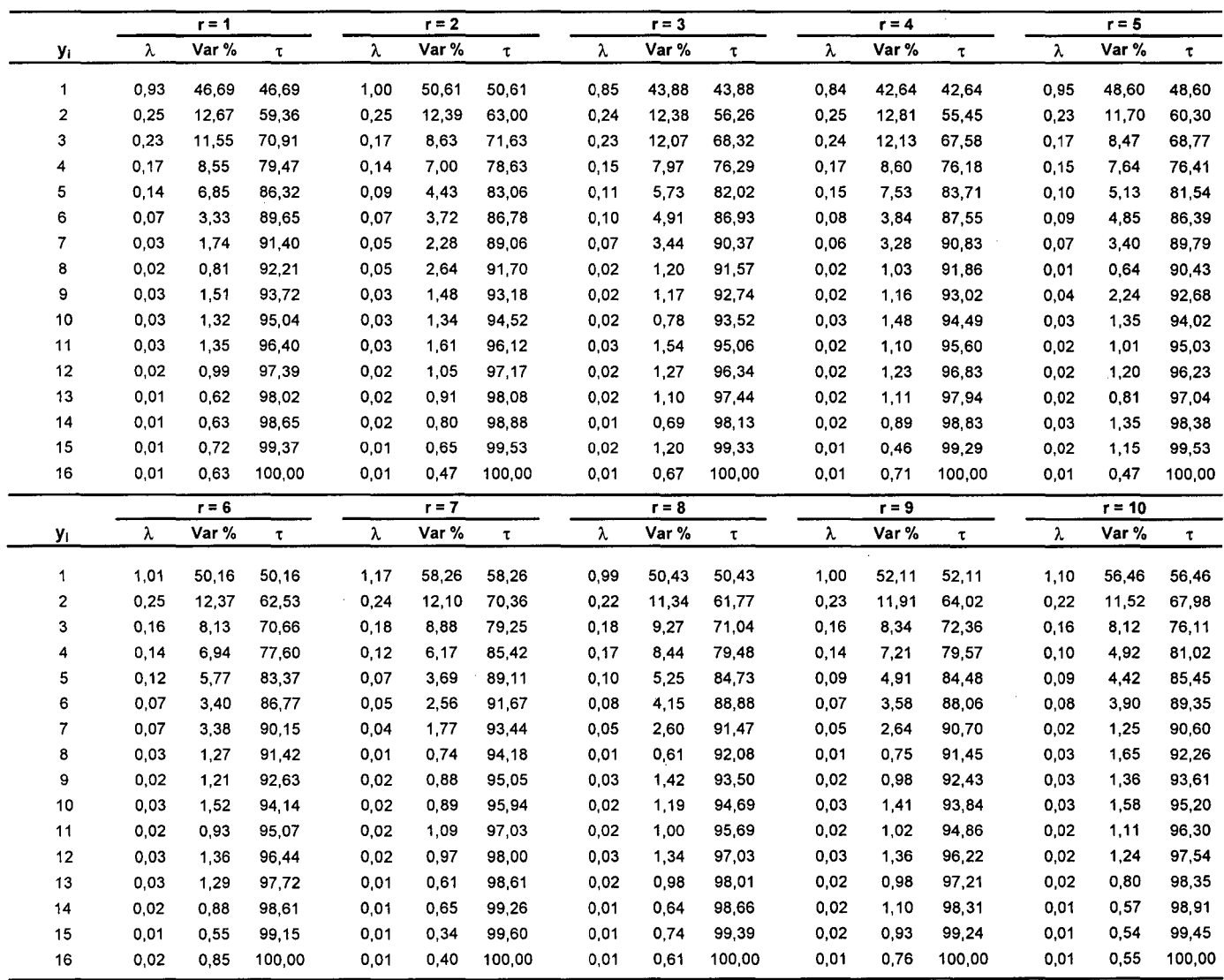

 $\label{eq:2} \frac{1}{\sqrt{2}}\sum_{i=1}^n\frac{1}{\sqrt{2\pi}}\sum_{i=1}^n\frac{1}{\sqrt{2\pi}}\sum_{i=1}^n\frac{1}{\sqrt{2\pi}}\sum_{i=1}^n\frac{1}{\sqrt{2\pi}}\sum_{i=1}^n\frac{1}{\sqrt{2\pi}}\sum_{i=1}^n\frac{1}{\sqrt{2\pi}}\sum_{i=1}^n\frac{1}{\sqrt{2\pi}}\sum_{i=1}^n\frac{1}{\sqrt{2\pi}}\sum_{i=1}^n\frac{1}{\sqrt{2\pi}}\sum_{i=1}^n\frac{1}{$ 

 $\mathcal{L}$ 

#### Valores Característicos y Ratio Inercial según Réplica Varianza Generalizada Grande y Tamaño de Muestra=180 Fase de Validación

## CASO III.- Modelo Neuronal ACP

 $\mathcal{A}$ 

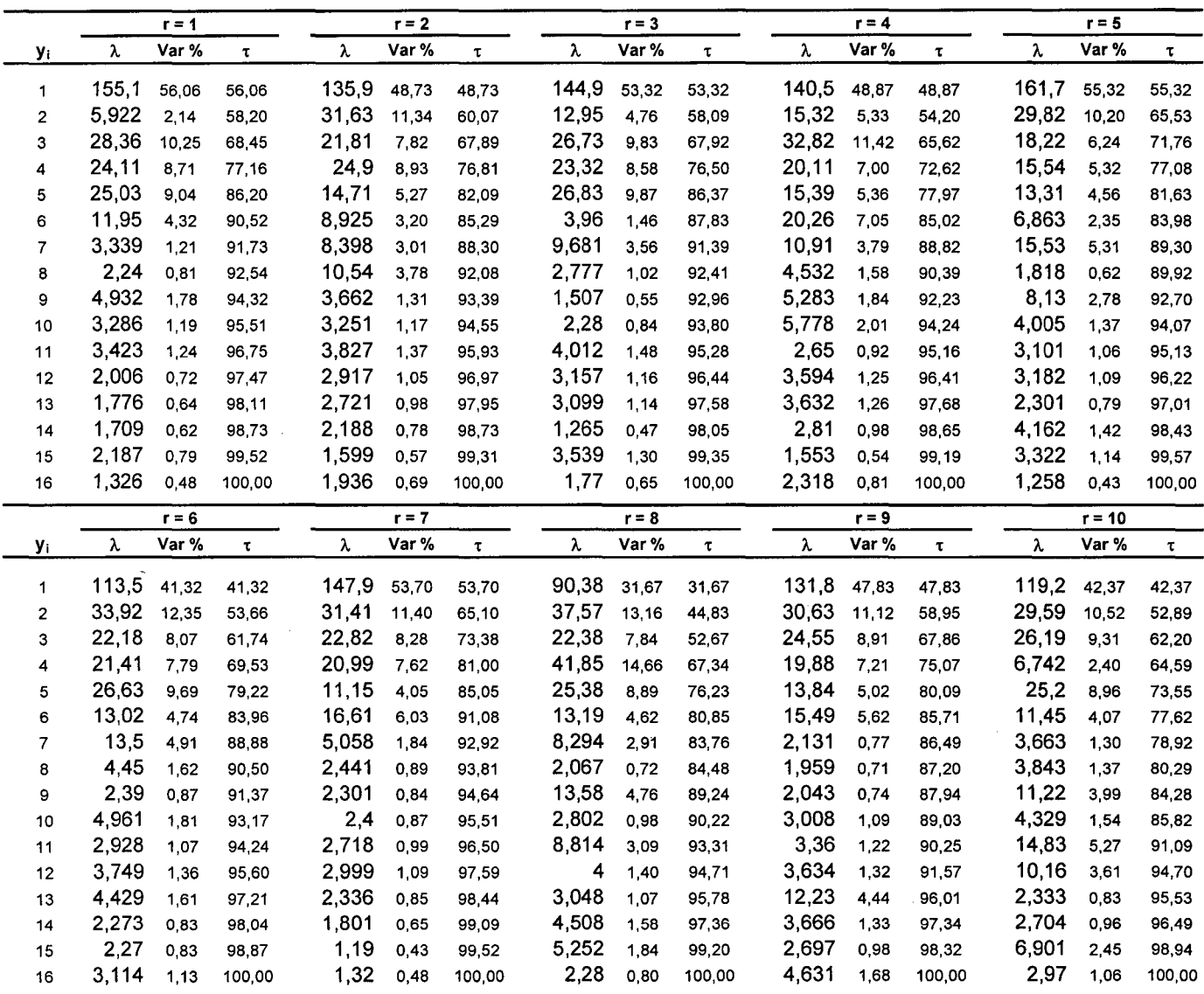

 $\hat{\mathcal{A}}$ 

## Anexo V.47 Valores Característicos y Ratio Inercial según Réplica Varianza Generalizada Grande y Tamaño de Muestra=1440 Fase de Entrenamiento

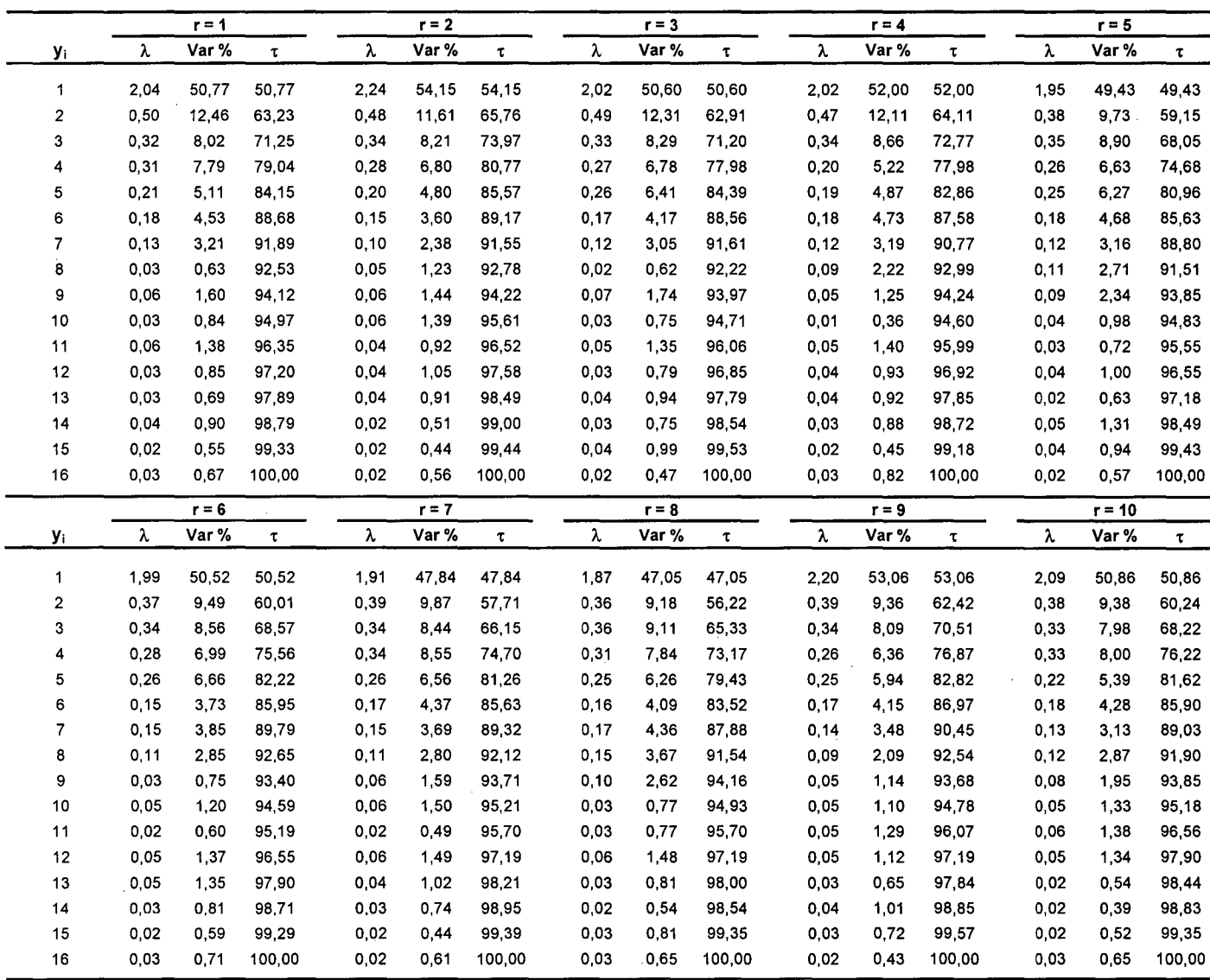

#### Valores Característicos y Ratio Inercial según Réplica Varianza Generalizada Grande y Tamaño de Muestra=360 Fase de Validación

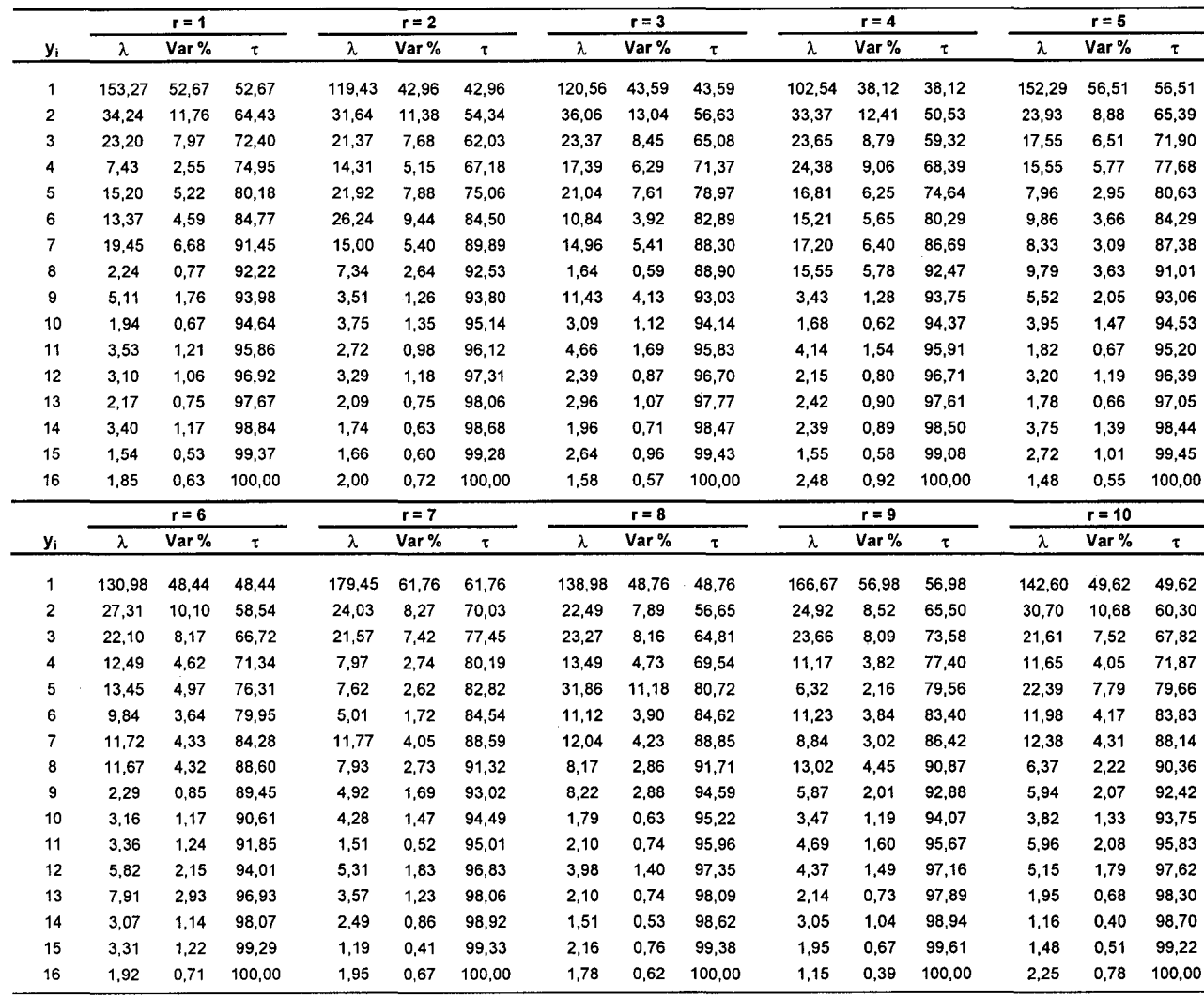

#### Valores Característicos y Ratio Inercial según Réplica Varianza Generalizada Pequeña y Tamaño de Muestra=360 Fase de Entrenamiento

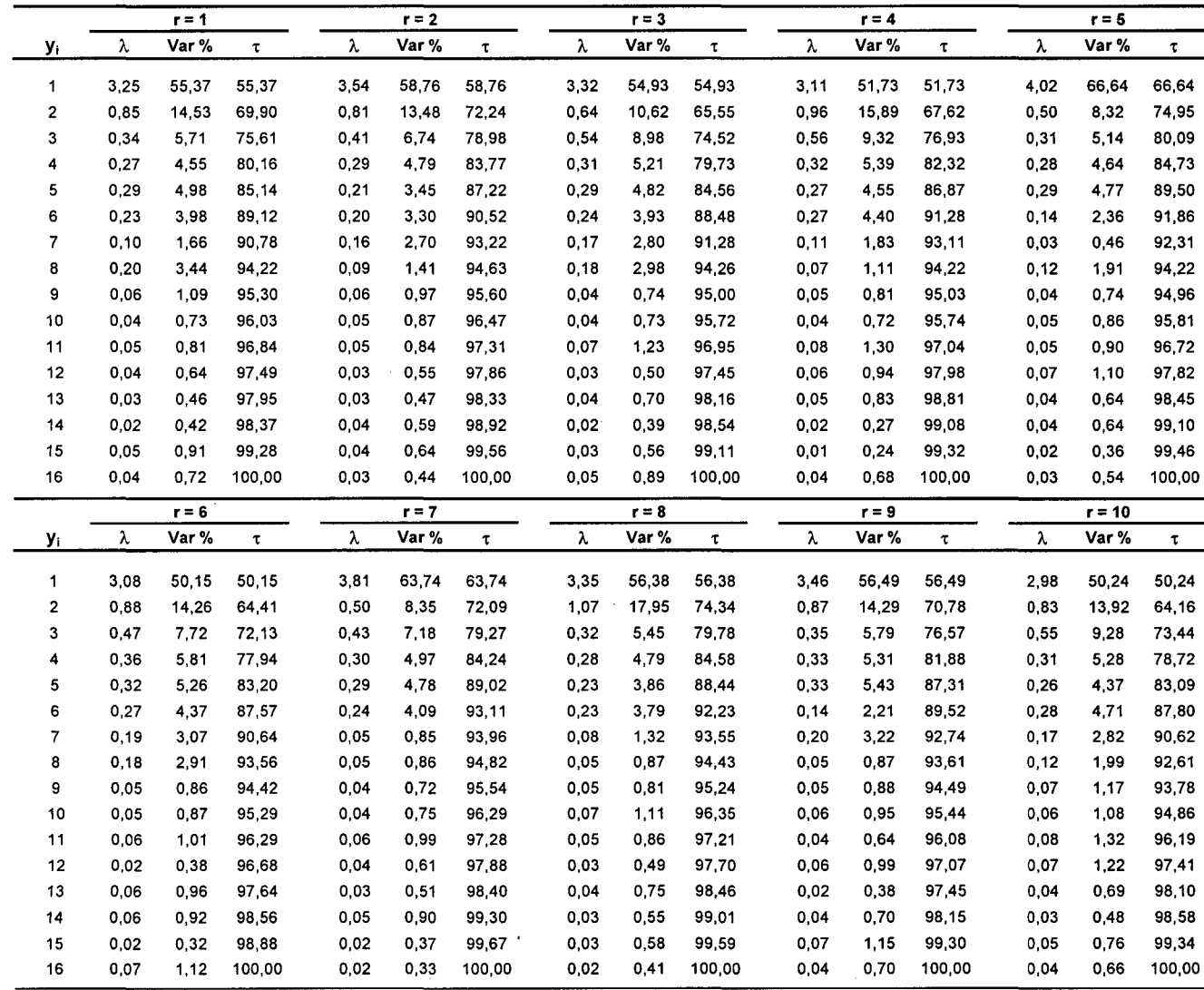

#### Valores Característicos y Ratio Inercial según Réplica Varianza Generalizada Pequeña y Tamaño de Muestra=90 Fase de Validación

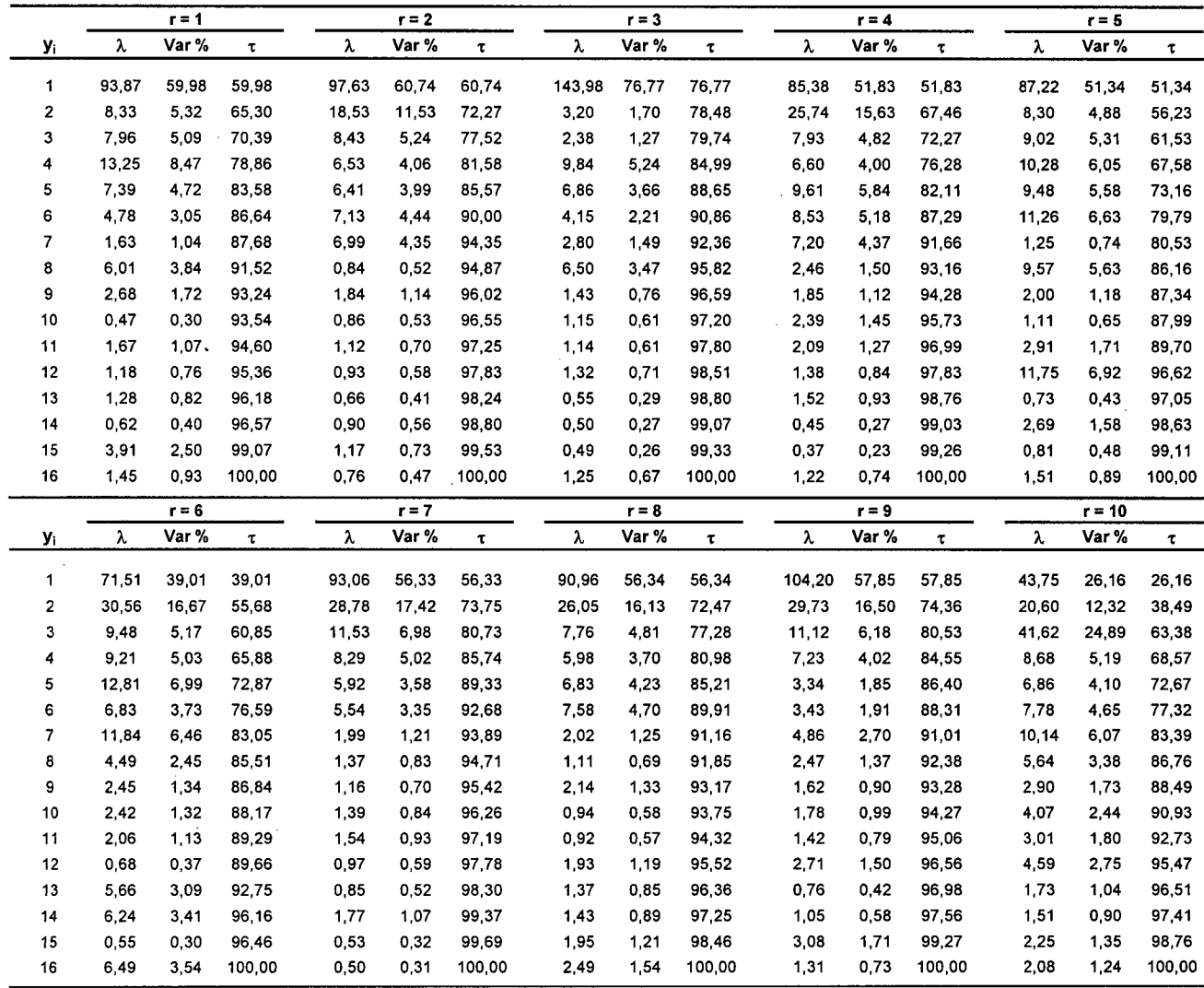

## **Anexo V.51 Valores Característicos y Ratio Inercial según Réplica Varianza Generalizada Pequeña y Tamaño de Muestra=720 Fase de Entrenamiento**

# **CASO 111.- Modelo Neuronal ACP**

 $\sim$ 

 $\sim$   $\sim$ 

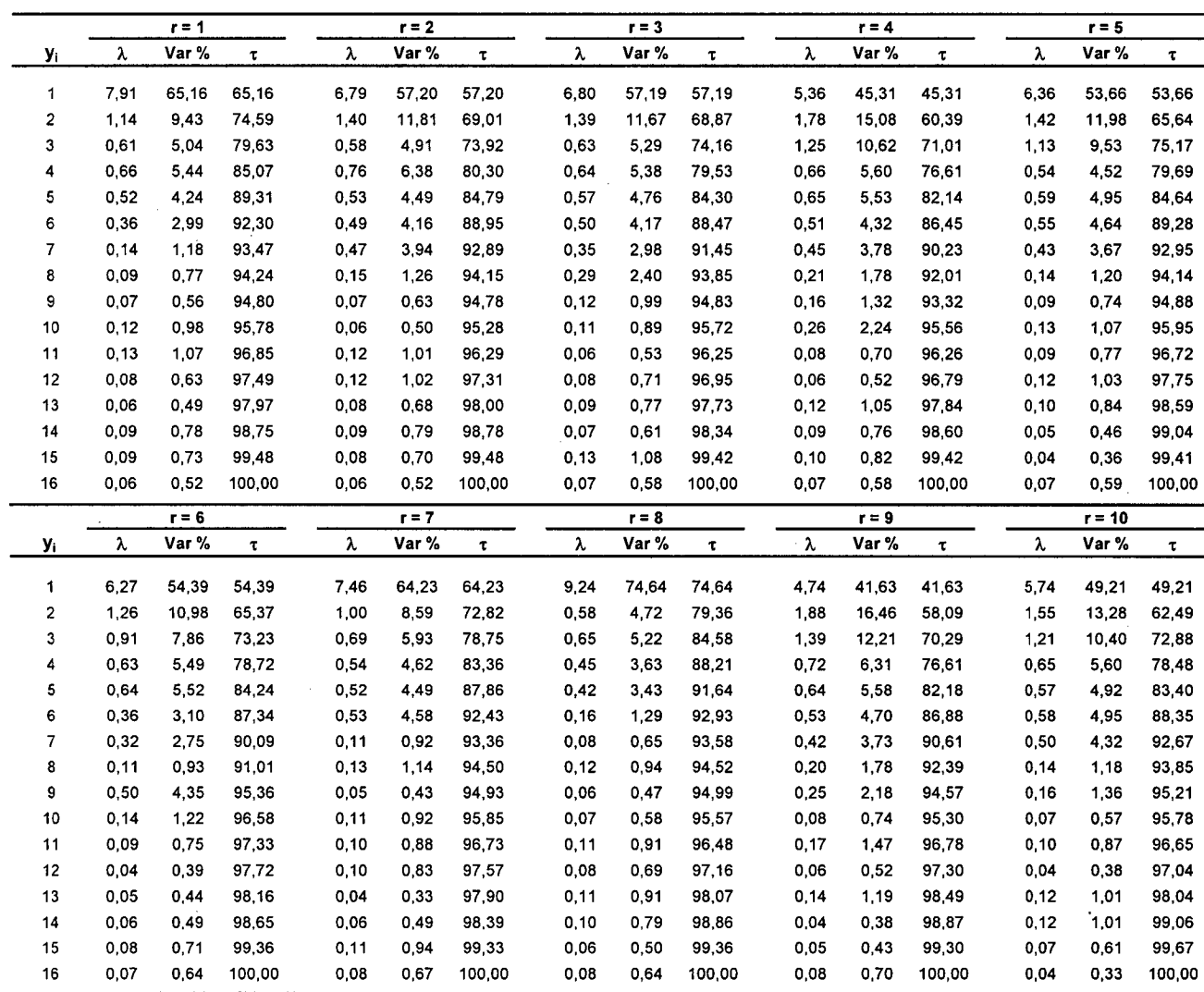

 $\mathcal{L}$ 

## Valores Característicos y Ratio Inercial según Réplica Varianza Generalizada Pequeña y Tamaño de Muestra=180 Fase de Validación

 $\sim 10^{-10}$ 

## CASO 111.- Modelo Neuronal ACP

 $\hat{\mathcal{A}}$ 

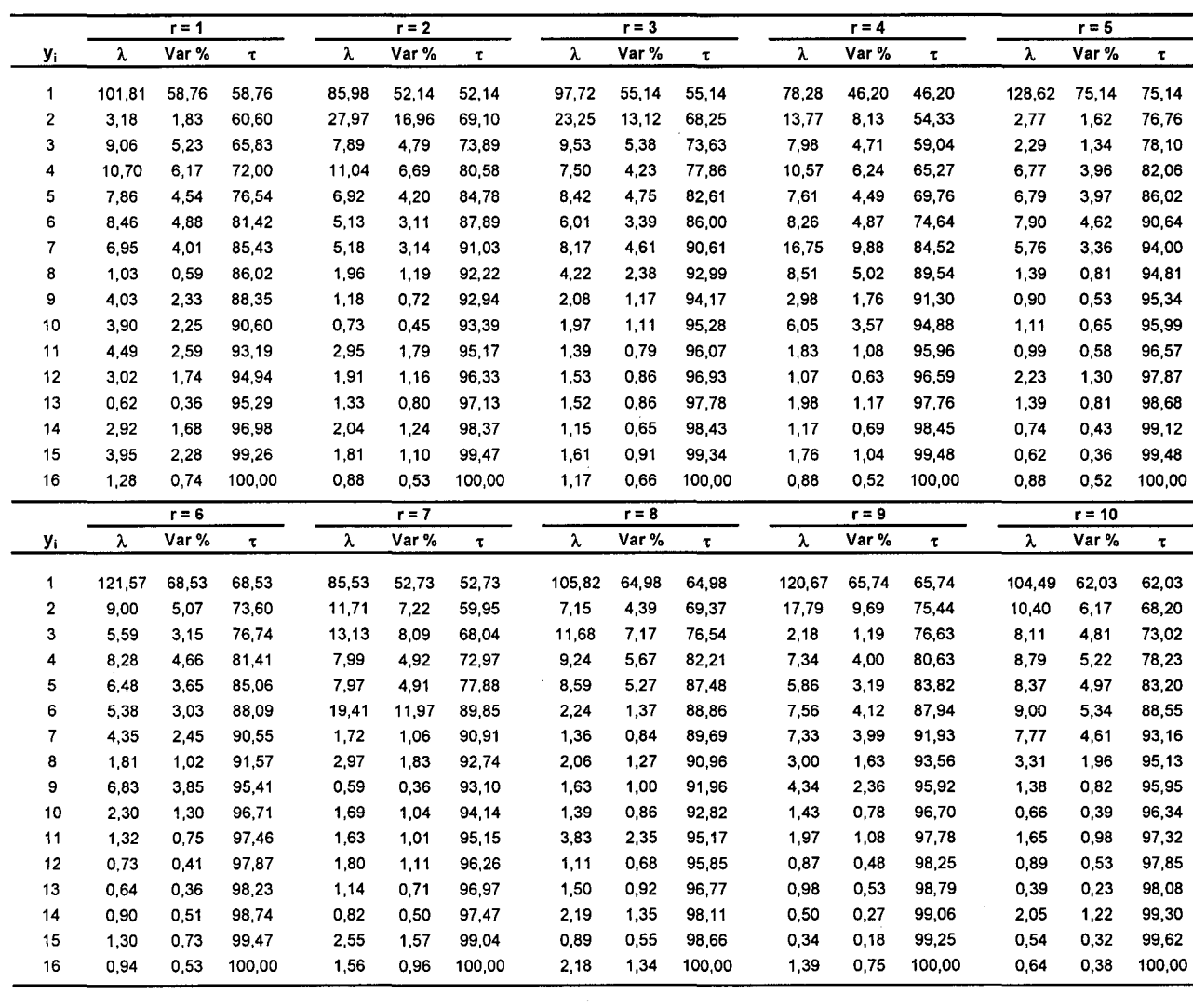

#### Valores Característicos y Ratio Inercial según Réplica Varianza Generalizada Pequeña y Tamaño de Muestra=1440 Fase de Entrenamiento

# CASO 111.- Modelo Neuronal ACP

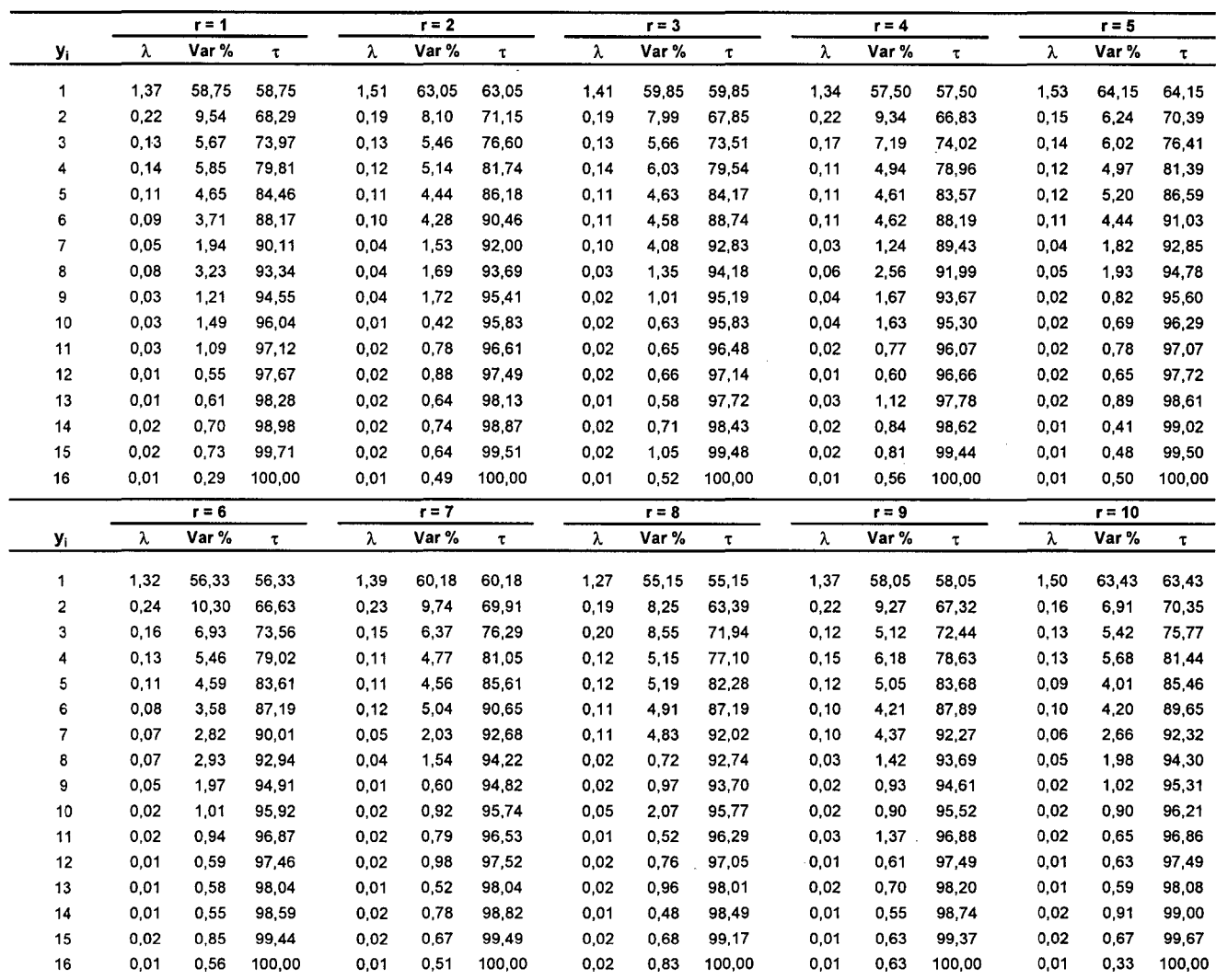

 $\hat{\mathcal{L}}$ 

## Valores Característicos y Ratio Inercial según Réplica Varianza Generalizada Pequeña y Tamaño de Muestra=360 Fase de Validación

## CASO **111.-** Modelo Neuronal ACP

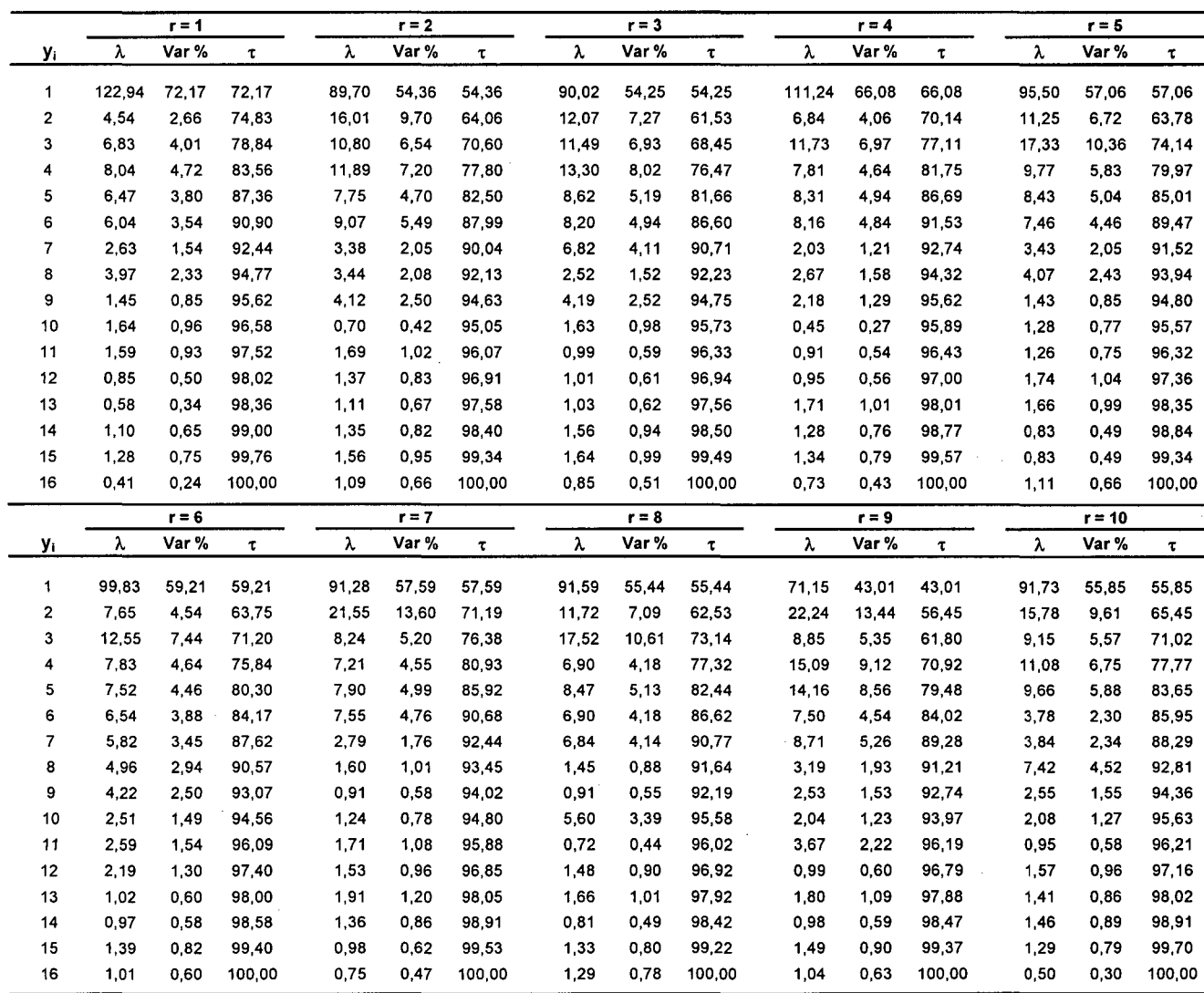

 $\hat{\boldsymbol{\beta}}$ 

 $\sim 10^{-1}$